# **hac-game-lib Documentation**

*Release 1.1.1*

**Arnaud Dupuis**

**Jul 18, 2020**

# Contents:

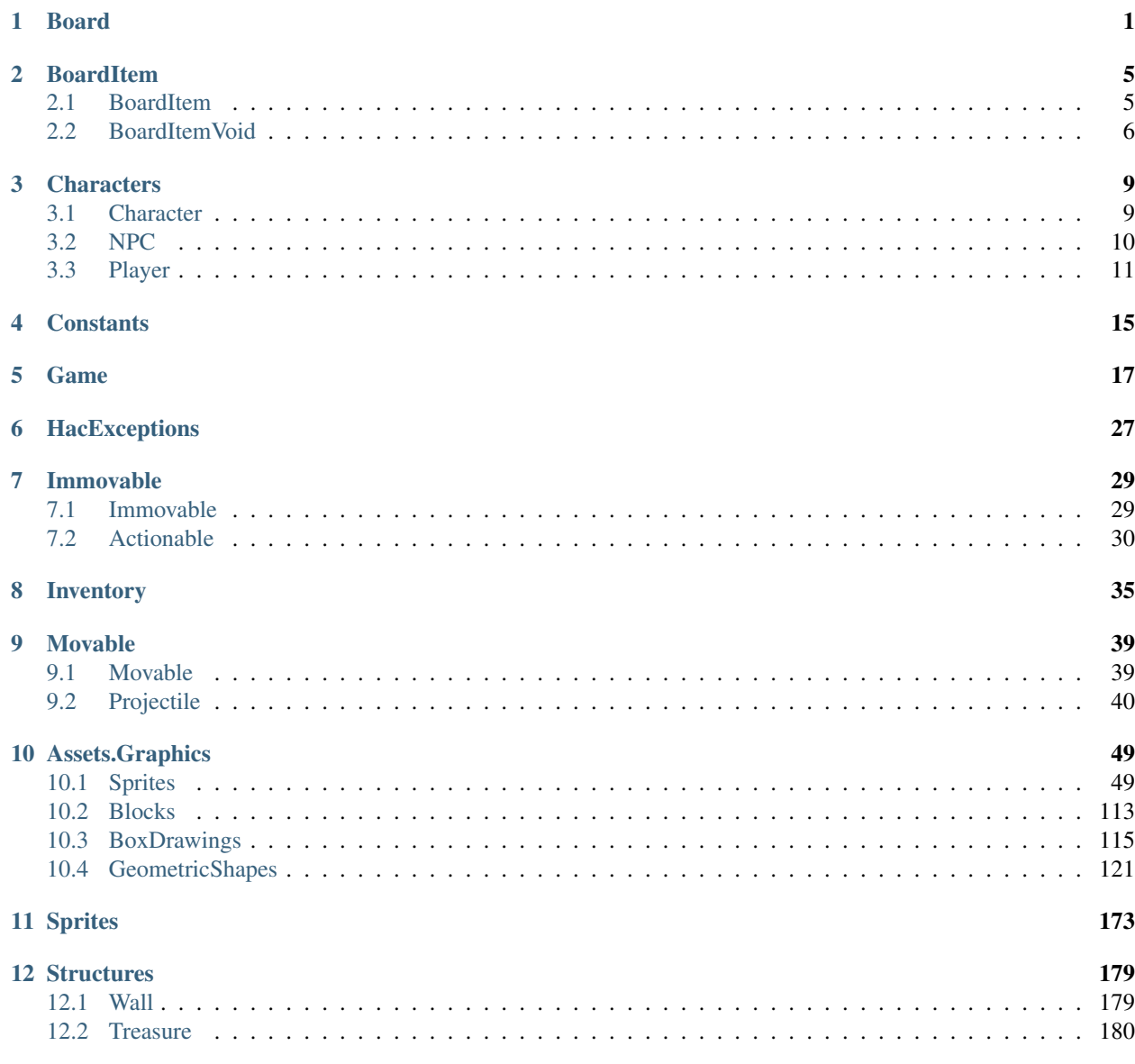

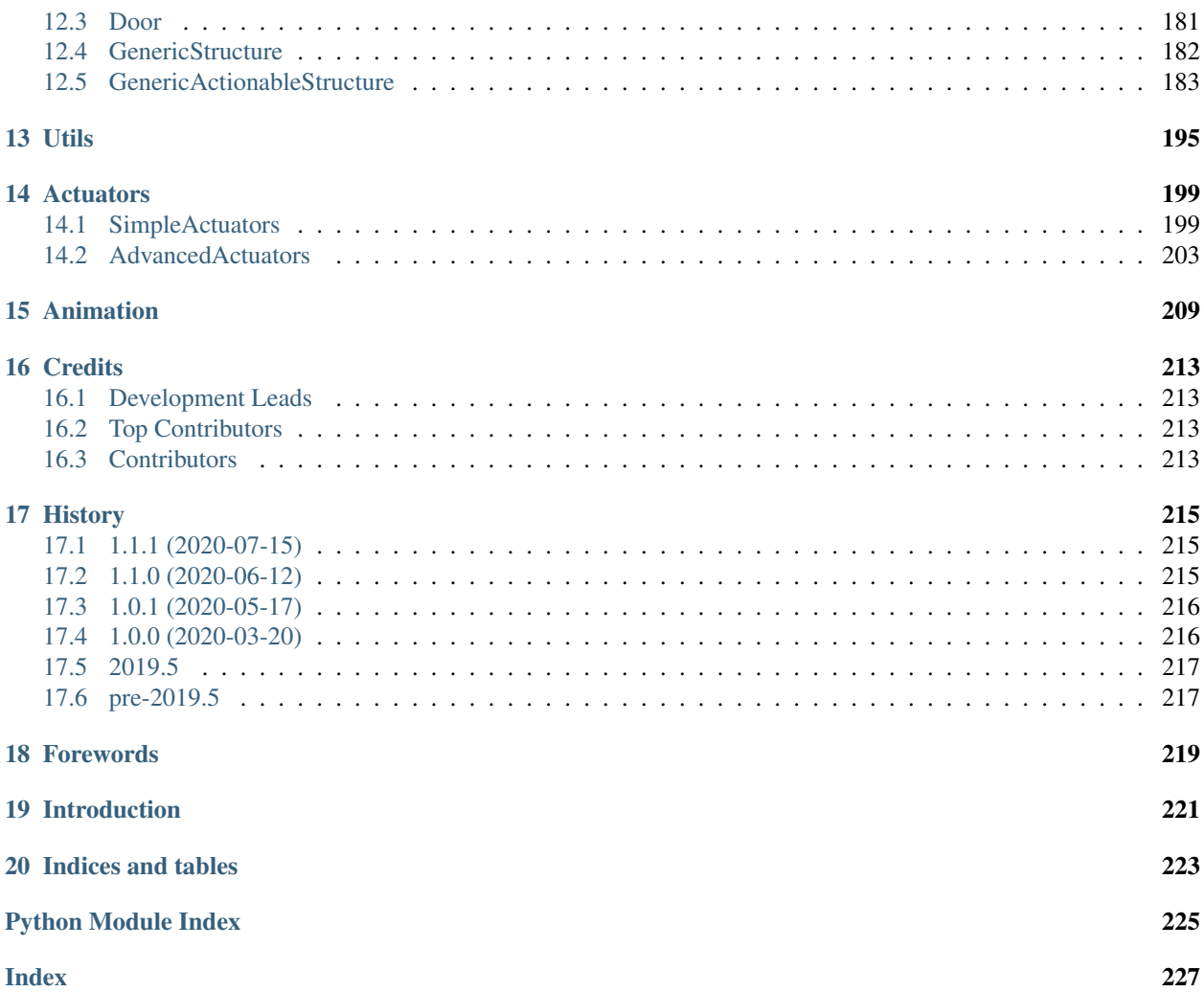

# CHAPTER 1

# Board

<span id="page-4-1"></span><span id="page-4-0"></span>This module contains the Board class. It is the base class for all levels.

```
class gamelib.Board.Board(**kwargs)
    Bases: object
```
A class that represent a game board.

The board is being represented by a square matrix. For the moment a board only support one player.

The Board object is the base object to build a level : you create a Board and then you add BoardItems (or objects derived from BoardItem).

- **name**  $(str)$  the name of the Board
- **size** (list) array [width,height] with width and height being int. The size of the board.
- **player\_starting\_position** (*list*) array [row,column] with row and column being int. The coordinates at which Game will place the player on change\_level().
- **ui\_borders**  $(str)$  To set all the borders to the same value
- **ui\_border\_left** (str) A string that represents the left border.
- **ui\_border\_right**  $(str) A$  string that represents the right border.
- **ui\_border\_top**  $(str) A$  string that represents the top border.
- **ui\_border\_bottom**  $(str) A$  string that represents the bottom border.
- **ui\_board\_void\_cell** (str) A string that represents an empty cell. This option is going to be the model of the BoardItemVoid (see *qamelib.BoardItem*. [BoardItemVoid](#page-9-1))
- **parent** ([Game](#page-20-1)) The parent object (usually the Game object).
- **DISPLAY\_SIZE\_WARNINGS** (bool) A boolean to show or hide the warning about boards bigger than 80 rows and columns.

#### **check\_sanity**()

Check the board sanity.

This is essentially an internal method called by the constructor.

```
clear_cell(row, column)
```
Clear cell (row, column)

This method clears a cell, meaning it position a void\_cell BoardItemVoid at these coordinates.

#### Parameters

- **row** (int) The row of the item to remove
- **column** (int) The column of the item to remove

Example:

myboard.clear\_cell(3,4)

Warning: This method does not check the content before, it *will* overwrite the content.

#### **display**()

Display the entire board.

This method display the Board (as in print()), taking care of displaying the borders, and everything inside.

It uses the \_\_str\_\_ method of the item, which by default is BoardItem.model. If you want to override this behavior you have to subclass BoardItem.

# <span id="page-5-0"></span>**display\_around**(*object*, *row\_radius*, *column\_radius*)

Display only a part of the board.

This method behaves like display() but only display a part of the board around an object (usually the player). Example:

```
# This will display only a total of 30 cells vertically and
# 60 cells horizontally.
board.display_around(player, 15, 30)
```
# Parameters

- **object** ([BoardItem](#page-8-2)) an item to center the view on (it has to be a subclass of Board-Item)
- **row\_radius** (int) The radius of display in number of rows showed. Remember that it is a radius not a diameter. . .
- **column\_radius** (int) The radius of display in number of columns showed. Remember that... Well, same thing.

It uses the same display algorithm than the regular display() method.

```
get_immovables(**kwargs)
```
Return a list of all the Immovable objects in the Board.

See **[gamelib.Immovable.Immovable](#page-35-0)** for more on an Immovable object.

**Parameters \*\*kwargs** – an optional dictionnary with keys matching Immovables class members and value being something contained in that member.

Returns A list of Immovable items

Example:

```
for m in myboard.get_immovables():
   print(m.name)
# Get all the Immovable objects that type contains "wall"
   AND name contains fire
walls = myboard.get_immovables(type="wall",name="fire")
```
## **get\_movables**(*\*\*kwargs*)

Return a list of all the Movable objects in the Board.

See gamelib. Movable. Movable for more on a Movable object.

Parameters **\*\*kwargs** – an optional dictionnary with keys matching Movables class members and value being something contained in that member.

Returns A list of Movable items

Example:

```
for m in myboard.get_movables():
   print(m.name)
# Get all the Movable objects that has a type that contains "foe"
foes = myboard.get moves(type="foe")
```
# **init\_board**()

Initialize the board with BoardItemVoid that uses ui\_board\_void\_cell as model.

Example:

myboard.init\_board()

**init\_cell**(*row*, *column*)

Initialize a specific cell of the board with BoardItemVoid that uses ui\_board\_void\_cell as model.

#### Parameters

- **row**  $(int)$  the row coordinate.
- **column** (int) the column coordinate.

Example:

myboard.init\_cell(2,3)

**item**(*row*, *column*)

Return the item at the row, column position if within board's boundaries.

Return type *[gamelib.BoardItem.BoardItem](#page-8-2)*

Raises **[HacOutOfBoardBoundException](#page-30-1)** – if row or column are out of bound.

<span id="page-6-0"></span>**move**(*item*, *direction*, *step*)

Move an item in the specified direction for a number of steps.

Example:

board.move(player,Constants.UP,1)

# Parameters

- item (gamelib. Movable. Movable) an item to move (it has to be a subclass of Movable)
- **direction** (gamelib.Constants) a direction from *[Constants](#page-18-0)*
- **step**  $(int)$  the number of steps to move the item.

If the number of steps is greater than the Board, the item will be move to the maximum possible position.

If the item is not a subclass of Movable, an HacObjectIsNotMovableException exception (see  $qamelib$ . [HacExceptions.HacObjectIsNotMovableException](#page-30-2)).

Important: if the move is successfull, an empty BoardItemVoid (see gamelib. BoardItem. [BoardItemVoid](#page-9-1)) will be put at the departure position (unless the movable item is over an overlappable item). If the movable item is over an overlappable item, the overlapped item is restored.

Note: It could be interesting here, instead of relying on storing the overlapping item in a property of a Movable (gamelib. Movable. Movable) object, to have another dimension on the board matrix to push and pop objects on a cell. Only the first item would be rendered and it would avoid the complicated and error prone logic in this method. If anyone feel up to the challenge, [PR are welcome ;-\).](https://github.com/arnauddupuis/hac-game-lib/pulls)

Todo: check all types!

**place\_item**(*item*, *row*, *column*)

Place an item at coordinates row and column.

If row or column are our of the board boundaries, an HacOutOfBoardBoundException is raised.

If the item is not a subclass of BoardItem, an HacInvalidTypeException

Warning: Nothing prevents you from placing an object on top of another. Be sure to check that. This method will check for items that are both overlappable and restorable to save them, but that's the extend of it.

# CHAPTER 2

# BoardItem

<span id="page-8-0"></span>This module contains the basic board items classes (regular and void items).

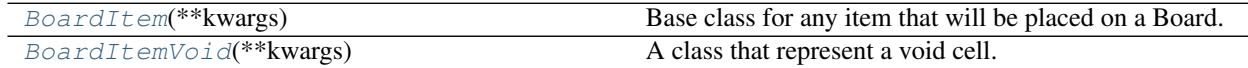

# <span id="page-8-1"></span>**2.1 BoardItem**

<span id="page-8-2"></span>**class** gamelib.BoardItem.**BoardItem**(*\*\*kwargs*) Base class for any item that will be placed on a Board.

# Parameters

- **type**  $(str)$  A type you want to give your item. It can be any string. You can then use the type for sorting or grouping for example.
- **name**  $(str)$  A name for this item. For identification purpose.
- **pos** (array) the position of this item. When the item is managed by the Board and Game engine this member hold the last updated position of the item. It is not updated if you manually move the item. It must be an array of 2 integers [row,column]
- **model**  $(str)$  The model to use to display this item on the Board. Be mindful of the space it will require. Default value is '\*'.
- **parent** The parent object of the board item. Usually a Board or Game object.

```
__init__(**kwargs)
```
Initialize self. See help(type(self)) for accurate signature.

# **Methods**

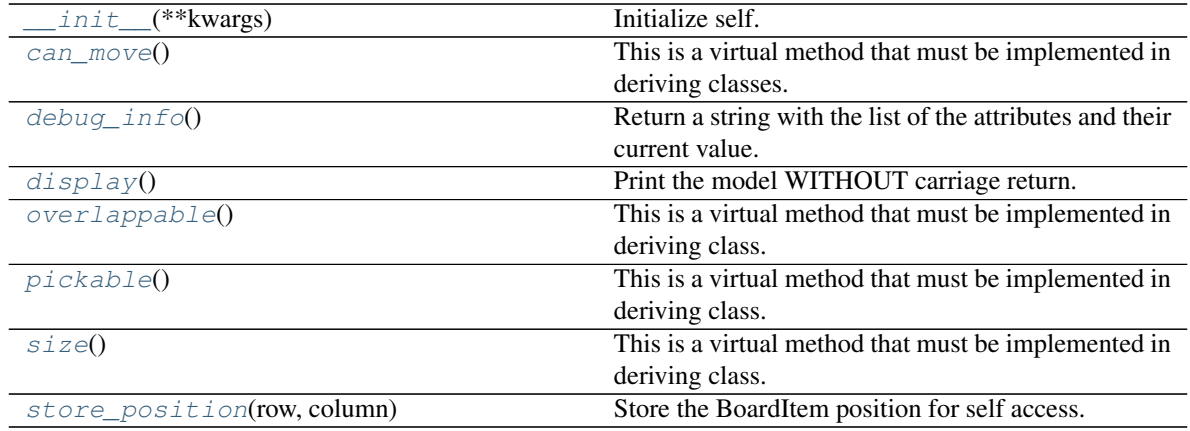

# <span id="page-9-0"></span>**2.2 BoardItemVoid**

<span id="page-9-2"></span><span id="page-9-1"></span>**class** gamelib.BoardItem.**BoardItemVoid**(*\*\*kwargs*) A class that represent a void cell.

**\_\_init\_\_**(*\*\*kwargs*)

Initialize self. See help(type(self)) for accurate signature.

# **Methods**

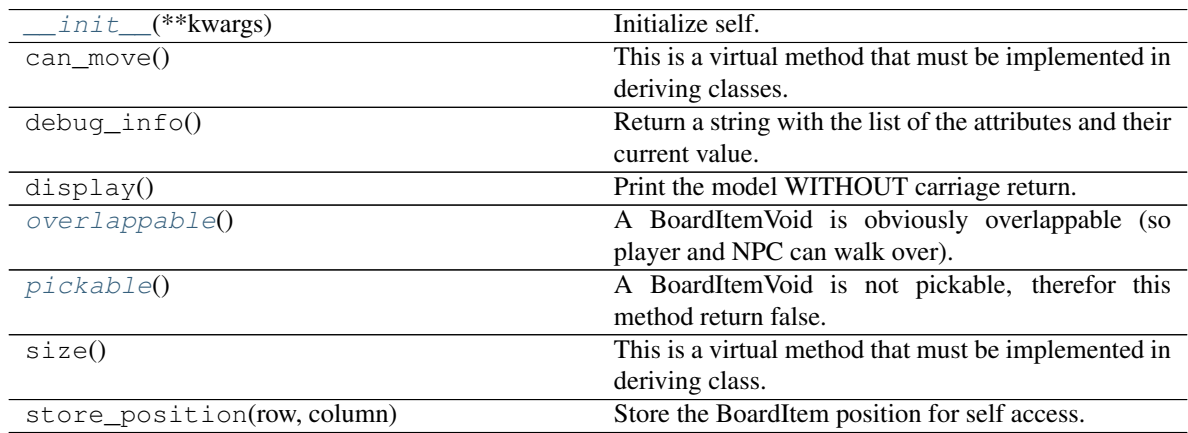

**class** gamelib.BoardItem.**BoardItem**(*\*\*kwargs*) Bases: object

Base class for any item that will be placed on a Board.

- **type**  $(str)$  A type you want to give your item. It can be any string. You can then use the type for sorting or grouping for example.
- **name**  $(str)$  A name for this item. For identification purpose.
- **pos** (array) the position of this item. When the item is managed by the Board and Game engine this member hold the last updated position of the item. It is not updated if you manually move the item. It must be an array of 2 integers [row,column]
- **model**  $(str)$  The model to use to display this item on the Board. Be mindful of the space it will require. Default value is '\*'.
- **parent** The parent object of the board item. Usually a Board or Game object.

### <span id="page-10-0"></span>**can\_move**()

This is a virtual method that must be implemented in deriving classes. This method has to return True or False. This represent the capacity for a BoardItem to be moved by the Board.

# <span id="page-10-1"></span>**debug\_info**()

Return a string with the list of the attributes and their current value.

# Return type str

# <span id="page-10-2"></span>**display**()

Print the model WITHOUT carriage return.

# <span id="page-10-3"></span>**overlappable**()

This is a virtual method that must be implemented in deriving class. This method has to return True or False. This represent the capacity for a BoardItem to be overlapped by another BoardItem.

#### <span id="page-10-4"></span>**pickable**()

This is a virtual method that must be implemented in deriving class. This method has to return True or False. This represent the capacity for a BoardItem to be pick-up by player or NPC.

# <span id="page-10-5"></span>**size**()

This is a virtual method that must be implemented in deriving class. This method has to return an integer. This represent the size of the BoardItem. It is used for example to evaluate the space taken in the inventory.

## <span id="page-10-6"></span>**store\_position**(*row*, *column*)

Store the BoardItem position for self access.

The stored position is used for consistency and quick access to the self postion. It is a redundant information and might not be synchronized.

### Parameters

- **row** (int) the row of the item in the [Board](#page-4-1).
- **column**  $(int)$  the column of the item in the [Board](#page-4-1).

Example:

item.store\_position(3,4)

#### **class** gamelib.BoardItem.**BoardItemVoid**(*\*\*kwargs*)

Bases: [gamelib.BoardItem.BoardItem](#page-8-2)

<span id="page-10-7"></span>A class that represent a void cell.

#### **overlappable**()

A BoardItemVoid is obviously overlappable (so player and NPC can walk over).

Returns True

# <span id="page-10-8"></span>**pickable**()

A BoardItemVoid is not pickable, therefor this method return false.

Returns False

# CHAPTER 3

# **Characters**

<span id="page-12-0"></span>This module contains the base classes for both playable and non playable characters.

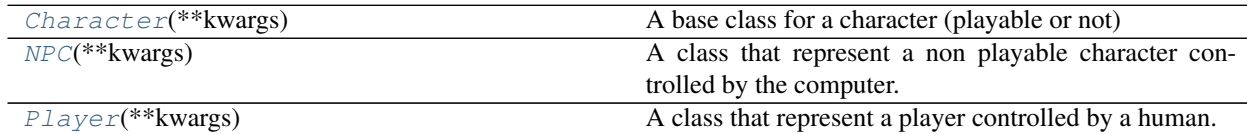

# <span id="page-12-1"></span>**3.1 Character**

```
class gamelib.Characters.Character(**kwargs)
```

```
A base class for a character (playable or not)
```
- **agility** (int) Represent the agility of the character
- **attack\_power** (int) Represent the attack power of the character.
- **defense\_power** (int) Represent the defense\_power of the character
- **hp**  $(int)$  Represent the hp (Health Point) of the character
- **intelligence** (int) Represent the intelligence of the character
- **max\_hp** (int) Represent the max\_hp of the character
- **max\_mp** (int) Represent the max\_mp of the character
- $mp(int)$  Represent the mp (Mana/Magic Point) of the character
- **remaining\_lives** (int) Represent the remaining\_lives of the character. For a NPC it is generally a good idea to set that to 1. Unless the NPC is a multi phased boss.
- **strength** (int) Represent the strength of the character

These characteristics are here to be used by the game logic but very few of them are actually used by the Game (*gamelib.Game*) engine.

<span id="page-13-2"></span>**\_\_init\_\_**(*\*\*kwargs*)

Initialize self. See help(type(self)) for accurate signature.

# **Methods**

init\_(\*\*kwargs) Initialize self.

# <span id="page-13-0"></span>**3.2 NPC**

<span id="page-13-1"></span>**class** gamelib.Characters.**NPC**(*\*\*kwargs*)

A class that represent a non playable character controlled by the computer. For the NPC to be successfully managed by the Game, you need to set an actuator.

None of the parameters are mandatory, however it is advised to make good use of some of them (like type or name) for game design purpose.

In addition to its own member variables, this class inherits all members from:

- [gamelib.Characters.Character](#page-12-2)
- [gamelib.Movable.Movable](#page-45-0)
- [gamelib.BoardItem.BoardItem](#page-8-2)

Parameters **actuator** (gamelib.Actuators.Actuator) - An actuator, it can be any class but it need to implement gamelib.Actuator.Actuator.

# Example:

```
mynpc = NPC(name='Idiot McStupid', type='dumb_enemy')
mynpc.step = 1
mynpc.actuator = RandomActuator()
```
# <span id="page-13-3"></span>**\_\_init\_\_**(*\*\*kwargs*)

Initialize self. See help(type(self)) for accurate signature.

# **Methods**

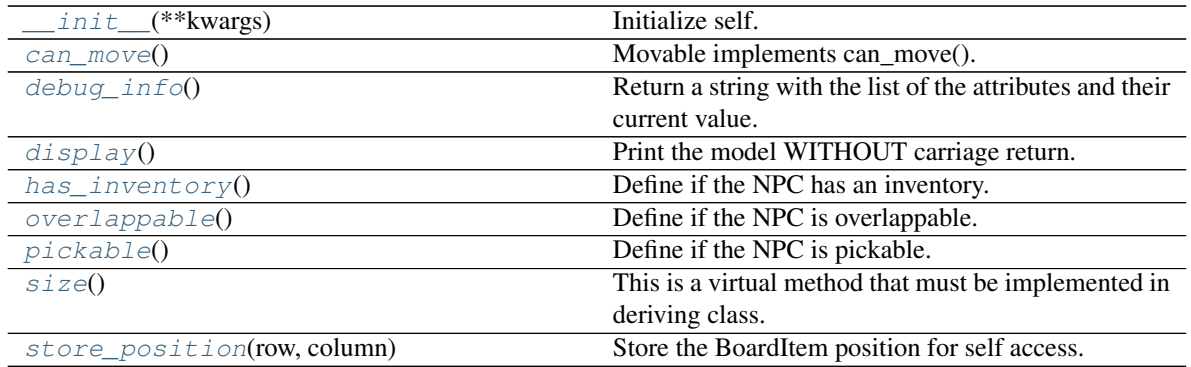

# <span id="page-14-0"></span>**3.3 Player**

# <span id="page-14-1"></span>**class** gamelib.Characters.**Player**(*\*\*kwargs*)

A class that represent a player controlled by a human. It accepts all the parameters from *[Character](#page-12-2)* and is a [Movable](#page-45-0).

Note: If no inventory is passed as parameter a default one is created.

# <span id="page-14-2"></span>**\_\_init\_\_**(*\*\*kwargs*)

Initialize self. See help(type(self)) for accurate signature.

# **Methods**

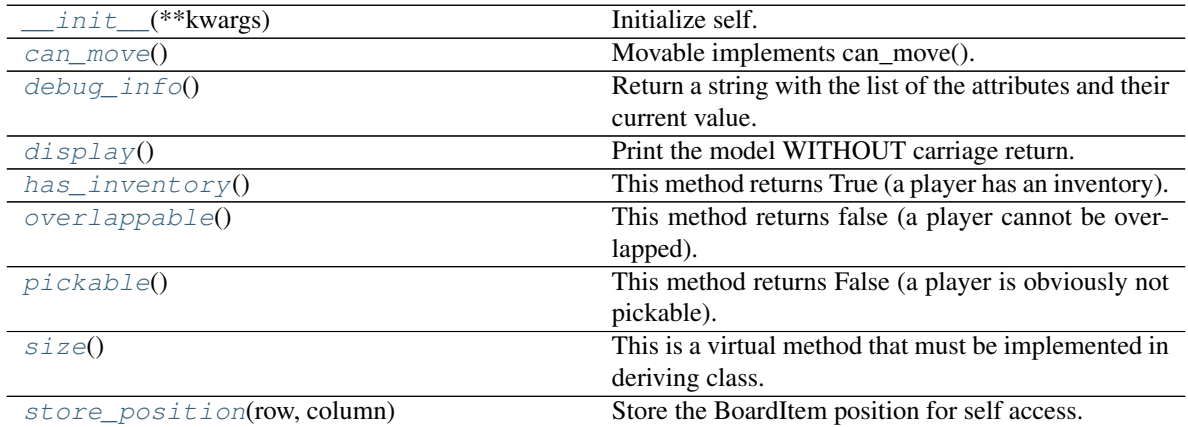

# **class** gamelib.Characters.**Character**(*\*\*kwargs*)

Bases: object

A base class for a character (playable or not)

# **Parameters**

- **agility**  $(int)$  Represent the agility of the character
- **attack\_power** (int) Represent the attack power of the character.
- **defense\_power** (int) Represent the defense\_power of the character
- **hp**  $(int)$  Represent the hp (Health Point) of the character
- **intelligence** (int) Represent the intelligence of the character
- $max_h\pi$  (int) Represent the max<sub>hp</sub> of the character
- $max_{m,p}$  (int) Represent the max\_mp of the character
- $mp(int)$  Represent the mp (Mana/Magic Point) of the character
- **remaining\_lives** (int) Represent the remaining\_lives of the character. For a NPC it is generally a good idea to set that to 1. Unless the NPC is a multi phased boss.
- **strength** (int) Represent the strength of the character

These characteristics are here to be used by the game logic but very few of them are actually used by the Game (*gamelib.Game*) engine.

#### **class** gamelib.Characters.**NPC**(*\*\*kwargs*)

Bases: [gamelib.Movable.Movable](#page-45-0), [gamelib.Characters.Character](#page-12-2)

A class that represent a non playable character controlled by the computer. For the NPC to be successfully managed by the Game, you need to set an actuator.

None of the parameters are mandatory, however it is advised to make good use of some of them (like type or name) for game design purpose.

#### In addition to its own member variables, this class inherits all members from:

- [gamelib.Characters.Character](#page-12-2)
- [gamelib.Movable.Movable](#page-45-0)
- [gamelib.BoardItem.BoardItem](#page-8-2)

Parameters **actuator** (gamelib. Actuators. Actuator) – An actuator, it can be any class but it need to implement gamelib.Actuator.Actuator.

#### Example:

```
mynpc = NPC(name='Idiot McStupid', type='dumb_enemy')
mynpc.step = 1
mynpc.actuator = RandomActuator()
```
## <span id="page-15-0"></span>**can\_move**()

Movable implements can\_move().

Returns True

Return type Boolean

#### <span id="page-15-1"></span>**debug\_info**()

Return a string with the list of the attributes and their current value.

# Return type str

# <span id="page-15-2"></span>**display**()

Print the model WITHOUT carriage return.

#### <span id="page-15-3"></span>**has\_inventory**()

Define if the NPC has an inventory.

This method returns false because the game engine doesn't manage NPC inventory yet but it could be in the future. It's a good habit to check the value returned by this function.

#### Returns False

#### Return type Boolean

Example:

```
if mynpc.has_inventory():
   print("Cool: we can pickpocket that NPC!")
else:
   print("No pickpocketing XP for us today :(")
```
# <span id="page-15-4"></span>**overlappable**()

Define if the NPC is overlappable.

Obviously this method also always return False.

Returns False

# Return type Boolean

Example:

```
if mynpc.overlappable():
   Utils.warn("Something is fishy, that NPC is overlappable but"
        "is not a Ghost...")
```
# <span id="page-16-0"></span>**pickable**()

Define if the NPC is pickable.

Obviously this method always return False.

#### Returns False

Return type Boolean

# Example:

```
if mynpc.pickable():
   Utils.warn("Something is fishy, that NPC is pickable"
        "but is not a Pokemon...")
```
## <span id="page-16-1"></span>**size**()

This is a virtual method that must be implemented in deriving class. This method has to return an integer. This represent the size of the BoardItem. It is used for example to evaluate the space taken in the inventory.

#### <span id="page-16-2"></span>**store\_position**(*row*, *column*)

Store the BoardItem position for self access.

The stored position is used for consistency and quick access to the self postion. It is a redundant information and might not be synchronized.

#### **Parameters**

- **row**  $(int)$  the row of the item in the [Board](#page-4-1).
- **column**  $(int)$  the column of the item in the [Board](#page-4-1).

Example:

```
item.store_position(3,4)
```

```
class gamelib.Characters.Player(**kwargs)
```
Bases: [gamelib.Movable.Movable](#page-45-0), [gamelib.Characters.Character](#page-12-2)

A class that represent a player controlled by a human. It accepts all the parameters from [Character](#page-12-2) and is a [Movable](#page-45-0).

Note: If no inventory is passed as parameter a default one is created.

```
can_move()
```
Movable implements can\_move().

Returns True

#### Return type Boolean

# <span id="page-16-5"></span><span id="page-16-4"></span>**debug\_info**()

Return a string with the list of the attributes and their current value.

Return type str

# **display**()

Print the model WITHOUT carriage return.

# <span id="page-17-0"></span>**has\_inventory**()

This method returns True (a player has an inventory).

# <span id="page-17-1"></span>**overlappable**()

This method returns false (a player cannot be overlapped).

Note: If you wish your player to be overlappable, you need to inherit from that class and re-implement overlappable().

## <span id="page-17-2"></span>**pickable**()

This method returns False (a player is obviously not pickable).

# <span id="page-17-3"></span>**size**()

This is a virtual method that must be implemented in deriving class. This method has to return an integer. This represent the size of the BoardItem. It is used for example to evaluate the space taken in the inventory.

# <span id="page-17-4"></span>**store\_position**(*row*, *column*)

Store the BoardItem position for self access.

The stored position is used for consistency and quick access to the self postion. It is a redundant information and might not be synchronized.

## Parameters

- **row** (int) the row of the item in the [Board](#page-4-1).
- **column**  $(int)$  the column of the item in the [Board](#page-4-1).

#### Example:

item.store\_position(3,4)

# CHAPTER 4

# **Constants**

<span id="page-18-0"></span>Accessible constants are the following:

# General purpose:

• HAC\_GAME\_LIB\_VERSION

# Directions:

- NO\_DIR [This one is used when no direction can be provided by an actuator] (destination reached for a PathFinder for example)
- UP
- DOWN
- LEFT
- RIGHT
- DRUP : Diagonal right up
- DRDOWN : Diagonal right down
- DLUP : Diagonal Left up
- DLDOWN : Diagonal left down

# Permissions:

- PLAYER\_AUTHORIZED
- NPC\_AUTHORIZED
- ALL\_PLAYABLE\_AUTHORIZED
- NONE\_AUTHORIZED

# UI positions:

- POS\_TOP
- POS\_BOTTOM
- ORIENTATION\_HORIZONTAL
- ORIENTATION\_VERTICAL

# Actions states (for Actuators for example):

- RUNNING
- PAUSED
- STOPPED

# CHAPTER 5

# Game

```
class gamelib.Game.Game(name='Game', boards={}, menu={}, current_level=None, en-
                            able_partial_display=False, partial_display_viewport=None)
```
Bases: object

A class that serve as a game engine.

This object is the central system that allow the management of a game. It holds boards (see  $q$ amelib.Board. [Board](#page-4-1)), associate it to level, takes care of level changing, etc.

# **Parameters**

- **name**  $(str)$  The Game name.
- **boards**  $(dict)$  A dictionnary of boards with the level number as key and a board reference as value.
- **menu** (dict) A dictionnary of menus with a category (str) as key and another dictionnary (key: a shortcut, value: a description) as value.
- **current\_level** (int) The current level.
- **enable\_partial\_display** (bool) A boolean to tell the Game object to enable or not partial display of boards. Default: False.
- **partial\_display\_viewport**  $(list) A 2$  int elements array that gives the **radius** of the partial display in number of row and column. Please see  $display\_around()$ .

Note: The game object has an object\_library member that is always an empty array except just after loading a board. In this case, if the board have a "library" field, it is going to be used to populate object\_library. This library is accessible through the Game object mainly so people have access to it across different Boards during level design in the editor. That architecture decision is debatable.

Note: The constructor of Game takes care of initializing the terminal to properly render the colors on Windows.

Important: The Game object automatically assumes ownership over the Player.

```
actuate_npcs(level_number)
```
Actuate all NPCs on a given level

This method actuate all NPCs on a board associated with a level. At the moment it means moving the NPCs but as the Actuators become more capable this method will evolve to allow more choice (like attack use objects, etc.)

Parameters **level\_number** – The number of the level to actuate NPCs in.

Example:

mygame.actuate\_npcs(1)

Note: This method only move NPCs when their actuator state is RUNNING. If it is PAUSED or STOPPED, theNPC is not moved.

# **actuate\_projectiles**(*level\_number*)

Actuate all Projectiles on a given level

This method actuate all Projectiles on a board associated with a level. This method differs from actuate\_npcs() as some logic is involved with projectiles that NPC do not have. This method decrease the available range by projectile.step each time it's called. It also detects potential collisions. If the available range falls to 0 or a collision is detected the projectile hit\_callback is called.

**Parameters level\_number** – The number of the level to actuate Projectiles in.

Example:

mygame.actuate\_projectiles(1)

Note: This method only move Projectiles when their actuator state is RUNNING. If it is PAUSED or STOPPED, the Projectile is not moved.

#### **add\_board**(*level\_number*, *board*)

Add a board for the level number.

This method associate a Board (gamelib. Board. Board) to a level number.

Example:

game.add\_board(1,myboard)

## Parameters

- **level** number  $(int)$  the level number to associate the board to.
- **board** (gamelib. Board. Board) a Board object corresponding to the level number.

Raises **[HacInvalidTypeException](#page-30-3)** – If either of these parameters are not of the correct type.

**add\_menu\_entry**(*category*, *shortcut*, *message*, *data=None*) Add a new entry to the menu.

Add another shortcut and message to the specified category.

Categories help organize the different sections of a menu or dialogues.

# Parameters

- **category**  $(str)$  The category to which the entry should be added.
- **shortcut**  $(str) A$  shortcut (usually one key) to display.
- **message** (various) a message that explains what the shortcut does.
- **data** a data that you can get from the menu object.

The shortcut and data is optional.

Example:

```
game.add_menu_entry('main_menu','d','Go right',Constants.RIGHT)
game.add_menu_entry('main_menu',None,'-----------------')
game.add_menu_entry('main_menu','v','Change game speed')
```
#### **add\_npc**(*level\_number*, *npc*, *row=None*, *column=None*)

Add a NPC to the game. It will be placed on the board corresponding to the level number. If row and column are not None, the NPC is placed at these coordinates. Else, it's randomly placed in an empty cell.

Example:

game.add\_npc(1,my\_evil\_npc,5,2)

#### Parameters

- **level** number  $(int)$  the level number of the board.
- **npc** ([gamelib.Characters.NPC](#page-13-1)) the NPC to place.
- **row** (int) the row coordinate to place the NPC at.
- **column** (int) the column coordinate to place the NPC at.

If either of these parameters are not of the correct type, a HacInvalidTypeException exception is raised.

Important: If the NPC does not have an actuator, this method is going to affect a gamelib.Actuators.SimpleActuators.RandomActuator() to npc.actuator. And if npc.step == None, this method sets it to 1

# **add\_projectile**(*level\_number*, *projectile*, *row=None*, *column=None*)

Add a Projectile to the game. It will be placed on the board corresponding to level\_number. Neither row nor column can be None.

Example:

game.add\_projectile(1, fireball, 5, 2)

- **level\_number** (int) the level number of the board.
- **projectile** ([Projectile](#page-46-0)) the Projectile to place.
- **row** (int) the row coordinate to place the Projectile at.

• **column** (int) – the column coordinate to place the Projectile at.

If either of these parameters are not of the correct type, a HacInvalidTypeException exception is raised.

Important: If the Projectile does not have an actuator, this method is going to affect gamelib.Actuators.SimpleActuators.RandomActuator(moveset=[RIGHT]) to projectile.actuator. And if projectile.step == None, this method sets it to 1.

#### **animate\_items**(*level\_number*)

That method goes through all the BoardItems of a given map and call Animation.next\_frame() :param level\_number: The number of the level to animate items in. :type level\_number: int

Raise [gamelib.HacExceptions.HacInvalidLevelException](#page-30-4) class:*gamelib.HacExceptions.HacInvalidTypeException*

Example:

```
mygame.animate_items(1)
```
#### **change\_level**(*level\_number*)

Change the current level, load the board and place the player to the right place.

Example:

game.change\_level(1)

Parameters **level\_number** (int) – the level number to change to.

Raises **[HacInvalidTypeException](#page-30-3)** – If parameter is not an int.

## **clear\_screen**()

Clear the whole screen (i.e: remove everything written in terminal)

# **config**(*section='main'*)

Get the content of a previously loaded configuration section.

**Parameters section**  $(str)$  – The name of the section.

Example:

```
if mygame.config('main')['hgl-version-required'] < 10100:
   print('The hac-game-lib version 1.1.0 or greater is required.')
   exit()
```
## **create\_config**(*section*)

Initialize a new config section.

The new section is a dictionary.

**Parameters section**  $(str)$  – The name of the new section.

Example:

```
if mygame.config('high_scores') is None:
   mygame.create_config('high_scores')
mygame.config('high_scores')['first_place'] = mygame.player.name
```
#### **current\_board**()

This method return the board object corresponding to the current\_level.

Example:

game.current\_board().display()

If current level is set to a value with no corresponding board a HacException exception is raised with an invalid\_level error.

## **delete\_menu\_category**(*category=None*)

Delete an entire category from the menu.

That function removes the entire list of messages that are attached to the category.

**Parameters category**  $(str)$  – The category to delete.

Raises **[HacInvalidTypeException](#page-30-3)** – If the category is not a string

Important: If the entry have no shortcut it's advised not to try to update unless you have only one NoneType as a shortcut.

Example:

```
game.add_menu_entry('main_menu','d','Go right')
game.update_menu_entry('main_menu','d','Go LEFT',Constants.LEFT)
```
# **display\_board**()

Display the current board.

The behavior of that function is dependant on how you configured this object. If you set enable\_partial\_display to True AND partial\_display\_viewport is set to a correct value, it will call Game.current\_board().display\_around() with the correct parameters. The partial display will be centered on the player (Game.player). Otherwise it will just call Game.current\_board().display().

Example:

```
mygame.enable_partial_display = True
# Number of rows, number of column (on each side, total viewport
# will be 20x20 in that case).
mygame.partial_display_viewport = [10, 10]
# This will call Game.current board().display around()
mygame.display()
mygame.enable_partial_display = False
# This will call Game.current_board().display()
mygame.display()
```
**display\_menu**(*category*, *orientation=10010000*, *paginate=10*)

Display the menu.

This method display the whole menu for a given category.

- **category** (str) The category to display. Mandatory parameter.
- **orientation** (gamelib.Constants.Constants) The shortcut of the entry you want to get.
- **paginate** (int) pagination parameter (how many items to display before changing line or page).

Example:

```
game.display_menu('main_menu')
game.display_menu('main_menu', Constants.ORIENTATION_HORIZONTAL, 5)
```
**display\_player\_stats**(*life\_model='\x1b[41m \x1b[0m'*, *void\_model='\x1b[40m \x1b[0m'*)

Display the player name and health.

This method print the Player name, a health bar (20 blocks of life\_model). When life is missing the complement (20-life missing) is printed using void\_model. It also display the inventory value as "Score".

Parameters

- **life\_model** (str) The character(s) that should be used to represent the *remaining* life.
- **void\_model** (str) The character(s) that should be used to represent the *lost* life.

Note: This method might change in the future. Particularly it could take a template of what to display.

#### **get\_board**(*level\_number*)

This method returns the board associated with a level number. :param level\_number: The number of the level. :type level\_number: int

**Raises** *[HacInvalidTypeException](#page-30-3)* – if the level number is not an int.

Example:

```
level1_board = mygame.get_board(1)
```
# **get\_menu\_entry**(*category*, *shortcut*)

Get an entry of the menu.

This method return a dictionnary with 3 entries :

- shortcut
- message
- data

# Parameters

- **category**  $(str)$  The category in which the entry is located.
- **shortcut**  $(str)$  The shortcut of the entry you want to get.

Returns The menu entry or None if none was found

Return type dict

Example:

```
ent = game.get_menu_entry('main_menu','d')
game.move_player(int(ent['data']),1)
```
# **load\_board**(*filename*, *lvl\_number=0*)

Load a saved board

Load a Board saved on the disk as a JSON file. This method creates a new Board object, populate it with all the elements (except a Player) and then return it.

If the filename argument is not an existing file, the open function is going to raise an exception.

This method, load the board from the JSON file, populate it with all BoardItem included, check for sanity, init the board with BoardItemVoid and then associate the freshly created board to a lvl number. It then create the NPCs and add them to the board.

# Parameters

- **filename** (str) The file to load
- **lvl** number (int) The level number to associate the board to. Default is 0.

Returns a newly created board (see gamelib. Board. Board)

Example:

```
mynewboard = game.load_board( 'awesome_level.json', 1 )
game.change_level( 1 )
```
**load\_config**(*filename*, *section='main'*)

Load a configuration file from the disk. The configuration file must respect the INI syntax. The goal of these methods is to simplify configuration files management.

### Parameters

- **filename**  $(str)$  The filename to load. does not check for existence.
- **section**  $(str)$  The section to put the read config file into. This allow for multiple files for multiple purpose. Section is a human readable unique identifier.

# Raises

- **FileNotFoundError** If filename is not found on the disk.
- **json.decoder.JSONDecodeError** If filename could not be decoded as JSON.

Returns The parsed data.

Return type dict

Warning: breaking changes: before v1.1.0 that method use to load file using the configuration module. This have been dumped in favor of json files. Since that methods was apparently not used, there is no backward compatibility.

Example:

mygame.load\_config('game\_controls.json','game\_control')

**move\_player**(*direction*, *step*)

Easy wrapper for Board.move().

Example:

```
mygame.move_player(Constants.RIGHT,1)
```
#### **neighbors**(*radius=1*, *object=None*)

Get a list of neighbors (non void item) around an object.

This method returns a list of objects that are all around an object between the position of an object and all the cells at radius.

- **radius** (int) The radius in which non void item should be included
- **object** ([gamelib.BoardItem.BoardItem](#page-8-2)) The central object. The neighbors are calculated for that object. If None, the player is the object.

Returns A list of BoardItem. No BoardItemVoid is included.

Raises **[HacInvalidTypeException](#page-30-3)** – If radius is not an int.

Example:

```
for item in game.neighbors(2):
   print(f'{item.name} is around player at coordinates '
        '({item.pos[0]},{item.pos[1]})')
```
# **pause**()

Set the game engine state to PAUSE.

Example:

```
mygame.pause()
```
# **remove\_npc**(*level\_number*, *npc*)

This methods remove the NPC from the level in parameter.

#### Parameters

- **level** (int) The number of the level from where the NPC is to be removed.
- **npc** (*[NPC](#page-13-1)*) The NPC object to remove.

#### Example:

mygame.remove\_npc(1, dead\_npc)

# **save\_board**(*lvl\_number*, *filename*)

Save a board to a JSON file

This method saves a Board and everything in it but the BoardItemVoid.

Not check are done on the filename, if anything happen you get the exceptions from open().

#### Parameters

- **lvl\_number** (int) The level number to get the board from.
- **filename**  $(str)$  The path to the file to save the data to.

# Raises

- **[HacInvalidTypeException](#page-30-3)** If any parameter is not of the right type
- **[HacInvalidLevelException](#page-30-4)** If the level is not associated with a Board.

# Example:

game.save\_board( 1, 'hac-maps/level1.json')

If Game.object\_library is not an empty array, it will be saved also.

# **save\_config**(*section=None*, *filename=None*, *append=False*)

Save a configuration section.

## Parameters

• **section**  $(str)$  – The name of the section to save on disk.

- **filename**  $(str)$  The file to write in. If not provided it will write in the file that was used to load the given section. If section was not loaded from a file, save will raise an exception.
- **append**  $(boo1)$  Do we need to append to the file or replace the content (True = append, False = replace)

```
Example:
```

```
mygame.save_config('game_controls', 'data/game_controls.json')
```
**start**()

Set the game engine state to RUNNING.

The game has to be RUNNING for actuate\_npcs() and move\_player() to do anything.

Example:

mygame.start()

# **stop**()

Set the game engine state to STOPPED.

Example:

mygame.stop()

**update\_menu\_entry**(*category*, *shortcut*, *message*, *data=None*)

Update an entry of the menu.

Update the message associated to a category and a shortcut.

## Parameters

- **category**  $(str)$  The category in which the entry is located.
- **shortcut**  $(str)$  The shortcut of the entry you want to update.
- **message** (various) a message that explains what the shortcut does.
- **data** a data that you can get from the menu object.

Important: If the entry have no shortcut it's advised not to try to update unless you have only one NoneType as a shortcut.

# Example:

```
game.add_menu_entry('main_menu','d','Go right')
game.update_menu_entry('main_menu','d','Go LEFT',Constants.LEFT)
```
# CHAPTER<sup>6</sup>

# **HacExceptions**

<span id="page-30-0"></span>This module regroup all the specific exceptions of the library. The idea behind most exceptions is to provide more context and info that the standard exceptions.

```
exception gamelib.HacExceptions.HacException(error, message)
    Bases: Exception
```
Exception raised for non specific errors in HAC-GAME-LIB.

<span id="page-30-4"></span>**exception** gamelib.HacExceptions.**HacInvalidLevelException**(*message*) Bases: Exception

Exception raised if a level is not associated to a board in Game().

<span id="page-30-3"></span>**exception** gamelib.HacExceptions.**HacInvalidTypeException**(*message*) Bases: Exception

Exception raised for invalid types.

**exception** gamelib.HacExceptions.**HacInventoryException**(*error*, *message*) Bases: Exception

Exception raised for issue related to the inventory. The error is an explicit string, and the message explains the error.

<span id="page-30-2"></span>**exception** gamelib.HacExceptions.**HacObjectIsNotMovableException**(*message*) Bases: Exception

Exception raised if the object that is being moved is not a subclass of Movable.

<span id="page-30-1"></span>**exception** gamelib.HacExceptions.**HacOutOfBoardBoundException**(*message*) Bases: Exception

Exception for out of the board's boundaries operations.

# CHAPTER 7

# Immovable

<span id="page-32-0"></span>This module contains the Immovable and Actionable classes.

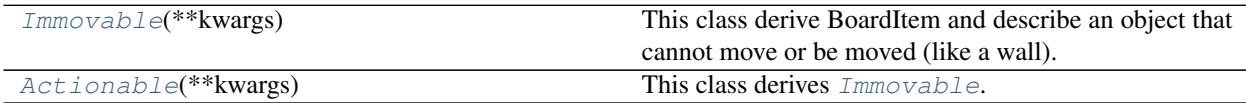

# <span id="page-32-1"></span>**7.1 Immovable**

**class** gamelib.Immovable.**Immovable**(*\*\*kwargs*)

This class derive BoardItem and describe an object that cannot move or be moved (like a wall). Thus this class implements BoardItem.can\_move(). However it does not implement BoardItem.pickable() or Board-Item.overlappable()

<span id="page-32-2"></span>**\_\_init\_\_**(*\*\*kwargs*)

Initialize self. See help(type(self)) for accurate signature.

# **Methods**

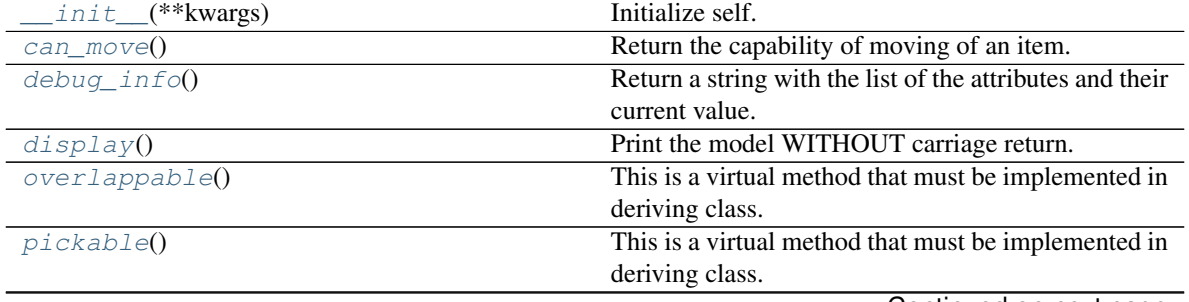

Continued on next page

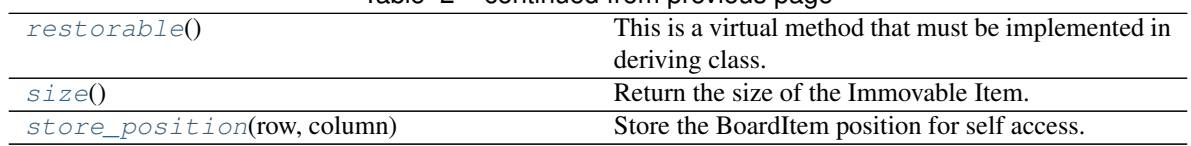

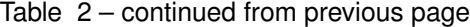

# <span id="page-33-0"></span>**7.2 Actionable**

**class** gamelib.Immovable.**Actionable**(*\*\*kwargs*)

This class derives *[Immovable](#page-35-0)*. It adds the ability to an Immovable BoardItem to be triggered and execute some code.

# **Parameters**

- **action** (*function*) the reference to a function (Attention: no parentheses at the end of the function name).
- **action\_parameters** (list) the parameters to the action function.
- **perm** ([Constants](#page-18-0)) The permission that defines what types of items can actually activate the actionable. The permission has to be one of the permissions defined in  $Constants$

On top of these parameters Actionable accepts all parameters from [Immovable](#page-35-0) and therefor from [BoardItem](#page-8-2).

Note: The common way to use this class is to use GenericActionableStructure. Please refer to [GenericActionableStructure](#page-189-0) for more details.

<span id="page-33-2"></span>**\_\_init\_\_**(*\*\*kwargs*)

Initialize self. See help(type(self)) for accurate signature.

# **Methods**

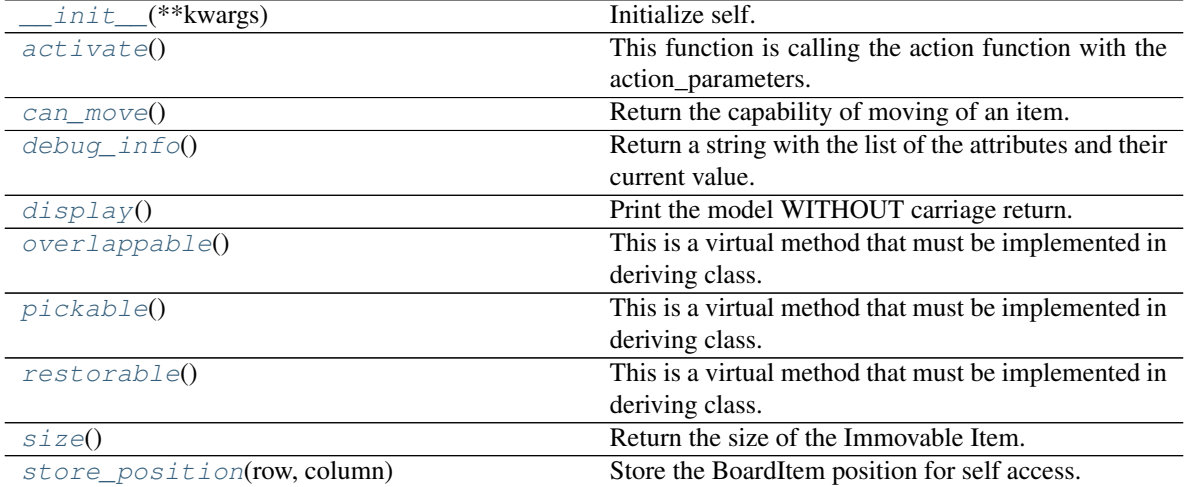

<span id="page-33-1"></span>**class** gamelib.Immovable.**Actionable**(*\*\*kwargs*) Bases: [gamelib.Immovable.Immovable](#page-35-0)

This class derives *[Immovable](#page-35-0)*. It adds the ability to an Immovable BoardItem to be triggered and execute

some code.

## Parameters

- **action** (function) the reference to a function (Attention: no parentheses at the end of the function name).
- $\bullet$  **action** parameters  $(list)$  the parameters to the action function.
- **perm** ([Constants](#page-18-0)) The permission that defines what types of items can actually activate the actionable. The permission has to be one of the permissions defined in  $Constants$

On top of these parameters Actionable accepts all parameters from [Immovable](#page-35-0) and therefor from [BoardItem](#page-8-2).

Note: The common way to use this class is to use GenericActionableStructure. Please refer to [GenericActionableStructure](#page-189-0) for more details.

#### <span id="page-34-0"></span>**activate**()

This function is calling the action function with the action\_parameters.

Usually it's automatically called by  $move$  () when a Player or NPC (see [Characters](#page-12-0))

## <span id="page-34-1"></span>**can\_move**()

Return the capability of moving of an item.

Obviously an Immovable item is not capable of moving. So that method always returns False.

Returns False

Return type bool

# <span id="page-34-2"></span>**debug\_info**()

Return a string with the list of the attributes and their current value.

#### Return type str

# <span id="page-34-3"></span>**display**()

Print the model WITHOUT carriage return.

## <span id="page-34-4"></span>**overlappable**()

This is a virtual method that must be implemented in deriving class. This method has to return True or False. This represent the capacity for a BoardItem to be overlapped by another BoardItem.

#### <span id="page-34-5"></span>**pickable**()

This is a virtual method that must be implemented in deriving class. This method has to return True or False. This represent the capacity for a BoardItem to be pick-up by player or NPC.

## <span id="page-34-6"></span>**restorable**()

This is a virtual method that must be implemented in deriving class. This method has to return True or False. This represent the capacity for an Immovable BoardItem to be restored by the board if the item is overlappable and has been overlapped by another [Movable](#page-45-0) (Movable) item.

#### <span id="page-34-7"></span>**size**()

Return the size of the Immovable Item.

Returns The size of the item.

## Return type int

```
store_position(row, column)
```
Store the BoardItem position for self access.

The stored position is used for consistency and quick access to the self postion. It is a redundant information and might not be synchronized.

## Parameters

- **row** (int) the row of the item in the [Board](#page-4-1).
- **column**  $(int)$  the column of the item in the [Board](#page-4-1).

# Example:

item.store\_position(3,4)

```
class gamelib.Immovable.Immovable(**kwargs)
```
Bases: [gamelib.BoardItem.BoardItem](#page-8-2)

This class derive BoardItem and describe an object that cannot move or be moved (like a wall). Thus this class implements BoardItem.can\_move(). However it does not implement BoardItem.pickable() or Board-Item.overlappable()

#### <span id="page-35-1"></span>**can\_move**()

Return the capability of moving of an item.

Obviously an Immovable item is not capable of moving. So that method always returns False.

Returns False

Return type bool

#### <span id="page-35-2"></span>**debug\_info**()

Return a string with the list of the attributes and their current value.

#### Return type str

## <span id="page-35-3"></span>**display**()

Print the model WITHOUT carriage return.

# <span id="page-35-4"></span>**overlappable**()

This is a virtual method that must be implemented in deriving class. This method has to return True or False. This represent the capacity for a BoardItem to be overlapped by another BoardItem.

#### <span id="page-35-5"></span>**pickable**()

This is a virtual method that must be implemented in deriving class. This method has to return True or False. This represent the capacity for a BoardItem to be pick-up by player or NPC.

#### <span id="page-35-6"></span>**restorable**()

This is a virtual method that must be implemented in deriving class. This method has to return True or False. This represent the capacity for an Immovable BoardItem to be restored by the board if the item is overlappable and has been overlapped by another [Movable](#page-45-0) (Movable) item.

#### <span id="page-35-7"></span>**size**()

Return the size of the Immovable Item.

Returns The size of the item.

# Return type int

## <span id="page-35-8"></span>**store\_position**(*row*, *column*)

Store the BoardItem position for self access.

The stored position is used for consistency and quick access to the self postion. It is a redundant information and might not be synchronized.
- $row(int)$  the row of the item in the [Board](#page-4-0).
- $\text{column}(int)$  the column of the item in the [Board](#page-4-0).

## Example:

item.store\_position(3,4)

# CHAPTER<sup>8</sup>

## Inventory

This module contains the Inventory class.

**class** gamelib.Inventory.**Inventory**(*max\_size=10*, *parent=None*) Bases: object

A class that represent the Player (or NPC) inventory.

This class is pretty straightforward: it is an object container, you can add, get and remove items and you can get a value from the objects in the inventory.

The constructor takes only one parameter: the maximum size of the inventory. Each [BoardItem](#page-8-0) that is going to be put in the inventory has a size (default is 1), the total addition of all these size cannot exceed max\_size.

#### **Parameters**

- **max\_size** (int) The maximum size of the inventory. Deafult value: 10.
- **parent** The parent object (usually a BoardItem).

Note: You can print() the inventory. This is mostly useful for debug as you want to have a better display in your game.

**Warning:** The [Game](#page-20-0) engine and  $Player$  takes care to initiate an inventory for the player, you don't need to do it.

## **add\_item**(*item*)

Add an item to the inventory.

This method will add an item to the inventory unless:

- $\bullet$  it is not an instance of [BoardItem](#page-8-0),
- you try to add an item that is not pickable,

• there is no more space left in the inventory (i.e: the cumulated size of the inventory + your item.size is greater than the inventory max\_size)

Parameters *item* ([BoardItem](#page-8-0)) – the item you want to add

Raises HacInventoryException, HacInvalidTypeException

Example:

```
item = Treasure(model=Sprites.MONEY_BAG,size=2,name='Money bag')
try:
   mygame.player.inventory.add_item(item)
expect HacInventoryException as e:
   if e.error == 'not_enough_space':
        print(f"Impossible to add {item.name} to the inventory, there is no"
        "space left in it!")
       print(e.message)
   elif e.error == 'not_pickable':
       print(e.message)
```
Warning: if you try to add more than one item with the same name (or if the name is empty), this function will automatically change the name of the item by adding a UUID to it.

#### **delete\_item**(*name*)

Delete the item corresponding to the name given in argument.

**Parameters name**  $(str)$  – the name of the item you want to delete.

Note: in case an execpetion is raised, the error will be 'no\_item\_by\_that\_name' and the message is giving the specifics.

#### See also:

[gamelib.HacExceptions.HacInventoryException](#page-30-0).

Example:

```
life_container = mygame.player.inventory.get_item('heart_1')
if isinstance(life_container,GenericActionableStructure):
   life_container.action(life_container.action_parameters)
   mygame.player.inventory.delete_item('heart_1')
```
#### **empty**()

Empty the inventory Example:

```
if inventory.size() > 0:
    inventory.empty()
```
#### **get\_item**(*name*)

Return the item corresponding to the name given in argument.

**Parameters name**  $(str)$  – the name of the item you want to get.

Returns An item.

Return type [BoardItem](#page-8-0)

Raises HacInventoryException

Note: in case an execpetion is raised, the error will be 'no\_item\_by\_that\_name' and the message is giving the specifics.

#### See also:

[gamelib.HacExceptions.HacInventoryException](#page-30-0).

Example:

```
life_container = mygame.player.inventory.get_item('heart_1')
if isinstance(life_container,GenericActionableStructure):
   life_container.action(life_container.action_parameters)
```
Note: Please note that the item object reference is returned but nothing is changed in the inventory. The item hasn't been removed.

#### **items\_name**()

Return the list of all items names in the inventory.

Returns a list of string representing the items names.

Return type list

#### **search**(*query*)

Search for objects in the inventory.

All objects that matches the query are going to be returned. :param query: the query that items in the inventory have to match to be returned :type name: str :returns: a table of BoardItems. :rtype: list

Example:

```
for item in game.player.inventory.search('mighty'):
   print(f"This is a mighty item: {item.name}")
```
**size**()

Return the cumulated size of the inventory. It can be used in the UI to display the size compared to max\_size for example.

Returns size of inventory

Return type int

Example:

```
print(f"Inventory: {mygame.player.inventory.size()}/"
"{mygame.player.inventory.max_size}")
```
**value**()

Return the cumulated value of the inventory. It can be used for scoring for example.

Returns value of inventory

Return type int

Example:

```
if inventory.value() >= 10:
   print('Victory!')
   break
```
# CHAPTER 9

## Movable

This module contains the Movable class. It can potentially hold more movement related classes.

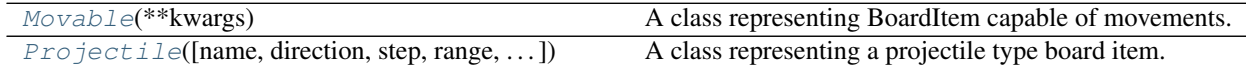

## **9.1 Movable**

**class** gamelib.Movable.**Movable**(*\*\*kwargs*) A class representing BoardItem capable of movements.

Movable subclasses BoardItem.

**Parameters**  $step(int)$  **– the amount of cell a movable can cross in one turn.** 

This class derive BoardItem and describe an object that can move or be moved (like a player or NPC). Thus this class implements BoardItem.can\_move(). However it does not implement BoardItem.pickable() or Board-Item.overlappable()

This class contains a private member called \_overlapping. This private member is used to store the reference to an overlappable object while a movable occupy its position. The Board then restore the overlapped object. You should let the Board class take care of that.

<span id="page-42-0"></span>**\_\_init\_\_**(*\*\*kwargs*)

Initialize self. See help(type(self)) for accurate signature.

## **Methods**

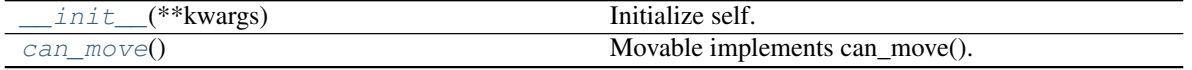

Continued on next page

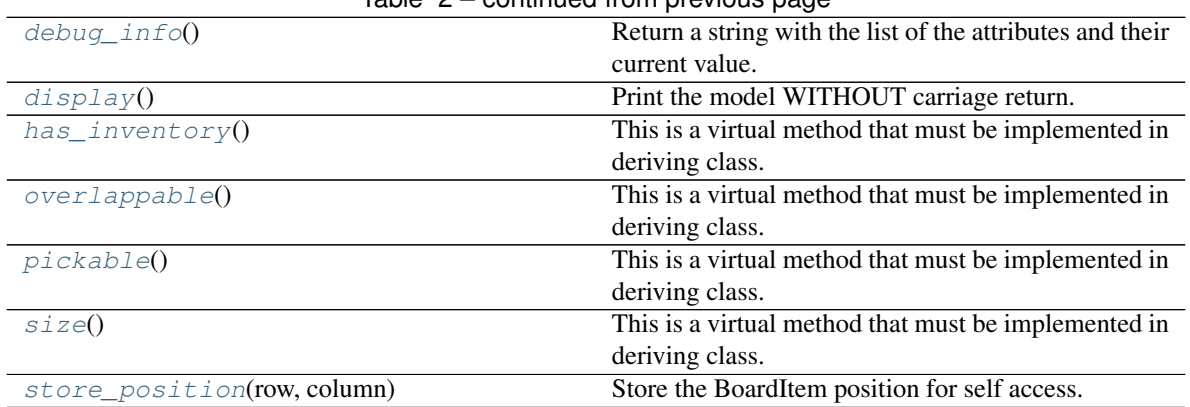

## Table 2 – continued from previous page

# **9.2 Projectile**

**class** gamelib.Movable.**Projectile**(*name='projectile'*, *direction=10000100*, *step=1*, *range=5*, *model=''*, *movement\_animation=None*, *hit\_animation=None*, *hit\_model=None*, *hit\_callback=None*, *is\_aoe=False*, *aoe\_radius=0*, *parent=None*, *\*args*)

A class representing a projectile type board item. That class can be sub-classed to represent all your needs (fireballs, blasters shots, etc.).

That class support the 2 types of representations: model and animations. The animation cases are slightly more evolved than the regular item.animation. It does use the item.animation but with more finesse as a projectile can travel in many directions. So it also keeps track of models and animation per travel direction.

You probably want to subclass Projectile. It is totally ok to use it as it, but it is easier to create a subclass that contains all your Projectile information and let the game engine deal with orientation, range keeping, etc. Please see examples/07\_projectiles.py for a good old fireball example.

By default, Projectile travels in straight line in one direction. This behavior can be overwritten by setting a specific actuator (a projectile is a [Movable](#page-45-0) so you can use my\_projectile.actuator).

The general way to use it is as follow:

- Create a factory object with your static content (usually the static models, default direction and hit callback)
- Add the direction related models and/or animation (keep in mind that animation takes precedence over static models)
- deep copy that object when needed and add it to the projectiles stack of the game object.
- use Game.actuate\_projectiles(level) to let the Game engine do the heavy lifting.

The Projectile constructor takes the following parameters:

#### Parameters

- **direction** (int) A direction from the *[Constants](#page-18-0)* module
- **range** (int) The maximum range of the projectile in number of cells that can be crossed. When range is attained the hit\_callback is called with a BoardItemVoid as a collision object.
- **step** (int) the amount of cells a projectile can cross in one turn
- **model**  $(str)$  the default model of the projectile.
- **movement animation** ([Animation](#page-212-0)) the default animation of a projectile. If a projectile is sent in a direction that has no explicit and specific animation, then movement animation is used if defined.
- **hit\_animation** ([Animation](#page-212-0)) the animation used when the projectile collide with something.
- **hit** model  $(str)$  the model used when the projectile collide with something.
- **hit** callback  $(function) A$  reference to a function that will be called upon collision. The hit\_callback is receiving the object it collides with as first parameter.
- **is\_aoe** (*bool*) Is this an 'area of effect' type of projectile? Meaning, is it doing something to everything around (mass heal, exploding rocket, fireball, etc.)? If yes, you must set that parameter to True and set the aoe\_radius. If not, the Game object will only send the colliding object in front of the projectile.
- **aoe\_radius** (int) the radius of the projectile area of effect. This will force the Game object to send a list of all objects in that radius.
- **args** extra parameters to pass to hit callback.
- **parent** The parent object (usually a Board object or some sort of BoardItem).

Important: The effects of a Projectile are determined by the callback. No callback == no effect!

Example:

```
fireball = Projectile(
                        name="fireball",
                        model=Utils.red_bright(black_circle),
                        hit_model=Sprites.EXPLOSION,
                    )
fireball.set_direction(Constants.RIGHT)
my_game.add_projectile(1, fireball,
                       my_game.player.pos[0], my_game.player.pos[1] + 1)
```
<span id="page-44-0"></span>**\_\_init\_\_**(*name='projectile'*, *direction=10000100*, *step=1*, *range=5*, *model=''*, *movement\_animation=None*, *hit\_animation=None*, *hit\_model=None*, *hit\_callback=None*, *is\_aoe=False*, *aoe\_radius=0*, *parent=None*, *\*args*) Initialize self. See help(type(self)) for accurate signature.

### **Methods**

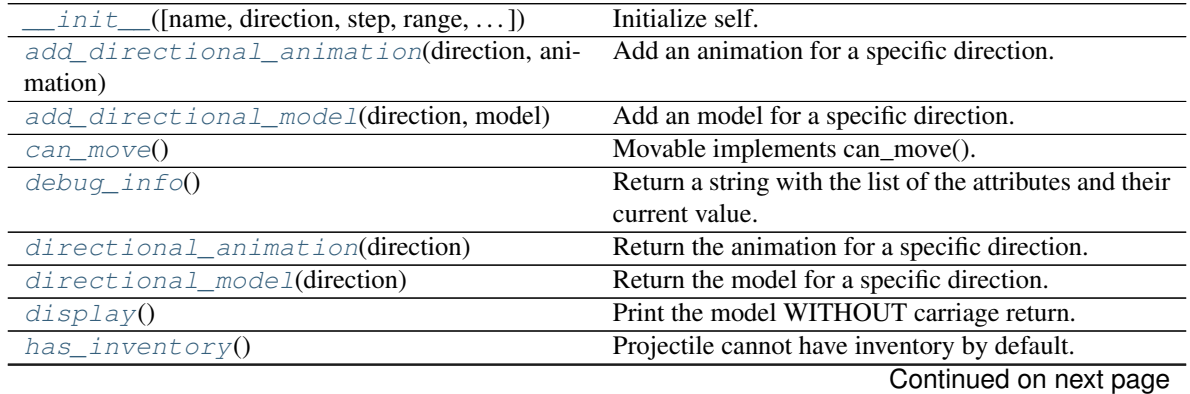

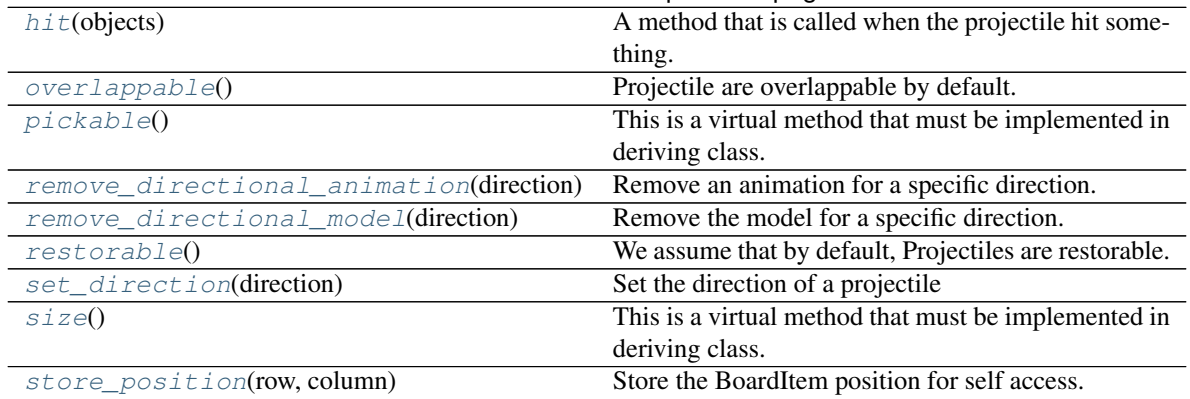

## Table 3 – continued from previous page

<span id="page-45-0"></span>**class** gamelib.Movable.**Movable**(*\*\*kwargs*)

Bases: [gamelib.BoardItem.BoardItem](#page-8-0)

A class representing BoardItem capable of movements.

Movable subclasses BoardItem.

**Parameters step**  $(int)$  – the amount of cell a movable can cross in one turn.

This class derive BoardItem and describe an object that can move or be moved (like a player or NPC). Thus this class implements BoardItem.can\_move(). However it does not implement BoardItem.pickable() or Board-Item.overlappable()

This class contains a private member called \_overlapping. This private member is used to store the reference to an overlappable object while a movable occupy its position. The Board then restore the overlapped object. You should let the Board class take care of that.

#### <span id="page-45-1"></span>**can\_move**()

Movable implements can\_move().

Returns True

#### Return type Boolean

#### <span id="page-45-2"></span>**debug\_info**()

Return a string with the list of the attributes and their current value.

#### Return type str

## <span id="page-45-3"></span>**display**()

Print the model WITHOUT carriage return.

#### <span id="page-45-4"></span>**has\_inventory**()

This is a virtual method that must be implemented in deriving class. This method has to return True or False. This represent the capacity for a Movable to have an inventory.

### <span id="page-45-5"></span>**overlappable**()

This is a virtual method that must be implemented in deriving class. This method has to return True or False. This represent the capacity for a BoardItem to be overlapped by another BoardItem.

#### <span id="page-45-6"></span>**pickable**()

This is a virtual method that must be implemented in deriving class. This method has to return True or False. This represent the capacity for a BoardItem to be pick-up by player or NPC.

#### <span id="page-45-8"></span><span id="page-45-7"></span>**size**()

This is a virtual method that must be implemented in deriving class. This method has to return an integer. This represent the size of the BoardItem. It is used for example to evaluate the space taken in the inventory.

**store\_position**(*row*, *column*)

Store the BoardItem position for self access.

The stored position is used for consistency and quick access to the self postion. It is a redundant information and might not be synchronized.

#### Parameters

- **row** (int) the row of the item in the [Board](#page-4-0).
- **column**  $(int)$  the column of the item in the [Board](#page-4-0).

Example:

item.store\_position(3,4)

<span id="page-46-0"></span>**class** gamelib.Movable.**Projectile**(*name='projectile'*, *direction=10000100*, *step=1*, *range=5*, *model=''*, *movement\_animation=None*, *hit\_animation=None*, *hit\_model=None*, *hit\_callback=None*, *is\_aoe=False*, *aoe\_radius=0*, *parent=None*, *\*args*)

Bases: [gamelib.Movable.Movable](#page-45-0)

A class representing a projectile type board item. That class can be sub-classed to represent all your needs (fireballs, blasters shots, etc.).

That class support the 2 types of representations: model and animations. The animation cases are slightly more evolved than the regular item.animation. It does use the item.animation but with more finesse as a projectile can travel in many directions. So it also keeps track of models and animation per travel direction.

You probably want to subclass Projectile. It is totally ok to use it as it, but it is easier to create a subclass that contains all your Projectile information and let the game engine deal with orientation, range keeping, etc. Please see examples/07\_projectiles.py for a good old fireball example.

By default, Projectile travels in straight line in one direction. This behavior can be overwritten by setting a specific actuator (a projectile is a [Movable](#page-45-0) so you can use my\_projectile.actuator).

The general way to use it is as follow:

- Create a factory object with your static content (usually the static models, default direction and hit callback)
- Add the direction related models and/or animation (keep in mind that animation takes precedence over static models)
- deep copy that object when needed and add it to the projectiles stack of the game object.
- use Game.actuate\_projectiles(level) to let the Game engine do the heavy lifting.

The Projectile constructor takes the following parameters:

#### **Parameters**

- **direction** (int) A direction from the *[Constants](#page-18-0)* module
- **range** (int) The maximum range of the projectile in number of cells that can be crossed. When range is attained the hit\_callback is called with a BoardItemVoid as a collision object.
- **step**  $(int)$  the amount of cells a projectile can cross in one turn
- **model**  $(str)$  the default model of the projectile.
- **movement\_animation** ([Animation](#page-212-0)) the default animation of a projectile. If a projectile is sent in a direction that has no explicit and specific animation, then movement\_animation is used if defined.
- **hit animation** ([Animation](#page-212-0)) the animation used when the projectile collide with something.
- **hit\_model**  $(str)$  the model used when the projectile collide with something.
- **hit\_callback** (*function*) A reference to a function that will be called upon collision. The hit callback is receiving the object it collides with as first parameter.
- **is\_aoe** (bool) Is this an 'area of effect' type of projectile? Meaning, is it doing something to everything around (mass heal, exploding rocket, fireball, etc.)? If yes, you must set that parameter to True and set the aoe\_radius. If not, the Game object will only send the colliding object in front of the projectile.
- **aoe\_radius** (int) the radius of the projectile area of effect. This will force the Game object to send a list of all objects in that radius.
- **args** extra parameters to pass to hit callback.
- **parent** The parent object (usually a Board object or some sort of BoardItem).

Important: The effects of a Projectile are determined by the callback. No callback == no effect!

Example:

```
fireball = Projectile(
                        name="fireball",
                        model=Utils.red_bright(black_circle),
                        hit_model=Sprites.EXPLOSION,
                    )
fireball.set_direction(Constants.RIGHT)
my game.add projectile(1, fireball,
                       my_game.player.pos[0], my_game.player.pos[1] + 1)
```
<span id="page-47-0"></span>**add\_directional\_animation**(*direction*, *animation*) Add an animation for a specific direction.

Parameters

- **direction** (*int*) A direction from the Constants module.
- **animation** ([Animation](#page-212-0)) The animation for the direction

Example:

fireball.add\_directional\_animation(Constants.UP, updward\_animation)

#### <span id="page-47-1"></span>**add\_directional\_model**(*direction*, *model*)

Add an model for a specific direction.

**Parameters** 

- **direction** (int) A direction from the Constants module.
- **model**  $(str)$  The model for the direction

Example:

fireball.add\_directional\_animation(Constants.UP, updward\_animation)

#### <span id="page-47-2"></span>**can\_move**()

Movable implements can\_move().

Returns True

Return type Boolean

#### <span id="page-48-0"></span>**debug\_info**()

Return a string with the list of the attributes and their current value.

Return type str

#### <span id="page-48-1"></span>**directional\_animation**(*direction*)

Return the animation for a specific direction.

Parameters direction  $(int)$  – A direction from the Constants module.

Return type [Animation](#page-212-0)

Example:

```
# No more animation for the UP direction
fireball.directional_animation(Constants.UP)
```
#### <span id="page-48-2"></span>**directional\_model**(*direction*)

Return the model for a specific direction.

Parameters direction  $(int)$  – A direction from the Constants module.

Return type str

Example:

fireball.directional\_model(Constants.UP)

### <span id="page-48-3"></span>**display**()

Print the model WITHOUT carriage return.

#### <span id="page-48-4"></span>**has\_inventory**()

Projectile cannot have inventory by default.

Returns False

Return type Boolean

#### <span id="page-48-5"></span>**hit**(*objects*)

A method that is called when the projectile hit something.

That method is automatically called by the Game object when the Projectile collide with another object or is at the end of its range.

Here are the call cases covered by the Game object:

- range is reached without collision and projectile IS NOT an AoE type: hit() is called with a single BoardItemVoid in the objects list.
- range is reached without collision and projectile IS an AoE type: hit() is called with the list of all objects within aoe\_radius (including structures).
- projectile collide with something and IS NOT an AoE type: hit() is called with the single colliding object in the objects list.
- projectile collide with something and IS an AoE type: hit() is called with the list of all objects within aoe\_radius (including structures).

In turn, that method calls the hit\_callback with the following parameters (in that order):

1. the projectile object

- 2. the list of colliding objects (that may contain only one object)
- 3. the callback parameters (from the constructor callback\_parameters)

Parameters **objects** – A list of objects hit by or around the projectile.

Example:

my\_projectile.hit([npc1])

#### <span id="page-49-0"></span>**overlappable**()

Projectile are overlappable by default.

Returns True

#### Return type Boolean

#### <span id="page-49-1"></span>**pickable**()

This is a virtual method that must be implemented in deriving class. This method has to return True or False. This represent the capacity for a BoardItem to be pick-up by player or NPC.

## <span id="page-49-2"></span>**remove\_directional\_animation**(*direction*)

Remove an animation for a specific direction.

**Parameters direction** (int) – A direction from the Constants module.

Example:

```
# No more animation for the UP direction
fireball.remove_directional_animation(Constants.UP)
```
#### <span id="page-49-3"></span>**remove\_directional\_model**(*direction*)

Remove the model for a specific direction.

Parameters direction  $(int) - A$  direction from the Constants module.

Example:

fireball.directional\_model(Constants.UP)

#### <span id="page-49-4"></span>**restorable**()

We assume that by default, Projectiles are restorable.

Returns True

Return type bool

<span id="page-49-5"></span>**set\_direction**(*direction*)

Set the direction of a projectile

This method will set a UnidirectionalActuator with the direction. It will also take care of updating the model and animation for the given direction if they are specified.

Parameters direction  $(int)$  – A direction from the Constants module.

Example:

fireball.set\_direction(Constants.UP)

<span id="page-49-7"></span><span id="page-49-6"></span>**size**()

This is a virtual method that must be implemented in deriving class. This method has to return an integer. This represent the size of the BoardItem. It is used for example to evaluate the space taken in the inventory.

## **store\_position**(*row*, *column*)

Store the BoardItem position for self access.

The stored position is used for consistency and quick access to the self postion. It is a redundant information and might not be synchronized.

## Parameters

- $\text{row}(int)$  the row of the item in the [Board](#page-4-0).
- $column (int) the column of the item in the *Board*.$  $column (int) the column of the item in the *Board*.$  $column (int) the column of the item in the *Board*.$

## Example:

item.store\_position(3,4)

# CHAPTER 10

# Assets.Graphics

Important: The Graphics module was introduced in version 1.1.0.

The Graphics module contains the following classes:

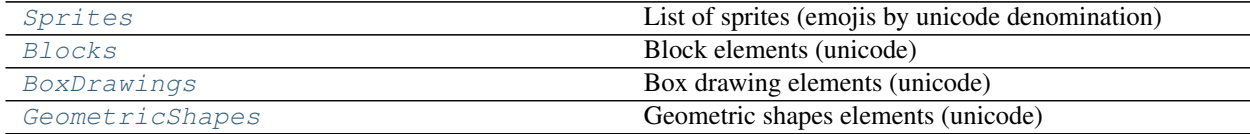

# **10.1 Sprites**

```
class gamelib.Assets.Graphics.Sprites
```
List of sprites (emojis by unicode denomination)

Sprites are filtered emojis. This class does not map the entire specification. It is however a significant improvement over the gamelib.Sprites module (now deprecated). This class contains 1328 emojis (this is not the full list). All emoji codes come from: <https://unicode.org/emoji/charts/full-emoji-list.html> Additional emojis can be added by codes.

The complete list of aliased emojis is:

- GRINNING\_FACE =
- GRINNING\_FACE\_WITH\_BIG\_EYES =
- GRINNING\_FACE\_WITH\_SMILING\_EYES =
- BEAMING\_FACE\_WITH\_SMILING\_EYES =
- GRINNING\_SQUINTING\_FACE =
- GRINNING\_FACE\_WITH\_SWEAT =
- ROLLING ON THE FLOOR LAUGHING =
- FACE\_WITH\_TEARS\_OF\_JOY =
- SLIGHTLY\_SMILING\_FACE =
- UPSIDE\_DOWN\_FACE =
- WINKING FACE =
- SMILING\_FACE\_WITH\_SMILING\_EYES =
- SMILING\_FACE\_WITH\_HALO =
- SMILING\_FACE\_WITH\_HEARTS =
- SMILING\_FACE\_WITH\_HEART\_EYES =
- STAR\_STRUCK =
- FACE\_BLOWING\_A\_KISS =
- KISSING\_FACE =
- SMILING\_FACE =
- KISSING\_FACE\_WITH\_CLOSED\_EYES =
- KISSING\_FACE\_WITH\_SMILING\_EYES =
- SMILING\_FACE\_WITH\_TEAR =
- FACE\_SAVORING\_FOOD =
- FACE\_WITH\_TONGUE =
- WINKING\_FACE\_WITH\_TONGUE =
- ZANY\_FACE =
- SQUINTING\_FACE\_WITH\_TONGUE =
- MONEY\_MOUTH\_FACE =
- HUGGING\_FACE =
- FACE WITH HAND OVER MOUTH =
- SHUSHING FACE =
- THINKING\_FACE =
- ZIPPER\_MOUTH\_FACE =
- FACE\_WITH\_RAISED\_EYEBROW =
- NEUTRAL\_FACE =
- EXPRESSIONLESS\_FACE =
- FACE\_WITHOUT\_MOUTH =
- SMIRKING\_FACE =
- UNAMUSED\_FACE =
- FACE\_WITH\_ROLLING\_EYES =
- GRIMACING\_FACE =
- LYING\_FACE =
- $\cdot$  RELIEVED FACE =
- PENSIVE\_FACE =
- SLEEPY\_FACE =
- DROOLING\_FACE =
- SLEEPING\_FACE =
- FACE\_WITH\_MEDICAL\_MASK =
- FACE\_WITH\_THERMOMETER =
- FACE\_WITH\_HEAD\_BANDAGE =
- NAUSEATED\_FACE =
- FACE\_VOMITING =
- SNEEZING\_FACE =
- HOT\_FACE =
- COLD\_FACE =
- WOOZY\_FACE =
- DIZZY\_FACE =
- EXPLODING HEAD =
- COWBOY\_HAT\_FACE =
- PARTYING\_FACE =
- DISGUISED\_FACE =
- SMILING\_FACE\_WITH\_SUNGLASSES =
- NERD\_FACE =
- FACE\_WITH\_MONOCLE =
- CONFUSED\_FACE =
- WORRIED FACE  $=$
- SLIGHTLY\_FROWNING\_FACE =
- FROWNING\_FACE =
- FACE\_WITH\_OPEN\_MOUTH =
- HUSHED\_FACE =
- ASTONISHED\_FACE =
- FLUSHED\_FACE =
- PLEADING\_FACE =
- FROWNING\_FACE\_WITH\_OPEN\_MOUTH =
- ANGUISHED\_FACE =
- FEARFUL\_FACE =
- ANXIOUS\_FACE\_WITH\_SWEAT =
- SAD\_BUT\_RELIEVED\_FACE =
- $\cdot$  CRYING FACE =
- LOUDLY\_CRYING\_FACE =
- FACE\_SCREAMING\_IN\_FEAR =
- CONFOUNDED\_FACE =
- PERSEVERING\_FACE =
- DISAPPOINTED\_FACE =
- DOWNCAST\_FACE\_WITH\_SWEAT =
- WEARY\_FACE =
- TIRED\_FACE =
- YAWNING\_FACE =
- FACE\_WITH\_STEAM\_FROM\_NOSE =
- POUTING\_FACE =
- ANGRY\_FACE =
- FACE\_WITH\_SYMBOLS\_ON\_MOUTH =
- SMILING\_FACE\_WITH\_HORNS =
- ANGRY\_FACE\_WITH\_HORNS =
- $\bullet$  SKULL =
- SKULL\_AND\_CROSSBONES =
- PILE\_OF\_POO =
- CLOWN\_FACE =
- $\bullet$  OGRE =
- $\cdot$  GOBLIN =
- $\cdot$  GHOST =
- $\bullet$  ALIEN =
- ALIEN\_MONSTER =
- $\cdot$  ROBOT =
- GRINNING\_CAT =
- GRINNING\_CAT\_WITH\_SMILING\_EYES =
- CAT\_WITH\_TEARS\_OF\_JOY =
- SMILING\_CAT\_WITH\_HEART\_EYES =
- CAT\_WITH\_WRY\_SMILE =
- KISSING\_CAT =
- WEARY\_CAT =
- CRYING\_CAT =
- POUTING\_CAT =
- SEE\_NO\_EVIL\_MONKEY =
- HEAR\_NO\_EVIL\_MONKEY =
- SPEAK\_NO\_EVIL\_MONKEY =
- KISS\_MARK =
- LOVE\_LETTER =
- HEART\_WITH\_ARROW =
- HEART\_WITH\_RIBBON =
- SPARKLING\_HEART =
- GROWING\_HEART =
- BEATING\_HEART =
- REVOLVING\_HEARTS =
- TWO\_HEARTS =
- HEART\_DECORATION =
- HEART\_EXCLAMATION =
- BROKEN\_HEART =
- RED\_HEART =
- ORANGE\_HEART =
- YELLOW\_HEART =
- GREEN\_HEART =
- BLUE\_HEART =
- PURPLE\_HEART =
- BROWN\_HEART =
- BLACK\_HEART =
- WHITE\_HEART =
- HUNDRED\_POINTS =
- ANGER\_SYMBOL =
- COLLISION =
- DIZZY  $=$
- SWEAT\_DROPLETS =
- DASHING\_AWAY =
- HOLE =
- $\bullet$  BOMB =
- SPEECH\_BALLOON =
- LEFT\_SPEECH\_BUBBLE =
- RIGHT\_ANGER\_BUBBLE =
- THOUGHT\_BALLOON =
- $\bullet$  ZZZ =
- WAVING HAND =
- RAISED\_BACK\_OF\_HAND =
- HAND\_WITH\_FINGERS\_SPLAYED =
- RAISED\_HAND =
- VULCAN\_SALUTE =
- $\bullet$  OK\_HAND =
- PINCHED\_FINGERS =
- PINCHING\_HAND =
- VICTORY\_HAND =
- CROSSED\_FINGERS =
- LOVE\_YOU\_GESTURE =
- SIGN\_OF\_THE\_HORNS =
- CALL\_ME\_HAND =
- BACKHAND\_INDEX\_POINTING\_LEFT =
- BACKHAND\_INDEX\_POINTING\_RIGHT =
- BACKHAND\_INDEX\_POINTING\_UP =
- MIDDLE\_FINGER =
- BACKHAND\_INDEX\_POINTING\_DOWN =
- INDEX\_POINTING\_UP =
- THUMBS\_UP =
- THUMBS\_DOWN =
- RAISED\_FIST =
- ONCOMING\_FIST =
- LEFT\_FACING\_FIST =
- RIGHT\_FACING\_FIST =
- CLAPPING\_HANDS =
- RAISING\_HANDS =
- OPEN\_HANDS =
- PALMS\_UP\_TOGETHER =
- HANDSHAKE =
- FOLDED\_HANDS =
- WRITING\_HAND =
- NAIL\_POLISH =
- $\cdot$  SELFIE =
- FLEXED\_BICEPS =
- MECHANICAL\_ARM =
- MECHANICAL\_LEG =
- $\bullet$  LEG =
- $\cdot$  FOOT =
- $\bullet$  EAR =
- EAR\_WITH\_HEARING\_AID =
- NOSE  $=$
- $\cdot$  BRAIN =
- ANATOMICAL\_HEART =
- $\cdot$  LUNGS =
- $\cdot$  TOOTH =
- BONE =
- $\cdot$  EYES =
- $\bullet$  EYE =
- TONGUE =
- $\bullet$  MOUTH =
- BABY  $=$
- $\cdot$  CHILD =
- BOY  $=$
- $\bullet$  GIRL =
- $\cdot$  PERSON =
- PERSON\_BLOND\_HAIR =
- $MAN =$
- MAN\_BEARD =
- $\bullet$  WOMAN =
- OLDER\_PERSON =
- $\bullet$  OLD\_MAN =
- OLD\_WOMAN =
- PERSON\_FROWNING =
- PERSON\_POUTING =
- PERSON\_GESTURING\_NO =
- PERSON\_GESTURING\_OK =
- PERSON\_TIPPING\_HAND =
- PERSON\_RAISING\_HAND =
- DEAF\_PERSON =
- PERSON\_BOWING =
- PERSON\_FACEPALMING =
- PERSON SHRUGGING =
- POLICE\_OFFICER =
- DETECTIVE =
- $\bullet$  GUARD =
- NINJA  $=$
- CONSTRUCTION\_WORKER =
- PRINCE  $=$
- PRINCESS =
- PERSON\_WEARING\_TURBAN =
- PERSON\_WITH\_SKULLCAP =
- WOMAN\_WITH\_HEADSCARF =
- PERSON\_IN\_TUXEDO =
- PERSON\_WITH\_VEIL =
- PREGNANT\_WOMAN =
- BREAST\_FEEDING =
- BABY ANGEL =
- SANTA\_CLAUS =
- MRS\_CLAUS =
- SUPERHERO =
- SUPERVILLAIN =
- $\bullet$  MAGE =
- FAIRY  $=$
- $\bullet$  VAMPIRE =
- MERPERSON =
- $\bullet$  ELF =
- $\bullet$  GENIE =
- ZOMBIE =
- PERSON\_GETTING\_MASSAGE =
- PERSON\_GETTING\_HAIRCUT =
- PERSON\_WALKING =
- PERSON\_STANDING =
- PERSON\_KNEELING =
- PERSON\_RUNNING =
- WOMAN\_DANCING =
- MAN\_DANCING =
- PERSON\_IN\_SUIT\_LEVITATING =
- PEOPLE\_WITH\_BUNNY\_EARS =
- PERSON\_IN\_STEAMY\_ROOM =
- PERSON\_CLIMBING =
- PERSON\_FENCING =
- HORSE RACING =
- $\bullet$  SKIER =
- SNOWBOARDER =
- PERSON\_GOLFING =
- PERSON\_SURFING =
- PERSON\_ROWING\_BOAT =
- PERSON\_SWIMMING =
- PERSON\_BOUNCING\_BALL =
- PERSON\_LIFTING\_WEIGHTS =
- PERSON\_BIKING =
- PERSON\_MOUNTAIN\_BIKING =
- PERSON CARTWHEELING =
- PEOPLE\_WRESTLING =
- PERSON\_PLAYING\_WATER\_POLO =
- PERSON\_PLAYING\_HANDBALL =
- PERSON\_JUGGLING =
- PERSON\_IN\_LOTUS\_POSITION =
- PERSON\_TAKING\_BATH =
- PERSON\_IN\_BED =
- WOMEN HOLDING HANDS =
- WOMAN\_AND\_MAN\_HOLDING\_HANDS =
- MEN\_HOLDING\_HANDS =
- KISS  $=$
- COUPLE\_WITH\_HEART =
- FAMILY =
- SPEAKING\_HEAD =
- BUST\_IN\_SILHOUETTE =
- BUSTS\_IN\_SILHOUETTE =
- PEOPLE\_HUGGING =
- FOOTPRINTS =
- LIGHT\_SKIN\_TONE =
- MEDIUM\_LIGHT\_SKIN\_TONE =
- MEDIUM\_SKIN\_TONE =
- MEDIUM\_DARK\_SKIN\_TONE =
- DARK\_SKIN\_TONE =
- RED\_HAIR =
- CURLY\_HAIR =
- WHITE\_HAIR =
- $\bullet$  BALD =
- MONKEY\_FACE =
- MONKEY  $=$
- $\bullet$  GORILLA =
- ORANGUTAN =
- DOG\_FACE =
- $\bullet$  DOG =
- GUIDE\_DOG =
- POODLE =
- $\bullet$  WOLF =
- FOX  $=$
- RACCOON =
- CAT\_FACE =
- $CAT =$
- LION  $=$
- TIGER\_FACE =
- $\cdot$  TIGER =
- LEOPARD =
- HORSE\_FACE =
- $\bullet$  HORSE =
- UNICORN =
- $\bullet$  ZEBRA =
- $\bullet$  DEER =
- BISON  $=$
- COW\_FACE =
- $\bullet$  OX =
- WATER\_BUFFALO =
- $\text{COW} =$
- $PIG_FACE =$
- $PIG =$
- $\cdot$  BOAR =
- $PIG_NOSE =$
- $RAM =$
- $\bullet$  EWE =
- $\bullet$  GOAT =
- $\bullet$  CAMEL =
- TWO\_HUMP\_CAMEL =
- $\bullet$  LLAMA =
- $\cdot$  GIRAFFE =
- ELEPHANT =
- MAMMOTH =
- RHINOCEROS =
- HIPPOPOTAMUS =
- MOUSE\_FACE =
- $\bullet$  MOUSE =
- $RAT =$
- HAMSTER =
- RABBIT\_FACE =
- RABBIT =
- CHIPMUNK =
- $\cdot$  BEAVER =
- $\cdot$  HEDGEHOG =
- $\bullet$  BAT =
- $\bullet$  BEAR =
- KOALA  $=$
- PANDA  $=$
- $SLOTH =$
- OTTER =
- $\bullet$  SKUNK =
- KANGAROO =
- BADGER =
- PAW\_PRINTS =
- $\bullet$  TURKEY =
- CHICKEN =
- ROOSTER =
- HATCHING\_CHICK =
- BABY\_CHICK =
- FRONT\_FACING\_BABY\_CHICK =
- $\cdot$  BIRD =
- $\cdot$  PENGUIN =
- $\bullet$  DOVE =
- EAGLE =
- $\bullet$  DUCK =
- $\bullet$  SWAN =
- $\bullet$  OWL =
- $\cdot$  DODO =
- FEATHER =
- FLAMINGO =
- $\cdot$  PEACOCK =
- PARROT =
- FROG  $=$
- CROCODILE =
- TURTLE =
- LIZARD =
- SNAKE  $=$
- DRAGON\_FACE =
- DRAGON  $=$
- SAUROPOD =
- $\bullet$  T\_REX =
- SPOUTING\_WHALE =
- $\bullet$  WHALE =
- DOLPHIN =
- $SEAL =$
- $\bullet$  FISH =
- TROPICAL\_FISH =
- BLOWFISH =
- $\bullet$  SHARK =
- OCTOPUS =
- SPIRAL\_SHELL =
- $SNAIL =$
- BUTTERFLY =
- $\bullet$  BUG =
- ANT  $=$
- HONEYBEE =
- BEETLE =
- LADY\_BEETLE =
- CRICKET =
- COCKROACH =
- SPIDER =
- SPIDER\_WEB =
- SCORPION =
- MOSQUITO =
- $FLY =$
- $\bullet$  WORM =
- MICROBE =
- BOUQUET =
- CHERRY\_BLOSSOM =
- WHITE\_FLOWER =
- ROSETTE =
- ROSE  $=$
- WILTED\_FLOWER =
- HIBISCUS =
- SUNFLOWER =
- BLOSSOM =
- $\cdot$  TULIP =
- SEEDLING =
- POTTED\_PLANT =
- EVERGREEN\_TREE =
- DECIDUOUS\_TREE =
- PALM\_TREE =
- CACTUS =
- SHEAF\_OF\_RICE =
- $\cdot$  HERB =
- SHAMROCK =
- FOUR\_LEAF\_CLOVER =
- MAPLE\_LEAF =
- FALLEN\_LEAF =
- LEAF\_FLUTTERING\_IN\_WIND =
- $\cdot$  GRAPES =
- $MELON =$
- WATERMELON =
- TANGERINE =
- $\bullet$  LEMON =
- $\bullet$  BANANA =
- PINEAPPLE =
- $MANGO =$
- RED\_APPLE =
- GREEN\_APPLE =
- $\cdot$  PEAR =
- $\bullet$  PEACH =
- CHERRIES =
- STRAWBERRY =
- BLUEBERRIES =
- KIWI\_FRUIT =
- TOMATO =
- OLIVE =
- COCONUT =
- AVOCADO =
- EGGPLANT =
- $\cdot$  POTATO =
- $\bullet$  CARROT =
- EAR\_OF\_CORN =
- HOT\_PEPPER =
- BELL\_PEPPER =
- CUCUMBER =
- LEAFY\_GREEN =
- BROCCOLI =
- GARLIC =
- $\bullet$  ONION =
- MUSHROOM =
- PEANUTS =
- CHESTNUT =
- $\cdot$  BREAD =
- CROISSANT =
- BAGUETTE\_BREAD =
- FLATBREAD =
- PRETZEL  $=$
- $\bullet$  BAGEL =
- PANCAKES =
- WAFFLE =
- CHEESE\_WEDGE =
- MEAT\_ON\_BONE =
- POULTRY\_LEG =
- CUT\_OF\_MEAT =
- $\bullet$  BACON =
- HAMBURGER =
- FRENCH\_FRIES =
- PIZZA  $=$
- HOT\_DOG =
- SANDWICH =
- $\cdot$  TACO =
- BURRITO =
- TAMALE =
- STUFFED\_FLATBREAD =
- FALAFEL =
- EGG  $=$
- $\cdot$  COOKING =
- SHALLOW\_PAN\_OF\_FOOD =
- POT\_OF\_FOOD =
- FONDUE =
- BOWL\_WITH\_SPOON =
- GREEN\_SALAD =
- POPCORN =
- BUTTER =
- $•$  SALT =
- CANNED\_FOOD =
- BENTO\_BOX =
- RICE\_CRACKER =
- RICE\_BALL =
- COOKED\_RICE =
- CURRY\_RICE =
- STEAMING\_BOWL =
- SPAGHETTI =
- ROASTED\_SWEET\_POTATO =
- $\bullet$  ODEN =
- $\cdot$  SUSHI =
- FRIED\_SHRIMP =
- FISH\_CAKE\_WITH\_SWIRL =
- MOON\_CAKE =
- $\cdot$  DANGO =
- DUMPLING =
- FORTUNE\_COOKIE =
- TAKEOUT\_BOX =
- $\bullet$  CRAB =
- LOBSTER =
- SHRIMP  $=$
- $\cdot$  SQUID =
- OYSTER =
- SOFT\_ICE\_CREAM =
- SHAVED\_ICE =
- ICE\_CREAM =
- DOUGHNUT =
- $\cdot$  COOKIE =
- BIRTHDAY\_CAKE =
- SHORTCAKE =
- CUPCAKE =
- $\bullet$  PIE =
- CHOCOLATE\_BAR =
- $\bullet$  CANDY =
- LOLLIPOP =
- CUSTARD =
- HONEY\_POT =
- BABY\_BOTTLE =
- GLASS\_OF\_MILK =
- HOT\_BEVERAGE =
- TEAPOT =
- TEACUP\_WITHOUT\_HANDLE =
- $\bullet$  SAKE =
- BOTTLE\_WITH\_POPPING\_CORK =
- WINE\_GLASS =
- COCKTAIL\_GLASS =
- TROPICAL\_DRINK =
- BEER\_MUG =
- CLINKING\_BEER\_MUGS =
- CLINKING\_GLASSES =
- TUMBLER\_GLASS =
- CUP\_WITH\_STRAW =
- BUBBLE\_TEA =
- BEVERAGE\_BOX =
- $•$  MATE  $=$
- ICE  $=$
- CHOPSTICKS =
- FORK\_AND\_KNIFE\_WITH\_PLATE =
- FORK\_AND\_KNIFE =
- $\cdot$  SPOON =
- KITCHEN\_KNIFE =
- AMPHORA =
- GLOBE\_SHOWING\_EUROPE\_AFRICA =
- GLOBE\_SHOWING\_AMERICAS =
- GLOBE\_SHOWING\_ASIA\_AUSTRALIA =
- GLOBE\_WITH\_MERIDIANS =
- WORLD\_MAP =
- MAP\_OF\_JAPAN =
- COMPASS =
- SNOW\_CAPPED\_MOUNTAIN =
- MOUNTAIN =
- VOLCANO =
- MOUNT\_FUJI =
- CAMPING =
- BEACH\_WITH\_UMBRELLA =
- DESERT =
- DESERT\_ISLAND =
- NATIONAL\_PARK =
- $\cdot$  STADIUM =
- CLASSICAL\_BUILDING =
- BUILDING\_CONSTRUCTION =
- BRICK  $=$
- ROCK  $=$
- $\bullet$  WOOD =
- $HUT =$
- HOUSES =
- DERELICT\_HOUSE =
- HOUSE =
- HOUSE\_WITH\_GARDEN =
- OFFICE\_BUILDING =
- JAPANESE\_POST\_OFFICE =
- POST\_OFFICE =
- HOSPITAL =
- $\bullet$  BANK =
- HOTEL =
- LOVE\_HOTEL =
- CONVENIENCE\_STORE =
- $\cdot$  SCHOOL =
- DEPARTMENT\_STORE =
- FACTORY =
- JAPANESE\_CASTLE =
- $\bullet$  CASTLE =
- WEDDING =
- TOKYO\_TOWER =
- STATUE\_OF\_LIBERTY =
- $\bullet$  CHURCH =
- MOSQUE =
- HINDU\_TEMPLE =
- SYNAGOGUE =
- SHINTO\_SHRINE =
- $\bullet$  KAABA =
- FOUNTAIN =
- $\bullet$  TENT =
- FOGGY  $=$
- NIGHT\_WITH\_STARS =
- CITYSCAPE =
- SUNRISE\_OVER\_MOUNTAINS =
- $\cdot$  SUNRISE =
- CITYSCAPE\_AT\_DUSK =
- SUNSET =
- BRIDGE\_AT\_NIGHT =
- HOT\_SPRINGS =
- CAROUSEL\_HORSE =
- FERRIS\_WHEEL =
- ROLLER\_COASTER =
- BARBER\_POLE =
- CIRCUS\_TENT =
- LOCOMOTIVE =
- RAILWAY CAR =
- HIGH\_SPEED\_TRAIN =
- BULLET\_TRAIN =
- $\bullet$  TRAIN =
- $\cdot$  METRO =
- LIGHT\_RAIL =
- STATION =
- $\cdot$  TRAM  $=$
- MONORAIL =
- MOUNTAIN\_RAILWAY =
- TRAM\_CAR =
- BUS  $=$
- ONCOMING\_BUS =
- TROLLEYBUS =
- MINIBUS =
- AMBULANCE =
- FIRE\_ENGINE =
- POLICE\_CAR =
- ONCOMING\_POLICE\_CAR =
- TAXI  $=$
- ONCOMING\_TAXI =
- AUTOMOBILE =
- ONCOMING\_AUTOMOBILE =
- SPORT\_UTILITY\_VEHICLE =
- PICKUP\_TRUCK =
- DELIVERY\_TRUCK =
- ARTICULATED\_LORRY =
- TRACTOR =
- RACING\_CAR =
- MOTORCYCLE =
- MOTOR\_SCOOTER =
- MANUAL\_WHEELCHAIR =
- MOTORIZED\_WHEELCHAIR =
- AUTO\_RICKSHAW =
- BICYCLE =
- KICK\_SCOOTER =
- SKATEBOARD =
- ROLLER\_SKATE =
- BUS\_STOP =
- MOTORWAY =
- RAILWAY\_TRACK =
- OIL\_DRUM =
- FUEL\_PUMP =
- POLICE\_CAR\_LIGHT =
- HORIZONTAL\_TRAFFIC\_LIGHT =
- VERTICAL\_TRAFFIC\_LIGHT =
- $STOP_SIGN =$
- CONSTRUCTION =
- $\bullet$  ANCHOR =
- SAILBOAT =
- $\bullet$  CANOE =
- SPEEDBOAT =
- PASSENGER\_SHIP =
- $\cdot$  FERRY =
- MOTOR\_BOAT =
- SHIP  $=$
- $\bullet$  AIRPLANE =
- SMALL\_AIRPLANE =
- AIRPLANE\_DEPARTURE =
- AIRPLANE\_ARRIVAL =
- PARACHUTE =
- $SEAT =$
- HELICOPTER =
- SUSPENSION\_RAILWAY =
- MOUNTAIN\_CABLEWAY =
- AERIAL\_TRAMWAY =
- SATELLITE =
- ROCKET  $=$
- FLYING\_SAUCER =
- BELLHOP\_BELL =
- LUGGAGE =
- HOURGLASS\_DONE =
- HOURGLASS\_NOT\_DONE =
- WATCH  $=$
- ALARM\_CLOCK =
- STOPWATCH =
- TIMER\_CLOCK =
- MANTELPIECE\_CLOCK =
- TWELVE\_OCLOCK =
- TWELVE\_THIRTY =
- ONE\_OCLOCK =
- ONE\_THIRTY =
- TWO\_OCLOCK =
- TWO\_THIRTY =
- THREE\_OCLOCK =
- THREE\_THIRTY =
- FOUR\_OCLOCK =
- FOUR\_THIRTY =
- FIVE\_OCLOCK =
- FIVE\_THIRTY =
- SIX\_OCLOCK =
- SIX\_THIRTY =
- SEVEN\_OCLOCK =
- SEVEN THIRTY  $=$
- EIGHT\_OCLOCK =
- EIGHT\_THIRTY =
- NINE\_OCLOCK =
- NINE\_THIRTY =
- TEN\_OCLOCK =
- TEN\_THIRTY =
- ELEVEN\_OCLOCK =
- ELEVEN\_THIRTY =
- $NEW_MOON =$
- WAXING\_CRESCENT\_MOON =
- FIRST\_QUARTER\_MOON =
- WAXING\_GIBBOUS\_MOON =
- FULL\_MOON =
- WANING\_GIBBOUS\_MOON =
- LAST\_QUARTER\_MOON =
- WANING\_CRESCENT\_MOON =
- CRESCENT\_MOON =
- NEW\_MOON\_FACE =
- FIRST\_QUARTER\_MOON\_FACE =
- LAST\_QUARTER\_MOON\_FACE =
- THERMOMETER =
- $\bullet$  SUN =
- FULL\_MOON\_FACE =
- SUN\_WITH\_FACE =
- RINGED\_PLANET =
- $STAR =$
- GLOWING\_STAR =
- SHOOTING\_STAR =
- MILKY\_WAY =
- CLOUD =
- SUN\_BEHIND\_CLOUD =
- CLOUD\_WITH\_LIGHTNING\_AND\_RAIN =
- SUN\_BEHIND\_SMALL\_CLOUD =
- SUN\_BEHIND\_LARGE\_CLOUD =
- SUN\_BEHIND\_RAIN\_CLOUD =
- CLOUD\_WITH\_RAIN =
- CLOUD\_WITH\_SNOW =
- CLOUD\_WITH\_LIGHTNING =
- TORNADO =
- FOG  $=$
- WIND\_FACE =
- CYCLONE =
- RAINBOW =
- CLOSED\_UMBRELLA =
- UMBRELLA =
- UMBRELLA\_WITH\_RAIN\_DROPS =
- UMBRELLA\_ON\_GROUND =
- HIGH\_VOLTAGE =
- SNOWFLAKE =
- SNOWMAN =
- SNOWMAN\_WITHOUT\_SNOW =
- $\bullet$  COMET =
- $\cdot$  FIRE =
- DROPLET =
- WATER\_WAVE =
- JACK\_O\_LANTERN =
- CHRISTMAS\_TREE =
- FIREWORKS =
- SPARKLER =
- FIRECRACKER =
- SPARKLES =
- BALLOON =
- PARTY\_POPPER =
- CONFETTI\_BALL =
- TANABATA\_TREE =
- PINE\_DECORATION =
- JAPANESE\_DOLLS =
- CARP\_STREAMER =
- WIND\_CHIME =
- MOON\_VIEWING\_CEREMONY =
- RED\_ENVELOPE =
- $RIBBON =$
- WRAPPED\_GIFT =
- REMINDER\_RIBBON =
- ADMISSION\_TICKETS =
- $\bullet$  TICKET =
- MILITARY\_MEDAL =
- TROPHY  $=$
- SPORTS\_MEDAL =
- FIRST\_PLACE\_MEDAL =
- SECOND\_PLACE\_MEDAL =
- THIRD\_PLACE\_MEDAL =
- SOCCER\_BALL =
- BASEBALL =
- $\cdot$  SOFTBALL =
- BASKETBALL =
- VOLLEYBALL =
- AMERICAN\_FOOTBALL =
- RUGBY\_FOOTBALL =
- TENNIS =
- FLYING\_DISC =
- BOWLING =
- CRICKET\_GAME =
- FIELD\_HOCKEY =
- ICE\_HOCKEY =
- LACROSSE =
- PING\_PONG =
- BADMINTON =
- BOXING\_GLOVE =
- MARTIAL\_ARTS\_UNIFORM =
- GOAL\_NET =
- FLAG\_IN\_HOLE =
- ICE\_SKATE =
- FISHING\_POLE =
- DIVING\_MASK =
- RUNNING\_SHIRT =
- SKIS  $=$
- $\cdot$  SLED =
- CURLING\_STONE =
- DIRECT\_HIT =
- $YO_YO =$
- KITE  $=$
- $\bullet$  BALL =
- CRYSTAL\_BALL =
- MAGIC\_WAND =
- NAZAR\_AMULET =
- VIDEO\_GAME =
- JOYSTICK =
- SLOT\_MACHINE =
- GAME\_DIE =
- PUZZLE\_PIECE =
- TEDDY\_BEAR =
- $\cdot$  PIñATA =
- NESTING\_DOLLS =
- SPADE\_SUIT =
- HEART\_SUIT =
- DIAMOND\_SUIT =
- CLUB\_SUIT =
- CHESS\_PAWN =
- $\bullet$  JOKER =
- MAHJONG\_RED\_DRAGON =
- FLOWER\_PLAYING\_CARDS =
- PERFORMING\_ARTS =
- FRAMED\_PICTURE =
- ARTIST\_PALETTE =
- THREAD =
- SEWING\_NEEDLE =
- YARN  $=$
- KNOT  $=$
- GLASSES =
- SUNGLASSES =
- GOGGLES =
- LAB\_COAT =
- SAFETY\_VEST =
- NECKTIE =
- $\cdot$  T\_SHIRT =
- JEANS =
- $\cdot$  SCARF =
- GLOVES =
- $\bullet$  COAT =
- SOCKS  $=$
- DRESS  $=$
- $\cdot$  KIMONO =
- $SARI =$
- ONE\_PIECE\_SWIMSUIT =
- BRIEFS  $=$
- $\cdot$  SHORTS =
- BIKINI =
- WOMANS CLOTHES =
- $\cdot$  PURSE =
- HANDBAG =
- CLUTCH\_BAG =
- SHOPPING\_BAGS =
- BACKPACK =
- THONG\_SANDAL =
- MANS\_SHOE =
- RUNNING\_SHOE =
- HIKING\_BOOT =
- FLAT\_SHOE =
- HIGH\_HEELED\_SHOE =
- WOMANS\_SANDAL =
- BALLET\_SHOES =
- WOMANS\_BOOT =
- $\cdot$  CROWN =
- WOMANS\_HAT =
- TOP\_HAT =
- GRADUATION\_CAP =
- BILLED\_CAP =
- MILITARY\_HELMET =
- RESCUE\_WORKERS\_HELMET =
- PRAYER\_BEADS =
- LIPSTICK =
- $RING =$
- GEM\_STONE =
- MUTED\_SPEAKER =
- SPEAKER\_LOW\_VOLUME =
- SPEAKER\_MEDIUM\_VOLUME =
- SPEAKER\_HIGH\_VOLUME =
- LOUDSPEAKER =
- MEGAPHONE =
- POSTAL\_HORN =
- $\cdot$  BELL =
- BELL\_WITH\_SLASH =
- MUSICAL\_SCORE =
- MUSICAL NOTE =
- MUSICAL\_NOTES =
- STUDIO\_MICROPHONE =
- LEVEL\_SLIDER =
- CONTROL\_KNOBS =
- MICROPHONE =
- HEADPHONE =
- $\cdot$  RADIO =
- SAXOPHONE =
- ACCORDION =
- $\bullet$  GUITAR =
- MUSICAL\_KEYBOARD =
- TRUMPET =
- $\bullet$  VIOLIN =
- BANJO =
- $\bullet$  DRUM =
- LONG\_DRUM =
- MOBILE\_PHONE =
- MOBILE\_PHONE\_WITH\_ARROW =
- TELEPHONE =
- TELEPHONE\_RECEIVER =
- $\bullet$  PAGER =
- FAX\_MACHINE =
- BATTERY =
- ELECTRIC\_PLUG =
- $\bullet$  LAPTOP =
- DESKTOP\_COMPUTER =
- PRINTER =
- KEYBOARD =
- COMPUTER\_MOUSE =
- TRACKBALL =
- COMPUTER\_DISK =
- FLOPPY\_DISK =
- OPTICAL\_DISK =
- $\bullet$  DVD =
- $\bullet$  ABACUS =
- MOVIE\_CAMERA =
- FILM\_FRAMES =
- FILM\_PROJECTOR =
- CLAPPER\_BOARD =
- TELEVISION =
- $\bullet$  CAMERA =
- CAMERA\_WITH\_FLASH =
- VIDEO\_CAMERA =
- VIDEOCASSETTE =
- MAGNIFYING\_GLASS\_TILTED\_LEFT =
- MAGNIFYING\_GLASS\_TILTED\_RIGHT =
- CANDLE =
- LIGHT\_BULB =
- FLASHLIGHT =
- RED\_PAPER\_LANTERN =
- DIYA\_LAMP =
- NOTEBOOK\_WITH\_DECORATIVE\_COVER =
- CLOSED\_BOOK =
- OPEN\_BOOK =
- GREEN\_BOOK =
- BLUE\_BOOK =
- $\cdot$  ORANGE BOOK =
- $\cdot$  BOOKS =
- NOTEBOOK =
- LEDGER =
- PAGE\_WITH\_CURL =
- SCROLL =
- PAGE\_FACING\_UP =
- NEWSPAPER =
- ROLLED\_UP\_NEWSPAPER =
- BOOKMARK\_TABS =
- BOOKMARK =
- $\bullet$  LABEL =
- MONEY\_BAG =
- $\bullet$  COIN =
- YEN\_BANKNOTE =
- DOLLAR\_BANKNOTE =
- EURO\_BANKNOTE =
- POUND\_BANKNOTE =
- MONEY\_WITH\_WINGS =
- CREDIT\_CARD =
- RECEIPT =
- CHART\_INCREASING\_WITH\_YEN =
- ENVELOPE =
- E\_MAIL  $=$
- INCOMING\_ENVELOPE =
- ENVELOPE\_WITH\_ARROW =
- OUTBOX\_TRAY =
- INBOX\_TRAY =
- PACKAGE =
- CLOSED\_MAILBOX\_WITH\_RAISED\_FLAG =
- CLOSED\_MAILBOX\_WITH\_LOWERED\_FLAG =
- OPEN\_MAILBOX\_WITH\_RAISED\_FLAG =
- OPEN\_MAILBOX\_WITH\_LOWERED\_FLAG =
- $\cdot$  POSTBOX =
- BALLOT\_BOX\_WITH\_BALLOT =
- $\cdot$  PENCIL =
- BLACK\_NIB =
- FOUNTAIN\_PEN =
- $PEN =$
- PAINTBRUSH =
- $\cdot$  CRAYON =
- $\bullet$  MEMO =
- BRIEFCASE =
- FILE\_FOLDER =
- OPEN\_FILE\_FOLDER =
- CARD\_INDEX\_DIVIDERS =
- CALENDAR =
- TEAR\_OFF\_CALENDAR =
- SPIRAL\_NOTEPAD =
- SPIRAL\_CALENDAR =
- CARD\_INDEX =
- CHART\_INCREASING =
- CHART\_DECREASING =
- BAR\_CHART =
- CLIPBOARD =
- $\cdot$  PUSHPIN =
- ROUND\_PUSHPIN =
- PAPERCLIP =
- LINKED\_PAPERCLIPS =
- STRAIGHT\_RULER =
- TRIANGULAR\_RULER =
- SCISSORS =
- CARD\_FILE\_BOX =
- FILE\_CABINET =
- WASTEBASKET =
- LOCKED =
- UNLOCKED =
- LOCKED\_WITH\_PEN =
- LOCKED\_WITH\_KEY =
- $KEY =$
- $\bullet$  OLD\_KEY =
- HAMMER =
- $AXE =$
- $PICK =$
- HAMMER\_AND\_PICK =
- HAMMER\_AND\_WRENCH =
- DAGGER =
- CROSSED\_SWORDS =
- PISTOL =
- BOOMERANG =
- BOW\_AND\_ARROW =
- $\cdot$  SHIELD =
- CARPENTRY\_SAW =
- WRENCH =
- SCREWDRIVER =
- NUT\_AND\_BOLT =
- $\bullet$  GEAR =
- $\bullet$  CLAMP =
- BALANCE\_SCALE =
- WHITE\_CANE =
- LINK  $=$
- $\bullet$  CHAINS =
- $\bullet$  HOOK =
- $\cdot$  TOOLBOX =
- $•$  MAGNET =
- LADDER =
- ALEMBIC =
- TEST\_TUBE =
- PETRI\_DISH =
- $\bullet$  DNA =
- MICROSCOPE =
- TELESCOPE =
- SATELLITE\_ANTENNA =
- SYRINGE  $=$
- DROP\_OF\_BLOOD =
- $\bullet$  PILL =
- ADHESIVE\_BANDAGE =
- STETHOSCOPE =
- $\cdot$  DOOR =
- ELEVATOR =
- MIRROR =
- WINDOW =
- $\cdot$  BED =
- COUCH\_AND\_LAMP =
- $\bullet$  CHAIR =
- TOILET =
- PLUNGER =
- SHOWER  $=$
- BATHTUB =
- MOUSE\_TRAP =
- $\cdot$  RAZOR =
- LOTION\_BOTTLE =
- SAFETY\_PIN =
- $\cdot$  BROOM =
- BASKET =
- ROLL\_OF\_PAPER =
- BUCKET =
- $\bullet$  SOAP =
- TOOTHBRUSH =
- SPONGE  $=$
- FIRE\_EXTINGUISHER =
- SHOPPING\_CART =
- CIGARETTE =
- $\bullet$  COFFIN =
- HEADSTONE =
- FUNERAL\_URN =
- $MOAI =$
- PLACARD =
- $ATM_SIGN =$
- LITTER\_IN\_BIN\_SIGN =
- POTABLE\_WATER =
- WHEELCHAIR\_SYMBOL =
- MENS\_ROOM =
- WOMENS\_ROOM =
- RESTROOM =
- BABY\_SYMBOL =
- WATER\_CLOSET =
- PASSPORT\_CONTROL =
- CUSTOMS =
- BAGGAGE\_CLAIM =
- LEFT\_LUGGAGE =
- WARNING =
- CHILDREN\_CROSSING =
- NO\_ENTRY =
- PROHIBITED =
- NO\_BICYCLES =
- NO\_SMOKING =
- NO\_LITTERING =
- NON\_POTABLE\_WATER =
- NO\_PEDESTRIANS =
- NO\_MOBILE\_PHONES =
- NO\_ONE\_UNDER\_EIGHTEEN =
- RADIOACTIVE =
- BIOHAZARD =
- $\cdot$  UP\_ARROW =
- UP\_RIGHT\_ARROW =
- RIGHT\_ARROW =
- DOWN\_RIGHT\_ARROW =
- DOWN\_ARROW =
- DOWN\_LEFT\_ARROW =
- LEFT\_ARROW =
- UP\_LEFT\_ARROW =
- UP\_DOWN\_ARROW =
- LEFT\_RIGHT\_ARROW =
- RIGHT\_ARROW\_CURVING\_LEFT =
- LEFT\_ARROW\_CURVING\_RIGHT =
- RIGHT\_ARROW\_CURVING\_UP =
- RIGHT\_ARROW\_CURVING\_DOWN =
- CLOCKWISE\_VERTICAL\_ARROWS =
- COUNTERCLOCKWISE\_ARROWS\_BUTTON =
- BACK\_ARROW =
- END\_ARROW =
- ON\_ARROW =
- SOON\_ARROW =
- TOP\_ARROW =
- PLACE\_OF\_WORSHIP =
- ATOM\_SYMBOL =
- OM  $=$
- STAR\_OF\_DAVID =
- WHEEL\_OF\_DHARMA =
- YIN\_YANG =
- LATIN\_CROSS =
- ORTHODOX\_CROSS =
- STAR\_AND\_CRESCENT =
- PEACE\_SYMBOL =
- MENORAH =
- DOTTED\_SIX\_POINTED\_STAR =
- ARIES  $=$
- TAURUS =
- $\bullet$  GEMINI =
- CANCER =
- $\cdot$  LEO =
- $\cdot$  VIRGO =
- $\bullet$  LIBRA =
- $\cdot$  SCORPIO =
- SAGITTARIUS =
- CAPRICORN =
- AQUARIUS =
- $\cdot$  PISCES =
- OPHIUCHUS =
- SHUFFLE\_TRACKS\_BUTTON =
- REPEAT\_BUTTON =
- REPEAT\_SINGLE\_BUTTON =
- PLAY\_BUTTON =
- FAST\_FORWARD\_BUTTON =
- NEXT\_TRACK\_BUTTON =
- PLAY\_OR\_PAUSE\_BUTTON =
- REVERSE\_BUTTON =
- FAST\_REVERSE\_BUTTON =
- LAST\_TRACK\_BUTTON =
- UPWARDS\_BUTTON =
- FAST\_UP\_BUTTON =
- DOWNWARDS\_BUTTON =
- FAST\_DOWN\_BUTTON =
- PAUSE\_BUTTON =
- STOP\_BUTTON =
- RECORD\_BUTTON =
- EJECT\_BUTTON =
- $\bullet$  CINEMA =
- DIM\_BUTTON =
- BRIGHT\_BUTTON =
- ANTENNA BARS =
- VIBRATION\_MODE =
- MOBILE\_PHONE\_OFF =
- FEMALE\_SIGN =
- MALE\_SIGN =
- TRANSGENDER\_SYMBOL =
- MULTIPLY =
- $\cdot$  PLUS =
- $\bullet$  MINUS =
- DIVIDE =
- INFINITY =
- DOUBLE\_EXCLAMATION\_MARK =
- EXCLAMATION\_QUESTION\_MARK =
- QUESTION\_MARK =
- WHITE\_QUESTION\_MARK =
- WHITE\_EXCLAMATION\_MARK =
- EXCLAMATION\_MARK =
- WAVY\_DASH =
- CURRENCY\_EXCHANGE =
- HEAVY\_DOLLAR\_SIGN =
- MEDICAL\_SYMBOL =
- RECYCLING SYMBOL =
- FLEUR\_DE\_LIS =
- TRIDENT\_EMBLEM =
- NAME\_BADGE =
- JAPANESE\_SYMBOL\_FOR\_BEGINNER =
- HOLLOW\_RED\_CIRCLE =
- CHECK\_MARK\_BUTTON =
- CHECK\_BOX\_WITH\_CHECK =
- CHECK\_MARK =  $\checkmark$
- CROSS\_MARK =
- CROSS\_MARK\_BUTTON =
- CURLY\_LOOP =
- DOUBLE\_CURLY\_LOOP =
- PART\_ALTERNATION\_MARK =
- EIGHT\_SPOKED\_ASTERISK =
- EIGHT\_POINTED\_STAR =
- SPARKLE =
- COPYRIGHT =  $\odot$
- REGISTERED = ®
- TRADE\_MARK =  $TM$
- INPUT\_LATIN\_UPPERCASE =
- INPUT\_LATIN\_LOWERCASE =
- INPUT\_NUMBERS =
- INPUT\_SYMBOLS =
- INPUT\_LATIN\_LETTERS =
- A\_BUTTON\_BLOOD\_TYPE =
- AB\_BUTTON\_BLOOD\_TYPE =
- B\_BUTTON\_BLOOD\_TYPE =
- CL\_BUTTON =
- COOL\_BUTTON =
- FREE\_BUTTON =
- INFORMATION =
- ID\_BUTTON =
- CIRCLED\_M =
- NEW\_BUTTON =
- NG\_BUTTON =
- O\_BUTTON\_BLOOD\_TYPE =
- OK\_BUTTON =
- $\cdot$  P\_BUTTON =
- SOS\_BUTTON =
- UP BUTTON =
- VS\_BUTTON =
- JAPANESE\_HERE\_BUTTON =
- JAPANESE\_SERVICE\_CHARGE\_BUTTON =
- JAPANESE\_MONTHLY\_AMOUNT\_BUTTON =
- JAPANESE\_NOT\_FREE\_OF\_CHARGE\_BUTTON =
- JAPANESE\_RESERVED\_BUTTON =
- JAPANESE\_BARGAIN\_BUTTON =
- JAPANESE\_DISCOUNT\_BUTTON =
- JAPANESE\_FREE\_OF\_CHARGE\_BUTTON =
- JAPANESE\_PROHIBITED\_BUTTON =
- JAPANESE ACCEPTABLE BUTTON =
- JAPANESE\_APPLICATION\_BUTTON =
- JAPANESE\_PASSING\_GRADE\_BUTTON =
- JAPANESE\_VACANCY\_BUTTON =
- JAPANESE\_CONGRATULATIONS\_BUTTON =
- JAPANESE\_SECRET\_BUTTON =
- JAPANESE\_OPEN\_FOR\_BUSINESS\_BUTTON =
- JAPANESE\_NO\_VACANCY\_BUTTON =
- RED CIRCLE =
- ORANGE\_CIRCLE =
- YELLOW\_CIRCLE =
- GREEN\_CIRCLE =
- BLUE\_CIRCLE =
- PURPLE\_CIRCLE =
- BROWN\_CIRCLE =
- BLACK\_CIRCLE =
- WHITE\_CIRCLE =
- RED\_SQUARE =
- ORANGE\_SQUARE =
- YELLOW\_SQUARE =
- GREEN\_SQUARE =
- BLUE SOUARE =
- PURPLE\_SQUARE =
- BROWN\_SQUARE =
- BLACK\_LARGE\_SQUARE =
- WHITE\_LARGE\_SQUARE =
- BLACK\_MEDIUM\_SQUARE =
- WHITE\_MEDIUM\_SQUARE =
- BLACK\_MEDIUM\_SMALL\_SQUARE =
- WHITE\_MEDIUM\_SMALL\_SQUARE =
- BLACK\_SMALL\_SQUARE =
- WHITE\_SMALL\_SQUARE =
- LARGE\_ORANGE\_DIAMOND =
- LARGE\_BLUE\_DIAMOND =
- SMALL\_ORANGE\_DIAMOND =
- SMALL\_BLUE\_DIAMOND =
- RED\_TRIANGLE\_POINTED\_UP =
- RED\_TRIANGLE\_POINTED\_DOWN =
- DIAMOND\_WITH\_A\_DOT =
- RADIO\_BUTTON =
- WHITE\_SQUARE\_BUTTON =
- BLACK\_SQUARE\_BUTTON =
- CHEQUERED\_FLAG =
- TRIANGULAR\_FLAG =
- CROSSED\_FLAGS =
- BLACK\_FLAG =
- WHITE\_FLAG =
- <span id="page-89-0"></span>**\_\_init\_\_**()

Initialize self. See help(type(self)) for accurate signature.

## **Methods**

[\\_\\_init\\_\\_](#page-89-0) Initialize self.

## **Attributes**

ABACUS

AB\_BUTTON\_BLOOD\_TYPE

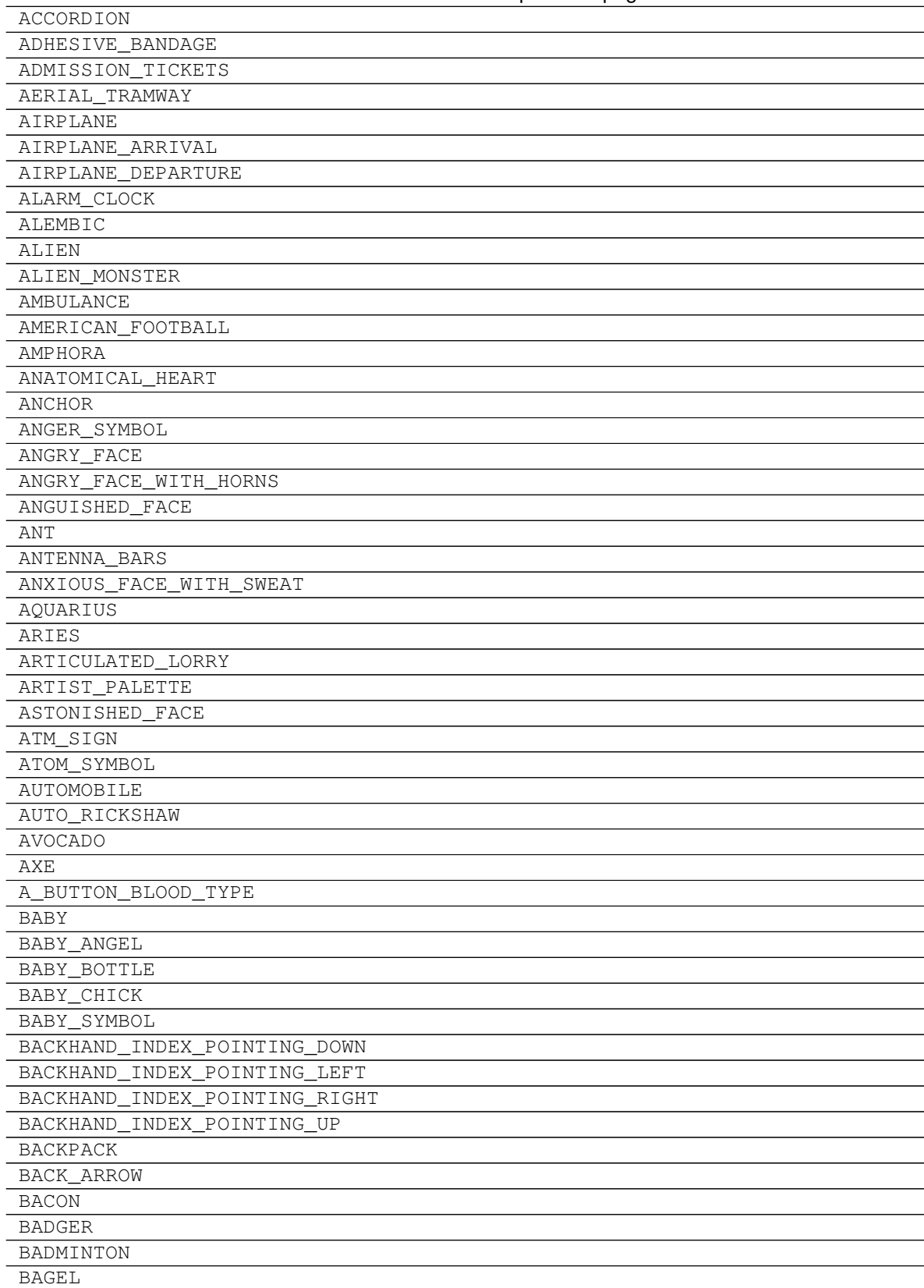

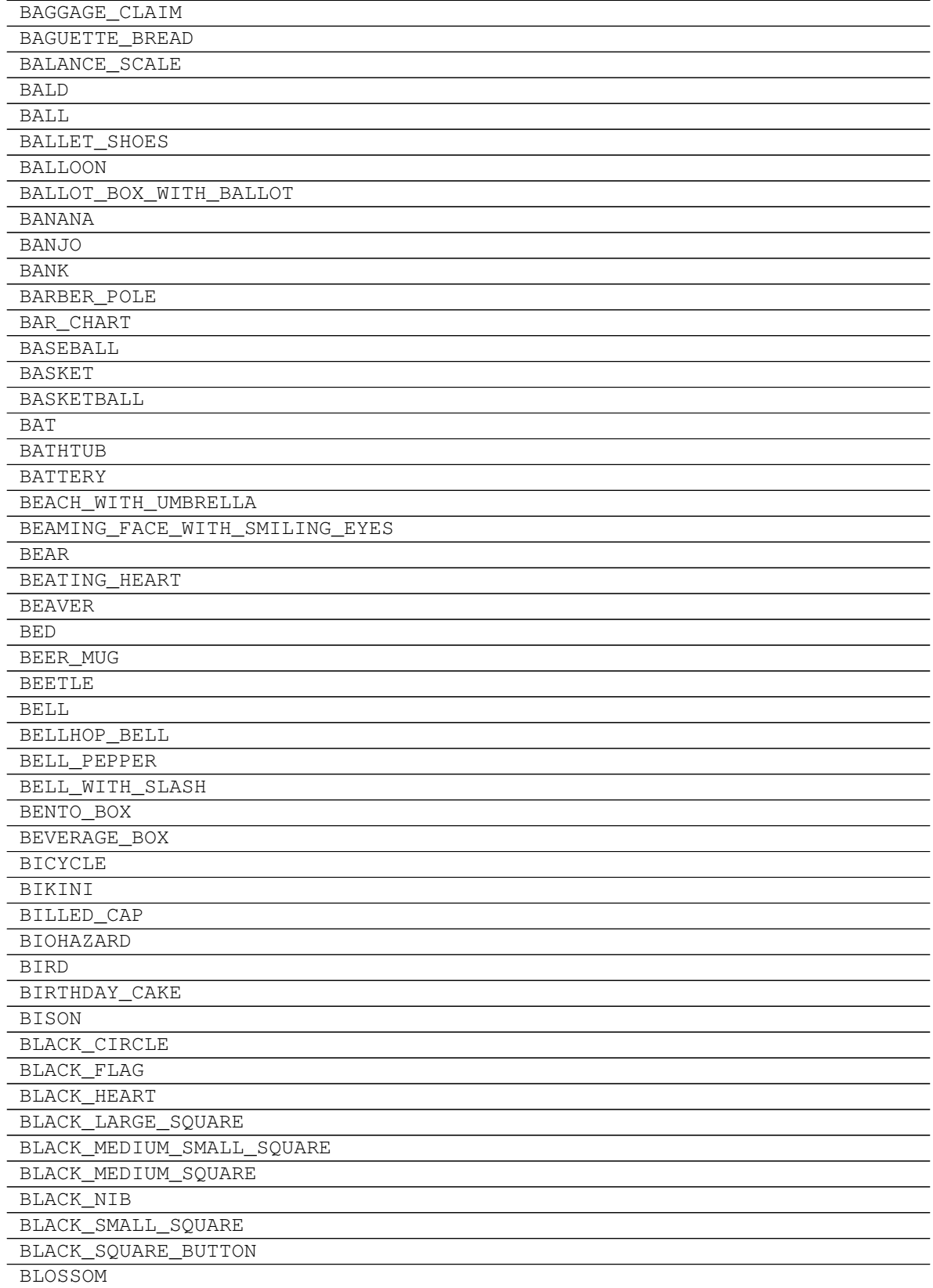

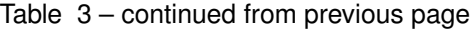

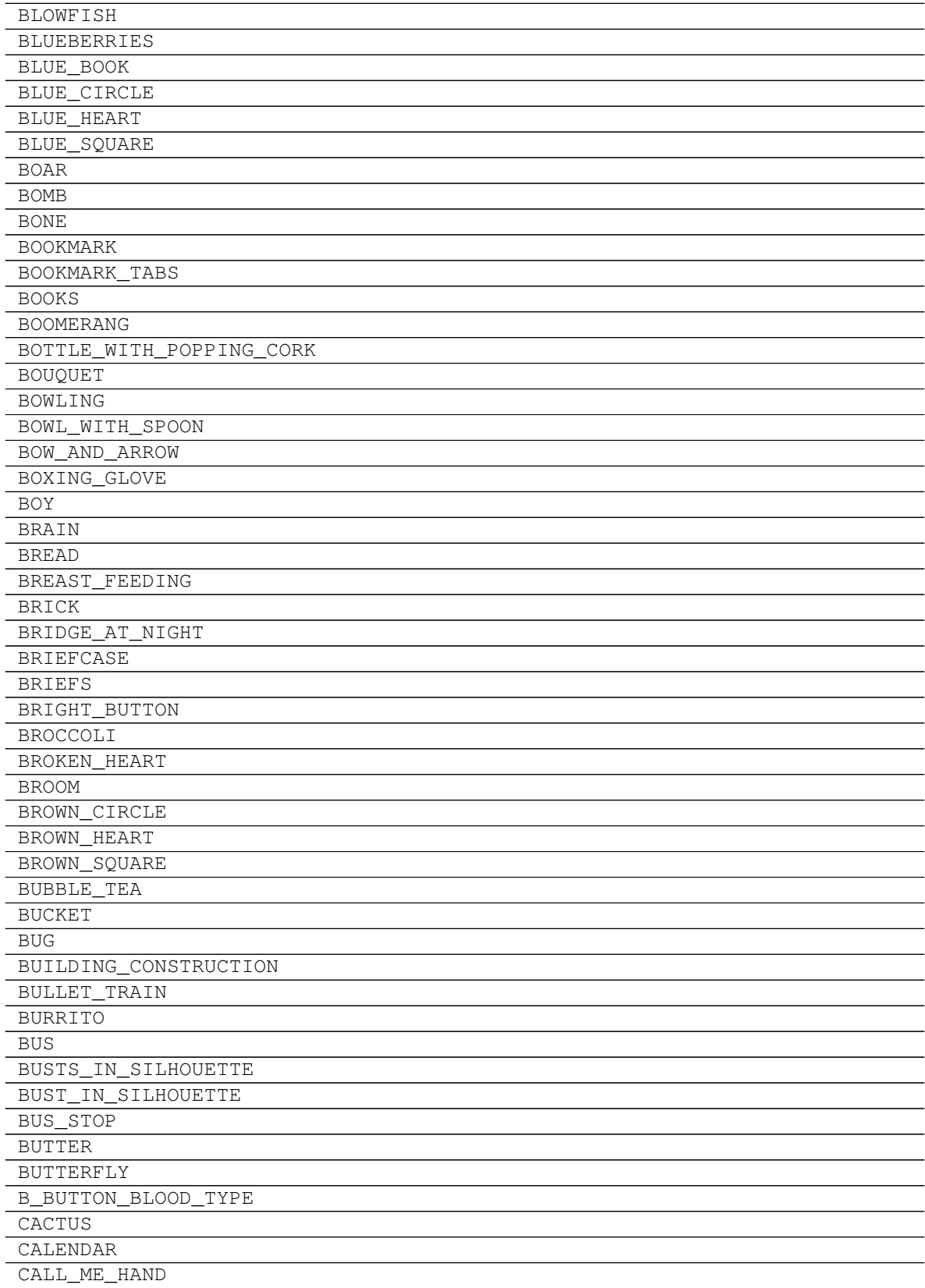

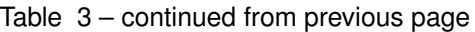

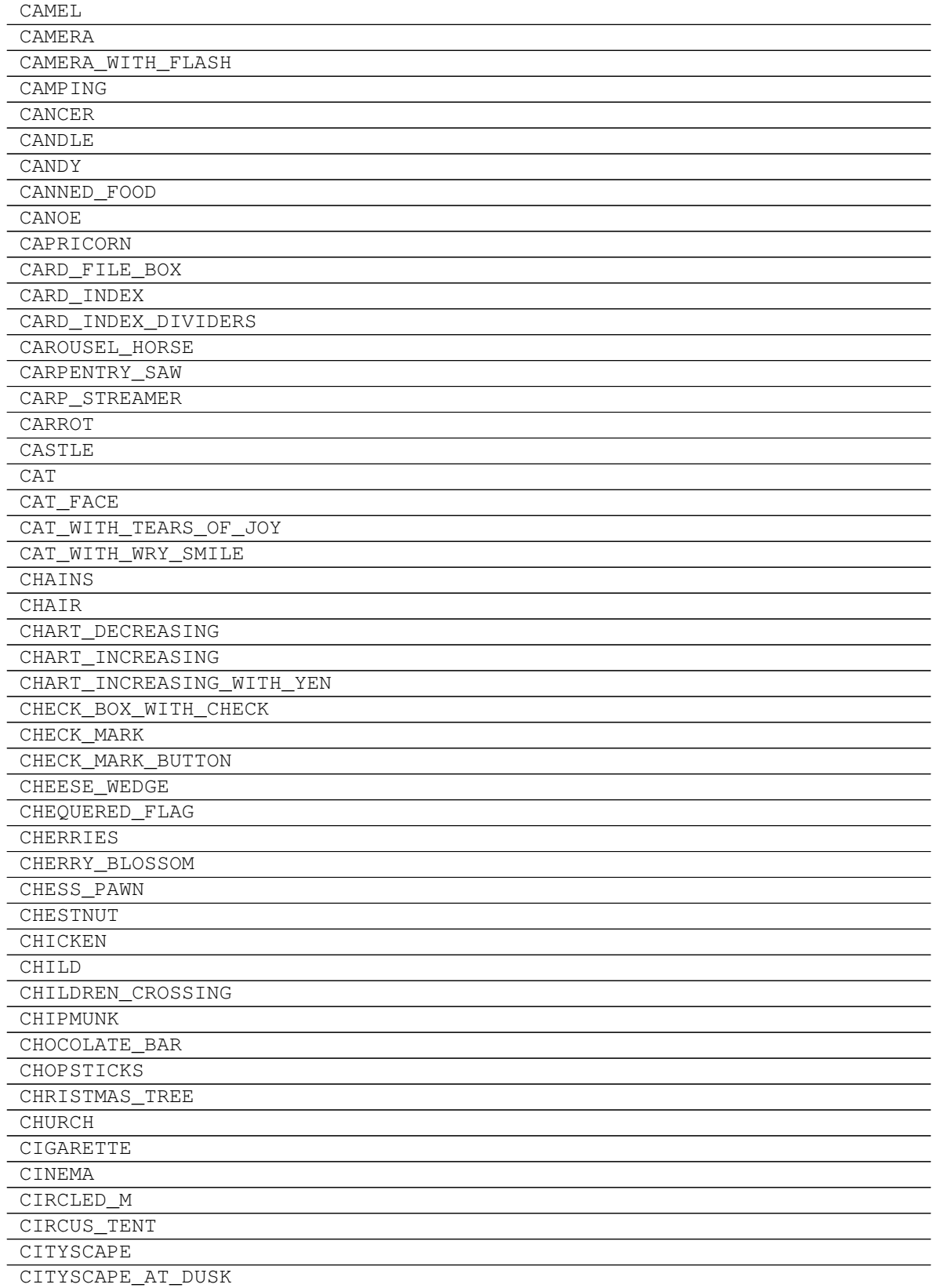

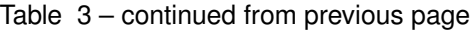

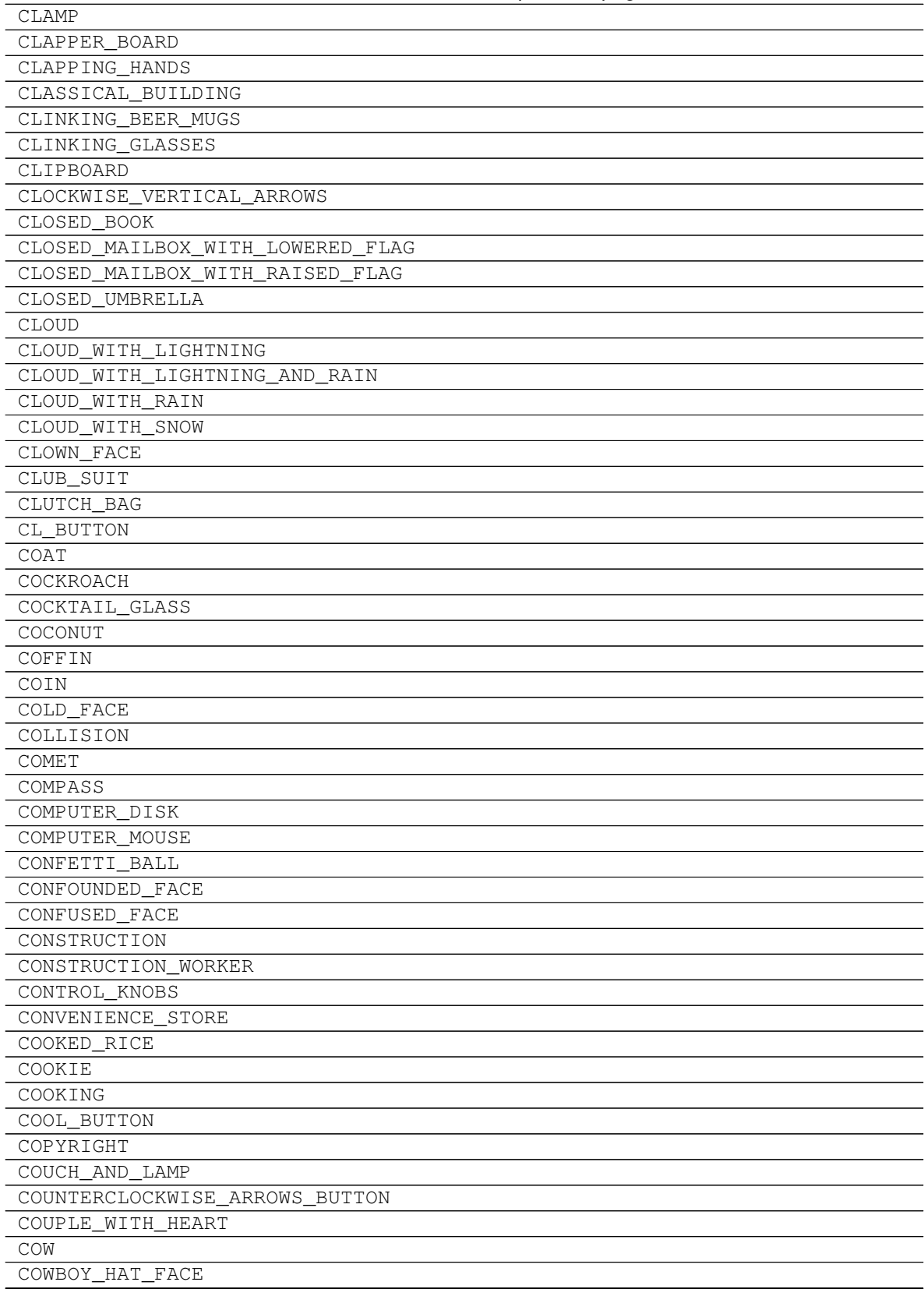

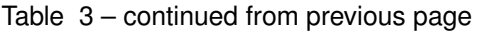

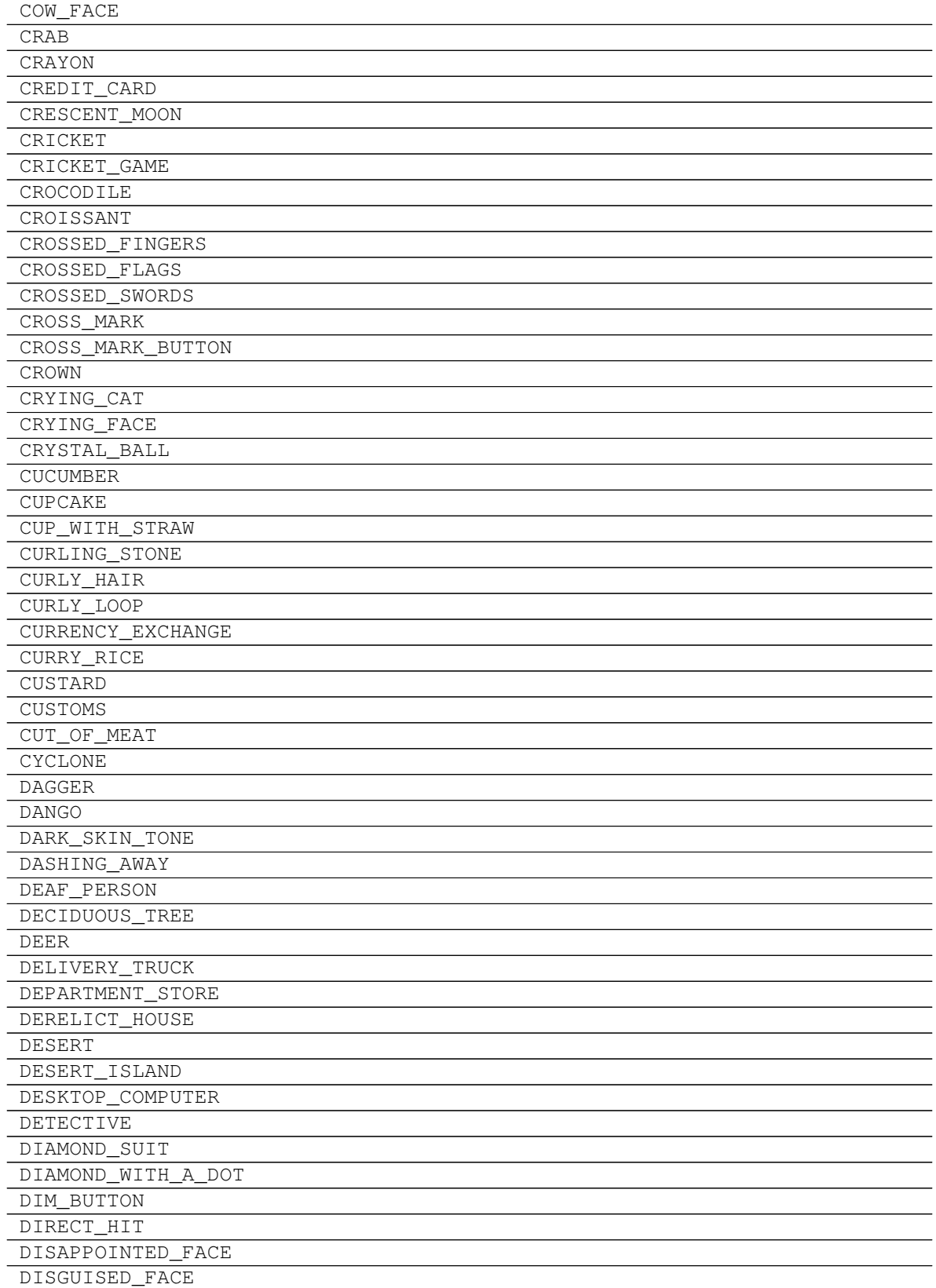

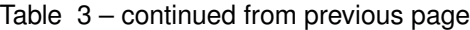

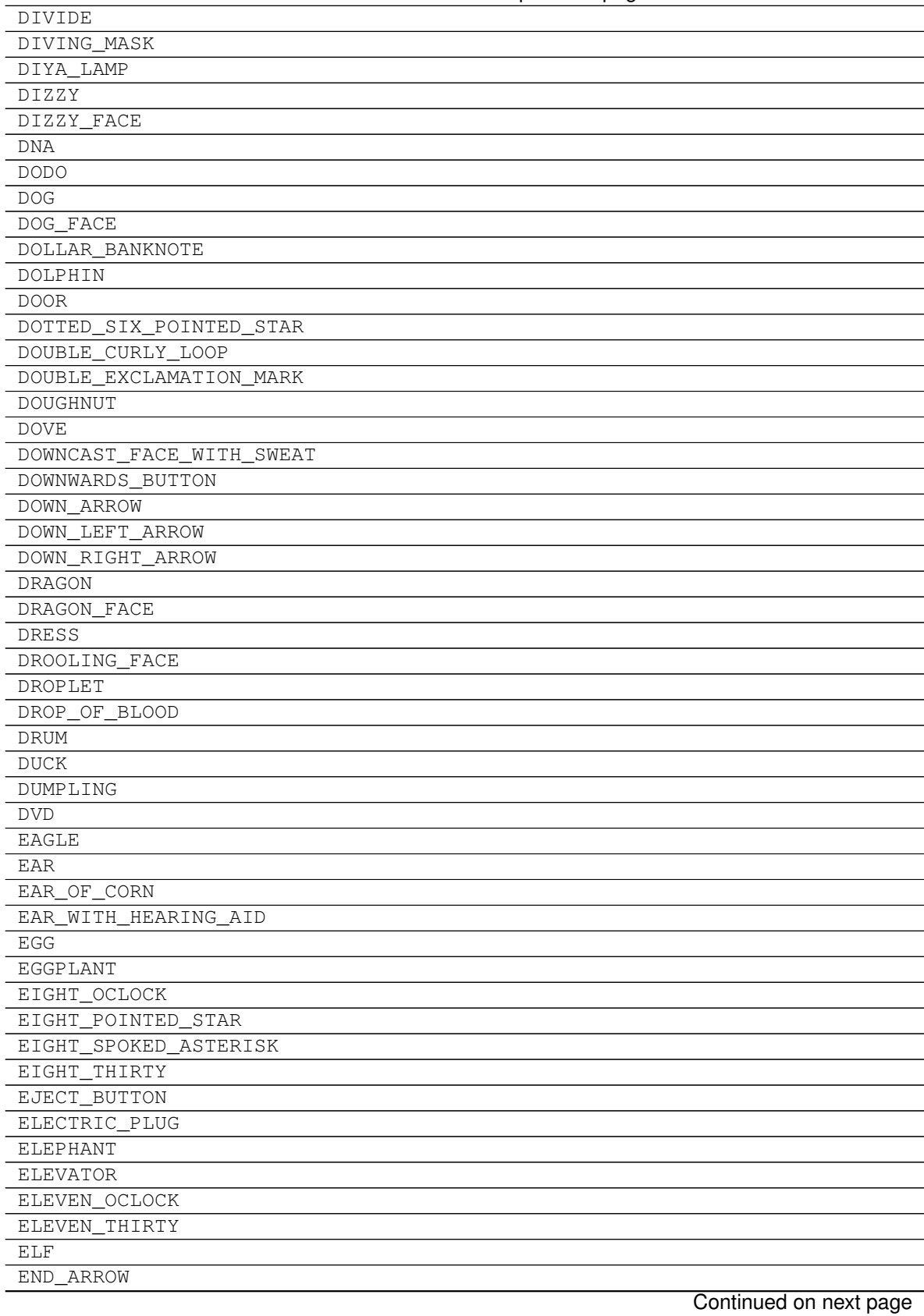

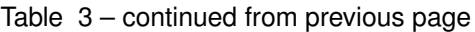

**10.1. Sprites 93**

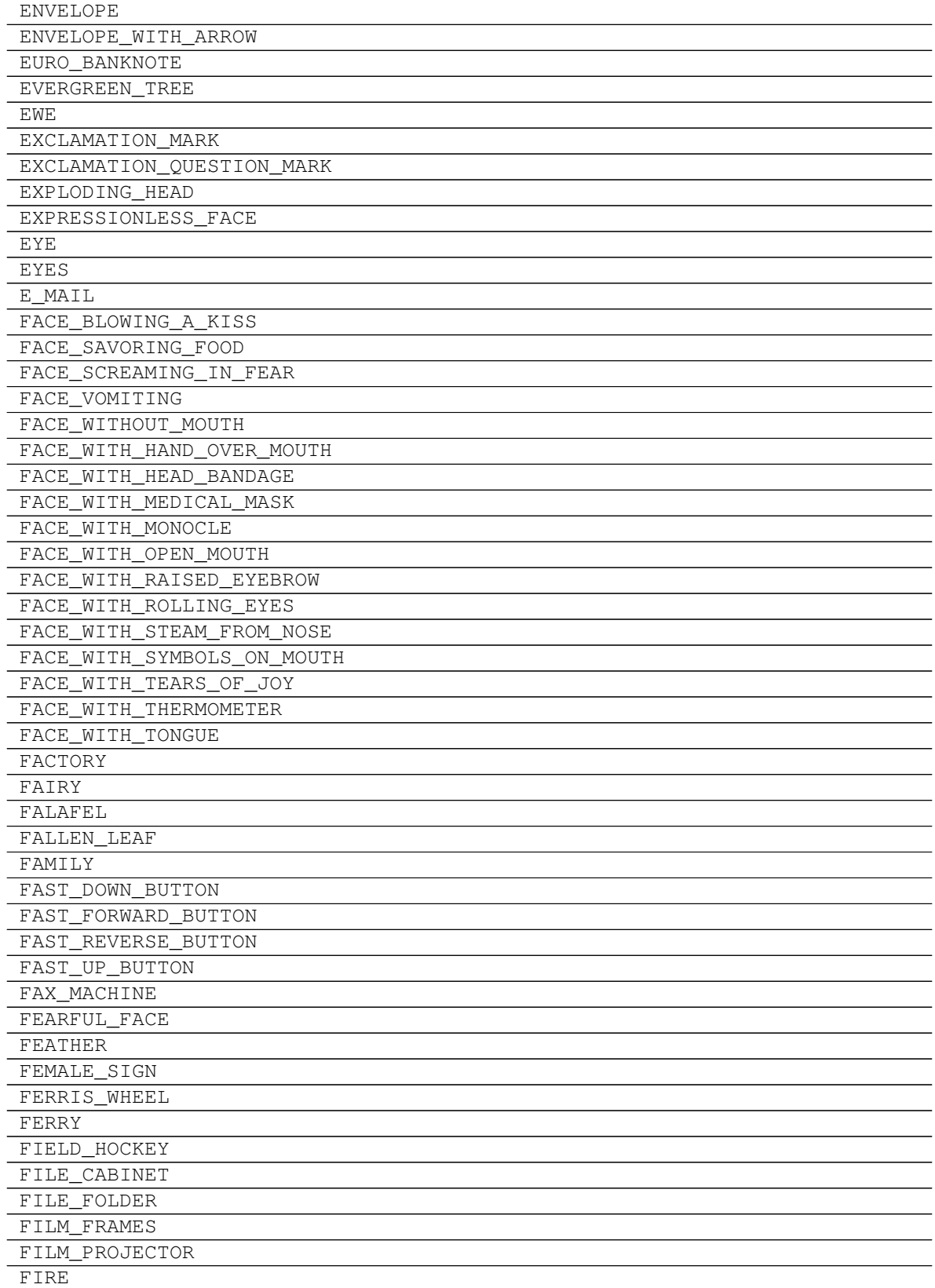

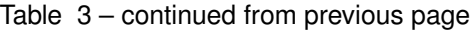

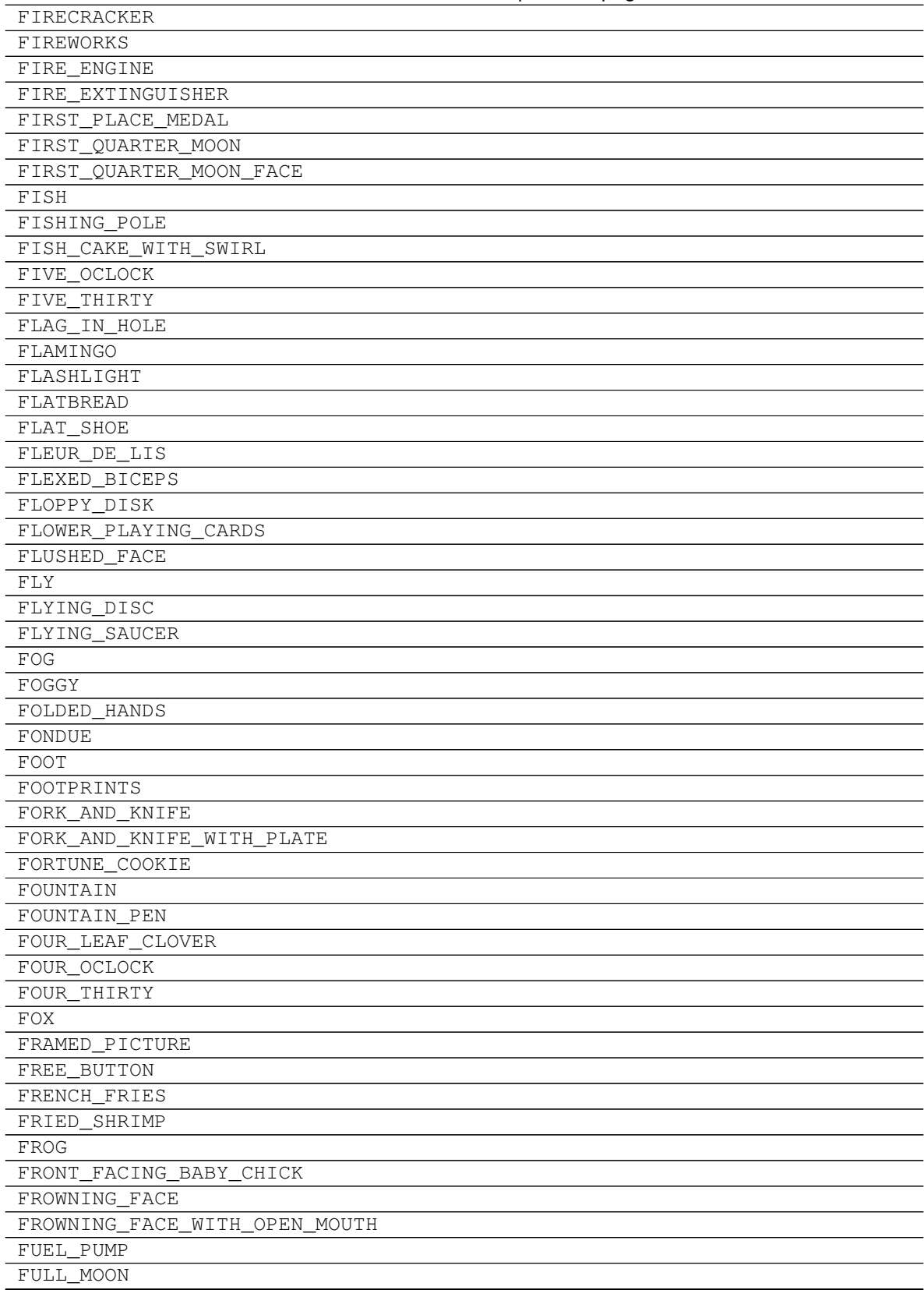

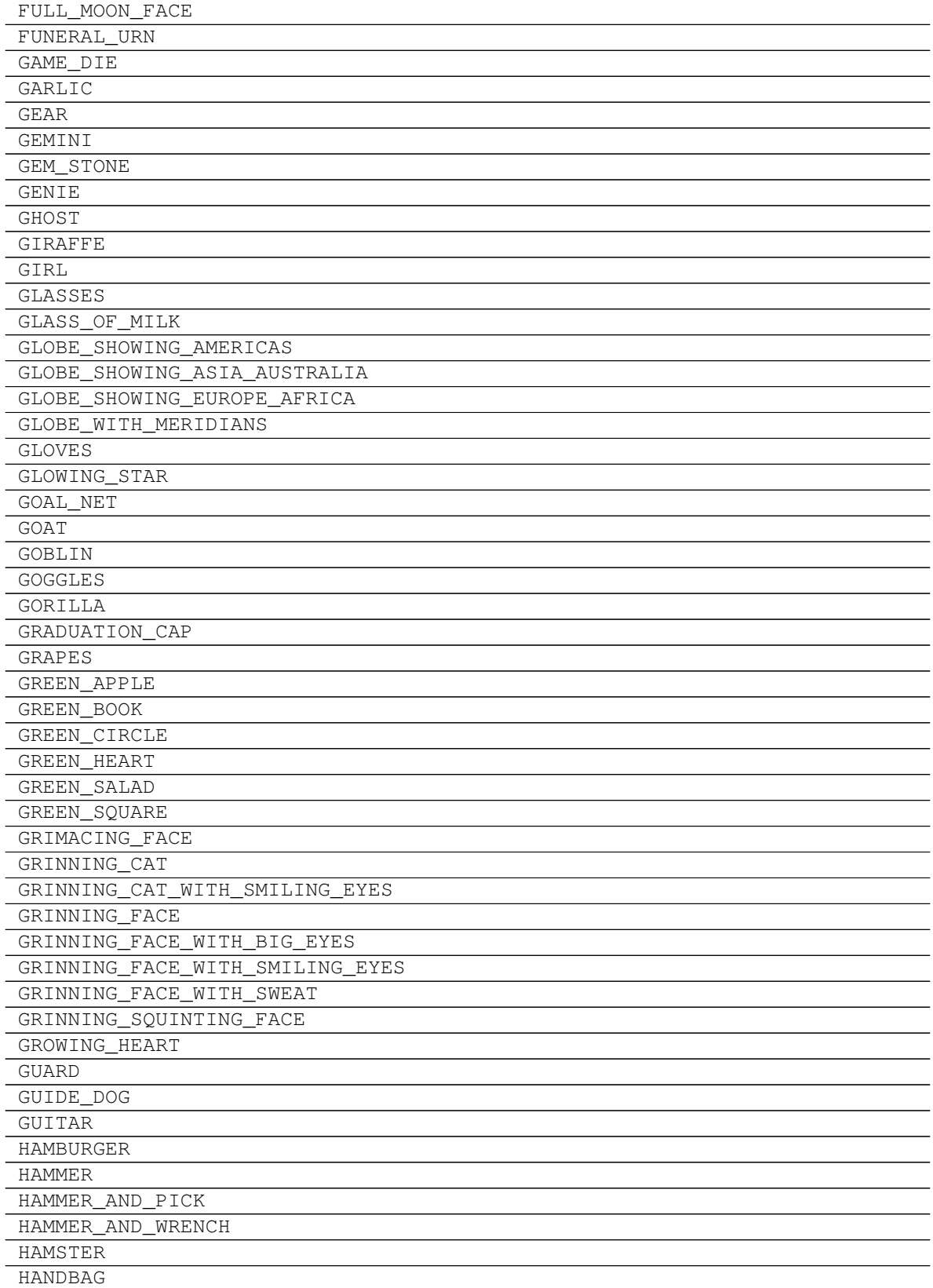

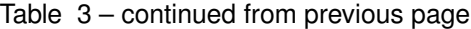

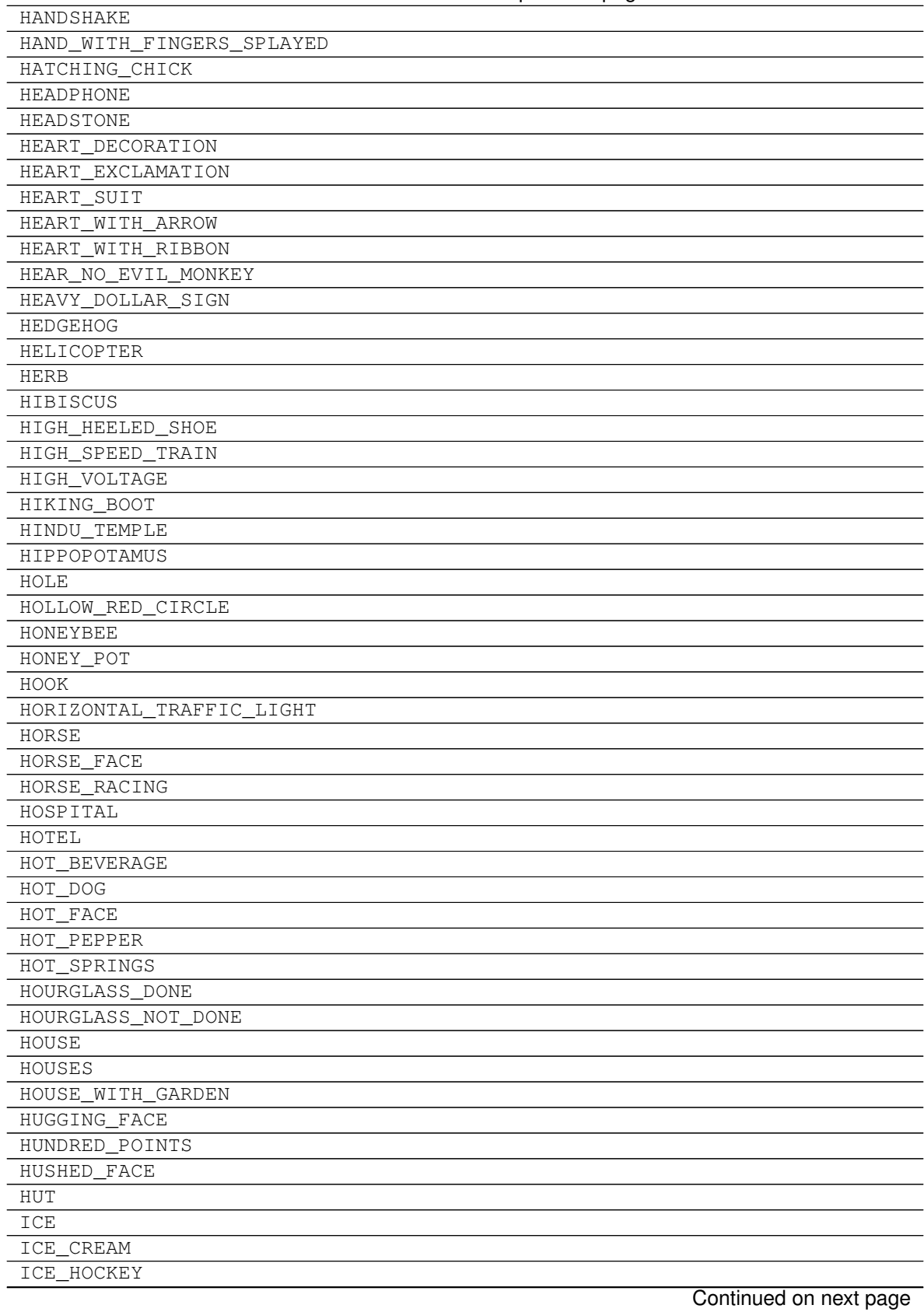

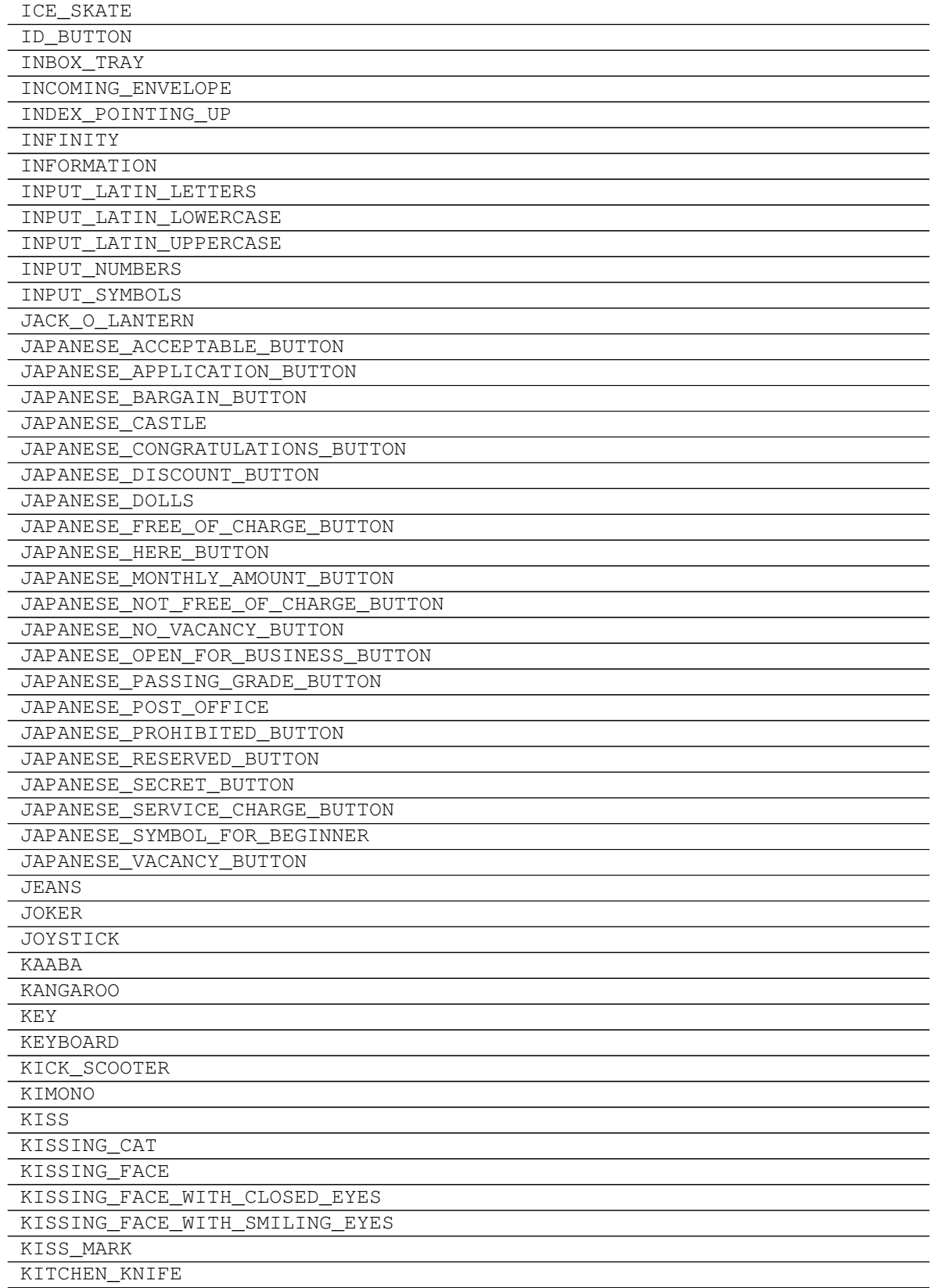

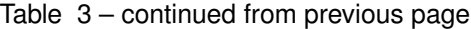

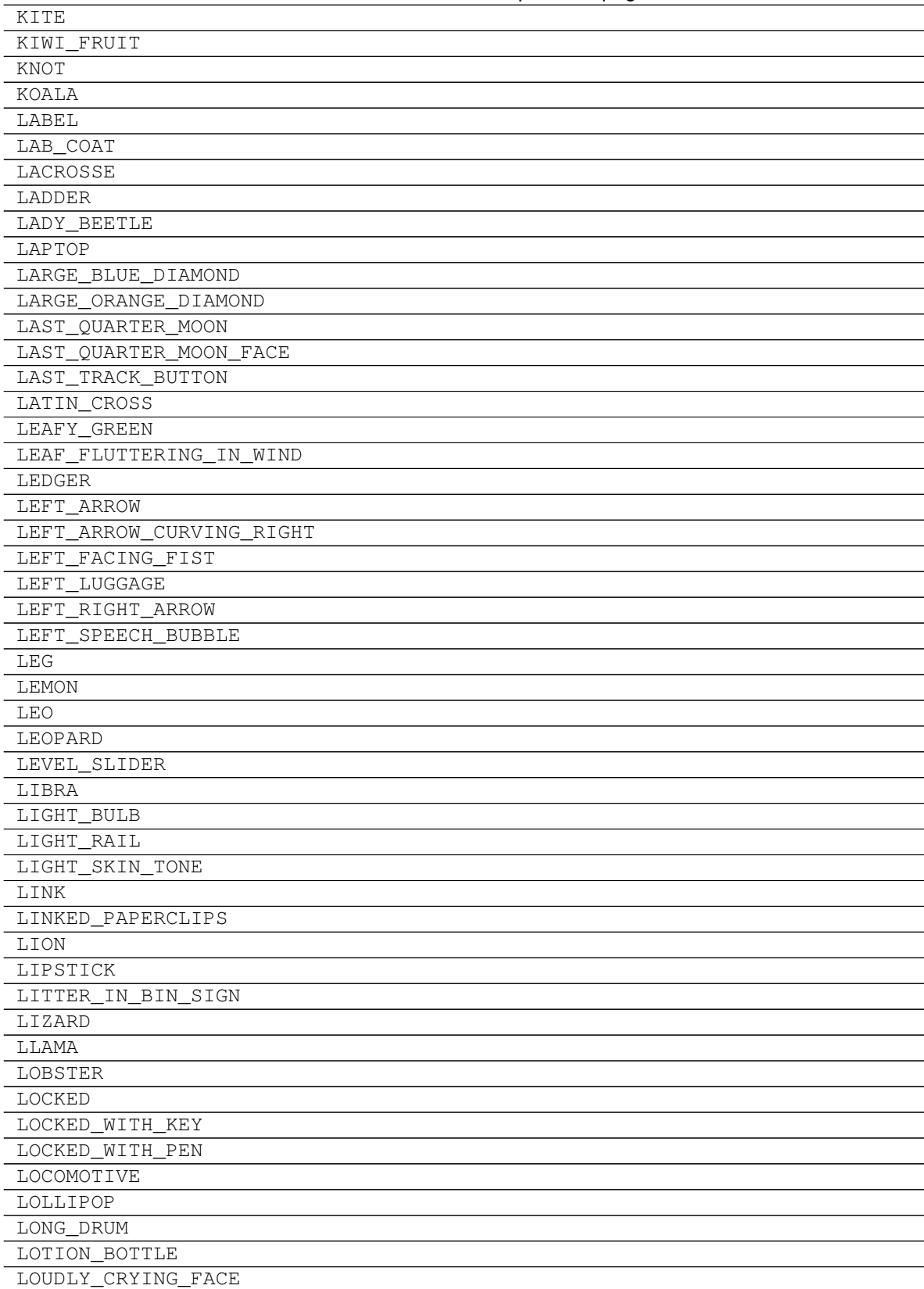

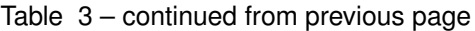

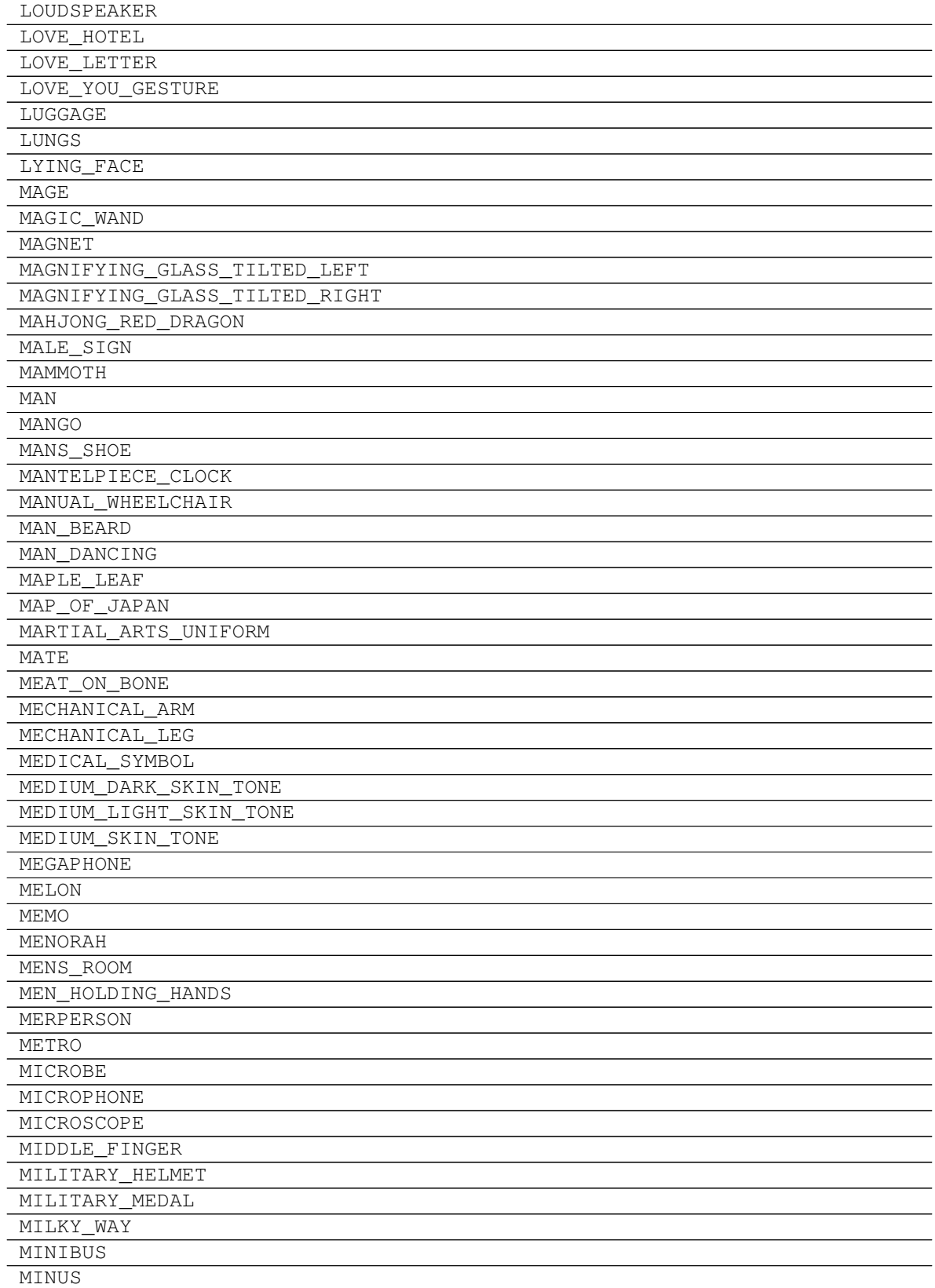

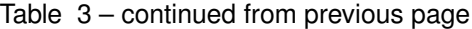

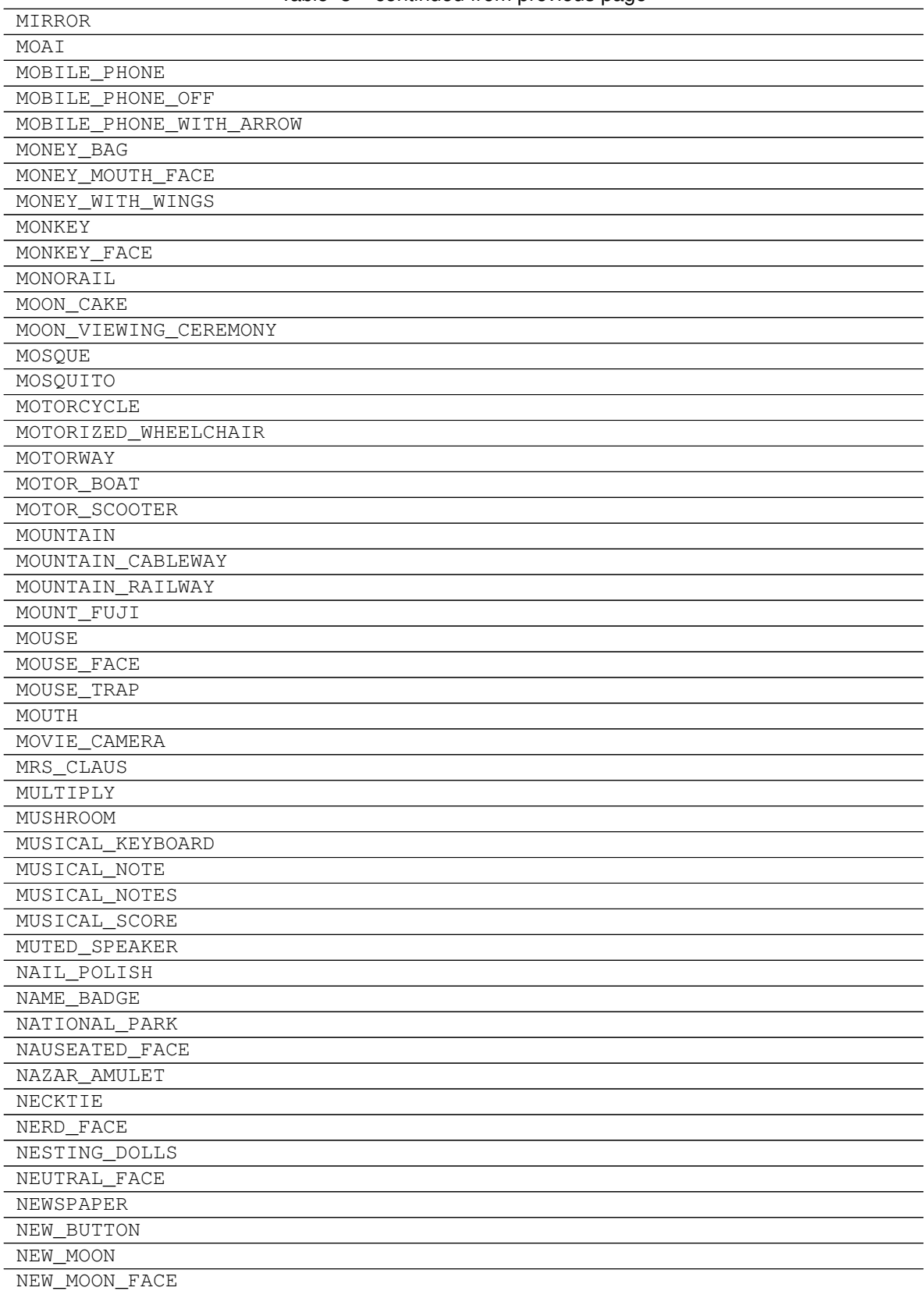

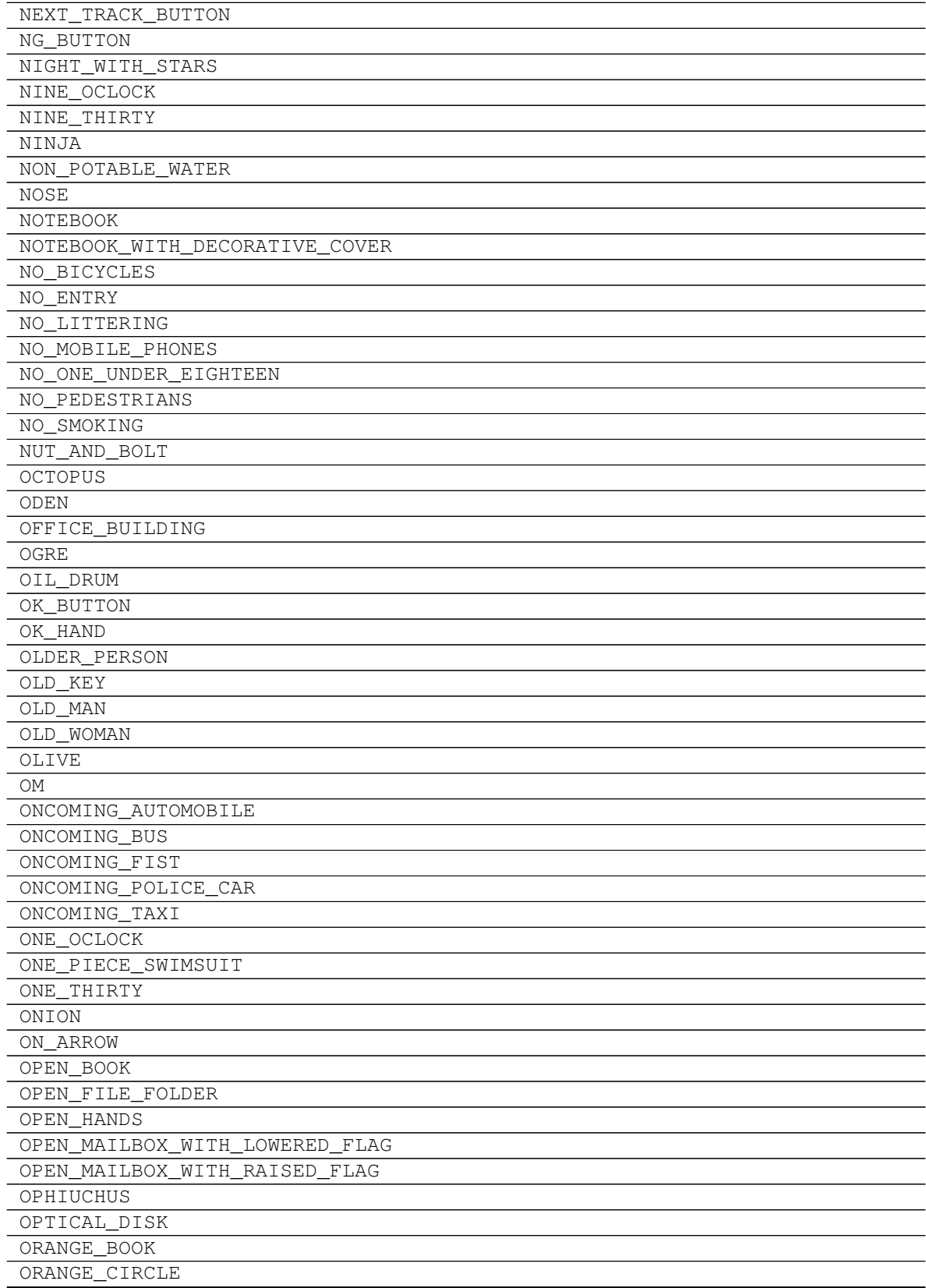

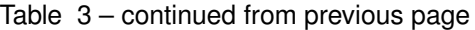

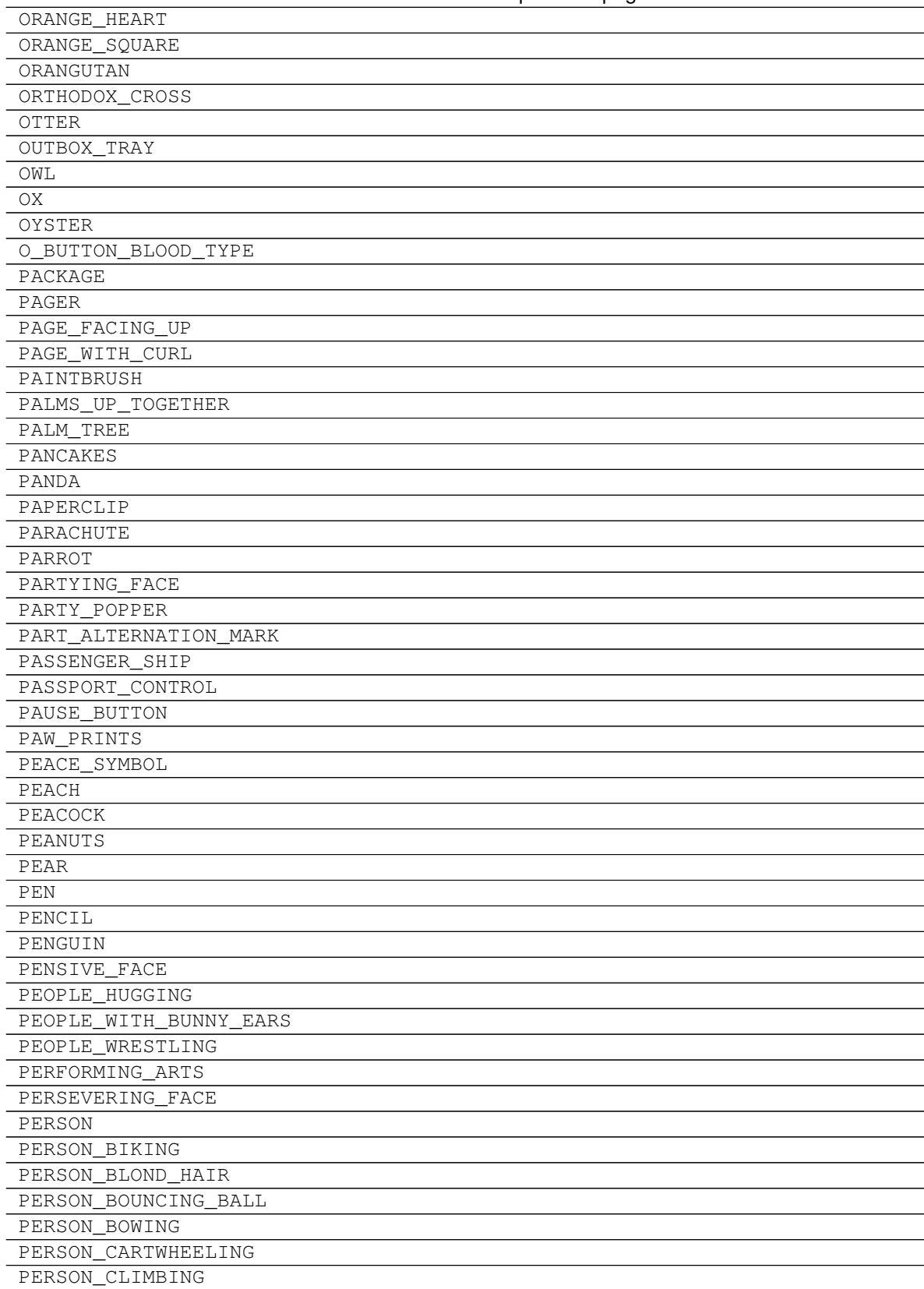

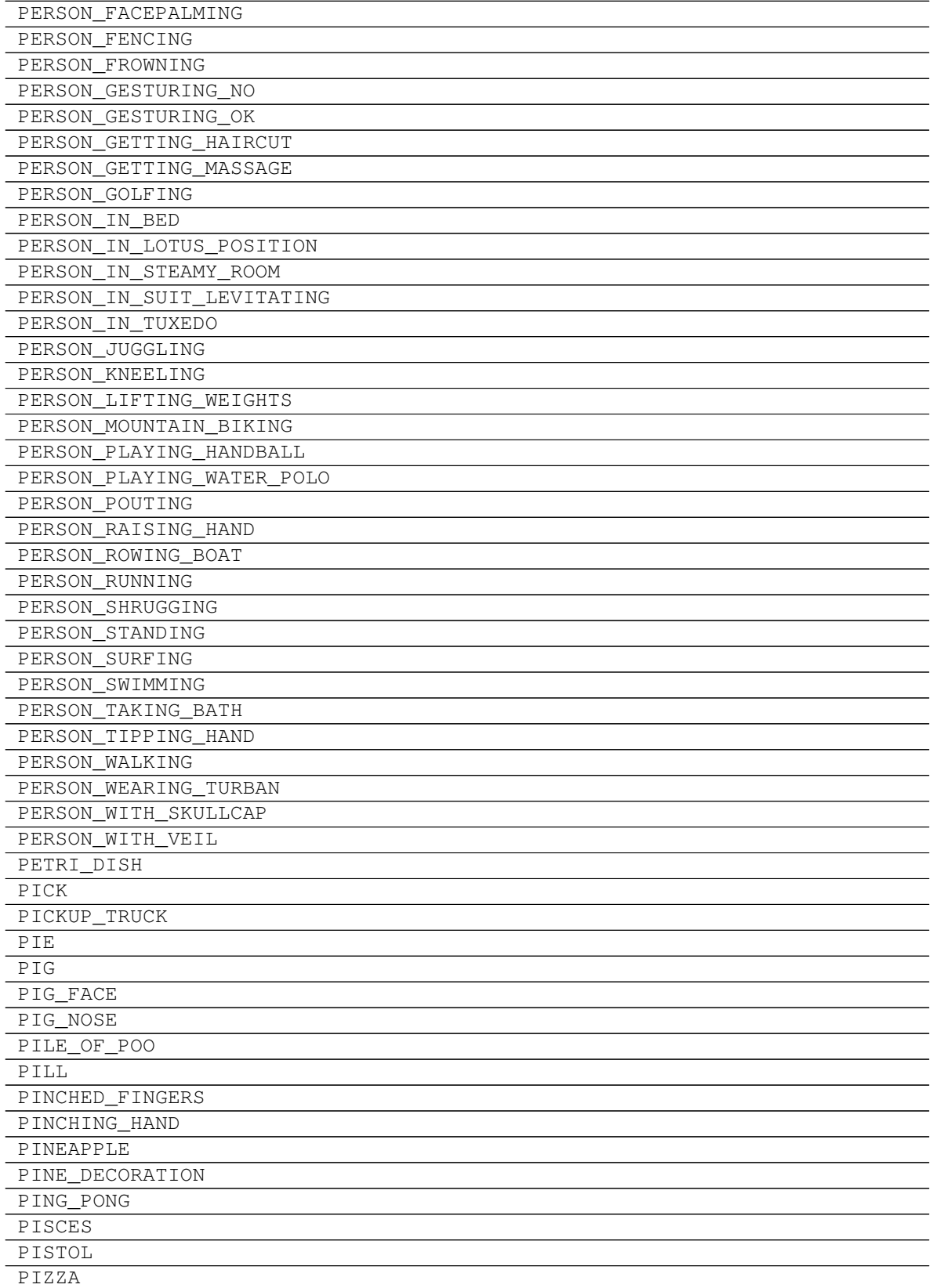

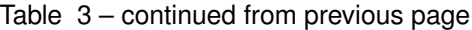
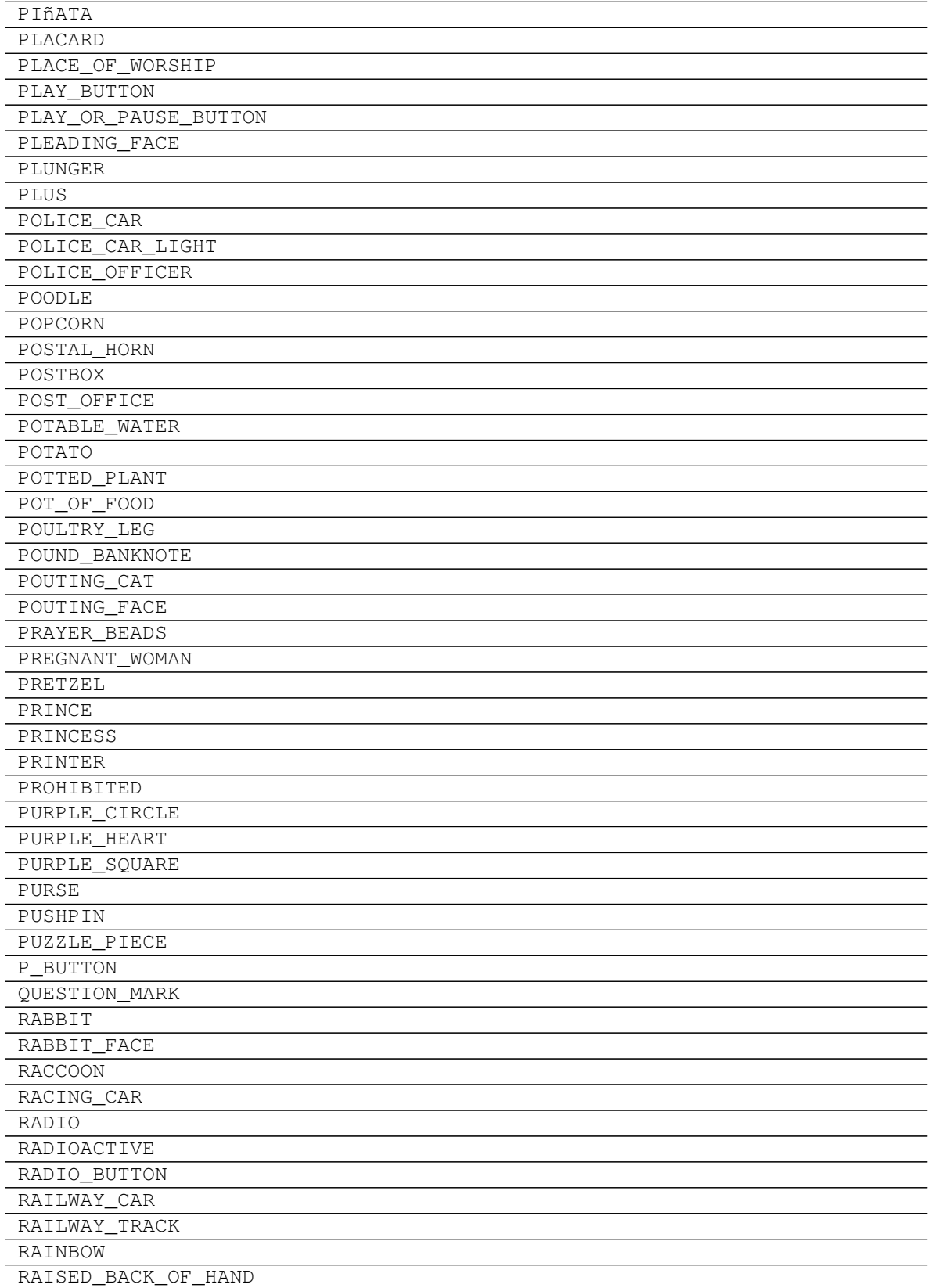

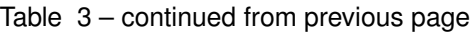

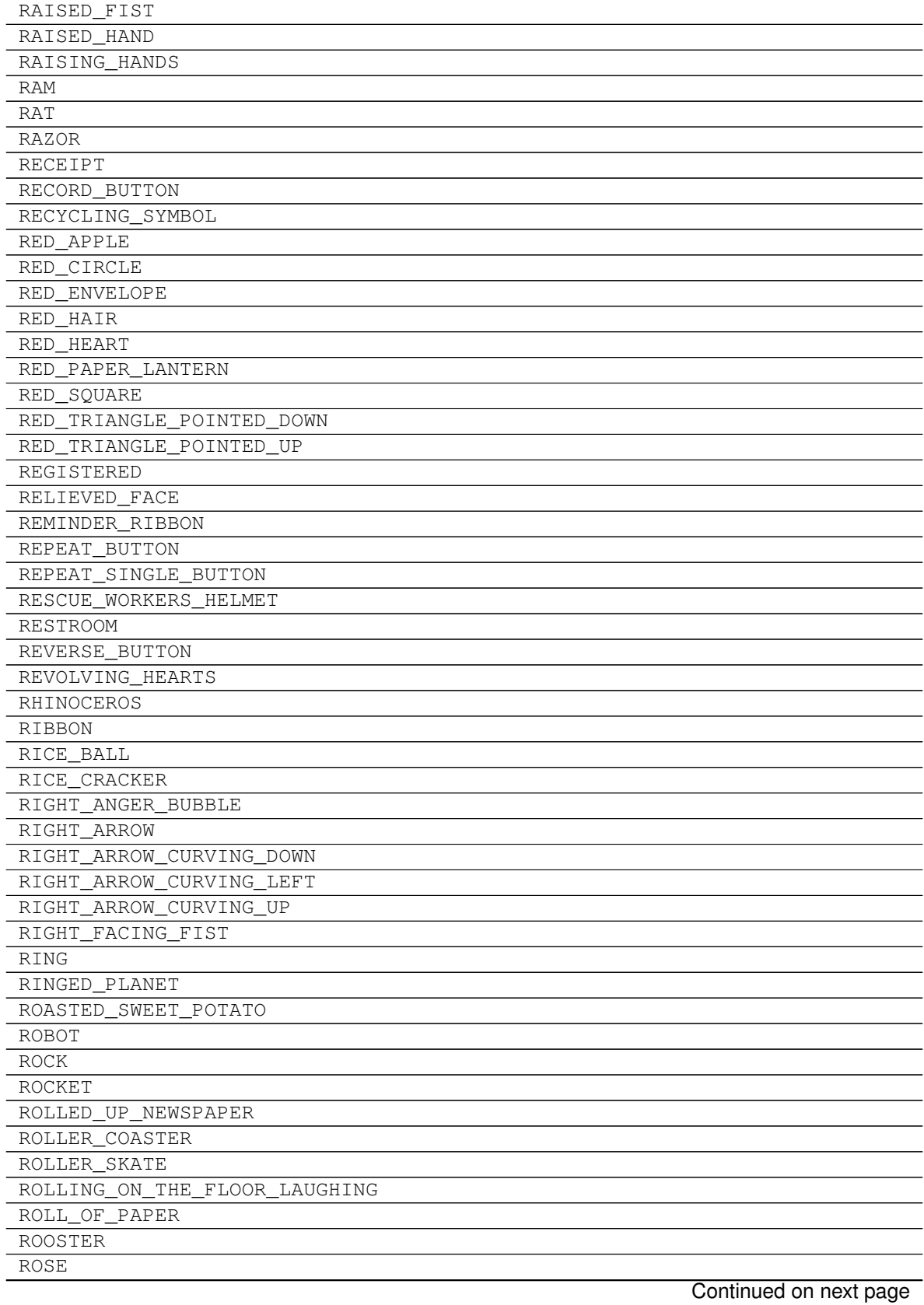

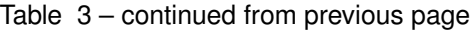

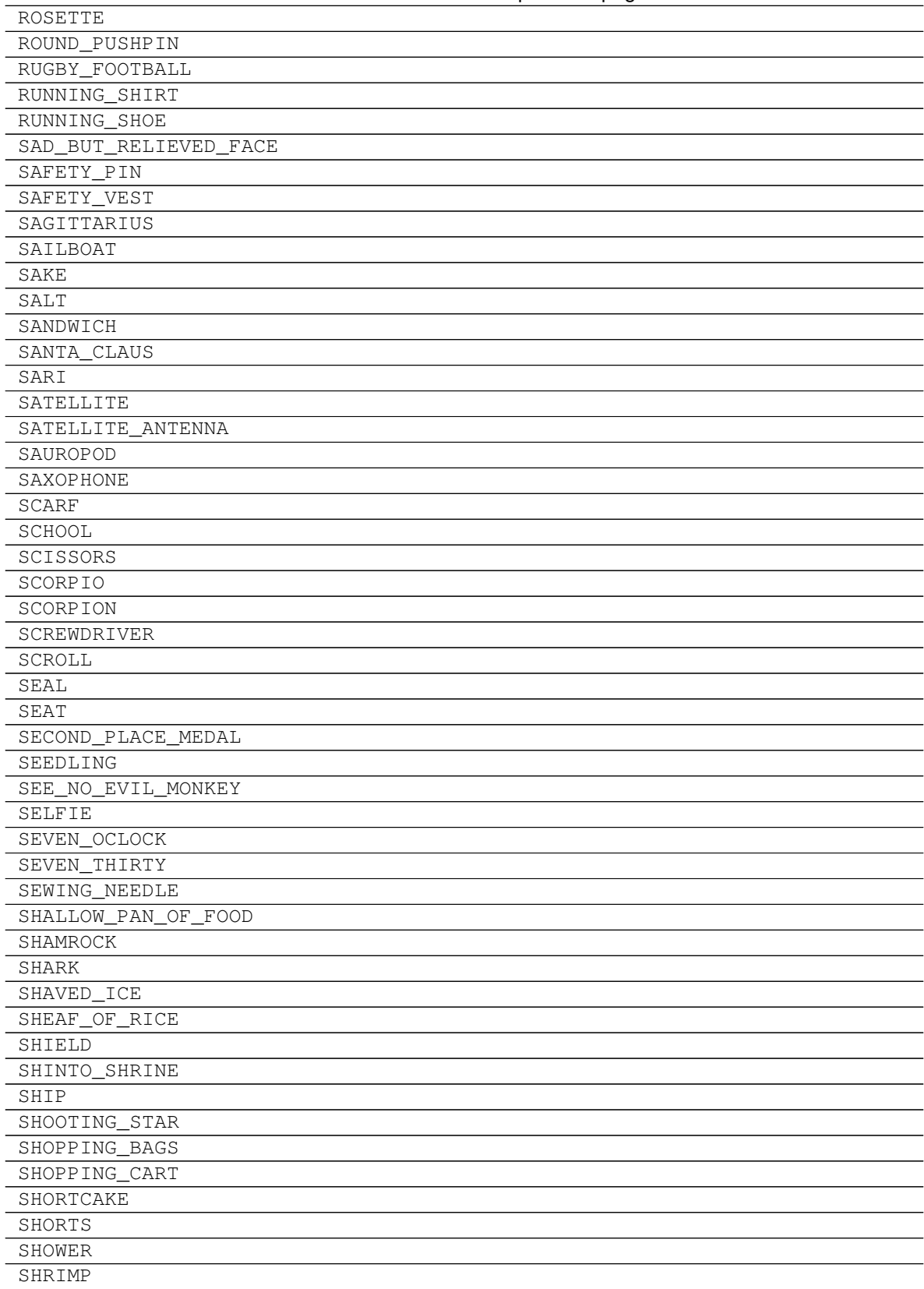

Table 3 – continued from previous page

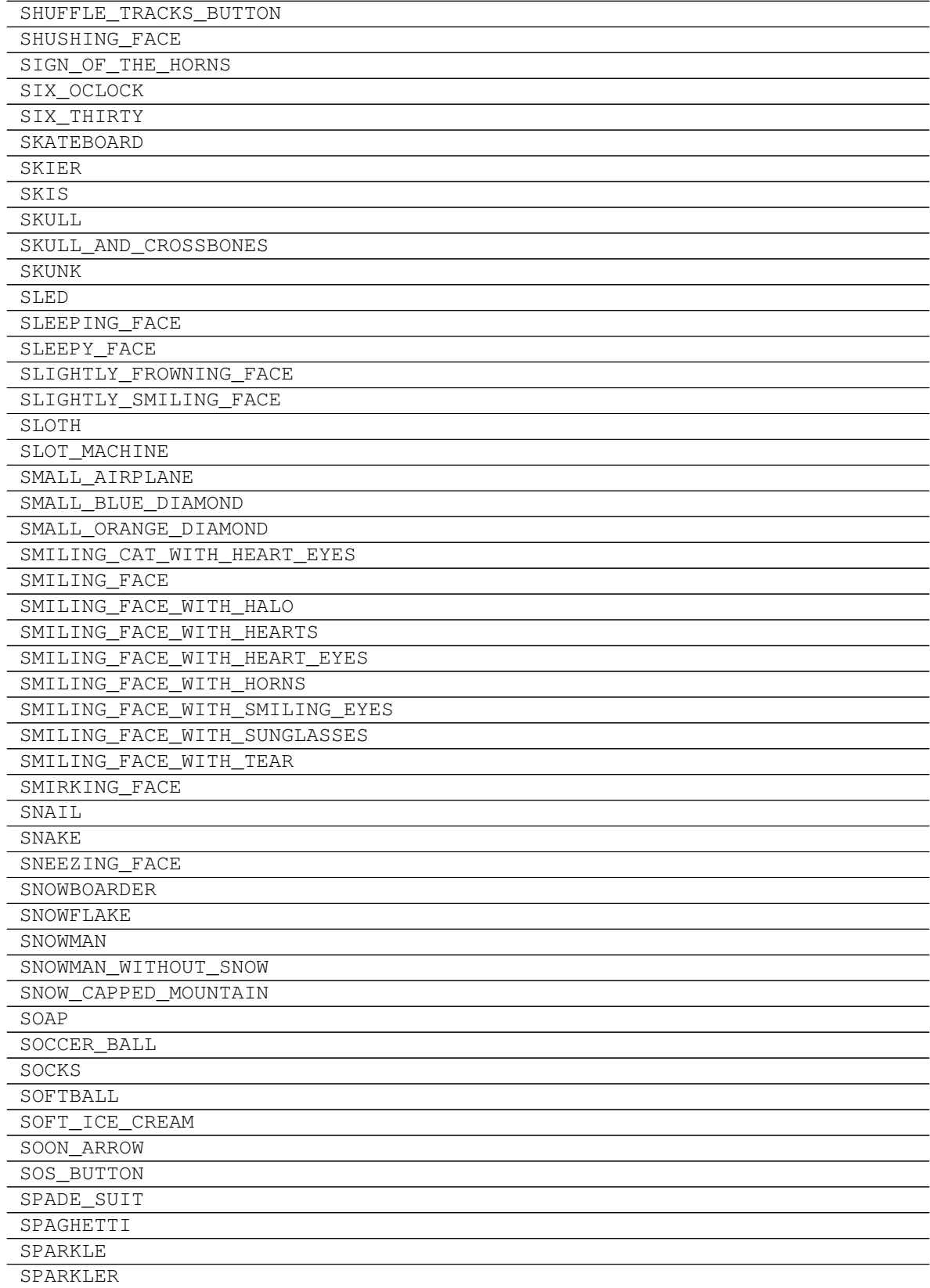

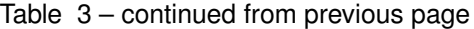

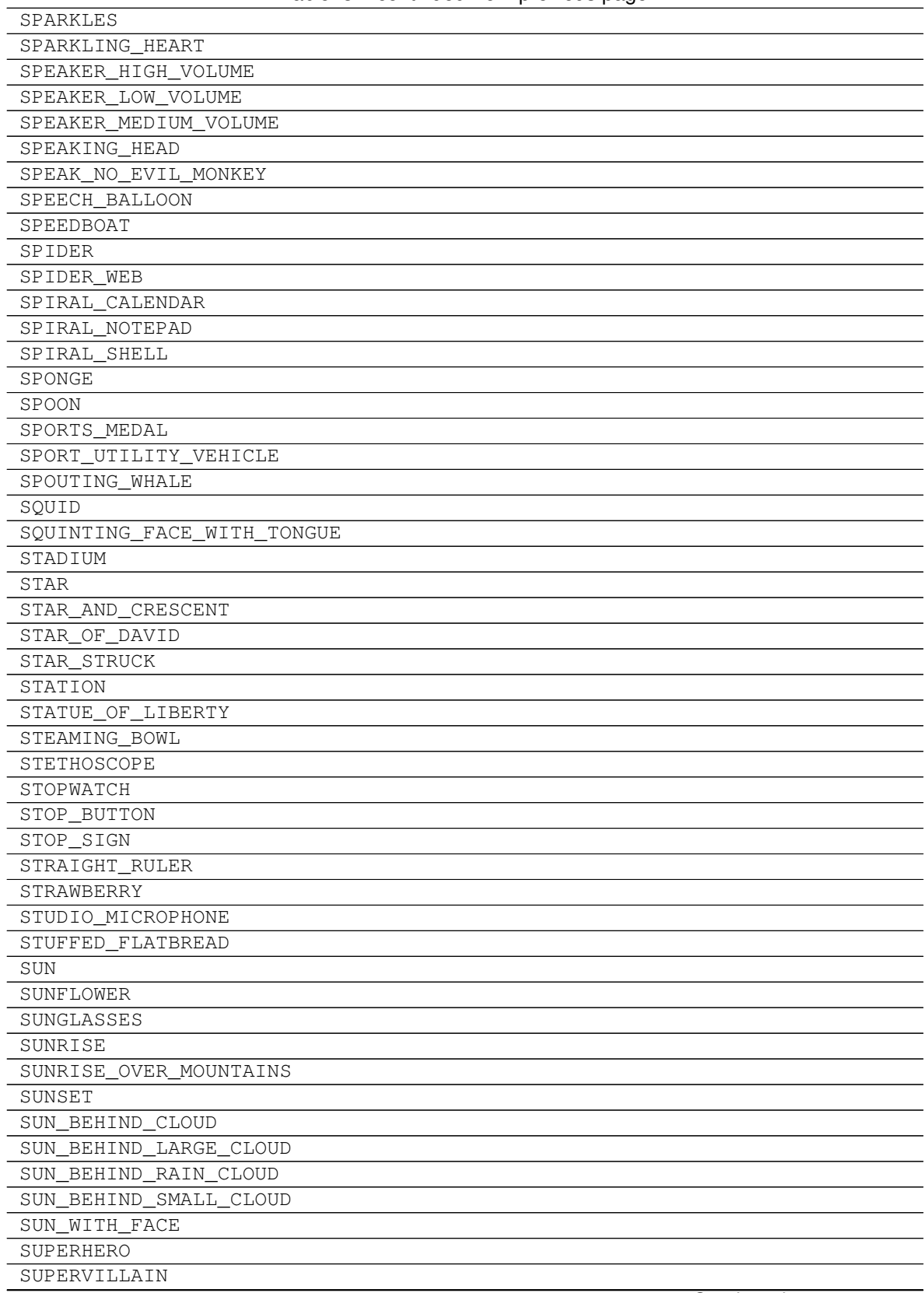

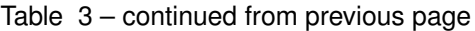

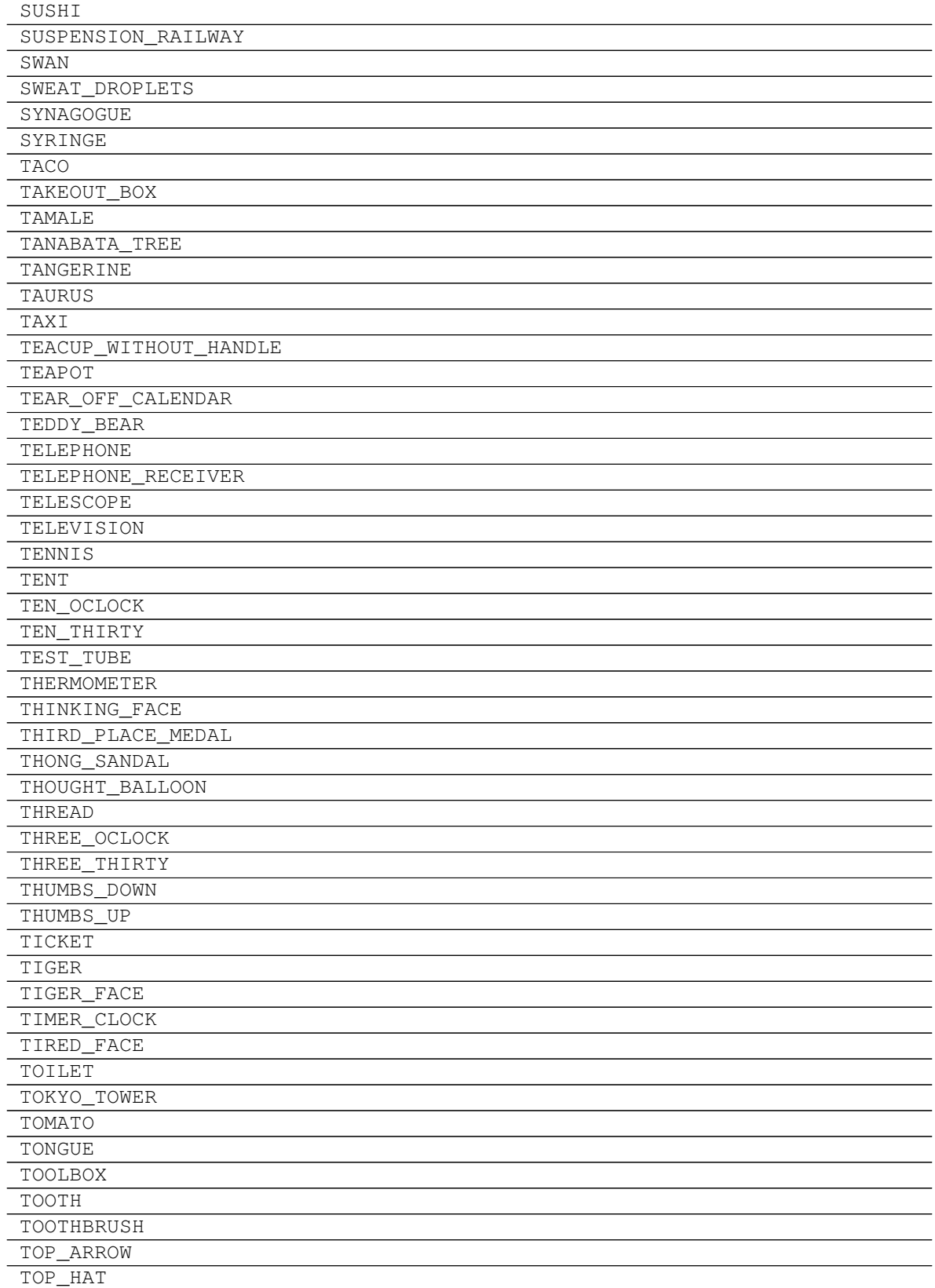

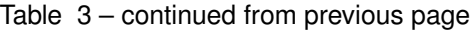

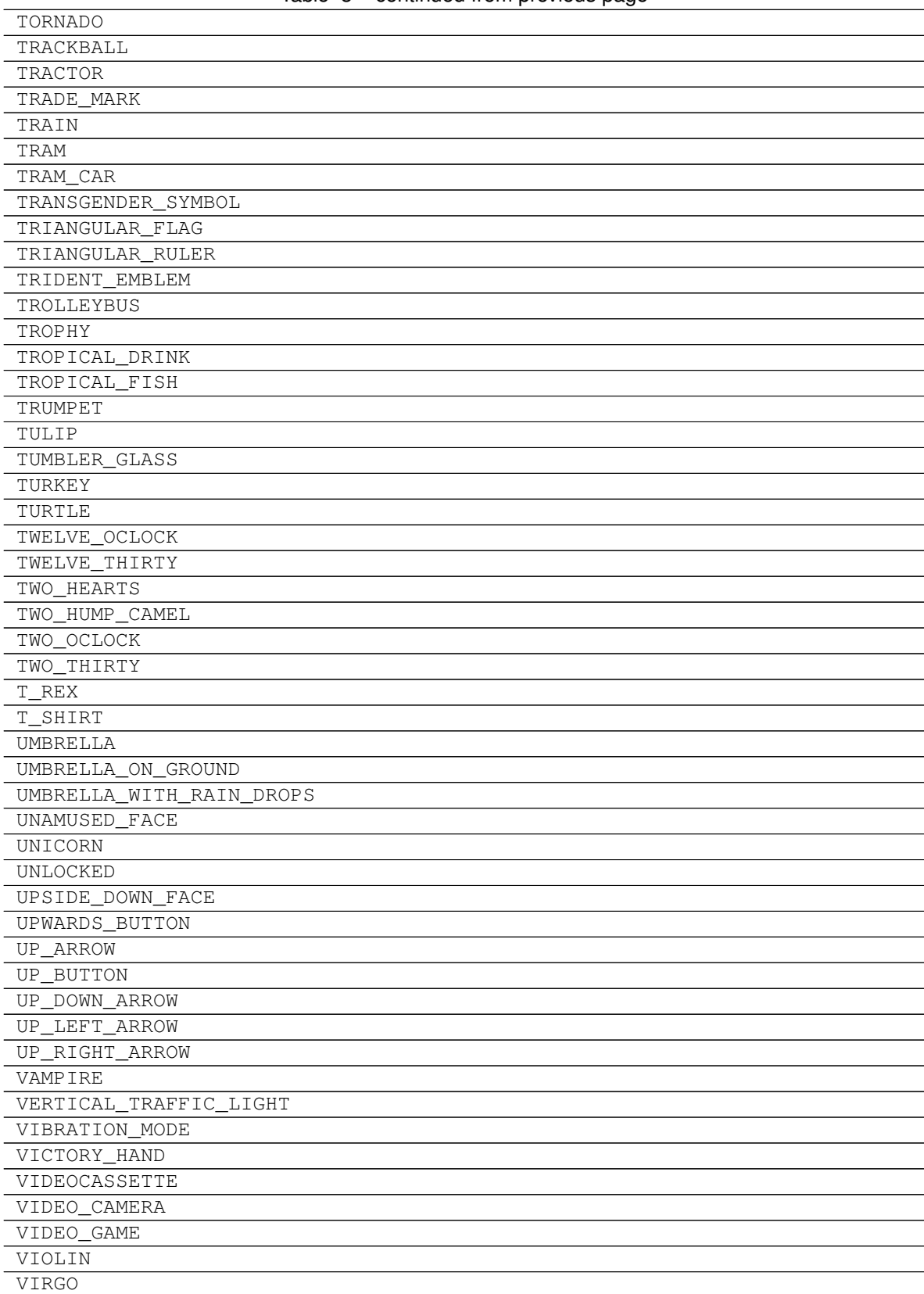

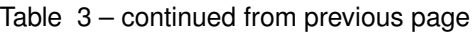

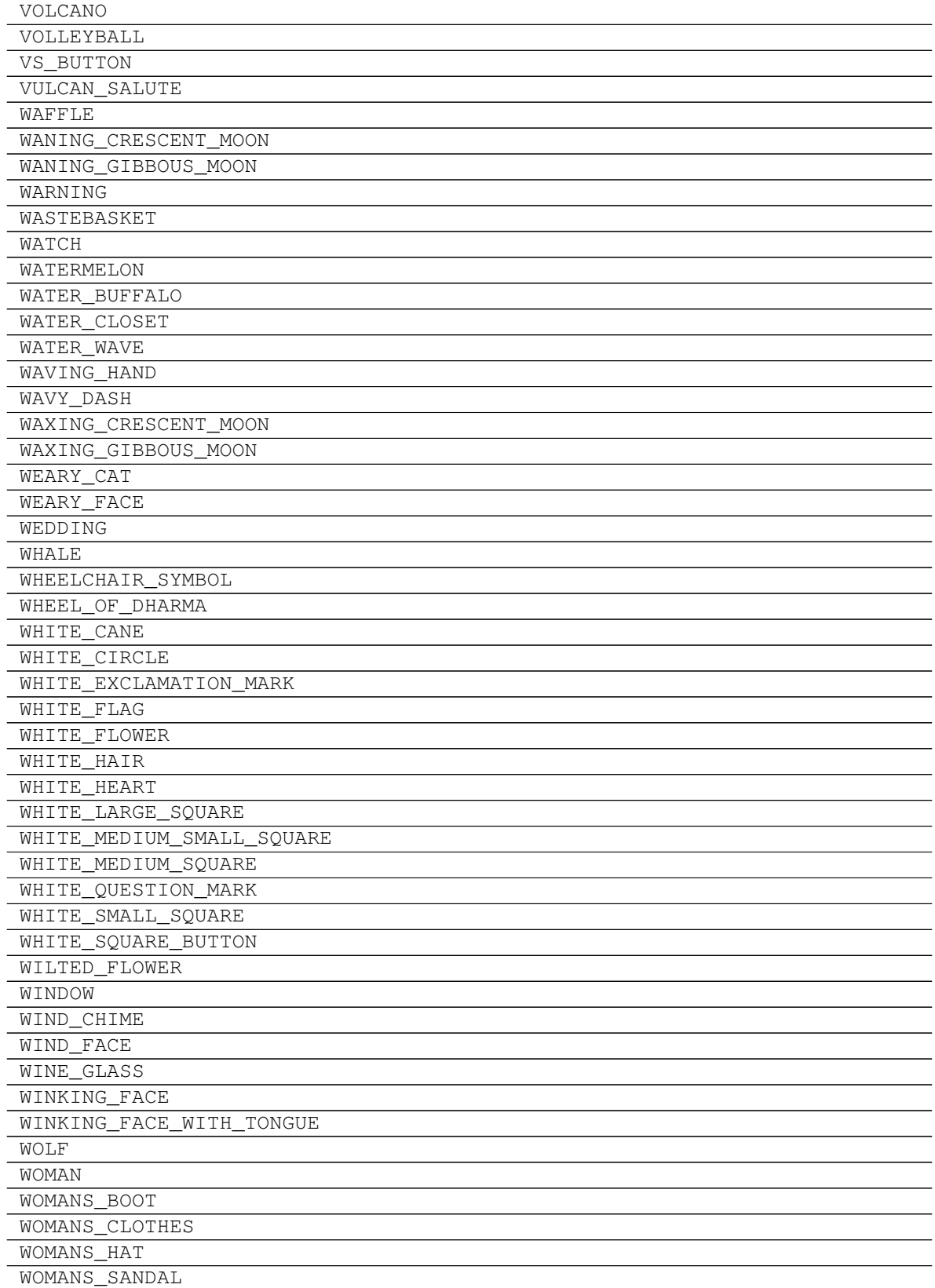

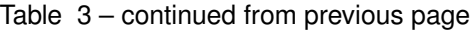

| WOMAN_AND_MAN_HOLDING_HANDS |
|-----------------------------|
| WOMAN DANCING               |
| WOMAN_WITH_HEADSCARF        |
| WOMENS ROOM                 |
| WOMEN_HOLDING_HANDS         |
| <b>WOOD</b>                 |
| WOOZY_FACE                  |
| WORLD_MAP                   |
| <b>WORM</b>                 |
| WORRIED FACE                |
| WRAPPED_GIFT                |
| WRENCH                      |
| WRITING_HAND                |
| YARN                        |
| YAWNING_FACE                |
| YELLOW_CIRCLE               |
| YELLOW_HEART                |
| YELLOW_SQUARE               |
| YEN_BANKNOTE                |
| YIN_YANG                    |
| YO_YO                       |
| ZANY FACE                   |
| ZEBRA                       |
| ZIPPER MOUTH FACE           |
| ZOMBIE                      |
| ZZZ                         |

Table 3 – continued from previous page

## **10.2 Blocks**

- UPPER\_HALF\_BLOCK =
- LOWER\_ONE\_EIGHTH\_BLOCK =
- LOWER\_ONE\_QUARTER\_BLOCK =
- LOWER\_THREE\_EIGHTHS\_BLOCK =
- LOWER\_HALF\_BLOCK =
- LOWER\_FIVE\_EIGHTHS\_BLOCK =
- LOWER\_THREE\_QUARTERS\_BLOCK =
- LOWER\_SEVEN\_EIGHTHS\_BLOCK =
- FULL\_BLOCK =
- LEFT\_SEVEN\_EIGHTHS\_BLOCK =
- LEFT\_THREE\_QUARTERS\_BLOCK =
- LEFT\_FIVE\_EIGHTHS\_BLOCK =

**class** gamelib.Assets.Graphics.**Blocks** Block elements (unicode)

- LEFT HALF BLOCK =
- LEFT\_THREE\_EIGHTHS\_BLOCK =
- LEFT\_ONE\_QUARTER\_BLOCK =
- LEFT\_ONE\_EIGHTH\_BLOCK =
- RIGHT\_HALF\_BLOCK =
- LIGHT\_SHADE =
- MEDIUM\_SHADE =
- DARK\_SHADE =
- UPPER\_ONE\_EIGHTH\_BLOCK =
- RIGHT\_ONE\_EIGHTH\_BLOCK =
- QUADRANT\_LOWER\_LEFT =
- QUADRANT\_LOWER\_RIGHT =
- QUADRANT\_UPPER\_LEFT =
- QUADRANT\_UPPER\_LEFT\_AND\_LOWER\_LEFT\_AND\_LOWER\_RIGHT =
- QUADRANT\_UPPER\_LEFT\_AND\_LOWER\_RIGHT =
- QUADRANT\_UPPER\_LEFT\_AND\_UPPER\_RIGHT\_AND\_LOWER\_LEFT =
- QUADRANT\_UPPER\_LEFT\_AND\_UPPER\_RIGHT\_AND\_LOWER\_RIGHT =
- QUADRANT\_UPPER\_RIGHT =
- QUADRANT\_UPPER\_RIGHT\_AND\_LOWER\_LEFT =
- QUADRANT\_UPPER\_RIGHT\_AND\_LOWER\_LEFT\_AND\_LOWER\_RIGHT =
- <span id="page-117-0"></span>**\_\_init\_\_**()

Initialize self. See help(type(self)) for accurate signature.

#### **Methods**

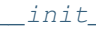

Initialize self.

#### **Attributes**

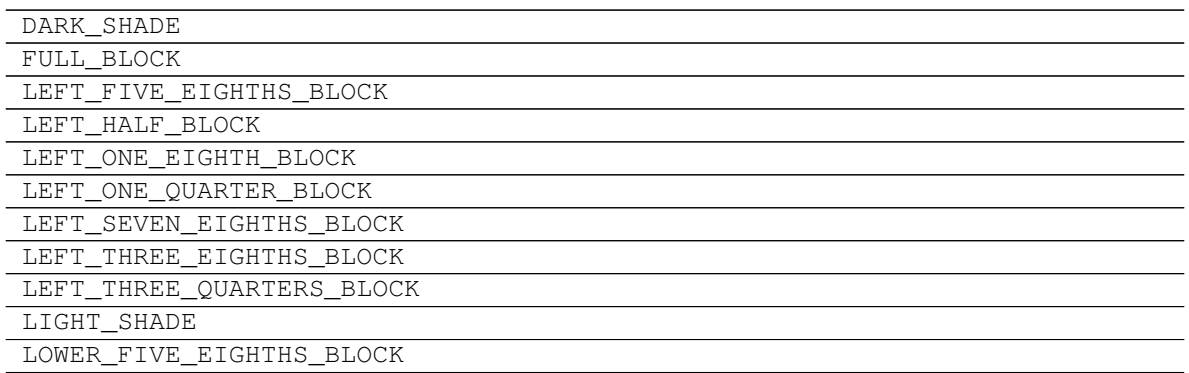

| LOWER_HALF_BLOCK                                    |
|-----------------------------------------------------|
| LOWER_ONE_EIGHTH_BLOCK                              |
| LOWER_ONE_QUARTER_BLOCK                             |
| LOWER_SEVEN_EIGHTHS_BLOCK                           |
| LOWER_THREE_EIGHTHS_BLOCK                           |
| LOWER THREE QUARTERS BLOCK                          |
| MEDIUM SHADE                                        |
| QUADRANT_LOWER_LEFT                                 |
| QUADRANT_LOWER_RIGHT                                |
| QUADRANT UPPER LEFT                                 |
| QUADRANT_UPPER_LEFT_AND_LOWER_LEFT_AND_LOWER_RIGHT  |
| QUADRANT_UPPER_LEFT_AND_LOWER_RIGHT                 |
| QUADRANT_UPPER_LEFT_AND_UPPER_RIGHT_AND_LOWER_LEFT  |
| QUADRANT_UPPER_LEFT_AND_UPPER_RIGHT_AND_LOWER_RIGHT |
| QUADRANT UPPER RIGHT                                |
| QUADRANT UPPER RIGHT AND LOWER LEFT                 |
| QUADRANT_UPPER_RIGHT_AND_LOWER_LEFT_AND_LOWER_RIGHT |
| RIGHT HALF BLOCK                                    |
| RIGHT_ONE_EIGHTH_BLOCK                              |
| UPPER_HALF_BLOCK                                    |
| UPPER ONE EIGHTH BLOCK                              |

Table 5 – continued from previous page

## **10.3 BoxDrawings**

**class** gamelib.Assets.Graphics.**BoxDrawings** Box drawing elements (unicode)

- LIGHT\_HORIZONTAL = -
- HEAVY\_HORIZONTAL =
- LIGHT\_VERTICAL  $=$
- HEAVY\_VERTICAL =
- LIGHT\_TRIPLE\_DASH\_HORIZONTAL =
- HEAVY\_TRIPLE\_DASH\_HORIZONTAL =
- LIGHT\_TRIPLE\_DASH\_VERTICAL =
- HEAVY\_TRIPLE\_DASH\_VERTICAL =
- LIGHT\_QUADRUPLE\_DASH\_HORIZONTAL =
- HEAVY\_QUADRUPLE\_DASH\_HORIZONTAL =
- LIGHT\_QUADRUPLE\_DASH\_VERTICAL =
- HEAVY\_QUADRUPLE\_DASH\_VERTICAL =
- LIGHT\_DOWN\_AND\_RIGHT =
- DOWN\_LIGHT\_AND\_RIGHT\_HEAVY =
- DOWN\_HEAVY\_AND\_RIGHT\_LIGHT =
- HEAVY\_DOWN\_AND\_RIGHT =
- LIGHT\_DOWN\_AND\_LEFT =
- DOWN\_LIGHT\_AND\_LEFT\_HEAVY =
- DOWN\_HEAVY\_AND\_LEFT\_LIGHT =
- HEAVY\_DOWN\_AND\_LEFT =
- LIGHT UP AND RIGHT =  $L$
- UP LIGHT\_AND\_RIGHT\_HEAVY =
- UP\_HEAVY\_AND\_RIGHT\_LIGHT =
- HEAVY\_UP\_AND\_RIGHT =
- LIGHT\_UP\_AND\_LEFT =
- UP LIGHT AND LEFT HEAVY =
- UP\_HEAVY\_AND\_LEFT\_LIGHT =
- HEAVY\_UP\_AND\_LEFT =
- LIGHT\_VERTICAL\_AND\_RIGHT =  $\vdash$
- VERTICAL\_LIGHT\_AND\_RIGHT\_HEAVY =
- UP\_HEAVY\_AND\_RIGHT\_DOWN\_LIGHT =
- DOWN HEAVY AND RIGHT UP LIGHT =
- VERTICAL HEAVY AND RIGHT LIGHT =
- DOWN\_LIGHT\_AND\_RIGHT\_UP\_HEAVY =
- UP\_LIGHT\_AND\_RIGHT\_DOWN\_HEAVY =
- HEAVY\_VERTICAL\_AND\_RIGHT =
- LIGHT\_VERTICAL\_AND\_LEFT =
- VERTICAL\_LIGHT\_AND\_LEFT\_HEAVY =
- UP\_HEAVY\_AND\_LEFT\_DOWN\_LIGHT =
- DOWN HEAVY AND LEFT UP LIGHT =
- VERTICAL HEAVY AND LEFT LIGHT =
- DOWN\_LIGHT\_AND\_LEFT\_UP\_HEAVY =
- UP\_LIGHT\_AND\_LEFT\_DOWN\_HEAVY =
- HEAVY\_VERTICAL\_AND\_LEFT =
- LIGHT\_DOWN\_AND\_HORIZONTAL =
- LEFT\_HEAVY\_AND\_RIGHT\_DOWN\_LIGHT =
- RIGHT\_HEAVY\_AND\_LEFT\_DOWN\_LIGHT =
- DOWN\_LIGHT\_AND\_HORIZONTAL\_HEAVY =
- DOWN\_HEAVY\_AND\_HORIZONTAL\_LIGHT =
- RIGHT\_LIGHT\_AND\_LEFT\_DOWN\_HEAVY =
- LEFT\_LIGHT\_AND\_RIGHT\_DOWN\_HEAVY =
- HEAVY\_DOWN\_AND\_HORIZONTAL =
- LIGHT\_UP\_AND\_HORIZONTAL =
- LEFT\_HEAVY\_AND\_RIGHT\_UP\_LIGHT =
- RIGHT\_HEAVY\_AND\_LEFT\_UP\_LIGHT =
- UP\_LIGHT\_AND\_HORIZONTAL\_HEAVY =
- UP\_HEAVY\_AND\_HORIZONTAL\_LIGHT =
- RIGHT\_LIGHT\_AND\_LEFT\_UP\_HEAVY =
- LEFT\_LIGHT\_AND\_RIGHT\_UP\_HEAVY =
- HEAVY\_UP\_AND\_HORIZONTAL =
- LIGHT\_VERTICAL\_AND\_HORIZONTAL =
- LEFT HEAVY AND RIGHT VERTICAL LIGHT =
- RIGHT\_HEAVY\_AND\_LEFT\_VERTICAL\_LIGHT =
- VERTICAL\_LIGHT\_AND\_HORIZONTAL\_HEAVY =
- UP\_HEAVY\_AND\_DOWN\_HORIZONTAL\_LIGHT =
- DOWN HEAVY AND UP HORIZONTAL LIGHT =
- VERTICAL\_HEAVY\_AND\_HORIZONTAL\_LIGHT =
- LEFT UP HEAVY AND RIGHT DOWN LIGHT =
- RIGHT\_UP\_HEAVY\_AND\_LEFT\_DOWN\_LIGHT =
- LEFT\_DOWN\_HEAVY\_AND\_RIGHT\_UP\_LIGHT =
- RIGHT\_DOWN\_HEAVY\_AND\_LEFT\_UP\_LIGHT =
- DOWN\_LIGHT\_AND\_UP\_HORIZONTAL\_HEAVY =
- UP\_LIGHT\_AND\_DOWN\_HORIZONTAL\_HEAVY =
- RIGHT\_LIGHT\_AND\_LEFT\_VERTICAL\_HEAVY =
- LEFT\_LIGHT\_AND\_RIGHT\_VERTICAL\_HEAVY =
- HEAVY VERTICAL AND HORIZONTAL =
- LIGHT\_DOUBLE\_DASH\_HORIZONTAL =
- HEAVY\_DOUBLE\_DASH\_HORIZONTAL =
- LIGHT\_DOUBLE\_DASH\_VERTICAL =
- HEAVY DOUBLE DASH VERTICAL =
- DOUBLE HORIZONTAL =
- DOUBLE\_VERTICAL =
- DOWN\_SINGLE\_AND\_RIGHT\_DOUBLE =
- DOWN\_DOUBLE\_AND\_RIGHT\_SINGLE =
- DOUBLE\_DOWN\_AND\_RIGHT =
- DOWN\_SINGLE\_AND\_LEFT\_DOUBLE =
- DOWN\_DOUBLE\_AND\_LEFT\_SINGLE =
- DOUBLE DOWN AND LEFT =
- UP\_SINGLE\_AND\_RIGHT\_DOUBLE =
- UP\_DOUBLE\_AND\_RIGHT\_SINGLE =
- DOUBLE\_UP\_AND\_RIGHT =
- UP\_SINGLE\_AND\_LEFT\_DOUBLE =
- UP\_DOUBLE\_AND\_LEFT\_SINGLE =
- DOUBLE UP AND LEFT =
- VERTICAL\_SINGLE\_AND\_RIGHT\_DOUBLE =
- VERTICAL\_DOUBLE\_AND\_RIGHT\_SINGLE =
- DOUBLE\_VERTICAL\_AND\_RIGHT =
- VERTICAL\_SINGLE\_AND\_LEFT\_DOUBLE =
- VERTICAL\_DOUBLE\_AND\_LEFT\_SINGLE =
- DOUBLE\_VERTICAL\_AND\_LEFT =
- DOWN\_SINGLE\_AND\_HORIZONTAL\_DOUBLE =
- DOWN\_DOUBLE\_AND\_HORIZONTAL\_SINGLE =
- DOUBLE\_DOWN\_AND\_HORIZONTAL =
- UP\_SINGLE\_AND\_HORIZONTAL\_DOUBLE =
- UP\_DOUBLE\_AND\_HORIZONTAL\_SINGLE =
- DOUBLE\_UP\_AND\_HORIZONTAL =
- VERTICAL\_SINGLE\_AND\_HORIZONTAL\_DOUBLE =
- VERTICAL\_DOUBLE\_AND\_HORIZONTAL\_SINGLE =
- DOUBLE\_VERTICAL\_AND\_HORIZONTAL =
- LIGHT\_ARC\_DOWN\_AND\_RIGHT =
- LIGHT\_ARC\_DOWN\_AND\_LEFT =
- LIGHT ARC UP AND LEFT =
- LIGHT ARC UP AND RIGHT =
- LIGHT\_DIAGONAL\_UPPER\_RIGHT\_TO\_LOWER\_LEFT =
- LIGHT\_DIAGONAL\_UPPER\_LEFT\_TO\_LOWER\_RIGHT = \
- LIGHT\_DIAGONAL\_CROSS =
- LIGHT LEFT =
- LIGHT\_UP =
- LIGHT\_RIGHT =
- LIGHT\_DOWN =
- HEAVY\_LEFT =
- $\cdot$  HEAVY\_UP =
- HEAVY\_RIGHT =
- HEAVY\_DOWN =
- LIGHT\_LEFT\_AND\_HEAVY\_RIGHT =
- LIGHT\_UP\_AND\_HEAVY\_DOWN =
- HEAVY\_LEFT\_AND\_LIGHT\_RIGHT =
- HEAVY\_UP\_AND\_LIGHT\_DOWN =

#### <span id="page-122-0"></span>**\_\_init\_\_**()

Initialize self. See help(type(self)) for accurate signature.

### **Methods**

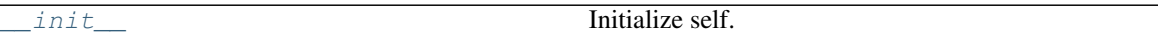

#### **Attributes**

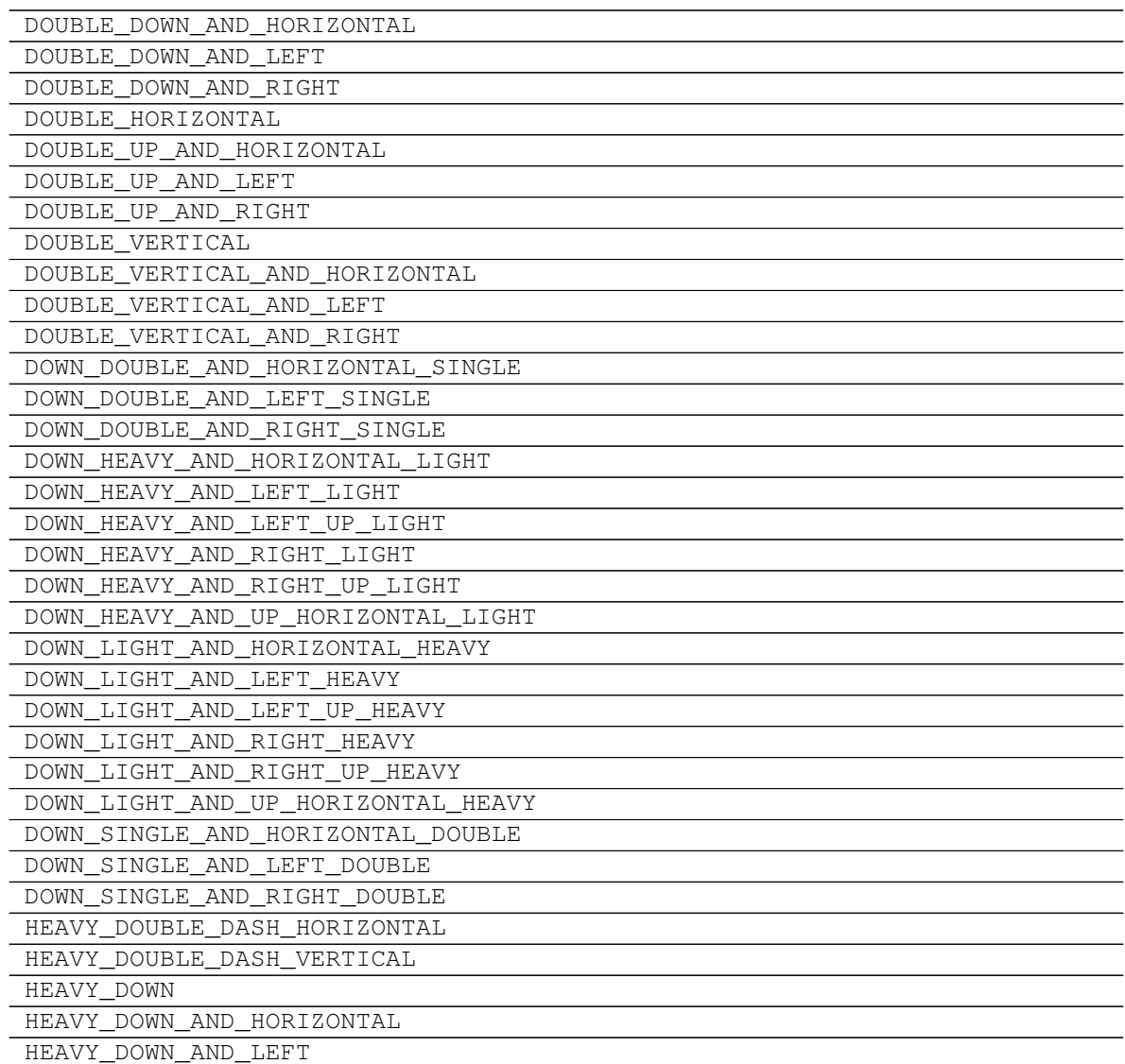

| HEAVY_DOWN_AND_RIGHT                     |
|------------------------------------------|
| HEAVY HORIZONTAL                         |
| HEAVY LEFT                               |
| HEAVY LEFT AND LIGHT RIGHT               |
| HEAVY QUADRUPLE DASH HORIZONTAL          |
| HEAVY QUADRUPLE DASH VERTICAL            |
| HEAVY RIGHT                              |
| HEAVY TRIPLE DASH HORIZONTAL             |
| HEAVY_TRIPLE_DASH_VERTICAL               |
| HEAVY UP                                 |
| HEAVY UP AND HORIZONTAL                  |
| HEAVY UP AND LEFT                        |
| HEAVY UP AND LIGHT DOWN                  |
| HEAVY UP AND RIGHT                       |
| HEAVY_VERTICAL                           |
| HEAVY VERTICAL AND HORIZONTAL            |
| HEAVY VERTICAL AND LEFT                  |
| HEAVY VERTICAL AND RIGHT                 |
| LEFT_DOWN_HEAVY_AND_RIGHT_UP_LIGHT       |
| LEFT HEAVY AND RIGHT DOWN LIGHT          |
| LEFT HEAVY AND RIGHT UP LIGHT            |
| LEFT HEAVY AND RIGHT VERTICAL LIGHT      |
| LEFT_LIGHT_AND_RIGHT_DOWN_HEAVY          |
| LEFT_LIGHT_AND_RIGHT_UP_HEAVY            |
| LEFT_LIGHT_AND_RIGHT_VERTICAL_HEAVY      |
| LEFT_UP_HEAVY_AND_RIGHT_DOWN_LIGHT       |
|                                          |
| LIGHT_ARC_DOWN_AND_LEFT                  |
| LIGHT ARC DOWN AND RIGHT                 |
| LIGHT ARC UP AND LEFT                    |
| LIGHT ARC UP AND RIGHT                   |
| LIGHT DIAGONAL CROSS                     |
| LIGHT_DIAGONAL_UPPER_LEFT_TO_LOWER_RIGHT |
| LIGHT DIAGONAL UPPER RIGHT TO LOWER LEFT |
| LIGHT DOUBLE DASH HORIZONTAL             |
| LIGHT_DOUBLE_DASH_VERTICAL               |
| LIGHT DOWN                               |
| LIGHT_DOWN_AND_HORIZONTAL                |
| LIGHT_DOWN_AND_LEFT                      |
| LIGHT_DOWN_AND_RIGHT                     |
| LIGHT_HORIZONTAL                         |
| LIGHT LEFT                               |
| LIGHT_LEFT_AND_HEAVY_RIGHT               |
| LIGHT_QUADRUPLE_DASH_HORIZONTAL          |
| LIGHT QUADRUPLE DASH VERTICAL            |
| LIGHT RIGHT                              |
| LIGHT TRIPLE DASH HORIZONTAL             |
| LIGHT TRIPLE DASH VERTICAL               |
| LIGHT UP                                 |
| LIGHT_UP_AND_HEAVY_DOWN                  |

Table 7 – continued from previous page

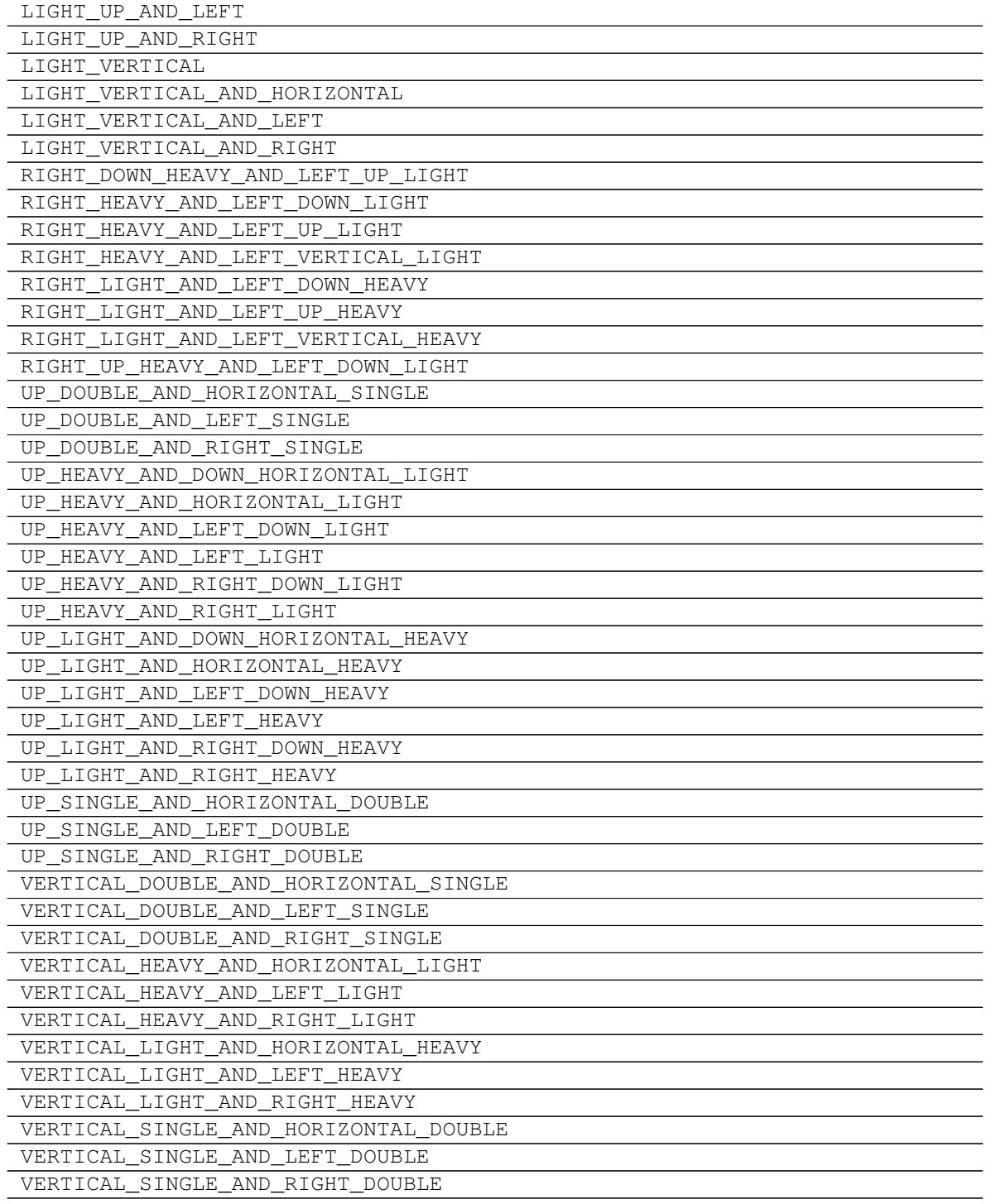

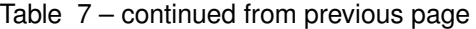

# **10.4 GeometricShapes**

**class** gamelib.Assets.Graphics.**GeometricShapes** Geometric shapes elements (unicode)

- BLACK SOUARE =
- BLACK\_LARGE\_SQUARE =
- WHITE\_SQUARE =
- WHITE\_SQUARE\_WITH\_ROUNDED\_CORNERS =
- WHITE SQUARE CONTAINING BLACK SMALL SQUARE =
- SQUARE\_WITH\_HORIZONTAL\_FILL =
- SQUARE\_WITH\_VERTICAL\_FILL =
- SQUARE\_WITH\_ORTHOGONAL\_CROSSHATCH\_FILL =
- SQUARE\_WITH\_UPPER\_LEFT\_TO\_LOWER\_RIGHT\_FILL =
- SQUARE\_WITH\_UPPER\_RIGHT\_TO\_LOWER\_LEFT\_FILL =
- SQUARE\_WITH\_DIAGONAL\_CROSSHATCH\_FILL =
- BLACK\_SMALL\_SQUARE =
- WHITE\_SMALL\_SQUARE =
- BLACK RECTANGLE =
- WHITE\_RECTANGLE =
- BLACK\_VERTICAL\_RECTANGLE =
- WHITE VERTICAL RECTANGLE =
- BLACK\_PARALLELOGRAM =
- WHITE\_PARALLELOGRAM =
- BLACK\_UP\_POINTING\_TRIANGLE =
- WHITE\_UP\_POINTING\_TRIANGLE =
- BLACK\_UP\_POINTING\_SMALL\_TRIANGLE =
- WHITE\_UP\_POINTING\_SMALL\_TRIANGLE =
- BLACK\_RIGHT\_POINTING\_TRIANGLE =
- WHITE RIGHT POINTING TRIANGLE =
- BLACK\_RIGHT\_POINTING\_SMALL\_TRIANGLE =
- WHITE\_RIGHT\_POINTING\_SMALL\_TRIANGLE =
- BLACK\_RIGHT\_POINTING\_POINTER =
- WHITE RIGHT POINTING POINTER =
- BLACK\_DOWN\_POINTING\_TRIANGLE =
- WHITE\_DOWN\_POINTING\_TRIANGLE =
- BLACK\_DOWN\_POINTING\_SMALL\_TRIANGLE =
- WHITE\_DOWN\_POINTING\_SMALL\_TRIANGLE =
- BLACK\_LEFT\_POINTING\_TRIANGLE =
- WHITE\_LEFT\_POINTING\_TRIANGLE =
- BLACK\_LEFT\_POINTING\_SMALL\_TRIANGLE =
- WHITE LEFT POINTING SMALL TRIANGLE =
- BLACK\_LEFT\_POINTING\_POINTER =
- WHITE\_LEFT\_POINTING\_POINTER =
- BLACK\_DIAMOND =
- WHITE DIAMOND =
- WHITE\_DIAMOND\_CONTAINING\_BLACK\_SMALL\_DIAMOND =
- FISHEYE =
- LOZENGE =
- WHITE\_CIRCLE =
- DOTTED CIRCLE =
- CIRCLE\_WITH\_VERTICAL\_FILL =
- BULLSEYE =
- BLACK CIRCLE =
- CIRCLE\_WITH\_LEFT\_HALF\_BLACK =
- CIRCLE\_WITH\_RIGHT\_HALF\_BLACK =
- CIRCLE WITH LOWER HALF BLACK =
- CIRCLE WITH UPPER HALF BLACK =
- CIRCLE\_WITH\_UPPER\_RIGHT\_QUADRANT\_BLACK =
- CIRCLE\_WITH\_ALL\_BUT\_UPPER\_LEFT\_QUADRANT\_BLACK =
- LEFT\_HALF\_BLACK\_CIRCLE =
- RIGHT\_HALF\_BLACK\_CIRCLE =
- INVERSE\_BULLET =
- INVERSE\_WHITE\_CIRCLE =
- UPPER HALF INVERSE WHITE CIRCLE =
- LOWER HALF INVERSE WHITE CIRCLE =
- UPPER\_LEFT\_QUADRANT\_CIRCULAR\_ARC =
- UPPER\_RIGHT\_QUADRANT\_CIRCULAR\_ARC =
- LOWER\_RIGHT\_QUADRANT\_CIRCULAR\_ARC =
- LOWER\_LEFT\_QUADRANT\_CIRCULAR\_ARC =
- UPPER\_HALF\_CIRCLE =
- LOWER\_HALF\_CIRCLE =
- BLACK\_LOWER\_RIGHT\_TRIANGLE =
- BLACK\_LOWER\_LEFT\_TRIANGLE =
- BLACK\_UPPER\_LEFT\_TRIANGLE =
- BLACK\_UPPER\_RIGHT\_TRIANGLE =
- WHITE BULLET = ◦
- SOUARE\_WITH\_LEFT\_HALF\_BLACK =
- SQUARE\_WITH\_RIGHT\_HALF\_BLACK =
- SQUARE\_WITH\_UPPER\_LEFT\_DIAGONAL\_HALF\_BLACK =
- SQUARE\_WITH\_LOWER\_RIGHT\_DIAGONAL\_HALF\_BLACK =
- WHITE SQUARE WITH VERTICAL BISECTING LINE =
- WHITE UP POINTING TRIANGLE WITH DOT =
- UP\_POINTING\_TRIANGLE\_WITH\_LEFT\_HALF\_BLACK =
- UP\_POINTING\_TRIANGLE\_WITH\_RIGHT\_HALF\_BLACK =
- LARGE\_CIRCLE =  $\bigcap$
- WHITE SOUARE WITH UPPER LEFT OUADRANT =
- WHITE\_SQUARE\_WITH\_LOWER\_LEFT\_QUADRANT =
- WHITE\_SQUARE\_WITH\_LOWER\_RIGHT\_QUADRANT =
- WHITE SQUARE WITH UPPER RIGHT QUADRANT =
- WHITE CIRCLE WITH UPPER LEFT QUADRANT =
- WHITE\_CIRCLE\_WITH\_LOWER\_LEFT\_QUADRANT =
- WHITE CIRCLE WITH LOWER RIGHT QUADRANT =
- WHITE\_CIRCLE\_WITH\_UPPER\_RIGHT\_QUADRANT =
- UPPER\_LEFT\_TRIANGLE =
- UPPER\_RIGHT\_TRIANGLE =
- LOWER LEFT TRIANGLE =
- WHITE\_MEDIUM\_SQUARE =
- BLACK\_MEDIUM\_SQUARE =
- WHITE\_MEDIUM\_SMALL\_SQUARE =
- BLACK MEDIUM SMALL SQUARE =
- LOWER RIGHT TRIANGLE =
- <span id="page-127-0"></span>**\_\_init\_\_**()

Initialize self. See help(type(self)) for accurate signature.

#### **Methods**

init\_ Initialize self.

#### **Attributes**

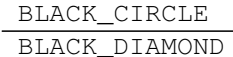

```
BLACK_DOWN_POINTING_SMALL_TRIANGLE
BLACK_DOWN_POINTING_TRIANGLE
```
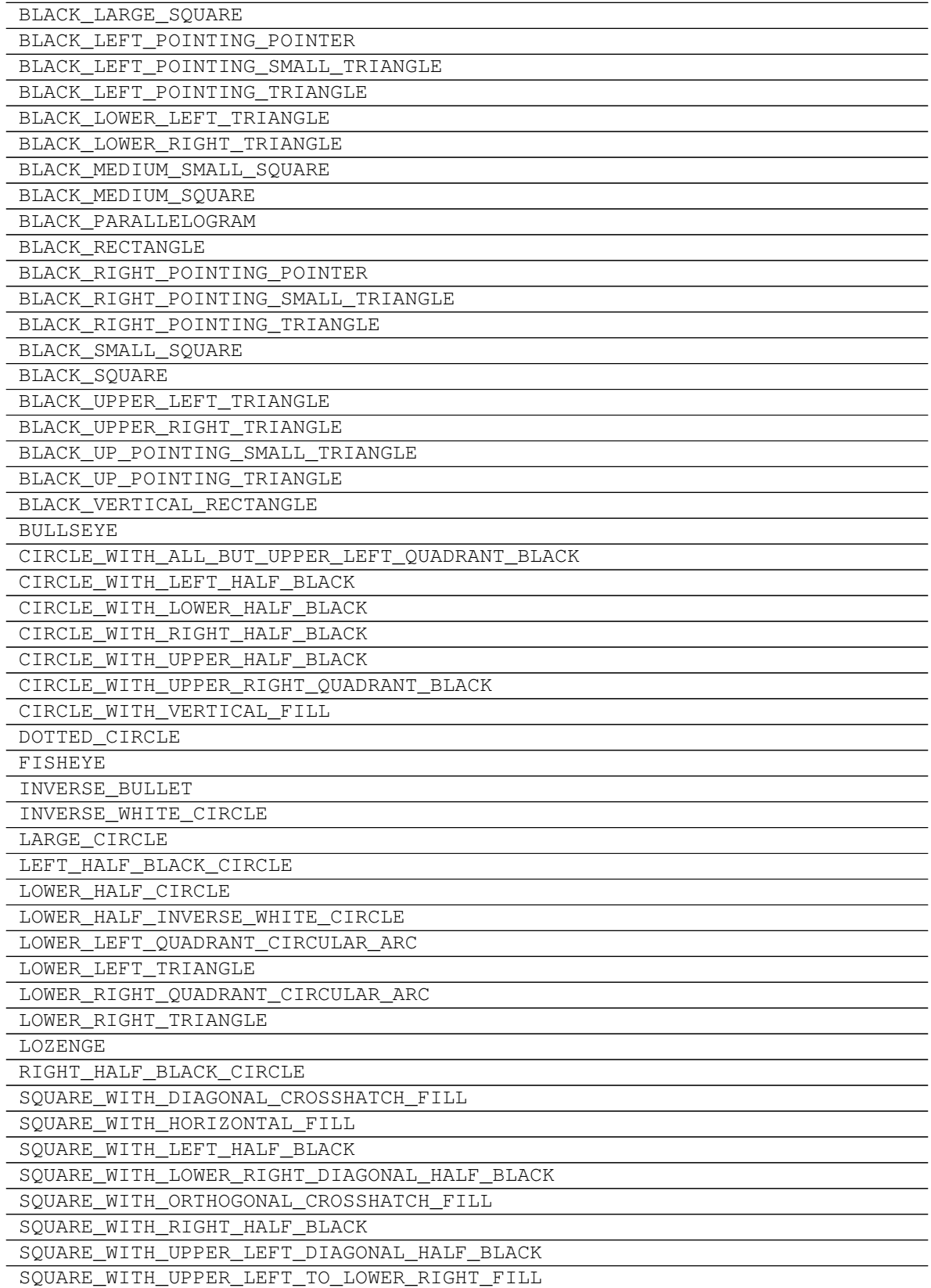

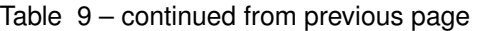

| SQUARE_WITH_UPPER_RIGHT_TO_LOWER_LEFT_FILL   |
|----------------------------------------------|
| SQUARE WITH VERTICAL FILL                    |
| UPPER HALF CIRCLE                            |
| UPPER HALF INVERSE WHITE CIRCLE              |
| UPPER LEFT OUADRANT CIRCULAR ARC             |
| UPPER LEFT TRIANGLE                          |
| UPPER RIGHT QUADRANT CIRCULAR ARC            |
| UPPER RIGHT TRIANGLE                         |
| UP POINTING TRIANGLE WITH LEFT HALF BLACK    |
| UP_POINTING_TRIANGLE_WITH_RIGHT_HALF_BLACK   |
| WHITE BULLET                                 |
| WHITE_CIRCLE                                 |
| WHITE_CIRCLE_WITH_LOWER_LEFT_QUADRANT        |
| WHITE CIRCLE WITH LOWER RIGHT QUADRANT       |
| WHITE_CIRCLE_WITH_UPPER_LEFT_QUADRANT        |
| WHITE CIRCLE WITH UPPER RIGHT QUADRANT       |
| WHITE DIAMOND                                |
| WHITE DIAMOND CONTAINING BLACK SMALL DIAMOND |
| WHITE_DOWN_POINTING_SMALL_TRIANGLE           |
| WHITE DOWN POINTING TRIANGLE                 |
| WHITE LEFT POINTING POINTER                  |
| WHITE LEFT POINTING SMALL TRIANGLE           |
| WHITE LEFT POINTING TRIANGLE                 |
| WHITE MEDIUM SMALL SQUARE                    |
| WHITE MEDIUM SQUARE                          |
| WHITE PARALLELOGRAM                          |
| WHITE RECTANGLE                              |
| WHITE RIGHT POINTING POINTER                 |
| WHITE_RIGHT_POINTING_SMALL_TRIANGLE          |
| WHITE RIGHT POINTING TRIANGLE                |
| WHITE SMALL SQUARE                           |
| WHITE SQUARE                                 |
| WHITE SQUARE CONTAINING BLACK SMALL SQUARE   |
| WHITE_SQUARE_WITH_LOWER_LEFT_QUADRANT        |
| WHITE_SQUARE_WITH_LOWER_RIGHT_QUADRANT       |
| WHITE_SQUARE_WITH_ROUNDED_CORNERS            |
| WHITE_SQUARE_WITH_UPPER_LEFT_QUADRANT        |
| WHITE SQUARE WITH UPPER RIGHT QUADRANT       |
| WHITE_SQUARE_WITH_VERTICAL_BISECTING_LINE    |
| WHITE_UP_POINTING_SMALL_TRIANGLE             |
| WHITE UP POINTING TRIANGLE                   |
| WHITE UP POINTING TRIANGLE WITH DOT          |
| WHITE VERTICAL RECTANGLE                     |

Table 9 – continued from previous page

The Graphics module hold many variables that aims at simplifying the use of unicode characters in the game development process.

This module also import colorama. All styling features are accessible through:

- Graphics.Fore for Foreground colors.
- Graphics.Back for Background colors.

• Graphics.Style for styling options.

For convenience, the different entities are scattered in grouping classes:

- All emojis are in the Sprites class.
- The UI/box drawings are grouped into the BoxDrawings class.
- The block glyphs are in the Blocks class.
- The geometric shapes are in the GeometricShapes class.

This modules defines a couple of colored squares and rectangles that should displays correctly in all terminals.

Colored rectangles:

- WHITE\_RECT
- BLUE\_RECT
- RED\_RECT
- MAGENTA\_RECT
- GREEN\_RECT
- YELLOW\_RECT
- BLACK\_RECT
- CYAN\_RECT

Then colored squares:

- WHITE\_SQUARE
- MAGENTA\_SQUARE
- GREEN\_SQUARE
- RED\_SQUARE
- BLUE\_SQUARE
- YELLOW\_SQUARE
- BLACK\_SQUARE
- CYAN\_SQUARE

And finally an example of composition of rectangles to make different colored squares:

- RED\_BLUE\_SQUARE = RED\_RECT+BLUE\_RECT
- YELLOW\_CYAN\_SQUARE = YELLOW\_RECT+CYAN\_RECT

**class** gamelib.Assets.Graphics.**Blocks**

Block elements (unicode)

- UPPER\_HALF\_BLOCK =
- LOWER\_ONE\_EIGHTH\_BLOCK =
- LOWER\_ONE\_QUARTER\_BLOCK =
- LOWER\_THREE\_EIGHTHS\_BLOCK =
- LOWER\_HALF\_BLOCK =
- LOWER FIVE EIGHTHS BLOCK =
- LOWER\_THREE\_QUARTERS\_BLOCK =
- LOWER\_SEVEN\_EIGHTHS\_BLOCK =
- FULL\_BLOCK =
- LEFT SEVEN EIGHTHS BLOCK =
- LEFT\_THREE\_QUARTERS\_BLOCK =
- LEFT\_FIVE\_EIGHTHS\_BLOCK =
- LEFT\_HALF\_BLOCK =
- LEFT\_THREE\_EIGHTHS\_BLOCK =
- LEFT ONE OUARTER BLOCK =
- LEFT\_ONE\_EIGHTH\_BLOCK =
- RIGHT\_HALF\_BLOCK =
- LIGHT\_SHADE =
- MEDIUM SHADE =
- DARK\_SHADE =
- UPPER ONE EIGHTH BLOCK =
- RIGHT\_ONE\_EIGHTH\_BLOCK =
- QUADRANT\_LOWER\_LEFT =
- QUADRANT\_LOWER\_RIGHT =
- QUADRANT\_UPPER\_LEFT =
- QUADRANT\_UPPER\_LEFT\_AND\_LOWER\_LEFT\_AND\_LOWER\_RIGHT =
- QUADRANT\_UPPER\_LEFT\_AND\_LOWER\_RIGHT =
- QUADRANT\_UPPER\_LEFT\_AND\_UPPER\_RIGHT\_AND\_LOWER\_LEFT =
- QUADRANT UPPER LEFT AND UPPER RIGHT AND LOWER RIGHT =
- QUADRANT UPPER RIGHT =
- QUADRANT\_UPPER\_RIGHT\_AND\_LOWER\_LEFT =
- QUADRANT\_UPPER\_RIGHT\_AND\_LOWER\_LEFT\_AND\_LOWER\_RIGHT =
- **class** gamelib.Assets.Graphics.**BoxDrawings**

Box drawing elements (unicode)

- LIGHT\_HORIZONTAL =
- HEAVY\_HORIZONTAL =
- LIGHT\_VERTICAL  $=$   $\vert$
- HEAVY\_VERTICAL =
- LIGHT\_TRIPLE\_DASH\_HORIZONTAL =
- HEAVY TRIPLE DASH HORIZONTAL =
- LIGHT\_TRIPLE\_DASH\_VERTICAL =
- HEAVY TRIPLE DASH\_VERTICAL =
- LIGHT\_QUADRUPLE\_DASH\_HORIZONTAL =
- HEAVY\_QUADRUPLE\_DASH\_HORIZONTAL =
- LIGHT\_QUADRUPLE\_DASH\_VERTICAL =
- HEAVY\_QUADRUPLE\_DASH\_VERTICAL =
- LIGHT\_DOWN\_AND\_RIGHT =
- DOWN\_LIGHT\_AND\_RIGHT\_HEAVY =
- DOWN\_HEAVY\_AND\_RIGHT\_LIGHT =
- HEAVY\_DOWN\_AND\_RIGHT =
- LIGHT\_DOWN\_AND\_LEFT =
- DOWN\_LIGHT\_AND\_LEFT\_HEAVY =
- DOWN HEAVY AND LEFT LIGHT =
- HEAVY DOWN AND LEFT =
- LIGHT\_UP\_AND\_RIGHT =  $L$
- UP LIGHT\_AND\_RIGHT\_HEAVY =
- UP\_HEAVY\_AND\_RIGHT\_LIGHT =
- HEAVY\_UP\_AND\_RIGHT =
- LIGHT\_UP\_AND\_LEFT =
- UP\_LIGHT\_AND\_LEFT\_HEAVY =
- UP\_HEAVY\_AND\_LEFT\_LIGHT =
- HEAVY\_UP\_AND\_LEFT =
- LIGHT\_VERTICAL\_AND\_RIGHT =  $\vdash$
- VERTICAL LIGHT\_AND\_RIGHT\_HEAVY =
- UP HEAVY AND RIGHT DOWN LIGHT =
- DOWN\_HEAVY\_AND\_RIGHT\_UP\_LIGHT =
- VERTICAL\_HEAVY\_AND\_RIGHT\_LIGHT =
- DOWN\_LIGHT\_AND\_RIGHT\_UP\_HEAVY =
- UP LIGHT\_AND\_RIGHT\_DOWN\_HEAVY =
- HEAVY\_VERTICAL\_AND\_RIGHT =
- LIGHT\_VERTICAL\_AND\_LEFT =
- VERTICAL\_LIGHT\_AND\_LEFT\_HEAVY =
- UP\_HEAVY\_AND\_LEFT\_DOWN\_LIGHT =
- DOWN\_HEAVY\_AND\_LEFT\_UP\_LIGHT =
- VERTICAL\_HEAVY\_AND\_LEFT\_LIGHT =
- DOWN\_LIGHT\_AND\_LEFT\_UP\_HEAVY =
- UP LIGHT\_AND\_LEFT\_DOWN\_HEAVY =
- HEAVY\_VERTICAL\_AND\_LEFT =
- LIGHT\_DOWN\_AND\_HORIZONTAL =
- LEFT\_HEAVY\_AND\_RIGHT\_DOWN\_LIGHT =
- RIGHT\_HEAVY\_AND\_LEFT\_DOWN\_LIGHT =
- DOWN\_LIGHT\_AND\_HORIZONTAL\_HEAVY =
- DOWN\_HEAVY\_AND\_HORIZONTAL\_LIGHT =
- RIGHT\_LIGHT\_AND\_LEFT\_DOWN\_HEAVY =
- LEFT\_LIGHT\_AND\_RIGHT\_DOWN\_HEAVY =
- HEAVY DOWN AND HORIZONTAL =
- LIGHT\_UP\_AND\_HORIZONTAL =
- LEFT\_HEAVY\_AND\_RIGHT\_UP\_LIGHT =
- RIGHT\_HEAVY\_AND\_LEFT\_UP\_LIGHT =
- UP LIGHT\_AND\_HORIZONTAL\_HEAVY =
- UP\_HEAVY\_AND\_HORIZONTAL\_LIGHT =
- RIGHT\_LIGHT\_AND\_LEFT\_UP\_HEAVY =
- LEFT\_LIGHT\_AND\_RIGHT\_UP\_HEAVY =
- HEAVY\_UP\_AND\_HORIZONTAL =
- LIGHT\_VERTICAL\_AND\_HORIZONTAL =
- LEFT\_HEAVY\_AND\_RIGHT\_VERTICAL\_LIGHT =
- RIGHT\_HEAVY\_AND\_LEFT\_VERTICAL\_LIGHT =
- VERTICAL\_LIGHT\_AND\_HORIZONTAL\_HEAVY =
- UP\_HEAVY\_AND\_DOWN\_HORIZONTAL\_LIGHT =
- DOWN HEAVY AND UP HORIZONTAL LIGHT =
- VERTICAL HEAVY AND HORIZONTAL LIGHT =
- LEFT\_UP\_HEAVY\_AND\_RIGHT\_DOWN\_LIGHT =
- RIGHT\_UP\_HEAVY\_AND\_LEFT\_DOWN\_LIGHT =
- LEFT DOWN HEAVY AND RIGHT UP LIGHT =
- RIGHT\_DOWN\_HEAVY\_AND\_LEFT\_UP\_LIGHT =
- DOWN\_LIGHT\_AND\_UP\_HORIZONTAL\_HEAVY =
- UP\_LIGHT\_AND\_DOWN\_HORIZONTAL\_HEAVY =
- RIGHT\_LIGHT\_AND\_LEFT\_VERTICAL\_HEAVY =
- LEFT\_LIGHT\_AND\_RIGHT\_VERTICAL\_HEAVY =
- HEAVY\_VERTICAL\_AND\_HORIZONTAL =
- LIGHT\_DOUBLE\_DASH\_HORIZONTAL =
- HEAVY DOUBLE DASH HORIZONTAL =
- LIGHT\_DOUBLE\_DASH\_VERTICAL =
- HEAVY\_DOUBLE\_DASH\_VERTICAL =
- DOUBLE\_HORIZONTAL =
- DOUBLE\_VERTICAL =
- DOWN\_SINGLE\_AND\_RIGHT\_DOUBLE =
- DOWN\_DOUBLE\_AND\_RIGHT\_SINGLE =
- DOUBLE\_DOWN\_AND\_RIGHT =
- DOWN\_SINGLE\_AND\_LEFT\_DOUBLE =
- DOWN\_DOUBLE\_AND\_LEFT\_SINGLE =
- DOUBLE DOWN AND LEFT =
- UP\_SINGLE\_AND\_RIGHT\_DOUBLE =
- UP\_DOUBLE\_AND\_RIGHT\_SINGLE =
- DOUBLE\_UP\_AND\_RIGHT =
- UP\_SINGLE\_AND\_LEFT\_DOUBLE =
- UP\_DOUBLE\_AND\_LEFT\_SINGLE =
- DOUBLE UP AND LEFT =
- VERTICAL SINGLE AND RIGHT DOUBLE =
- VERTICAL\_DOUBLE\_AND\_RIGHT\_SINGLE =
- DOUBLE\_VERTICAL\_AND\_RIGHT =
- VERTICAL\_SINGLE\_AND\_LEFT\_DOUBLE =
- VERTICAL\_DOUBLE\_AND\_LEFT\_SINGLE =
- DOUBLE\_VERTICAL\_AND\_LEFT =
- DOWN\_SINGLE\_AND\_HORIZONTAL\_DOUBLE =
- DOWN\_DOUBLE\_AND\_HORIZONTAL\_SINGLE =
- DOUBLE DOWN AND HORIZONTAL =
- UP\_SINGLE\_AND\_HORIZONTAL\_DOUBLE =
- UP\_DOUBLE\_AND\_HORIZONTAL\_SINGLE =
- DOUBLE UP AND HORIZONTAL =
- VERTICAL SINGLE AND HORIZONTAL DOUBLE =
- VERTICAL\_DOUBLE\_AND\_HORIZONTAL\_SINGLE =
- DOUBLE\_VERTICAL\_AND\_HORIZONTAL =
- LIGHT\_ARC\_DOWN\_AND\_RIGHT =
- LIGHT\_ARC\_DOWN\_AND\_LEFT =
- LIGHT\_ARC\_UP\_AND\_LEFT =
- LIGHT\_ARC\_UP\_AND\_RIGHT =
- LIGHT\_DIAGONAL\_UPPER\_RIGHT\_TO\_LOWER\_LEFT =
- LIGHT\_DIAGONAL\_UPPER\_LEFT\_TO\_LOWER\_RIGHT = \
- LIGHT\_DIAGONAL\_CROSS =
- LIGHT\_LEFT =
- $\cdot$  LIGHT UP =
- LIGHT RIGHT =
- LIGHT\_DOWN =
- HEAVY\_LEFT =
- $\cdot$  HEAVY\_UP =
- HEAVY\_RIGHT =
- HEAVY DOWN =
- LIGHT\_LEFT\_AND\_HEAVY\_RIGHT =
- LIGHT\_UP\_AND\_HEAVY\_DOWN =
- HEAVY\_LEFT\_AND\_LIGHT\_RIGHT =
- HEAVY\_UP\_AND\_LIGHT\_DOWN =

**class** gamelib.Assets.Graphics.**GeometricShapes** Geometric shapes elements (unicode)

- BLACK\_SQUARE =
- BLACK\_LARGE\_SQUARE =
- WHITE\_SQUARE =
- WHITE\_SQUARE\_WITH\_ROUNDED\_CORNERS =
- WHITE\_SQUARE\_CONTAINING\_BLACK\_SMALL\_SQUARE =
- SQUARE\_WITH\_HORIZONTAL\_FILL =
- SOUARE WITH VERTICAL FILL =
- SQUARE\_WITH\_ORTHOGONAL\_CROSSHATCH\_FILL =
- SQUARE\_WITH\_UPPER\_LEFT\_TO\_LOWER\_RIGHT\_FILL =
- SQUARE\_WITH\_UPPER\_RIGHT\_TO\_LOWER\_LEFT\_FILL =
- SQUARE WITH DIAGONAL CROSSHATCH FILL =
- BLACK SMALL SQUARE =
- WHITE\_SMALL\_SQUARE =
- BLACK\_RECTANGLE =
- WHITE\_RECTANGLE =
- BLACK\_VERTICAL\_RECTANGLE =
- WHITE\_VERTICAL\_RECTANGLE =
- BLACK\_PARALLELOGRAM =
- WHITE\_PARALLELOGRAM =
- BLACK UP POINTING TRIANGLE =
- WHITE UP POINTING TRIANGLE =
- BLACK\_UP\_POINTING\_SMALL\_TRIANGLE =
- WHITE\_UP\_POINTING\_SMALL\_TRIANGLE =
- BLACK\_RIGHT\_POINTING\_TRIANGLE =
- WHITE RIGHT POINTING TRIANGLE =
- BLACK\_RIGHT\_POINTING\_SMALL\_TRIANGLE =
- WHITE\_RIGHT\_POINTING\_SMALL\_TRIANGLE =
- BLACK\_RIGHT\_POINTING\_POINTER =
- WHITE RIGHT POINTING POINTER =
- BLACK\_DOWN\_POINTING\_TRIANGLE =
- WHITE\_DOWN\_POINTING\_TRIANGLE =
- BLACK DOWN POINTING SMALL TRIANGLE =
- WHITE DOWN POINTING SMALL TRIANGLE =
- BLACK\_LEFT\_POINTING\_TRIANGLE =
- WHITE LEFT POINTING TRIANGLE =
- BLACK LEFT POINTING SMALL TRIANGLE =
- WHITE\_LEFT\_POINTING\_SMALL\_TRIANGLE =
- BLACK\_LEFT\_POINTING\_POINTER =
- WHITE\_LEFT\_POINTING\_POINTER =
- BLACK DIAMOND =
- WHITE DIAMOND =
- WHITE\_DIAMOND\_CONTAINING\_BLACK\_SMALL\_DIAMOND =
- FISHEYE =
- LOZENGE =
- WHITE\_CIRCLE =
- DOTTED\_CIRCLE =
- CIRCLE\_WITH\_VERTICAL\_FILL =
- BULLSEYE =
- BLACK\_CIRCLE =
- CIRCLE\_WITH\_LEFT\_HALF\_BLACK =
- CIRCLE\_WITH\_RIGHT\_HALF\_BLACK =
- CIRCLE\_WITH\_LOWER\_HALF\_BLACK =
- CIRCLE\_WITH\_UPPER\_HALF\_BLACK =
- CIRCLE\_WITH\_UPPER\_RIGHT\_QUADRANT\_BLACK =
- CIRCLE\_WITH\_ALL\_BUT\_UPPER\_LEFT\_QUADRANT\_BLACK =
- LEFT HALF BLACK CIRCLE =
- RIGHT\_HALF\_BLACK\_CIRCLE =
- INVERSE\_BULLET =
- INVERSE\_WHITE\_CIRCLE =
- UPPER HALF INVERSE WHITE CIRCLE =
- LOWER HALF INVERSE WHITE CIRCLE =
- UPPER\_LEFT\_QUADRANT\_CIRCULAR\_ARC =
- UPPER\_RIGHT\_QUADRANT\_CIRCULAR\_ARC =
- LOWER\_RIGHT\_QUADRANT\_CIRCULAR\_ARC =
- LOWER\_LEFT\_QUADRANT\_CIRCULAR\_ARC =
- UPPER\_HALF\_CIRCLE =
- LOWER\_HALF\_CIRCLE =
- BLACK LOWER RIGHT TRIANGLE =
- BLACK\_LOWER\_LEFT\_TRIANGLE =
- BLACK\_UPPER\_LEFT\_TRIANGLE =
- BLACK UPPER RIGHT TRIANGLE =
- WHITE BULLET = ◦
- SQUARE\_WITH\_LEFT\_HALF\_BLACK =
- SQUARE\_WITH\_RIGHT\_HALF\_BLACK =
- SQUARE\_WITH\_UPPER\_LEFT\_DIAGONAL\_HALF\_BLACK =
- SQUARE\_WITH\_LOWER\_RIGHT\_DIAGONAL\_HALF\_BLACK =
- WHITE\_SQUARE\_WITH\_VERTICAL\_BISECTING\_LINE =
- WHITE\_UP\_POINTING\_TRIANGLE\_WITH\_DOT =
- UP\_POINTING\_TRIANGLE\_WITH\_LEFT\_HALF\_BLACK =
- UP\_POINTING\_TRIANGLE\_WITH\_RIGHT\_HALF\_BLACK =
- LARGE\_CIRCLE =  $\bigcap$
- WHITE\_SQUARE\_WITH\_UPPER\_LEFT\_QUADRANT =
- WHITE SQUARE WITH LOWER LEFT QUADRANT =
- WHITE\_SQUARE\_WITH\_LOWER\_RIGHT\_QUADRANT =
- WHITE\_SQUARE\_WITH\_UPPER\_RIGHT\_QUADRANT =
- WHITE\_CIRCLE\_WITH\_UPPER\_LEFT\_QUADRANT =
- WHITE\_CIRCLE\_WITH\_LOWER\_LEFT\_QUADRANT =
- WHITE\_CIRCLE\_WITH\_LOWER\_RIGHT\_QUADRANT =
- WHITE\_CIRCLE\_WITH\_UPPER\_RIGHT\_QUADRANT =
- UPPER\_LEFT\_TRIANGLE =
- UPPER RIGHT TRIANGLE =
- LOWER LEFT TRIANGLE =
- WHITE\_MEDIUM\_SQUARE =
- BLACK\_MEDIUM\_SQUARE =
- WHITE\_MEDIUM\_SMALL\_SQUARE =
- BLACK MEDIUM SMALL SQUARE =
- LOWER RIGHT TRIANGLE =

```
class gamelib.Assets.Graphics.Sprites
```
List of sprites (emojis by unicode denomination)

Sprites are filtered emojis. This class does not map the entire specification. It is however a significant improvement over the gamelib.Sprites module (now deprecated). This class contains 1328 emojis (this is not the full list). All emoji codes come from: <https://unicode.org/emoji/charts/full-emoji-list.html> Additional emojis can be added by codes.

The complete list of aliased emojis is:

- GRINNING FACE =
- GRINNING\_FACE\_WITH\_BIG\_EYES =
- GRINNING\_FACE\_WITH\_SMILING\_EYES =
- BEAMING\_FACE\_WITH\_SMILING\_EYES =
- GRINNING SQUINTING FACE =
- GRINNING FACE WITH SWEAT =
- ROLLING\_ON\_THE\_FLOOR\_LAUGHING =
- FACE\_WITH\_TEARS\_OF\_JOY =
- SLIGHTLY\_SMILING\_FACE =
- UPSIDE DOWN FACE =
- WINKING\_FACE =
- SMILING FACE WITH SMILING EYES =
- SMILING\_FACE\_WITH\_HALO =
- SMILING\_FACE\_WITH\_HEARTS =
- SMILING\_FACE\_WITH\_HEART\_EYES =
- STAR\_STRUCK =
- FACE BLOWING A KISS =
- KISSING\_FACE =
- SMILING\_FACE =
- KISSING\_FACE\_WITH\_CLOSED\_EYES =
- KISSING\_FACE\_WITH\_SMILING\_EYES =
- SMILING\_FACE\_WITH\_TEAR =
- FACE\_SAVORING\_FOOD =
- FACE WITH TONGUE =
- WINKING\_FACE\_WITH\_TONGUE =
- ZANY\_FACE =
- SQUINTING\_FACE\_WITH\_TONGUE =
- MONEY\_MOUTH\_FACE =
- HUGGING\_FACE =
- FACE\_WITH\_HAND\_OVER\_MOUTH =
- SHUSHING\_FACE =
- THINKING\_FACE =
- ZIPPER\_MOUTH\_FACE =
- FACE\_WITH\_RAISED\_EYEBROW =
- NEUTRAL\_FACE =
- EXPRESSIONLESS\_FACE =
- FACE\_WITHOUT\_MOUTH =
- SMIRKING\_FACE =
- UNAMUSED\_FACE =
- FACE\_WITH\_ROLLING\_EYES =
- GRIMACING\_FACE =
- LYING\_FACE =
- RELIEVED\_FACE =
- PENSIVE\_FACE =
- SLEEPY\_FACE =
- DROOLING\_FACE =
- SLEEPING\_FACE =
- FACE\_WITH\_MEDICAL\_MASK =
- FACE\_WITH\_THERMOMETER =
- FACE\_WITH\_HEAD\_BANDAGE =
- NAUSEATED\_FACE =
- FACE\_VOMITING =
- SNEEZING\_FACE =
- HOT\_FACE =
- COLD\_FACE =
- WOOZY\_FACE =
- DIZZY\_FACE =
- EXPLODING\_HEAD =
- COWBOY\_HAT\_FACE =
- PARTYING\_FACE =
- DISGUISED FACE =
- SMILING\_FACE\_WITH\_SUNGLASSES =
- NERD\_FACE =
- FACE\_WITH\_MONOCLE =
- CONFUSED\_FACE =
- WORRIED\_FACE =
- SLIGHTLY\_FROWNING\_FACE =
- FROWNING\_FACE =
- FACE\_WITH\_OPEN\_MOUTH =
- HUSHED\_FACE =
- ASTONISHED\_FACE =
- FLUSHED\_FACE =
- PLEADING\_FACE =
- FROWNING\_FACE\_WITH\_OPEN\_MOUTH =
- ANGUISHED\_FACE =
- FEARFUL FACE =
- ANXIOUS\_FACE\_WITH\_SWEAT =
- SAD\_BUT\_RELIEVED\_FACE =
- CRYING\_FACE =
- LOUDLY\_CRYING\_FACE =
- FACE\_SCREAMING\_IN\_FEAR =
- CONFOUNDED\_FACE =
- PERSEVERING\_FACE =
- DISAPPOINTED FACE =
- DOWNCAST\_FACE\_WITH\_SWEAT =
- WEARY\_FACE =
- TIRED\_FACE =
- YAWNING\_FACE =
- FACE\_WITH\_STEAM\_FROM\_NOSE =
- POUTING\_FACE =
- ANGRY\_FACE =
- FACE\_WITH\_SYMBOLS\_ON\_MOUTH =
- SMILING\_FACE\_WITH\_HORNS =
- ANGRY\_FACE\_WITH\_HORNS =
- $\bullet$  SKULL =
- SKULL\_AND\_CROSSBONES =
- PILE\_OF\_POO =
- CLOWN\_FACE =
- $\bullet$  OGRE =
- $\cdot$  GOBLIN =
- $\cdot$  GHOST =
- ALIEN =
- ALIEN\_MONSTER =
- $\cdot$  ROBOT =
- GRINNING\_CAT =
- GRINNING\_CAT\_WITH\_SMILING\_EYES =
- CAT\_WITH\_TEARS\_OF\_JOY =
- SMILING\_CAT\_WITH\_HEART\_EYES =
- CAT\_WITH\_WRY\_SMILE =
- KISSING\_CAT =
- WEARY\_CAT =
- CRYING\_CAT =
- POUTING\_CAT =
- SEE\_NO\_EVIL\_MONKEY =
- HEAR\_NO\_EVIL\_MONKEY =
- SPEAK\_NO\_EVIL\_MONKEY =
- KISS\_MARK =
- LOVE\_LETTER =
- HEART\_WITH\_ARROW =
- HEART\_WITH\_RIBBON =
- SPARKLING\_HEART =
- GROWING\_HEART =
- BEATING\_HEART =
- REVOLVING\_HEARTS =
- TWO\_HEARTS =
- HEART\_DECORATION =
- HEART\_EXCLAMATION =
- BROKEN\_HEART =
- RED\_HEART =
- ORANGE\_HEART =
- YELLOW\_HEART =
- GREEN\_HEART =
- BLUE HEART =
- PURPLE\_HEART =
- BROWN\_HEART =
- BLACK\_HEART =
- WHITE\_HEART =
- HUNDRED\_POINTS =
- ANGER\_SYMBOL =
- COLLISION =
- $\bullet$  DIZZY =
- SWEAT\_DROPLETS =
- DASHING\_AWAY =
- $\bullet$  HOLE =
- $\cdot$  BOMB =
- SPEECH\_BALLOON =
- LEFT\_SPEECH\_BUBBLE =
- RIGHT\_ANGER\_BUBBLE =
- THOUGHT\_BALLOON =
- $\bullet$  ZZZ =
- WAVING\_HAND =
- RAISED\_BACK\_OF\_HAND =
- HAND\_WITH\_FINGERS\_SPLAYED =
- RAISED\_HAND =
- VULCAN\_SALUTE =
- $\bullet$  OK\_HAND =
- PINCHED\_FINGERS =
- PINCHING\_HAND =
- VICTORY\_HAND =
- CROSSED\_FINGERS =
- LOVE\_YOU\_GESTURE =
- SIGN\_OF\_THE\_HORNS =
- CALL\_ME\_HAND =
- BACKHAND\_INDEX\_POINTING\_LEFT =
- BACKHAND\_INDEX\_POINTING\_RIGHT =
- BACKHAND\_INDEX\_POINTING\_UP =
- MIDDLE\_FINGER =
- BACKHAND\_INDEX\_POINTING\_DOWN =
- INDEX\_POINTING\_UP =
- THUMBS\_UP =
- THUMBS\_DOWN =
- RAISED\_FIST =
- ONCOMING\_FIST =
- LEFT\_FACING\_FIST =
- RIGHT\_FACING\_FIST =
- CLAPPING\_HANDS =
- RAISING\_HANDS =
- OPEN\_HANDS =
- PALMS\_UP\_TOGETHER =
- HANDSHAKE =
- FOLDED\_HANDS =
- WRITING\_HAND =
- NAIL\_POLISH =
- $\cdot$  SELFIE =
- FLEXED\_BICEPS =
- MECHANICAL\_ARM =
- MECHANICAL\_LEG =
- $\bullet$  LEG =
- FOOT  $=$
- $\bullet$  EAR =
- EAR\_WITH\_HEARING\_AID =
- NOSE  $=$
- $\cdot$  BRAIN =
- ANATOMICAL\_HEART =
- LUNGS  $=$
- $\cdot$  TOOTH =
- $\cdot$  BONE =
- $\bullet$  EYES =
- $\bullet$  EYE =
- TONGUE =
- $\bullet$  MOUTH =
- $\bullet$  BABY =
- CHILD =
- BOY  $=$
- $\bullet$  GIRL =
- $\cdot$  PERSON =
- PERSON\_BLOND\_HAIR =
- $•$  MAN  $=$
- MAN\_BEARD =
- $\bullet$  WOMAN =
- OLDER\_PERSON =
- $\bullet$  OLD\_MAN =
- OLD\_WOMAN =
- PERSON\_FROWNING =
- PERSON\_POUTING =
- PERSON\_GESTURING\_NO =
- PERSON\_GESTURING\_OK =
- PERSON\_TIPPING\_HAND =
- PERSON\_RAISING\_HAND =
- DEAF\_PERSON =
- PERSON\_BOWING =
- PERSON\_FACEPALMING =
- PERSON\_SHRUGGING =
- POLICE\_OFFICER =
- DETECTIVE =
- $\bullet$  GUARD =
- NINJA  $=$
- CONSTRUCTION\_WORKER =
- PRINCE  $=$
- PRINCESS =
- PERSON\_WEARING\_TURBAN =
- PERSON\_WITH\_SKULLCAP =
- WOMAN\_WITH\_HEADSCARF =
- PERSON\_IN\_TUXEDO =
- PERSON\_WITH\_VEIL =
- PREGNANT\_WOMAN =
- BREAST\_FEEDING =
- BABY\_ANGEL =
- SANTA\_CLAUS =
- MRS\_CLAUS =
- SUPERHERO =
- SUPERVILLAIN =
- $•$  MAGE =
- FAIRY  $=$
- VAMPIRE =
- MERPERSON =
- $\bullet$  ELF =
- $\bullet$  GENIE =
- ZOMBIE =
- PERSON\_GETTING\_MASSAGE =
- PERSON\_GETTING\_HAIRCUT =
- PERSON\_WALKING =
- PERSON\_STANDING =
- PERSON\_KNEELING =
- PERSON\_RUNNING =
- WOMAN\_DANCING =
- MAN\_DANCING =
- PERSON\_IN\_SUIT\_LEVITATING =
- PEOPLE\_WITH\_BUNNY\_EARS =
- PERSON\_IN\_STEAMY\_ROOM =
- PERSON\_CLIMBING =
- PERSON\_FENCING =
- HORSE\_RACING =
- SKIER  $=$
- SNOWBOARDER =
- PERSON\_GOLFING =
- PERSON\_SURFING =
- PERSON\_ROWING\_BOAT =
- PERSON\_SWIMMING =
- PERSON\_BOUNCING\_BALL =
- PERSON\_LIFTING\_WEIGHTS =
- PERSON\_BIKING =
- PERSON\_MOUNTAIN\_BIKING =
- PERSON\_CARTWHEELING =
- PEOPLE\_WRESTLING =
- PERSON\_PLAYING\_WATER\_POLO =
- PERSON\_PLAYING\_HANDBALL =
- PERSON\_JUGGLING =
- PERSON\_IN\_LOTUS\_POSITION =
- PERSON\_TAKING\_BATH =
- PERSON\_IN\_BED =
- WOMEN\_HOLDING\_HANDS =
- WOMAN\_AND\_MAN\_HOLDING\_HANDS =
- MEN\_HOLDING\_HANDS =
- KISS  $=$
- COUPLE\_WITH\_HEART =
- FAMILY  $=$
- SPEAKING\_HEAD =
- BUST\_IN\_SILHOUETTE =
- BUSTS\_IN\_SILHOUETTE =
- PEOPLE\_HUGGING =
- FOOTPRINTS =
- LIGHT\_SKIN\_TONE =
- MEDIUM\_LIGHT\_SKIN\_TONE =
- MEDIUM\_SKIN\_TONE =
- MEDIUM\_DARK\_SKIN\_TONE =
- DARK\_SKIN\_TONE =
- RED\_HAIR  $=$
- CURLY\_HAIR =
- WHITE  $HAIR =$
- $\bullet$  BALD =
- MONKEY\_FACE =
- MONKEY  $=$
- $\cdot$  GORILLA =
- ORANGUTAN =
- DOG\_FACE =
- $DOG =$
- GUIDE\_DOG =
- $\cdot$  POODLE =
- $\bullet$  WOLF =
- FOX  $=$
- RACCOON =
- CAT\_FACE =
- $CAT =$
- $\bullet$  LION =
- TIGER\_FACE =
- TIGER =
- LEOPARD =
- HORSE\_FACE =
- HORSE  $=$
- UNICORN =
- $\bullet$  ZEBRA =
- $\cdot$  DEER =
- BISON  $=$
- COW\_FACE =
- OX  $=$
- WATER\_BUFFALO =
- $\bullet$  COW =
- $\cdot$  PIG\_FACE =
- $PIG =$
- $\cdot$  BOAR =
- $PIG_NOSE =$
- $RAM =$
- $\bullet$  EWE =
- $\bullet$  GOAT =
- CAMEL =
- TWO\_HUMP\_CAMEL =
- $\bullet$  LLAMA =
- GIRAFFE  $=$
- ELEPHANT =
- MAMMOTH =
- RHINOCEROS =
- HIPPOPOTAMUS =
- MOUSE\_FACE =
- $\bullet$  MOUSE =
- $RAT =$
- HAMSTER =
- RABBIT\_FACE =
- RABBIT  $=$
- CHIPMUNK =
- BEAVER =
- HEDGEHOG =
- BAT  $=$
- $\bullet$  BEAR =
- KOALA  $=$
- PANDA  $=$
- $SLOTH =$
- $\bullet$  OTTER =
- SKUN $K =$
- KANGAROO =
- BADGER =
- PAW\_PRINTS =
- $\bullet$  TURKEY =
- CHICKEN =
- ROOSTER =
- HATCHING\_CHICK =
- BABY\_CHICK =
- FRONT\_FACING\_BABY\_CHICK =
- $\cdot$  BIRD =
- $\cdot$  PENGUIN =
- $\bullet$  DOVE =
- $\cdot$  EAGLE =
- $\bullet$  DUCK =
- $\bullet$  SWAN =
- $\bullet$  OWL =
- $\cdot$  DODO =
- FEATHER =
- FLAMINGO =
- PEACOCK =
- PARROT =
- FROG  $=$
- CROCODILE =
- TURTLE =
- $\cdot$  LIZARD =
- SNAKE  $=$
- DRAGON\_FACE =
- DRAGON  $=$
- SAUROPOD =
- $\bullet$  T\_REX =
- SPOUTING\_WHALE =
- WHALE  $=$
- DOLPHIN =
- $\cdot$  SEAL =
- $\bullet$  FISH =
- TROPICAL\_FISH =
- BLOWFISH =
- $\bullet$  SHARK =
- OCTOPUS =
- SPIRAL\_SHELL =
- $SNAIL =$
- BUTTERFLY =
- BUG  $=$
- ANT  $=$
- HONEYBEE =
- $\cdot$  BEETLE =
- LADY\_BEETLE =
- CRICKET  $=$
- COCKROACH =
- SPIDER =
- SPIDER\_WEB =
- SCORPION =
- MOSQUITO =
- $FLY =$
- $\bullet$  WORM =
- MICROBE =
- BOUQUET =
- CHERRY\_BLOSSOM =
- WHITE\_FLOWER =
- ROSETTE =
- ROSE  $=$
- WILTED\_FLOWER =
- HIBISCUS =
- SUNFLOWER =
- BLOSSOM =
- $\cdot$  TULIP =
- SEEDLING =
- POTTED\_PLANT =
- EVERGREEN\_TREE =
- DECIDUOUS\_TREE =
- PALM\_TREE =
- CACTUS =
- SHEAF\_OF\_RICE =
- $\cdot$  HERB =
- SHAMROCK =
- FOUR\_LEAF\_CLOVER =
- MAPLE\_LEAF =
- FALLEN\_LEAF =
- LEAF\_FLUTTERING\_IN\_WIND =
- GRAPES =
- MELON =
- WATERMELON =
- TANGERINE =
- $\cdot$  LEMON =
- $\bullet$  BANANA =
- PINEAPPLE =
- $\bullet$  MANGO =
- RED\_APPLE =
- GREEN\_APPLE =
- $\cdot$  PEAR =
- $\bullet$  PEACH =
- CHERRIES =
- STRAWBERRY =
- BLUEBERRIES =
- KIWI\_FRUIT =
- TOMATO =
- $\bullet$  OLIVE =
- COCONUT =
- AVOCADO =
- EGGPLANT =
- POTATO =
- $\cdot$  CARROT =
- EAR\_OF\_CORN =
- HOT\_PEPPER =
- BELL\_PEPPER =
- CUCUMBER =
- LEAFY\_GREEN =
- BROCCOLI =
- $\bullet$  GARLIC =
- $\bullet$  ONION =
- MUSHROOM =
- PEANUTS =
- CHESTNUT =
- $\cdot$  BREAD =
- CROISSANT =
- BAGUETTE\_BREAD =
- FLATBREAD =
- PRETZEL =
- $\bullet$  BAGEL =
- PANCAKES =
- $\bullet$  WAFFLE =
- CHEESE\_WEDGE =
- MEAT\_ON\_BONE =
- POULTRY\_LEG =
- CUT\_OF\_MEAT =
- $\cdot$  BACON =
- HAMBURGER =
- FRENCH\_FRIES =
- $PIZZA =$
- HOT\_DOG =
- SANDWICH =
- TACO  $=$
- BURRITO =
- $\bullet$  TAMALE =
- STUFFED\_FLATBREAD =
- FALAFEL =
- $\bullet$  EGG =
- COOKING =
- SHALLOW\_PAN\_OF\_FOOD =
- POT\_OF\_FOOD =
- FONDUE =
- BOWL\_WITH\_SPOON =
- GREEN\_SALAD =
- POPCORN =
- BUTTER =
- $\bullet$  SALT =
- CANNED\_FOOD =
- BENTO\_BOX =
- RICE\_CRACKER =
- RICE\_BALL =
- COOKED\_RICE =
- CURRY\_RICE =
- STEAMING\_BOWL =
- SPAGHETTI =
- ROASTED\_SWEET\_POTATO =
- $\bullet$  ODEN =
- $\bullet$  SUSHI =
- FRIED\_SHRIMP =
- FISH\_CAKE\_WITH\_SWIRL =
- MOON\_CAKE =
- $\cdot$  DANGO =
- DUMPLING =
- FORTUNE\_COOKIE =
- TAKEOUT\_BOX =
- $\bullet$  CRAB =
- LOBSTER =
- SHRIMP  $=$
- $\cdot$  SQUID =
- OYSTER =
- SOFT\_ICE\_CREAM =
- SHAVED\_ICE =
- ICE\_CREAM =
- DOUGHNUT =
- $\cdot$  COOKIE =
- BIRTHDAY\_CAKE =
- SHORTCAKE =
- CUPCAKE =
- $\cdot$  PIE =
- CHOCOLATE\_BAR =
- $\bullet$  CANDY =
- LOLLIPOP =
- CUSTARD =
- HONEY\_POT =
- BABY\_BOTTLE =
- GLASS\_OF\_MILK =
- HOT\_BEVERAGE =
- TEAPOT =
- TEACUP\_WITHOUT\_HANDLE =
- $\bullet$  SAKE =
- BOTTLE\_WITH\_POPPING\_CORK =
- WINE\_GLASS =
- COCKTAIL\_GLASS =
- TROPICAL\_DRINK =
- BEER\_MUG =
- CLINKING\_BEER\_MUGS =
- CLINKING\_GLASSES =
- TUMBLER\_GLASS =
- CUP\_WITH\_STRAW =
- BUBBLE\_TEA =
- BEVERAGE\_BOX =
- $•$  MATE  $=$
- $\bullet$  ICE =
- CHOPSTICKS =
- FORK\_AND\_KNIFE\_WITH\_PLATE =
- FORK\_AND\_KNIFE =
- $SPOON =$
- KITCHEN\_KNIFE =
- AMPHORA =
- GLOBE\_SHOWING\_EUROPE\_AFRICA =
- GLOBE\_SHOWING\_AMERICAS =
- GLOBE\_SHOWING\_ASIA\_AUSTRALIA =
- GLOBE\_WITH\_MERIDIANS =
- WORLD\_MAP =
- MAP\_OF\_JAPAN =
- COMPASS =
- SNOW\_CAPPED\_MOUNTAIN =
- MOUNTAIN =
- VOLCANO =
- MOUNT\_FUJI =
- CAMPING =
- BEACH\_WITH\_UMBRELLA =
- DESERT =
- DESERT\_ISLAND =
- NATIONAL\_PARK =
- $\bullet$  STADIUM =
- CLASSICAL\_BUILDING =
- BUILDING\_CONSTRUCTION =
- $\cdot$  BRICK =
- ROCK  $=$
- $\cdot$  WOOD =
- $\bullet$  HUT =
- HOUSES =
- DERELICT\_HOUSE =
- $\cdot$  HOUSE =
- HOUSE\_WITH\_GARDEN =
- OFFICE\_BUILDING =
- JAPANESE\_POST\_OFFICE =
- POST\_OFFICE =
- HOSPITAL =
- $\bullet$  BANK =
- $\cdot$  HOTEL =
- LOVE\_HOTEL =
- CONVENIENCE\_STORE =
- SCHOOL =
- DEPARTMENT\_STORE =
- FACTORY =
- JAPANESE\_CASTLE =
- CASTLE =
- WEDDING =
- TOKYO\_TOWER =
- STATUE\_OF\_LIBERTY =
- $\bullet$  CHURCH =
- MOSQUE =
- HINDU\_TEMPLE =
- SYNAGOGUE =
- SHINTO SHRINE =
- $\bullet$  KAABA =
- $\cdot$  FOUNTAIN =
- $\bullet$  TENT =
- FOGGY  $=$
- NIGHT\_WITH\_STARS =
- CITYSCAPE =
- SUNRISE\_OVER\_MOUNTAINS =
- $\cdot$  SUNRISE =
- CITYSCAPE\_AT\_DUSK =
- $\cdot$  SUNSET =
- BRIDGE\_AT\_NIGHT =
- HOT\_SPRINGS =
- CAROUSEL\_HORSE =
- FERRIS\_WHEEL =
- ROLLER\_COASTER =
- BARBER\_POLE =
- CIRCUS\_TENT =
- LOCOMOTIVE =
- RAILWAY\_CAR =
- HIGH\_SPEED\_TRAIN =
- BULLET\_TRAIN =
- $\cdot$  TRAIN =
- METRO =
- LIGHT\_RAIL =
- STATION =
- TRAM  $=$
- MONORAIL =
- MOUNTAIN\_RAILWAY =
- TRAM\_CAR =
- $\bullet$  BUS =
- ONCOMING\_BUS =
- TROLLEYBUS =
- MINIBUS  $=$
- AMBULANCE =
- FIRE\_ENGINE =
- POLICE\_CAR =
- ONCOMING\_POLICE\_CAR =
- $\bullet$  TAXI =
- ONCOMING\_TAXI =
- AUTOMOBILE =
- ONCOMING\_AUTOMOBILE =
- SPORT\_UTILITY\_VEHICLE =
- PICKUP\_TRUCK =
- DELIVERY\_TRUCK =
- ARTICULATED LORRY =
- TRACTOR =
- RACING\_CAR =
- MOTORCYCLE =
- MOTOR\_SCOOTER =
- MANUAL\_WHEELCHAIR =
- MOTORIZED\_WHEELCHAIR =
- AUTO\_RICKSHAW =
- BICYCLE =
- KICK\_SCOOTER =
- SKATEBOARD =
- ROLLER\_SKATE =
- BUS\_STOP =
- MOTORWAY =
- RAILWAY\_TRACK =
- OIL\_DRUM =
- FUEL\_PUMP =
- POLICE\_CAR\_LIGHT =
- HORIZONTAL\_TRAFFIC\_LIGHT =
- VERTICAL\_TRAFFIC\_LIGHT =
- $\cdot$  STOP\_SIGN =
- CONSTRUCTION =
- ANCHOR  $=$
- SAILBOAT =
- $\cdot$  CANOE =
- SPEEDBOAT =
- PASSENGER\_SHIP =
- FERRY  $=$
- MOTOR BOAT =
- SHIP  $=$
- AIRPLANE =
- SMALL\_AIRPLANE =
- AIRPLANE\_DEPARTURE =
- AIRPLANE\_ARRIVAL =
- PARACHUTE =
- $\bullet$  SEAT =
- HELICOPTER =
- SUSPENSION\_RAILWAY =
- MOUNTAIN\_CABLEWAY =
- AERIAL\_TRAMWAY =
- SATELLITE =
- ROCKET  $=$
- FLYING\_SAUCER =
- BELLHOP\_BELL =
- LUGGAGE =
- HOURGLASS\_DONE =
- HOURGLASS\_NOT\_DONE =
- WATCH  $=$
- ALARM\_CLOCK =
- STOPWATCH =
- TIMER\_CLOCK =
- MANTELPIECE\_CLOCK =
- TWELVE\_OCLOCK =
- TWELVE\_THIRTY =
- ONE\_OCLOCK =
- ONE\_THIRTY =
- TWO\_OCLOCK =
- TWO\_THIRTY =
- THREE\_OCLOCK =
- THREE\_THIRTY =
- FOUR\_OCLOCK =
- FOUR\_THIRTY =
- FIVE\_OCLOCK =
- FIVE\_THIRTY =
- SIX\_OCLOCK =
- SIX\_THIRTY =
- SEVEN\_OCLOCK =
- SEVEN\_THIRTY =
- EIGHT\_OCLOCK =
- EIGHT\_THIRTY =
- NINE\_OCLOCK =
- NINE\_THIRTY =
- TEN\_OCLOCK =
- TEN\_THIRTY =
- ELEVEN\_OCLOCK =
- ELEVEN\_THIRTY =
- NEW\_MOON =
- WAXING\_CRESCENT\_MOON =
- FIRST\_QUARTER\_MOON =
- WAXING\_GIBBOUS\_MOON =
- FULL\_MOON =
- WANING\_GIBBOUS\_MOON =
- LAST\_QUARTER\_MOON =
- WANING\_CRESCENT\_MOON =
- CRESCENT\_MOON =
- NEW\_MOON\_FACE =
- FIRST\_QUARTER\_MOON\_FACE =
- LAST\_QUARTER\_MOON\_FACE =
- THERMOMETER =
- $\bullet$  SUN =
- FULL\_MOON\_FACE =
- SUN\_WITH\_FACE =
- RINGED\_PLANET =
- $STAR =$
- GLOWING\_STAR =
- SHOOTING\_STAR =
- MILKY\_WAY =
- CLOUD =
- SUN\_BEHIND\_CLOUD =
- CLOUD\_WITH\_LIGHTNING\_AND\_RAIN =
- SUN\_BEHIND\_SMALL\_CLOUD =
- SUN\_BEHIND\_LARGE\_CLOUD =
- SUN\_BEHIND\_RAIN\_CLOUD =
- CLOUD\_WITH\_RAIN =
- CLOUD\_WITH\_SNOW =
- CLOUD\_WITH\_LIGHTNING =
- TORNADO =
- FOG  $=$
- WIND FACE =
- CYCLONE =
- RAINBOW =
- CLOSED\_UMBRELLA =
- UMBRELLA =
- UMBRELLA\_WITH\_RAIN\_DROPS =
- UMBRELLA\_ON\_GROUND =
- HIGH\_VOLTAGE =
- SNOWFLAKE =
- SNOWMAN =
- SNOWMAN\_WITHOUT\_SNOW =
- $\bullet$  COMET =
- $\cdot$  FIRE =
- DROPLET =
- WATER\_WAVE =
- JACK\_O\_LANTERN =
- CHRISTMAS\_TREE =
- FIREWORKS =
- SPARKLER =
- FIRECRACKER =
- SPARKLES =
- BALLOON =
- PARTY\_POPPER =
- CONFETTI\_BALL =
- TANABATA\_TREE =
- PINE\_DECORATION =
- JAPANESE\_DOLLS =
- CARP\_STREAMER =
- WIND CHIME =
- MOON\_VIEWING\_CEREMONY =
- RED\_ENVELOPE =
- $\cdot$  RIBBON =
- WRAPPED\_GIFT =
- REMINDER\_RIBBON =
- ADMISSION\_TICKETS =
- $\bullet$  TICKET =
- MILITARY\_MEDAL =
- TROPHY  $=$
- SPORTS\_MEDAL =
- FIRST\_PLACE\_MEDAL =
- SECOND\_PLACE\_MEDAL =
- THIRD\_PLACE\_MEDAL =
- SOCCER\_BALL =
- BASEBALL =
- SOFTBALL =
- BASKETBALL =
- VOLLEYBALL =
- AMERICAN\_FOOTBALL =
- RUGBY\_FOOTBALL =
- TENNIS =
- FLYING\_DISC =
- BOWLING =
- CRICKET\_GAME =
- FIELD\_HOCKEY =
- ICE\_HOCKEY =
- LACROSSE =
- PING\_PONG =
- BADMINTON =
- BOXING\_GLOVE =
- MARTIAL\_ARTS\_UNIFORM =
- GOAL\_NET =
- FLAG\_IN\_HOLE =
- ICE\_SKATE =
- FISHING\_POLE =
- DIVING\_MASK =
- RUNNING\_SHIRT =
- SKIS  $=$
- $\cdot$  SLED =
- CURLING\_STONE =
- DIRECT\_HIT =
- $YO_YO =$
- KITE  $=$
- $\bullet$  BALL =
- CRYSTAL\_BALL =
- MAGIC\_WAND =
- NAZAR\_AMULET =
- VIDEO\_GAME =
- JOYSTICK =
- SLOT\_MACHINE =
- GAME\_DIE =
- PUZZLE\_PIECE =
- TEDDY\_BEAR =
- $\cdot$  PIñATA =
- NESTING\_DOLLS =
- SPADE\_SUIT =
- HEART\_SUIT =
- DIAMOND\_SUIT =
- CLUB\_SUIT =
- CHESS\_PAWN =
- $\bullet$  JOKER =
- MAHJONG\_RED\_DRAGON =
- FLOWER\_PLAYING\_CARDS =
- PERFORMING\_ARTS =
- FRAMED\_PICTURE =
- ARTIST\_PALETTE =
- THREAD =
- SEWING\_NEEDLE =
- YARN  $=$
- KNOT  $=$
- GLASSES =
- SUNGLASSES =
- GOGGLES =
- LAB\_COAT =
- SAFETY\_VEST =
- NECKTIE =
- $\cdot$  T\_SHIRT =
- $\bullet$  JEANS =
- $\cdot$  SCARF =
- $\cdot$  GLOVES =
- $\bullet$  COAT =
- $\cdot$  SOCKS =
- $\cdot$  DRESS =
- $\cdot$  KIMONO =
- $\bullet$  SARI =
- ONE\_PIECE\_SWIMSUIT =
- BRIEFS =
- SHORTS =
- $\bullet$  BIKINI =
- WOMANS\_CLOTHES =
- $\cdot$  PURSE =
- $\cdot$  HANDBAG =
- CLUTCH\_BAG =
- SHOPPING\_BAGS =
- BACKPACK =
- THONG\_SANDAL =
- MANS\_SHOE =
- RUNNING\_SHOE =
- HIKING\_BOOT =
- FLAT\_SHOE =
- HIGH\_HEELED\_SHOE =
- WOMANS\_SANDAL =
- BALLET\_SHOES =
- WOMANS\_BOOT =
- $\cdot$  CROWN =
- WOMANS\_HAT =
- $\cdot$  TOP\_HAT =
- GRADUATION\_CAP =
- BILLED\_CAP =
- MILITARY\_HELMET =
- RESCUE\_WORKERS\_HELMET =
- PRAYER\_BEADS =
- LIPSTICK =
- $RING =$
- GEM\_STONE =
- MUTED\_SPEAKER =
- SPEAKER\_LOW\_VOLUME =
- SPEAKER\_MEDIUM\_VOLUME =
- SPEAKER\_HIGH\_VOLUME =
- LOUDSPEAKER =
- MEGAPHONE =
- POSTAL\_HORN =
- $\cdot$  BELL =
- BELL\_WITH\_SLASH =
- MUSICAL\_SCORE =
- MUSICAL\_NOTE =
- MUSICAL\_NOTES =
- STUDIO\_MICROPHONE =
- LEVEL\_SLIDER =
- CONTROL\_KNOBS =
- MICROPHONE =
- HEADPHONE =
- $\cdot$  RADIO =
- SAXOPHONE =
- ACCORDION =
- $\bullet$  GUITAR =
- MUSICAL\_KEYBOARD =
- TRUMPET =
- $\bullet$  VIOLIN =
- $\cdot$  BANJO =
- $\bullet$  DRUM =
- LONG\_DRUM =
- MOBILE\_PHONE =
- MOBILE\_PHONE\_WITH\_ARROW =
- TELEPHONE =
- TELEPHONE\_RECEIVER =
- PAGER =
- FAX\_MACHINE =
- BATTERY =
- ELECTRIC\_PLUG =
- LAPTOP =
- DESKTOP\_COMPUTER =
- PRINTER =
- KEYBOARD =
- COMPUTER\_MOUSE =
- TRACKBALL =
- COMPUTER\_DISK =
- FLOPPY\_DISK =
- OPTICAL\_DISK =
- $\bullet$  DVD =
- $\bullet$  ABACUS =
- MOVIE\_CAMERA =
- FILM\_FRAMES =
- FILM\_PROJECTOR =
- CLAPPER BOARD =
- TELEVISION =
- $\bullet$  CAMERA =
- CAMERA\_WITH\_FLASH =
- VIDEO\_CAMERA =
- VIDEOCASSETTE =
- MAGNIFYING\_GLASS\_TILTED\_LEFT =
- MAGNIFYING\_GLASS\_TILTED\_RIGHT =
- CANDLE =
- LIGHT\_BULB =
- FLASHLIGHT =
- RED\_PAPER\_LANTERN =
- DIYA\_LAMP =
- NOTEBOOK\_WITH\_DECORATIVE\_COVER =
- CLOSED\_BOOK =
- $\cdot$  OPEN BOOK =
- GREEN\_BOOK =
- BLUE\_BOOK =
- ORANGE\_BOOK =
- $\cdot$  BOOKS =
- NOTEBOOK =
- LEDGER =
- PAGE\_WITH\_CURL =
- $\cdot$  SCROLL =
- PAGE\_FACING\_UP =
- NEWSPAPER =
- ROLLED\_UP\_NEWSPAPER =
- BOOKMARK\_TABS =
- BOOKMARK =
- LABEL =
- MONEY\_BAG =
- $\bullet$  COIN =
- YEN\_BANKNOTE =
- DOLLAR\_BANKNOTE =
- EURO BANKNOTE =
- POUND\_BANKNOTE =
- MONEY\_WITH\_WINGS =
- CREDIT\_CARD =
- RECEIPT =
- CHART\_INCREASING\_WITH\_YEN =
- ENVELOPE =
- $\bullet$  E\_MAIL =
- INCOMING\_ENVELOPE =
- ENVELOPE\_WITH\_ARROW =
- OUTBOX\_TRAY =
- INBOX\_TRAY =
- PACKAGE =
- CLOSED\_MAILBOX\_WITH\_RAISED\_FLAG =
- CLOSED\_MAILBOX\_WITH\_LOWERED\_FLAG =
- OPEN\_MAILBOX\_WITH\_RAISED\_FLAG =
- OPEN\_MAILBOX\_WITH\_LOWERED\_FLAG =
- POSTBOX =
- BALLOT\_BOX\_WITH\_BALLOT =
- PENCIL =
- BLACK\_NIB =
- FOUNTAIN\_PEN =
- $\cdot$  PEN =
- PAINTBRUSH =
- $\cdot$  CRAYON =
- $\bullet$  MEMO =
- BRIEFCASE =
- FILE\_FOLDER =
- OPEN\_FILE\_FOLDER =
- CARD\_INDEX\_DIVIDERS =
- CALENDAR =
- TEAR\_OFF\_CALENDAR =
- SPIRAL\_NOTEPAD =
- SPIRAL\_CALENDAR =
- CARD\_INDEX =
- CHART\_INCREASING =
- CHART\_DECREASING =
- BAR\_CHART =
- CLIPBOARD =
- $\cdot$  PUSHPIN =
- ROUND\_PUSHPIN =
- PAPERCLIP =
- LINKED\_PAPERCLIPS =
- STRAIGHT\_RULER =
- TRIANGULAR\_RULER =
- SCISSORS =
- CARD\_FILE\_BOX =
- FILE\_CABINET =
- WASTEBASKET =
- LOCKED =
- UNLOCKED =
- LOCKED\_WITH\_PEN =
- LOCKED\_WITH\_KEY =
- $KEY =$
- $\bullet$  OLD\_KEY =
- HAMMER =
- $\bullet$  AXE =
- $\text{PICK} =$
- HAMMER\_AND\_PICK =
- HAMMER\_AND\_WRENCH =
- DAGGER =
- CROSSED\_SWORDS =
- PISTOL =
- BOOMERANG =
- BOW\_AND\_ARROW =
- $\cdot$  SHIELD =
- CARPENTRY\_SAW =
- WRENCH  $=$
- SCREWDRIVER =
- NUT\_AND\_BOLT =
- $\bullet$  GEAR =
- $\bullet$  CLAMP =
- BALANCE\_SCALE =
- WHITE\_CANE =
- $\bullet$  LINK =
- CHAINS =
- $HOOK =$
- TOOLBOX =
- $•$  MAGNET =
- LADDER =
- ALEMBIC =
- TEST\_TUBE =
- PETRI\_DISH =
- $\bullet$  DNA =
- MICROSCOPE =
- TELESCOPE =
- SATELLITE\_ANTENNA =
- SYRINGE  $=$
- DROP\_OF\_BLOOD =
- $\bullet$  PILL =
- ADHESIVE\_BANDAGE =
- STETHOSCOPE =
- $\bullet$  DOOR =
- ELEVATOR =
- MIRROR =
- WINDOW  $=$
- $\cdot$  BED =
- COUCH\_AND\_LAMP =
- $\bullet$  CHAIR =
- TOILET =
- PLUNGER =
- SHOWER  $=$
- BATHTUB =
- MOUSE\_TRAP =
- RAZOR =
- LOTION\_BOTTLE =
- SAFETY\_PIN =
- $\cdot$  BROOM =
- BASKET =
- ROLL\_OF\_PAPER =
- $\bullet$  BUCKET =
- $\cdot$  SOAP =
- TOOTHBRUSH =
- SPONGE  $=$
- FIRE\_EXTINGUISHER =
- SHOPPING\_CART =
- CIGARETTE =
- $\bullet$  COFFIN =
- HEADSTONE =
- FUNERAL\_URN =
- $\bullet$  MOAI =
- PLACARD =
- $ATM_SIGN =$
- LITTER\_IN\_BIN\_SIGN =
- POTABLE\_WATER =
- WHEELCHAIR\_SYMBOL =
- MENS\_ROOM =
- WOMENS\_ROOM =
- RESTROOM =
- BABY\_SYMBOL =
- WATER\_CLOSET =
- PASSPORT\_CONTROL =
- CUSTOMS =
- BAGGAGE\_CLAIM =
- LEFT\_LUGGAGE =
- WARNING =
- CHILDREN\_CROSSING =
- NO\_ENTRY =
- PROHIBITED =
- NO\_BICYCLES =
- NO\_SMOKING =
- NO\_LITTERING =
- NON\_POTABLE\_WATER =
- NO\_PEDESTRIANS =
- NO\_MOBILE\_PHONES =
- NO\_ONE\_UNDER\_EIGHTEEN =
- RADIOACTIVE =
- BIOHAZARD =
- UP\_ARROW =
- UP\_RIGHT\_ARROW =
- RIGHT\_ARROW =
- DOWN\_RIGHT\_ARROW =
- DOWN\_ARROW =
- DOWN\_LEFT\_ARROW =
- LEFT\_ARROW =
- UP\_LEFT\_ARROW =
- UP\_DOWN\_ARROW =
- LEFT\_RIGHT\_ARROW =
- RIGHT\_ARROW\_CURVING\_LEFT =
- LEFT\_ARROW\_CURVING\_RIGHT =
- RIGHT\_ARROW\_CURVING\_UP =
- RIGHT\_ARROW\_CURVING\_DOWN =
- CLOCKWISE\_VERTICAL\_ARROWS =
- COUNTERCLOCKWISE\_ARROWS\_BUTTON =
- BACK\_ARROW =
- END\_ARROW =
- ON\_ARROW =
- SOON\_ARROW =
- TOP\_ARROW =
- PLACE\_OF\_WORSHIP =
- ATOM\_SYMBOL =
- $\bullet$  OM  $=$
- STAR\_OF\_DAVID =
- WHEEL\_OF\_DHARMA =
- YIN\_YANG =
- LATIN\_CROSS =
- ORTHODOX\_CROSS =
- STAR\_AND\_CRESCENT =
- PEACE\_SYMBOL =
- MENORAH =
- DOTTED\_SIX\_POINTED\_STAR =
- ARIES  $=$
- TAURUS =
- $\bullet$  GEMINI =
- CANCER =
- $\cdot$  LEO =
- $\cdot$  VIRGO =
- $\bullet$  LIBRA =
- SCORPIO =
- SAGITTARIUS =
- CAPRICORN =
- AQUARIUS =
- PISCES =
- OPHIUCHUS =
- SHUFFLE\_TRACKS\_BUTTON =
- REPEAT\_BUTTON =
- REPEAT\_SINGLE\_BUTTON =
- PLAY\_BUTTON =
- FAST\_FORWARD\_BUTTON =
- NEXT\_TRACK\_BUTTON =
- PLAY\_OR\_PAUSE\_BUTTON =
- REVERSE\_BUTTON =
- FAST\_REVERSE\_BUTTON =
- LAST\_TRACK\_BUTTON =
- UPWARDS\_BUTTON =
- FAST\_UP\_BUTTON =
- DOWNWARDS\_BUTTON =
- FAST\_DOWN\_BUTTON =
- PAUSE\_BUTTON =
- STOP\_BUTTON =
- RECORD\_BUTTON =
- EJECT\_BUTTON =
- $\bullet$  CINEMA =
- DIM\_BUTTON =
- BRIGHT\_BUTTON =
- ANTENNA\_BARS =
- VIBRATION\_MODE =
- MOBILE\_PHONE\_OFF =
- $\cdot$  FEMALE SIGN =
- MALE\_SIGN =
- TRANSGENDER\_SYMBOL =
- MULTIPLY =
- $\cdot$  PLUS =
- $\bullet$  MINUS =
- DIVIDE =
- **INFINITY** =
- DOUBLE\_EXCLAMATION\_MARK =
- EXCLAMATION\_QUESTION\_MARK =
- QUESTION\_MARK =
- WHITE\_QUESTION\_MARK =
- WHITE\_EXCLAMATION\_MARK =
- EXCLAMATION\_MARK =
- WAVY\_DASH =
- CURRENCY EXCHANGE =
- HEAVY\_DOLLAR\_SIGN =
- MEDICAL\_SYMBOL =
- RECYCLING\_SYMBOL =
- FLEUR\_DE\_LIS =
- TRIDENT\_EMBLEM =
- NAME\_BADGE =
- JAPANESE\_SYMBOL\_FOR\_BEGINNER =
- HOLLOW\_RED\_CIRCLE =
- CHECK\_MARK\_BUTTON =
- CHECK\_BOX\_WITH\_CHECK =
- CHECK\_MARK =  $\checkmark$
- CROSS\_MARK =
- CROSS\_MARK\_BUTTON =
- CURLY\_LOOP =
- DOUBLE\_CURLY\_LOOP =
- PART\_ALTERNATION\_MARK =
- EIGHT\_SPOKED\_ASTERISK =
- EIGHT\_POINTED\_STAR =
- SPARKLE =
- COPYRIGHT =  $\odot$
- REGISTERED = ®
- TRADE  $MARK = TM$
- INPUT\_LATIN\_UPPERCASE =
- INPUT\_LATIN\_LOWERCASE =
- INPUT\_NUMBERS =
- INPUT\_SYMBOLS =
- INPUT\_LATIN\_LETTERS =
- A\_BUTTON\_BLOOD\_TYPE =
- AB\_BUTTON\_BLOOD\_TYPE =
- B\_BUTTON\_BLOOD\_TYPE =
- CL\_BUTTON =
- COOL\_BUTTON =
- FREE\_BUTTON =
- INFORMATION =
- ID\_BUTTON =
- CIRCLED\_M =
- NEW\_BUTTON =
- NG\_BUTTON =
- O\_BUTTON\_BLOOD\_TYPE =
- OK\_BUTTON =
- $\cdot$  P\_BUTTON =
- SOS\_BUTTON =
- UP\_BUTTON =
- VS BUTTON =
- JAPANESE\_HERE\_BUTTON =
- JAPANESE\_SERVICE\_CHARGE\_BUTTON =
- JAPANESE\_MONTHLY\_AMOUNT\_BUTTON =
- JAPANESE\_NOT\_FREE\_OF\_CHARGE\_BUTTON =
- JAPANESE\_RESERVED\_BUTTON =
- JAPANESE\_BARGAIN\_BUTTON =
- JAPANESE\_DISCOUNT\_BUTTON =
- JAPANESE\_FREE\_OF\_CHARGE\_BUTTON =
- JAPANESE\_PROHIBITED\_BUTTON =
- JAPANESE\_ACCEPTABLE\_BUTTON =
- JAPANESE\_APPLICATION\_BUTTON =
- JAPANESE\_PASSING\_GRADE\_BUTTON =
- JAPANESE\_VACANCY\_BUTTON =
- JAPANESE\_CONGRATULATIONS\_BUTTON =
- JAPANESE\_SECRET\_BUTTON =
- JAPANESE\_OPEN\_FOR\_BUSINESS\_BUTTON =
- JAPANESE NO VACANCY BUTTON =
- RED\_CIRCLE =
- ORANGE\_CIRCLE =
- YELLOW\_CIRCLE =
- GREEN\_CIRCLE =
- BLUE\_CIRCLE =
- PURPLE\_CIRCLE =
- BROWN\_CIRCLE =
- BLACK\_CIRCLE =
- WHITE\_CIRCLE =
- RED\_SQUARE =
- ORANGE SQUARE =
- YELLOW\_SQUARE =
- GREEN\_SQUARE =
- BLUE\_SQUARE =
- PURPLE\_SQUARE =
- BROWN\_SQUARE =
- BLACK\_LARGE\_SQUARE =
- WHITE\_LARGE\_SQUARE =
- BLACK MEDIUM SQUARE =
- WHITE\_MEDIUM\_SQUARE =
- BLACK\_MEDIUM\_SMALL\_SQUARE =
- WHITE\_MEDIUM\_SMALL\_SQUARE =
- BLACK\_SMALL\_SQUARE =
- WHITE\_SMALL\_SQUARE =
- LARGE\_ORANGE\_DIAMOND =
- LARGE\_BLUE\_DIAMOND =
- SMALL\_ORANGE\_DIAMOND =
- SMALL\_BLUE\_DIAMOND =
- RED\_TRIANGLE\_POINTED\_UP =
- RED\_TRIANGLE\_POINTED\_DOWN =
- DIAMOND\_WITH\_A\_DOT =
- RADIO\_BUTTON =
- WHITE\_SQUARE\_BUTTON =
- BLACK\_SQUARE\_BUTTON =
- CHEQUERED\_FLAG =
- TRIANGULAR\_FLAG =
- CROSSED\_FLAGS =
- BLACK\_FLAG =
- WHITE\_FLAG =

## CHAPTER 11

## Sprites

Deprecated since version 1.1.0: Use: [gamelib.Assets.Graphics.Sprites](#page-138-0) instead.

Sprites are simply filtered emojis. Explore this file for a complete list. All emoji codes from: [https://unicode.org/](https://unicode.org/emoji/charts/full-emoji-list.html) [emoji/charts/full-emoji-list.html](https://unicode.org/emoji/charts/full-emoji-list.html)

## The complete list of aliased emojis is:

- COWBOY =
- DEAMON\_HAPPY =
- DAEMON\_ANGRY =
- SKULL  $=$
- SKULL\_CROSSBONES =
- $\cdot$  POO =
- $\bullet$  CLOWN =
- $\bullet$  OGRE =
- HAPPY\_GHOST =
- $\bullet$  ALIEN =
- ALIEN\_MONSTER =
- $\cdot$  ROBOT =
- CAT  $=$
- CAT\_FACE =
- CAT\_LOVE =
- CAT\_WEARY =
- CAT\_CRY =
- CAT\_ANGRY =
- $\bullet$  HEART =
- HEART\_SPARKLING =
- HEART\_BROKEN =
- HEART\_ORANGE =
- HEART\_YELLOW =
- HEART\_GREEN =
- HEART\_BLUE =
- EXPLOSION =
- $\bullet$  DIZZY =
- $\bullet$  DASH =
- $HOLE =$
- $\cdot$  BOMB =
- $\cdot$  BRAIN =
- BOY  $=$
- $\bullet$  GIRL =
- $•$  MAN  $=$
- MAN\_BEARD =
- WOMAN  $=$
- WOMAN\_BLOND =
- $MAN\_OLD =$
- WOMAN\_OLD =
- POLICE =
- SUPER\_HERO =
- SUPER\_VILAIN =
- $•$  MAGE =
- FAIRY  $=$
- VAMPIRE =
- MERMAID =
- $\bullet$  ELF =
- GENIE =
- ZOMBIE =
- PERSON\_RUNNING =
- PERSON\_WALKING =
- PERSON\_FENCING =
- PERSON\_SLEEPING =
- PERSON\_YOGA =
- PERSON\_BATHING =
- MONKEY =
- GORILLA =
- $\bullet$  DOG =
- DOG\_FACE =
- WOLF\_FACE =
- FOX\_FACE =
- RACCOON\_FACE =
- LION\_FACE =
- TIGER\_FACE =
- HORSE\_FACE =
- HORSE =
- UNICORN\_FACE =
- DEER\_FACE =
- COW\_FACE =
- $\bullet$  COW =
- $\bullet$  OX =
- BUFFALO =
- $PIG =$
- PIG\_FACE =
- $RAM =$
- $\cdot$  SHEEP =
- $\bullet$  GOAT =
- $\bullet$  LLAMA =
- $\cdot$  GIRAFFE =
- ELEPHANT =
- RHINOCEROS\_FACE =
- $\bullet$  MOUSE =
- $\bullet$  RABBIT =
- CHIPMUNK =
- BAT  $=$
- PANDA\_FACE =
- $\bullet$  TURKEY =
- CHICKEN =
- CHICK  $=$
- $\bullet$  EAGLE =
- $\bullet$  DUCK =
- $\bullet$  OWL =
- FROG\_FACE =
- CROCODILE =
- TURTLE =
- LIZARD =
- SNAKE  $=$
- DRAGON  $=$
- DINOSAUR =
- $\bullet$  TREX =
- $\bullet$  WHALE =
- DOLPHIN =
- $\bullet$  SHARK =
- OCTOPUS =
- SPIDER =
- SPIDER\_WEB =
- SCORPION =
- MICROBE =
- SUNFLOWER =
- CHERRY\_BLOSSOM =
- FLOWER =
- ROSE =
- TREE\_PINE =
- $\cdot$  TREE =
- TREE\_PALM =
- CACTUS =
- CLOVER =
- CLOVER\_LUCKY =
- CHEESE =
- MEAT\_BONE =
- $MEAT =$
- BACON =
- EGG  $=$
- $\bullet$  CRAB =
- LOBSTER =
- $\cdot$  SHRIMP =
- $\cdot$  SQUID =
- KNIFE  $=$
- AMPHORA =
- EARTH\_GLOBE =
- $\bullet$  WALL =
- $\cdot$  HOUSE =
- CASTLE =
- $MON =$
- FOUNTAIN  $=$
- ROCKET  $=$
- FLYING\_SAUCER =
- HOURGLASS =
- CYCLONE =
- RAINBOW  $=$
- $ZAP =$
- SNOWMAN  $=$
- $\bullet$  COMET =
- $\bullet$  FIRE =
- WATER\_DROP =
- JACK\_O\_LANTERN =
- DYNAMITE =
- SPARKLES =
- $\bullet$  GIFT =
- TROPHY =
- $\cdot$  CROWN =
- GEM\_STONE =
- CANDLE =
- LIGHT\_BULB =
- BOOK\_OPEN =
- SCROLL  $=$
- MONEY\_BAG =
- BANKNOTE\_DOLLARS =
- BANKNOTE\_EUROS =
- BANKNOTE\_WINGS =
- DOLLAR =
- LOCKED =
- UNLOCKED =
- $KEY =$
- $PICK =$
- $\cdot$  SWORD =
- SWORD\_CROSSED =
- PISTOL =
- BOW  $=$
- SHIELD  $=$
- $\bullet$  COFFIN =
- RADIOACTIVE =
- FLAG\_GOAL  $=$
- $\cdot$  DOOR =

# CHAPTER 12

# **Structures**

This module contains many "helpers" classes to populate your game with structures. It contains many directly usable structures and some generic ones that can be turned in anything you like.

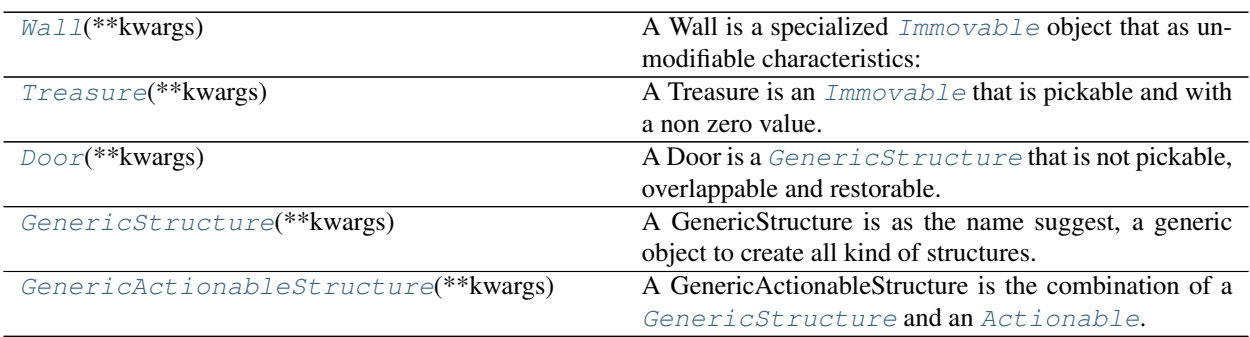

# **12.1 Wall**

# **class** gamelib.Structures.**Wall**(*\*\*kwargs*)

- A Wall is a specialized *[Immovable](#page-35-0)* object that as unmodifiable characteristics:
	- It is not pickable (and cannot be).
	- It is not overlappable (and cannot be).
	- It is not restorable (and cannot be).

As such it's an object that cannot be moved, cannot be picked up or modified by Player or NPC and block their ways. It is therefor advised to create one per board and reuse it in many places.

# **Parameters**

- **model**  $(str)$  The representation of the Wall on the Board.
- **name**  $(str)$  The name of the Wall.

• **size** (int) – The size of the Wall. This parameter will probably be deprecated as size is only used for pickable objects.

# <span id="page-183-0"></span>**\_\_init\_\_**(*\*\*kwargs*)

Initialize self. See help(type(self)) for accurate signature.

# **Methods**

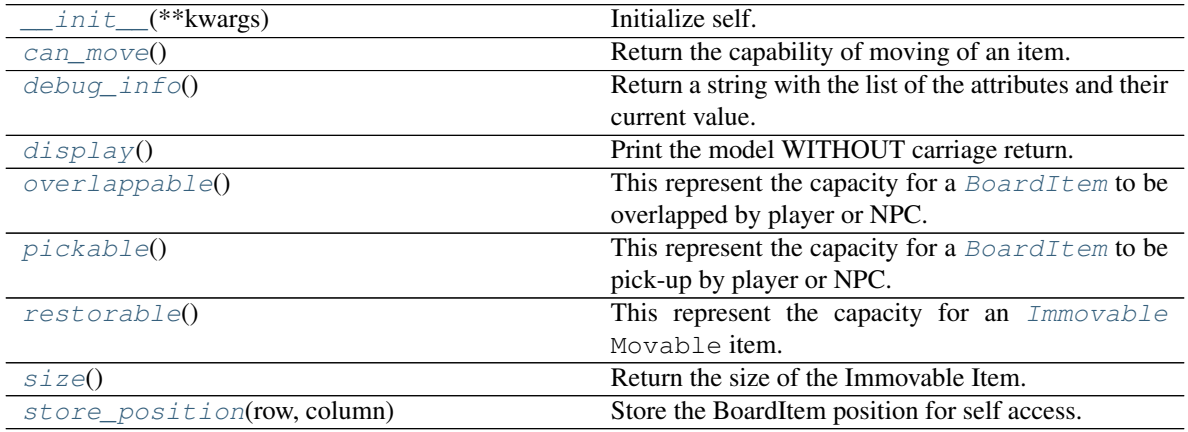

# **12.2 Treasure**

**class** gamelib.Structures.**Treasure**(*\*\*kwargs*)

A Treasure is an [Immovable](#page-35-0) that is pickable and with a non zero value. It is an helper class that allows to focus on game design and mechanics instead of small building blocks.

# Parameters

- **model**  $(str)$  The model that will represent the treasure on the map
- **value** (int) The value of the treasure, it is usually used to calculate the score.
- **size** (str) The size of the treasure. It is used by *[Inventory](#page-38-0)* as a measure of space. If the treasure's size exceed the Inventory size (or the cumulated size of all items + the treasure exceed the inventory max\_size()) the  $Inventory$  will refuse to add the treasure.

Note: All the options from *[Immovable](#page-35-0)* are also available to this constructor.

#### Example:

```
money_bag = Treasure(model=Sprites.MONEY_BAG, value=100, size=2)
print (f"This is a money bag {money_bag}")
player.inventory.add_item(money_bag)
print(f"The inventory value is {player.inventory.value()} and is at
    {player.inventory.size()}/{player.inventory.max_size}")
```
# <span id="page-183-1"></span>**\_\_init\_\_**(*\*\*kwargs*)

Initialize self. See help(type(self)) for accurate signature.

# **Methods**

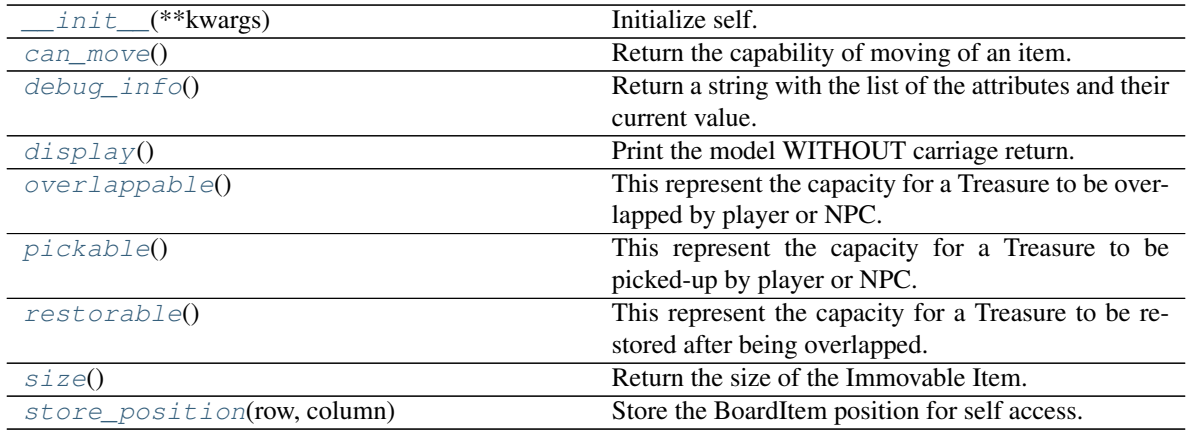

# **12.3 Door**

**class** gamelib.Structures.**Door**(*\*\*kwargs*)

A Door is a [GenericStructure](#page-191-0) that is not pickable, overlappable and restorable. It has a value of 0 and a size of 1 by default. It is an helper class that allows to focus on game design and mechanics instead of small building blocks.

# **Parameters**

- $model(str)$  The model that will represent the door on the map
- **value** (int) The value of the door, it is useless in that case. The default value is 0.
- **size** (str) The size of the door. Unless you make the door pickable (I have no idea why you would do that. . . ), this parameter is not used.
- **type**  $(str)$  The type of the door. It is often used as a type identifier for your game main loop. For example: unlocked\_door or locked\_door.
- **pickable** (Boolean) Is this door pickable by the player? Default value is False.
- **overlappable** (Boolean) Is this door overlappable by the player? Default value is True.
- **restorable** (Boolean) Is this door restorable after being overlapped? Default value is True.

Note: All the options from *[GenericStructure](#page-191-0)* are also available to this constructor.

# Example:

door1 = Door(model=Sprites.DOOR,type='locked\_door')

```
__init__(**kwargs)
```
Initialize self. See help(type(self)) for accurate signature.

# **Methods**

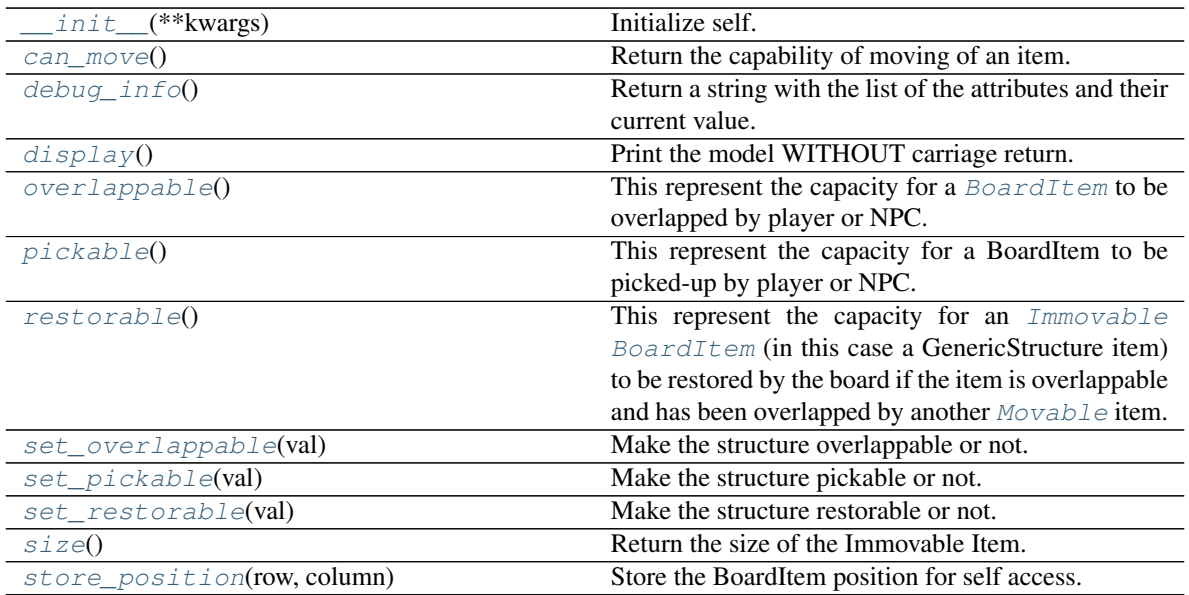

# **12.4 GenericStructure**

**class** gamelib.Structures.**GenericStructure**(*\*\*kwargs*)

A GenericStructure is as the name suggest, a generic object to create all kind of structures.

It can be tweaked with all the properties of [BoardItem](#page-8-0), [Immovable](#page-35-0) and it can be made pickable, overlappable or restorable or any combination of these.

If you need an action to be done when a Player and/or a NPC touch the structure please have a look at  $\sigma$ amelib. [Structures.GenericActionableStructure](#page-189-0).

# **Parameters**

- **pickable** (bool) Define if the structure can be picked-up by a Player or NPC.
- **overlappable** (bool) Define if the structure can be overlapped by a Player or NPC.
- **restorable** (bool) Define if the structure can be restored by the Board after a Player or NPC passed through. For example, you want a door or an activator structure (see GenericActionableStructure for that) to remain on the board after it's been overlapped by a player. But you could also want to develop some kind of Space Invaders game were the protection block are overlappable but not restorable.

On top of these, this object takes all parameters of  $BoardItem$  and  $Immovable$ 

Important: If you need a structure with a permission system please have a look at [GenericActionableStructure](#page-189-0). This class has a permission system for activation.

# <span id="page-185-0"></span>**\_\_init\_\_**(*\*\*kwargs*)

Initialize self. See help(type(self)) for accurate signature.

# **Methods**

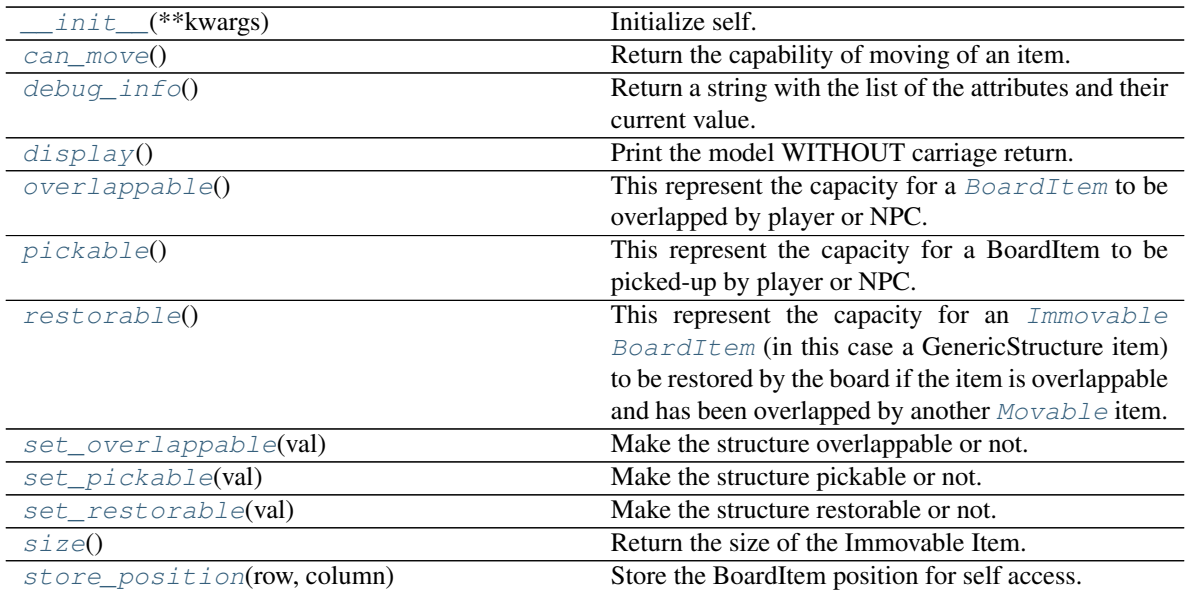

# **12.5 GenericActionableStructure**

# **class** gamelib.Structures.**GenericActionableStructure**(*\*\*kwargs*) A GenericActionableStructure is the combination of a [GenericStructure](#page-191-0) and an [Actionable](#page-33-0). It is only a helper combination.

Please see the documentation for [GenericStructure](#page-191-0) and Actionable for more information.

<span id="page-186-0"></span>**\_\_init\_\_**(*\*\*kwargs*)

Initialize self. See help(type(self)) for accurate signature.

# **Methods**

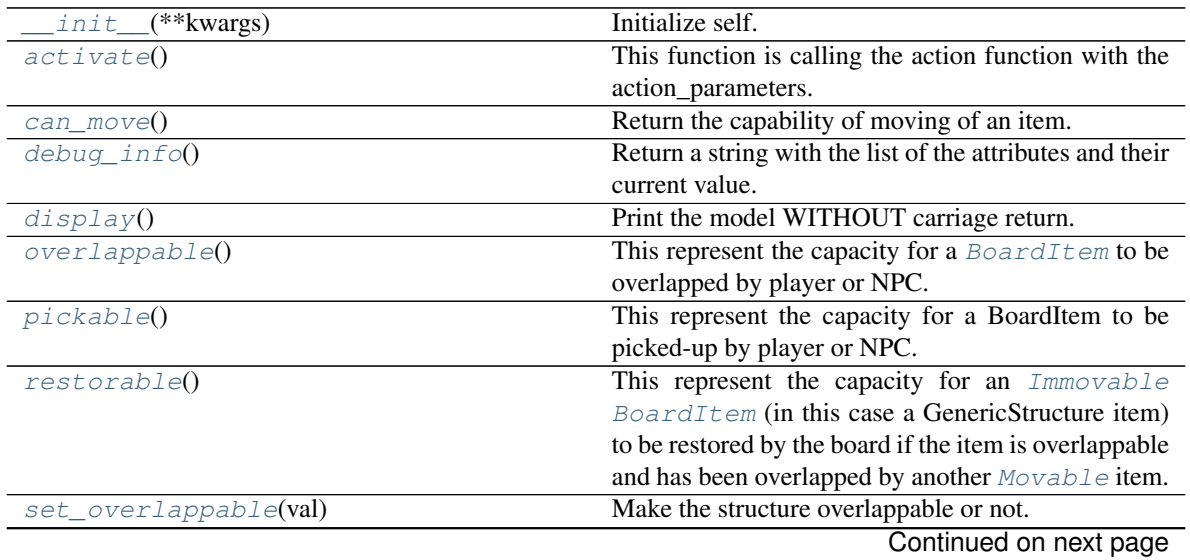

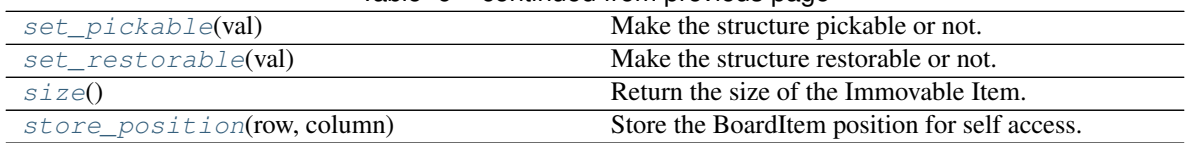

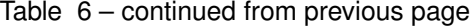

<span id="page-187-0"></span>**class** gamelib.Structures.**Door**(*\*\*kwargs*)

Bases: [gamelib.Structures.GenericStructure](#page-191-0)

A Door is a [GenericStructure](#page-191-0) that is not pickable, overlappable and restorable. It has a value of 0 and a size of 1 by default. It is an helper class that allows to focus on game design and mechanics instead of small building blocks.

#### Parameters

- **model**  $(str)$  The model that will represent the door on the map
- **value** (int) The value of the door, it is useless in that case. The default value is 0.
- **size** (str) The size of the door. Unless you make the door pickable (I have no idea why you would do that. . . ), this parameter is not used.
- **type**  $(str)$  The type of the door. It is often used as a type identifier for your game main loop. For example: unlocked door or locked door.
- **pickable** (Boolean) Is this door pickable by the player? Default value is False.
- **overlappable** (*Boolean*) Is this door overlappable by the player? Default value is True.
- **restorable** (Boolean) Is this door restorable after being overlapped? Default value is True.

Note: All the options from *[GenericStructure](#page-191-0)* are also available to this constructor.

#### Example:

door1 = Door(model=Sprites.DOOR,type='locked\_door')

### <span id="page-187-1"></span>**can\_move**()

Return the capability of moving of an item.

Obviously an Immovable item is not capable of moving. So that method always returns False.

### Returns False

#### Return type bool

### <span id="page-187-2"></span>**debug\_info**()

Return a string with the list of the attributes and their current value.

# Return type str

#### <span id="page-187-3"></span>**display**()

Print the model WITHOUT carriage return.

# <span id="page-187-4"></span>**overlappable**()

This represent the capacity for a [BoardItem](#page-8-0) to be overlapped by player or NPC.

To set this value please use  $set\_overlaptable()$ 

Returns False

#### Return type bool

#### See also:

[set\\_overlappable\(\)](#page-188-2)

# <span id="page-188-0"></span>**pickable**()

This represent the capacity for a BoardItem to be picked-up by player or NPC.

To set this value please use  $set\_pickable()$ 

Returns True or False

Return type bool

#### See also:

[set\\_pickable\(\)](#page-188-3)

#### <span id="page-188-1"></span>**restorable**()

This represent the capacity for an  $Immovable$  [BoardItem](#page-8-0) (in this case a GenericStructure item) to be restored by the board if the item is overlappable and has been overlapped by another  $Movable$  item.

The value of this property is set with  $set\_restorable$  ()

Returns False

Return type bool

See also:

[set\\_restorable\(\)](#page-188-4)

#### <span id="page-188-2"></span>**set\_overlappable**(*val*)

Make the structure overlappable or not.

**Parameters val** (bool) – True or False depending on the fact that the structure can be overlapped (i.e that a Player or NPC can step on it) or not.

Example:

myneatstructure.set\_overlappable(**True**)

#### <span id="page-188-3"></span>**set\_pickable**(*val*)

Make the structure pickable or not.

**Parameters val** (bool) – True or False depending on the pickability of the structure.

Example:

myneatstructure.set\_pickable(**True**)

#### <span id="page-188-4"></span>**set\_restorable**(*val*)

Make the structure restorable or not.

Parameters val  $(bool)$  – True or False depending on the restorability of the structure.

Example:

myneatstructure.set\_restorable(**True**)

#### <span id="page-188-5"></span>**size**()

Return the size of the Immovable Item.

Returns The size of the item.

### Return type int

#### <span id="page-189-1"></span>**store\_position**(*row*, *column*)

Store the BoardItem position for self access.

The stored position is used for consistency and quick access to the self postion. It is a redundant information and might not be synchronized.

#### Parameters

- **row**  $(int)$  the row of the item in the [Board](#page-4-0).
- **column**  $(int)$  the column of the item in the [Board](#page-4-0).

#### Example:

item.store\_position(3,4)

### <span id="page-189-0"></span>**class** gamelib.Structures.**GenericActionableStructure**(*\*\*kwargs*)

Bases: [gamelib.Structures.GenericStructure](#page-191-0), [gamelib.Immovable.Actionable](#page-33-0)

A GenericActionableStructure is the combination of a [GenericStructure](#page-191-0) and an [Actionable](#page-33-0). It is only a helper combination.

<span id="page-189-2"></span>Please see the documentation for *[GenericStructure](#page-191-0)* and Actionable for more information.

#### **activate**()

This function is calling the action function with the action\_parameters.

Usually it's automatically called by  $move$  () when a Player or NPC (see [Characters](#page-12-0))

#### <span id="page-189-3"></span>**can\_move**()

Return the capability of moving of an item.

Obviously an Immovable item is not capable of moving. So that method always returns False.

Returns False

Return type bool

#### <span id="page-189-4"></span>**debug\_info**()

Return a string with the list of the attributes and their current value.

#### Return type str

#### <span id="page-189-5"></span>**display**()

Print the model WITHOUT carriage return.

#### <span id="page-189-6"></span>**overlappable**()

This represent the capacity for a [BoardItem](#page-8-0) to be overlapped by player or NPC.

To set this value please use [set\\_overlappable\(\)](#page-190-1)

Returns False

# Return type bool

#### See also:

[set\\_overlappable\(\)](#page-190-1)

#### <span id="page-189-7"></span>**pickable**()

This represent the capacity for a BoardItem to be picked-up by player or NPC.

To set this value please use  $set\_pickable()$ 

Returns True or False

# Return type bool

#### See also:

[set\\_pickable\(\)](#page-190-2)

### <span id="page-190-0"></span>**restorable**()

This represent the capacity for an  $Immovable$  [BoardItem](#page-8-0) (in this case a Generic Structure item) to be restored by the board if the item is overlappable and has been overlapped by another  $Movable$  item.

The value of this property is set with  $set\_restorable$  ()

Returns False

Return type bool

See also:

set restorable()

# <span id="page-190-1"></span>**set\_overlappable**(*val*)

Make the structure overlappable or not.

**Parameters val** (bool) – True or False depending on the fact that the structure can be overlapped (i.e that a Player or NPC can step on it) or not.

Example:

myneatstructure.set\_overlappable(**True**)

#### <span id="page-190-2"></span>**set\_pickable**(*val*)

Make the structure pickable or not.

**Parameters val** (bool) – True or False depending on the pickability of the structure.

Example:

myneatstructure.set\_pickable(**True**)

# <span id="page-190-3"></span>**set\_restorable**(*val*)

Make the structure restorable or not.

**Parameters val** (bool) – True or False depending on the restorability of the structure.

Example:

myneatstructure.set\_restorable(**True**)

#### <span id="page-190-4"></span>**size**()

Return the size of the Immovable Item.

Returns The size of the item.

Return type int

#### <span id="page-190-5"></span>**store\_position**(*row*, *column*)

Store the BoardItem position for self access.

The stored position is used for consistency and quick access to the self postion. It is a redundant information and might not be synchronized.

### Parameters

- **row** (int) the row of the item in the [Board](#page-4-0).
- $\text{column}(int)$  the column of the item in the [Board](#page-4-0).

Example:

item.store\_position(3,4)

<span id="page-191-0"></span>**class** gamelib.Structures.**GenericStructure**(*\*\*kwargs*)

Bases: [gamelib.Immovable.Immovable](#page-35-0)

A GenericStructure is as the name suggest, a generic object to create all kind of structures.

It can be tweaked with all the properties of [BoardItem](#page-8-0), [Immovable](#page-35-0) and it can be made pickable, overlappable or restorable or any combination of these.

If you need an action to be done when a Player and/or a NPC touch the structure please have a look at  $q$ amelib. [Structures.GenericActionableStructure](#page-189-0).

### **Parameters**

- **pickable** (bool) Define if the structure can be picked-up by a Player or NPC.
- **overlappable** (bool) Define if the structure can be overlapped by a Player or NPC.
- **restorable** (bool) Define if the structure can be restored by the Board after a Player or NPC passed through. For example, you want a door or an activator structure (see GenericActionableStructure for that) to remain on the board after it's been overlapped by a player. But you could also want to develop some kind of Space Invaders game were the protection block are overlappable but not restorable.

On top of these, this object takes all parameters of  $BoardItem$  and  $Immovable$ 

Important: If you need a structure with a permission system please have a look at [GenericActionableStructure](#page-189-0). This class has a permission system for activation.

#### <span id="page-191-1"></span>**can\_move**()

Return the capability of moving of an item.

Obviously an Immovable item is not capable of moving. So that method always returns False.

Returns False

Return type bool

#### <span id="page-191-2"></span>**debug\_info**()

Return a string with the list of the attributes and their current value.

#### Return type str

# <span id="page-191-3"></span>**display**()

Print the model WITHOUT carriage return.

#### <span id="page-191-4"></span>**overlappable**()

This represent the capacity for a  $BoardItem$  to be overlapped by player or NPC.

To set this value please use  $set\_overlappable()$ 

Returns False

Return type bool

#### See also:

<span id="page-191-5"></span>[set\\_overlappable\(\)](#page-192-1)

#### **pickable**()

This represent the capacity for a BoardItem to be picked-up by player or NPC.

To set this value please use  $set\_pickable()$ 

Returns True or False

Return type bool

See also:

[set\\_pickable\(\)](#page-192-2)

## <span id="page-192-0"></span>**restorable**()

This represent the capacity for an  $\text{Immovable Board}$  $\text{Immovable Board}$  $\text{Immovable Board}$  Example in this case a Generic Structure item) to be restored by the board if the item is overlappable and has been overlapped by another  $Movable$  item.

The value of this property is set with  $set\_restorable$  ()

Returns False

Return type bool

See also:

set restorable()

# <span id="page-192-1"></span>**set\_overlappable**(*val*)

Make the structure overlappable or not.

**Parameters val** (bool) – True or False depending on the fact that the structure can be overlapped (i.e that a Player or NPC can step on it) or not.

Example:

```
myneatstructure.set_overlappable(True)
```
#### <span id="page-192-2"></span>**set\_pickable**(*val*)

Make the structure pickable or not.

**Parameters val** (bool) – True or False depending on the pickability of the structure.

Example:

myneatstructure.set\_pickable(**True**)

#### <span id="page-192-3"></span>**set\_restorable**(*val*)

Make the structure restorable or not.

**Parameters val** (bool) – True or False depending on the restorability of the structure.

Example:

myneatstructure.set\_restorable(**True**)

<span id="page-192-4"></span>**size**()

Return the size of the Immovable Item.

Returns The size of the item.

Return type int

<span id="page-192-5"></span>**store\_position**(*row*, *column*)

Store the BoardItem position for self access.

The stored position is used for consistency and quick access to the self postion. It is a redundant information and might not be synchronized.

#### Parameters

- **row** (int) the row of the item in the [Board](#page-4-0).
- **column**  $(int)$  the column of the item in the [Board](#page-4-0).

#### Example:

item.store\_position(3,4)

```
class gamelib.Structures.Treasure(**kwargs)
```
Bases: [gamelib.Immovable.Immovable](#page-35-0)

A Treasure is an [Immovable](#page-35-0) that is pickable and with a non zero value. It is an helper class that allows to focus on game design and mechanics instead of small building blocks.

#### **Parameters**

- **model**  $(str)$  The model that will represent the treasure on the map
- **value** (int) The value of the treasure, it is usually used to calculate the score.
- **size**  $(str)$  The size of the treasure. It is used by *[Inventory](#page-38-0)* as a measure of space. If the treasure's size exceed the Inventory size (or the cumulated size of all items + the treasure exceed the inventory max\_size()) the [Inventory](#page-38-0) will refuse to add the treasure.

Note: All the options from *[Immovable](#page-35-0)* are also available to this constructor.

#### Example:

```
money_bag = Treasure(model=Sprites.MONEY_BAG, value=100, size=2)
print (f"This is a money bag {money_bag}")
player.inventory.add_item(money_bag)
print(f"The inventory value is {player.inventory.value()} and is at
    {player.inventory.size()}/{player.inventory.max_size}")
```
#### <span id="page-193-1"></span>**can\_move**()

Return the capability of moving of an item.

Obviously an Immovable item is not capable of moving. So that method always returns False.

Returns False

Return type bool

# <span id="page-193-2"></span>**debug\_info**()

Return a string with the list of the attributes and their current value.

Return type str

#### <span id="page-193-3"></span>**display**()

Print the model WITHOUT carriage return.

# <span id="page-193-4"></span>**overlappable**()

This represent the capacity for a Treasure to be overlapped by player or NPC.

A treasure is not overlappable.

Returns False

# Return type bool

# <span id="page-194-2"></span>**pickable**()

This represent the capacity for a Treasure to be picked-up by player or NPC.

A treasure is obviously pickable by the player and potentially NPCs. [Board](#page-4-0) puts the Treasure in the [Inventory](#page-38-0) if the picker implements has\_inventory()

Returns True

#### Return type bool

## <span id="page-194-3"></span>**restorable**()

This represent the capacity for a Treasure to be restored after being overlapped.

A treasure is not overlappable, therefor is not restorable.

Returns False

#### Return type bool

# <span id="page-194-4"></span>**size**()

Return the size of the Immovable Item.

Returns The size of the item.

Return type int

#### <span id="page-194-5"></span>**store\_position**(*row*, *column*)

Store the BoardItem position for self access.

The stored position is used for consistency and quick access to the self postion. It is a redundant information and might not be synchronized.

# Parameters

- **row**  $(int)$  the row of the item in the [Board](#page-4-0).
- **column**  $(int)$  the column of the item in the [Board](#page-4-0).

### Example:

item.store\_position(3,4)

# <span id="page-194-0"></span>**class** gamelib.Structures.**Wall**(*\*\*kwargs*)

Bases: [gamelib.Immovable.Immovable](#page-35-0)

A Wall is a specialized  $Immovable$  object that as unmodifiable characteristics:

- It is not pickable (and cannot be).
- It is not overlappable (and cannot be).
- It is not restorable (and cannot be).

As such it's an object that cannot be moved, cannot be picked up or modified by Player or NPC and block their ways. It is therefor advised to create one per board and reuse it in many places.

#### **Parameters**

- **model**  $(str)$  The representation of the Wall on the Board.
- **name**  $(str)$  The name of the Wall.
- <span id="page-194-1"></span>• **size** (int) – The size of the Wall. This parameter will probably be deprecated as size is only used for pickable objects.

#### **can\_move**()

Return the capability of moving of an item.

Obviously an Immovable item is not capable of moving. So that method always returns False.

Returns False

Return type bool

#### <span id="page-195-0"></span>**debug\_info**()

Return a string with the list of the attributes and their current value.

## Return type str

### <span id="page-195-1"></span>**display**()

Print the model WITHOUT carriage return.

#### <span id="page-195-2"></span>**overlappable**()

This represent the capacity for a [BoardItem](#page-8-0) to be overlapped by player or NPC.

Returns False

#### Return type bool

#### <span id="page-195-3"></span>**pickable**()

This represent the capacity for a [BoardItem](#page-8-0) to be pick-up by player or NPC.

# Returns False

Return type bool

Example:

```
if mywall.pickable():
   print('Whoaa this wall is really light... and small...')
else:
   print('Really? Trying to pick-up a wall?')
```
#### <span id="page-195-4"></span>**restorable**()

This represent the capacity for an  $Immovable$  Movable item. A wall is not overlappable.

Returns False

#### Return type bool

<span id="page-195-5"></span>**size**()

Return the size of the Immovable Item.

Returns The size of the item.

Return type int

## <span id="page-195-6"></span>**store\_position**(*row*, *column*)

Store the BoardItem position for self access.

The stored position is used for consistency and quick access to the self postion. It is a redundant information and might not be synchronized.

Parameters

- **row**  $(int)$  the row of the item in the [Board](#page-4-0).
- **column**  $(int)$  the column of the item in the [Board](#page-4-0).

Example:

item.store\_position(3,4)

# CHAPTER 13

# Utils

This module regroup different utility functions and constants.

```
gamelib.Utils.black(message)
     This method works exactly the way green_bright() work with different color.
```

```
gamelib.Utils.black_bright(message)
     This method works exactly the way green_bright() work with different color.
```

```
gamelib.Utils.black_dim(message)
     This method works exactly the way green_bright() work with different color.
```

```
gamelib.Utils.blue(message)
     This method works exactly the way green_bright() work with different color.
```

```
gamelib.Utils.blue_bright(message)
     This method works exactly the way green_bright() work with different color.
```

```
gamelib.Utils.blue_dim(message)
     This method works exactly the way green_bright() work with different color.
```

```
gamelib.Utils.clear_screen()
     This methods clear the screen
```

```
gamelib.Utils.cyan(message)
     This method works exactly the way green_bright() work with different color.
```

```
gamelib.Utils.cyan_bright(message)
     This method works exactly the way green_bright() work with different color.
```
# gamelib.Utils.**cyan\_dim**(*message*)

This method works exactly the way green\_bright() work with different color.

# gamelib.Utils.**debug**(*message*)

Print a debug message.

The debug message is a regular message prefixed by INFO in blue on a green background.

Parameters message  $(str)$  – The message to print.

Example:

```
Utils.debug("This is probably going to success, eventually...")
```
gamelib.Utils.**fatal**(*message*)

Print a fatal message.

The fatal message is a regular message prefixed by FATAL in white on a red background.

**Parameters message**  $(str)$  – The message to print.

Example:

Utils.fatal("|x\_x|")

gamelib.Utils.**get\_key**()

Reads the next key-stroke returning it as a string.

Example:

```
key = Utils.get_key()
if key == Utils.key.UP:
    print("Up")
elif key == "q"
    exit()
```
Note: See *readkey* documentation in *readchar* package.

gamelib.Utils.**green**(*message*)

This method works exactly the way green\_bright() work with different color.

gamelib.Utils.**green\_bright**(*message*)

Return a string formatted to be bright green

**Parameters message**  $(str)$  – The message to format.

Returns The formatted string

Return type str

Example:

print( Utils.green\_bright("This is a formatted message") )

gamelib.Utils.**green\_dim**(*message*)

This method works exactly the way green\_bright() work with different color.

```
gamelib.Utils.info(message)
```
Print an informative message.

The info is a regular message prefixed by INFO in white on a blue background.

**Parameters message**  $(str)$  – The message to print.

Example:

Utils.info("This is a very informative message.")

gamelib.Utils.**init\_term\_colors**()

This function is a forward to colorama.init()

gamelib.Utils.**magenta**(*message*)

This method works exactly the way green\_bright() work with different color.

```
gamelib.Utils.magenta_bright(message)
```
This method works exactly the way green\_bright() work with different color.

```
gamelib.Utils.magenta_dim(message)
```
This method works exactly the way green\_bright() work with different color.

```
gamelib.Utils.print_white_on_red(message)
```
Print a white message over a red background.

**Parameters message**  $(str)$  – The message to print.

Example:

Utils.print\_white\_on\_red("This is bright!")

```
gamelib.Utils.red(message)
```
This method works exactly the way green\_bright() work with different color.

```
gamelib.Utils.red_bright(message)
```
This method works exactly the way green\_bright() work with different color.

```
gamelib.Utils.red_dim(message)
```
This method works exactly the way green\_bright() work with different color.

#### gamelib.Utils.**warn**(*message*)

Print a warning message.

The warning is a regular message prefixed by WARNING in black on a yellow background.

**Parameters message**  $(str)$  – The message to print.

Example:

Utils.warn("This is a warning.")

```
gamelib.Utils.white(message)
```
This method works exactly the way green\_bright() work with different color.

```
gamelib.Utils.white_bright(message)
```
This method works exactly the way green\_bright() work with different color.

```
gamelib.Utils.white_dim(message)
```
This method works exactly the way green\_bright() work with different color.

```
gamelib.Utils.yellow(message)
```
This method works exactly the way green\_bright() work with different color.

```
gamelib.Utils.yellow_bright(message)
```
This method works exactly the way green\_bright() work with different color.

# gamelib.Utils.**yellow\_dim**(*message*)

This method works exactly the way green\_bright() work with different color.

# CHAPTER 14

# **Actuators**

# <span id="page-202-1"></span>**14.1 SimpleActuators**

This module contains the simple actuators classes. Simple actuators are movement related one. They allow for predetermined movements patterns.

```
class gamelib.Actuators.SimpleActuators.PathActuator(path=None, parent=None)
    Bases: gamelib.Actuators.Actuator.Actuator
```
The path actuator is a subclass of  $Action$ . The move inside the function next\_move depends on path and index. If the state is not running it returns None otherwise it increments the index & then, further compares the index with length of the path. If they both are same then, index is set to value zero and the move is returned back.

#### **Parameters**

- **path**  $(llist) A$  list of paths.
- **parent** ([gamelib.BoardItem.BoardItem](#page-8-0)) The parent object to actuate.

# **next\_move**()

Return the movement based on current index

The movement is selected from path if state is RUNNING, otherwise it should return None. When state is RUNNING, the movement is selected before incrementing the index by 1. When the index equal the length of path, the index should return back to 0.

Returns The next movement

Return type int | None

Example:

pathactuator.next\_move()

#### **pause**()

Set the actuator state to PAUSED.

#### Example:

mygame.pause()

#### **set\_path**(*path*)

Defines a new path

This will also reset the index back to 0.

**Parameters path**  $(llist) - A$  list of movements.

Example:

```
pathactuator.set_path([Constants.UP,Constants.DOWN,Constants.LEFT,Constants.
˓→RIGHT])
```
**start**()

Set the actuator state to RUNNING.

If the actuator state is not RUNNING, actuators' next\_move() function (and all derivatives) should not return anything.

Example:

mygame.start()

**stop**()

Set the actuator state to STOPPED.

Example:

mygame.stop()

# **class** gamelib.Actuators.SimpleActuators.**PatrolActuator**(*path=None*, *parent=None*) Bases: [gamelib.Actuators.SimpleActuators.PathActuator](#page-202-0)

The patrol actuator is a subclass of PathActuator. The move inside the function next\_move depends on path and index and the mode. Once it reaches the end of the move list it will start cycling back to the beggining of the list. Once it reaches the beggining it will start moving forwards If the state is not running it returns None otherwise it increments the index  $\&$  then, further compares the index with length of the path. If they both are same then, index is set to value zero and the move is returned back.

**Parameters path**  $(llist) - A$  list of directions.

#### **next\_move**()

Return the movement based on current index

The movement is selected from path if state is RUNNING, otherwise it should return None. When state is RUNNING, the movement is selected before incrementing the index by 1. When the index equals the length of path, the index should return back to 0 and the path list should be reversed before the next call.

Returns The next movement

Return type int | None

Example:

patrolactuator.next\_move()

#### **pause**()

Set the actuator state to PAUSED.

Example:

```
mygame.pause()
```
# **set\_path**(*path*)

Defines a new path

This will also reset the index back to 0.

**Parameters**  $path (list) - A list of movements.$ 

#### Example:

```
pathactuator.set_path([Constants.UP,Constants.DOWN,Constants.LEFT,Constants.
˓→RIGHT])
```
# **start**()

Set the actuator state to RUNNING.

If the actuator state is not RUNNING, actuators' next\_move() function (and all derivatives) should not return anything.

Example:

```
mygame.start()
```
#### **stop**()

Set the actuator state to STOPPED.

# Example:

```
mygame.stop()
```
**class** gamelib.Actuators.SimpleActuators.**RandomActuator**(*moveset=None*, *par-*

*ent=None*)

Bases: [gamelib.Actuators.Actuator.Actuator](#page-210-0)

A class that implements a random choice of movement.

The random actuator is a subclass of  $Actuator$ . It is simply implementing a random choice in a predefined move set.

# **Parameters**

- **moveset**  $(llist) A$  list of movements.
- **parent** ([gamelib.BoardItem.BoardItem](#page-8-0)) The parent object to actuate.

# **next\_move**()

Return a randomly selected movement

The movement is randomly selected from moveset if state is RUNNING, otherwise it should return None.

# Returns The next movement

Return type int | None

Example:

randomactuator.next\_move()

#### **pause**()

Set the actuator state to PAUSED.

Example:

```
mygame.pause()
```
**start**()

Set the actuator state to RUNNING.

If the actuator state is not RUNNING, actuators' next\_move() function (and all derivatives) should not return anything.

Example:

mygame.start()

**stop**()

Set the actuator state to STOPPED.

Example:

mygame.stop()

**class** gamelib.Actuators.SimpleActuators.**UnidirectionalActuator**(*direction=10000100*,

Bases: [gamelib.Actuators.Actuator.Actuator](#page-210-0)

A class that implements a single movement.

The unidirectional actuator is a subclass of  $Actualor$ . It is simply implementing a mono directional movement. It is primarily target at projectiles.

#### Parameters

• **direction** (int) – A single direction from the Constants module.

• **parent** ([gamelib.BoardItem.BoardItem](#page-8-0)) – The parent object to actuate.

# **next\_move**()

Return the direction.

The movement is always direction if state is RUNNING, otherwise it returns None.

Returns The next movement

Return type int | None

Example:

unidirectional\_actuator.next\_move()

#### **pause**()

Set the actuator state to PAUSED.

Example:

```
mygame.pause()
```
# **start**()

Set the actuator state to RUNNING.

If the actuator state is not RUNNING, actuators' next\_move() function (and all derivatives) should not return anything.

Example:

*parent=None*)

mygame.start()

**stop**()

Set the actuator state to STOPPED.

Example:

```
mygame.stop()
```
# **14.2 AdvancedActuators**

This module contains the more advanced actuators. AdvancedActuators allow for more actions and not only movement. It can also be more advanced movement classes.

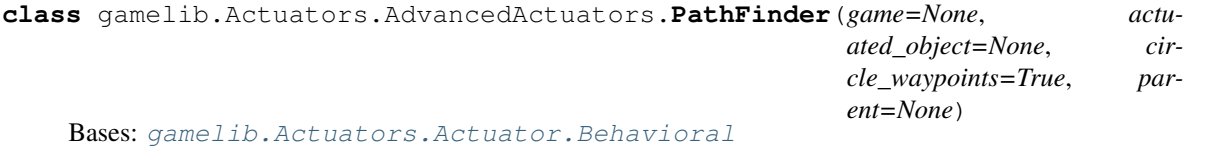

Important: This module assume a one step movement. If you need more than one step, you will need to sub-class this module and re-implement next\_waypoint().

This actuator is a bit different than the simple actuators ([SimpleActuators](#page-202-1)) as it requires the knowledge of both the game object and the actuated object.

The constructor takes the following parameters:

#### **Parameters**

- **game** ([gamelib.Game.Game](#page-20-0)) A reference to the instanciated game engine.
- **actuated\_object** ([gamelib.BoardItem.BoardItem](#page-8-0)) The object to actuate. Deprecated in favor of parent. Only kept for backward compatibility.
- **parent** ([gamelib.BoardItem.BoardItem](#page-8-0)) The parent object to actuate.
- **circle\_waypoints** (*bool*) If True the next\_waypoint() method is going to circle between the waypoints (when the last is visited, go back to the first)

#### **add\_waypoint**(*row*, *column*)

Add a waypoint to the list of waypoints.

Waypoints are used one after the other on a FIFO basis (First In, First Out).

If not destination (i.e destination == (None, None)) have been set yet, that method sets it.

#### Parameters

- **row** (int) The "row" part of the waypoint's coordinate.
- **column** The "column" part of the waypoint's coordinate.

Raises **[HacInvalidTypeException](#page-30-0)** – If any of the parameters is not an int.

Example:

```
pf = PathFinder(game=mygame, actuated_object=npc1)
pf.add_waypoint(3,5)
pf.add_waypoint(12,15)
```
# **clear\_waypoints**()

Empty the waypoints stack.

Example:

```
pf.clear_waypoints()
```
#### **current\_path**()

This method simply return a copy of the current path of the actuator.

The current path is to be understood as: the list of positions still remaining. All positions that have already been gone through are removed from the stack.

Important: A copy of the path is returned for every call to that function so be wary of the performances impact.

#### Example:

```
mykillernpc.actuator = PathFinder(
                        game=mygame,
                        actuated_object=mykillernpc
                    )
mykillernpc.actuator.set_destination(
                        mygame.player.pos[0],
                        mygame.player.pos[1]
                    )
mykillernpc.actuator.find_path()
for i in mykillernpc.actuator.current_path():
   print(i)
```
# **current\_waypoint**()

Return the currently active waypoint.

If no waypoint have been added, this function return None.

Returns Either a None tuple or the current waypoint.

Return type A None tuple or a tuple of integer.

Example:

```
(row,column) = pf.current_waypoint()
pf.set_destination(row,column)
```
#### <span id="page-207-0"></span>**find\_path**()

Find a path to the destination.

Destination (PathFinder.destination) has to be set beforehand. This method implements a Breadth First Search algorithm [\(Wikipedia\)](https://en.wikipedia.org/wiki/Breadth-first_search) to find the shortest path to destination.

Example:

```
mykillernpc.actuator = PathFinder(
        game=mygame, actuated_object=mykillernpc
```
(continues on next page)

(continued from previous page)

```
)
mykillernpc.actuator.set_destination(
        mygame.player.pos[0], mygame.player.pos[1]
    )
mykillernpc.actuator.find_path()
```
Warning: PathFinder.destination is a tuple! Please use PathFinder.set\_destination(x,y) to avoid problems.

#### **next\_action**()

That method needs to be implemented by all behavioral actuators or a NotImplementedError exception will be raised.

Raises NotImplementedError

#### **next\_move**()

This method return the next move calculated by this actuator.

In the case of this PathFinder actuator, next move does the following:

- If the destination is not set return NO\_DIR (see  $Constants)$  $Constants)$  If the destination is set, but the path is empty and actuated object's position is different from destination: call  $find\_path()$
- Look at the current waypoint, if the actuated object is not at that position return a direction from the [Constants](#page-18-0) module. The direction is calculated from the difference betwen actuated object's position and waypoint's position.
- If the actuated object is at the waypoint position, then call next\_waypoint(), set the destination and return a direction. In this case, also call  $find$  path().
- In any case, if there is no more waypoints in the path this method returns NO\_DIR (see [Constants](#page-18-0))

Example:

```
seeker = NPC(model=Sprites.SKULL)
seeker.actuator = PathFinder(game=mygame,actuated_object=seeker)
while True:
   seeker.actuator.set_destination(mygame.player.pos[0],mygame.player.pos[1])
    # next_move() will call find_path() for us.
   next_move = seeker.actuator.next_move()
    if next_move == Constants.NO_DIR:
        seeker.actuator.set_destination(mygame.player.pos[0],mygame.player.
\rightarrowpos[1])
   else:
        mygame.current_board().move(seeker,next_move,1)
```
#### **next\_waypoint**()

Return the next active waypoint.

If no waypoint have been added, this function return None. If there is no more waypoint in the stack:

- if PathFinder.circle\_waypoints is True this function reset the waypoints stack and return the first one.
- else, return None.

Returns Either a None tuple or the next waypoint.

Return type A None tuple or a tuple of integer.

Example:

```
pf.circle_waypoints = True
(row,column) = pf.next_waypoint()
pf.set_destination(row,column)
```
#### **pause**()

Set the actuator state to PAUSED.

Example:

mygame.pause()

# **remove\_waypoint**(*row*, *column*)

Remove a waypoint from the stack.

This method removes the first occurrence of a waypoint in the stack.

If the waypoint cannot be found, it raises a ValueError exception. If the row and column parameters are not int, an HacInvalidTypeException is raised.

#### Parameters

- **row** (int) The "row" part of the waypoint's coordinate.
- **column** The "column" part of the waypoint's coordinate.

Raises

- **[HacInvalidTypeException](#page-30-0)** If any of the parameters is not an int.
- **ValueError** If the waypoint is not found in the stack.

#### Example:

method()

**set\_destination**(*row=0*, *column=0*)

Set the targeted destination.

Parameters

- **row** (int) "row" coordinate on the board grid
- **column** (int) "column" coordinate on the board grid

Raises **[HacInvalidTypeException](#page-30-0)** – if row or column are not int.

Example:

```
mykillernpc.actuator.set_destination(
   mygame.player.pos[0], mygame.player.pos[1]
)
```
# **start**()

Set the actuator state to RUNNING.

If the actuator state is not RUNNING, actuators' next\_move() function (and all derivatives) should not return anything.

Example:

mygame.start()

**stop**()

Set the actuator state to STOPPED.

Example:

mygame.stop()

This module contains the base classes for simple and advanced actuators. These classes are the base contract for actuators. If you wish to create your own one, you need to inheritate from one of these base class.

<span id="page-210-0"></span>**class** gamelib.Actuators.Actuator.**Actuator**(*parent*)

Bases: object

Actuator is the base class for all Actuators. It is mainly a contract class with some utility methods.

By default, all actuators are considered movement actuators. So the base class only require next\_move() to be implemented.

Parameters **parent** – the item parent.

#### **next\_move**()

That method needs to be implemented by all actuators or a NotImplementedError exception will be raised.

Raises NotImplementedError

#### **pause**()

Set the actuator state to PAUSED.

Example:

```
mygame.pause()
```
# **start**()

Set the actuator state to RUNNING.

If the actuator state is not RUNNING, actuators' next\_move() function (and all derivatives) should not return anything.

Example:

mygame.start()

### **stop**()

Set the actuator state to STOPPED.

Example:

mygame.stop()

<span id="page-210-1"></span>**class** gamelib.Actuators.Actuator.**Behavioral**(*parent*)

Bases: [gamelib.Actuators.Actuator.Actuator](#page-210-0)

The behavioral actuator is inheriting from Actuator and is adding a next\_action() method. The actual actions are left to the actuator that implements Behavioral.

Parameters **parent** – the item parent.

```
next_action()
```
That method needs to be implemented by all behavioral actuators or a NotImplementedError exception will be raised.

Raises NotImplementedError

## **next\_move**()

That method needs to be implemented by all actuators or a NotImplementedError exception will be raised.

# Raises NotImplementedError

#### **pause**()

Set the actuator state to PAUSED.

Example:

mygame.pause()

# **start**()

Set the actuator state to RUNNING.

If the actuator state is not RUNNING, actuators' next\_move() function (and all derivatives) should not return anything.

# Example:

mygame.start()

# **stop**()

Set the actuator state to STOPPED.

# Example:

mygame.stop()

# CHAPTER 15

# Animation

This module contains the animation relation classes (so far only Animation).

**class** gamelib.Animation.**Animation**(*display\_time=0.05*, *auto\_replay=True*, *frames=None*, *animated\_object=None*, *refresh\_screen=None*, *initial\_index=None*, *parent=None*)

Bases: object

The Animation class is used to give the ability to have more than one model for a BoardItem. A Board-Item can have an animation and all of them that are available to the Game object can be animated through Game.animate\_items(lvl\_number). To benefit from that, BoardItem.animation must be set explicitely. An animation is controlled via the same state system than the Actuators.

The frames are all stored in a list called frames, that you can access through Animation.frames.

#### Parameters

- **display\_time** (float) The time each frame is displayed
- **auto\_replay** (bool) controls the auto replay of the animation, if false once the animation is played it stays on the last frame of the animation.
- **frames**  $(\text{array}[str])$  an array of "frames" (string)
- **animated\_object** ([BoardItem](#page-8-0)) The object to animate. This parameter is deprecated. Please use parent instead. It is only kept for backward compatibility. The parent parameter always takes precedence over this one.
- **parent** ([BoardItem](#page-8-0)) The parent object. It is also the object to animate. Important: We cannot animate anything else that BoardItems and subclasses.
- **refresh\_screen** (function) The callback function that controls the redrawing of the screen. This function reference should come from the main game.

# Example

```
def redraw_screen(game_object):
    game_object.clear_screen()
```
(continues on next page)

(continued from previous page)

```
game_object.display_board()
item = BoardItem(model=Sprite.ALIEN, name='Friendly Alien')
# By default BoardItem does not have any animation, we have to
# explicitely create one
item.animation = Animation(display_time=0.1, parent=item,
                           refresh_screen=redraw_screen)
```
**add\_frame**(*frame*)

Add a frame to the animation.

The frame has to be a string (that includes sprites from the Sprite module and squares from the Utils module).

Raise an exception if frame is not a string.

**Parameters frame** (str) – The frame to add to the animation.

Raise gamelib. HacExceptions. HacInvalidTypeException

Example:

```
item.animation.add_frame(Sprite.ALIEN)
item.animation.add_frame(Sprite.ALIEN_MONSTER)
```
#### **current\_frame**()

Return the current frame.

Example:

```
item.model = item.animation.current_frame()
```
**next\_frame**()

Update the parent.model with the next frame of the animation.

That method takes care of automatically replaying the animation if the last frame is reached if the state is RUNNING.

If the the state is PAUSED it still update the parent.model and returning the current frame. It does NOT actually go to next frame.

If parent is not a sub class of [BoardItem](#page-8-0) an exception is raised.

Raise [HacInvalidTypeException](#page-30-0)

Example:

item.animation.next\_frame()

#### **pause**()

Set the animation state to PAUSED.

Example:

item.animation.pause()

#### **play\_all**()

Play the entire animation once.

That method plays the entire animation only once, there is no auto replay as it blocks the game (for the moment).

If the the state is PAUSED or STOPPED, the animation does not play and the method return False.

If parent is not a sub class of [BoardItem](#page-8-0) an exception is raised.

If screen\_refresh is not defined or is not a function an exception is raised.

Raise [HacInvalidTypeException](#page-30-0)

```
Example:
```
item.animation.play\_all()

#### **remove\_frame**(*index*)

Remove a frame from the animation.

That method remove the frame at the specified index and return it if it exists.

If the index is out of bound an exception is raised. If the index is not an int an exception is raised.

Parameters **index** (int) – The index of the frame to remove.

Return type str

Raise IndexError, HacInvalidTypeException

Example:

```
item.animation.remove_frame( item.animation.search_frame(
    Sprite.ALIEN_MONSTER)
)
```
#### **reset**()

Reset the Animation to the first frame.

Example:

```
item.animation.reset()
```
### **search\_frame**(*frame*)

Search a frame in the animation.

That method is returning the index of the first occurrence of "frame".

Raise an exception if frame is not a string.

**Parameters**  $frame (str)$  **– The frame to find.** 

Return type int

Raise gamelib. HacExceptions. HacInvalidTypeException

Example:

```
item.animation.remove_frame(
    item.animation.search_frame(Sprite.ALIEN_MONSTER)
)
```
**start**()

Set the animation state to RUNNING.

If the animation state is not RUNNING, animation's next\_frame() function return the last frame returned.

Example:

```
item.animation.start()
```
# **stop**()

Set the animation state to STOPPED.

Example:

item.animation.stop()
# **Credits**

# **16.1 Development Leads**

• Arnaud Dupuis [\(@arnauddupuis\)](https://github.com/arnauddupuis)

### **16.2 Top Contributors**

• Kalil de Lima [\(@kaozdl\)](https://github.com/kaozdl)

### **16.3 Contributors**

- Muhammad Syuqri [\(@Dansyuqri\)](https://github.com/Dansyuqri)
- Ryan Brown [\(@grimmjow8\)](https://github.com/grimmjow8)
- Chase Miller [\(@Arekenaten\)](https://github.com/Arekenaten)
- Gunjan Rawal [\(@gunjanraval\)](https://github.com/gunjanraval)
- Anshul Choudhary [\(@achoudh5\)](https://github.com/achoudh5)
- Raymond Beaudoin [\(@synackray\)](https://github.com/synackray)
- Felipe Rodrigues [\(@fbidu\)](https://github.com/fbidu)
- Bastien Wirtz [\(@bwirtz\)](https://github.com/bwirtz)
- Franz Osorio [\(@f-osorio\)](https://github.com/f-osorio)
- Guillermo Eijo [\(@guilleijo\)](https://github.com/guilleijo)
- Diego Cáceres [\(@diego-caceres\)](https://github.com/diego-caceres)
- Spassarop [\(@spassarop\)](https://github.com/spassarop)

• Javier Hernán Caballero García [\(@caballerojavier13\)](https://github.com/caballerojavier13)

# **History**

### **17.1 1.1.1 (2020-07-15)**

- Fix a bug in hgl-editor: when using previously recorded parameters to create a board the editor was crashing.
- *Improvement*: Automatically enable partial display and map bigger than 40x40.

### **17.2 1.1.0 (2020-06-12)**

- Fix many issues with strings all across the library.
- Fix many issues with variables interpolation in exceptions.
- Fix a bug in Game.load\_board() that was causing corruptions.
- Fix multiple typos in the documentation.
- Fix an issue with the user directory in hgl-editor
- Fix many issues with the PatrolActuator.
- New feature: partial display (dynamically display only a part of a board)
- New feature: new mono directional actuator.
- New feature: projectiles (can be sent and completely managed by the game object)
- New feature: new assets module to hold many non core submodules.
- New feature: Assets.Graphics that add thousands of glyphs (including emojis) to the current capacities of the library.
- New feature: Add support for PatrolActuator in hgl-editor.
- New feature: Add support for PathFinder actuator in hgl-editor.
- New feature: Add an object parent system.
- New feature: Add a configuration system to hgl-editor.
- *Improvement*: Add full configuration features to the Game object.
- *Improvement*: Add a new example in the form of a full procedural generation platform game (see examples/suparex).
- *Improvement*: Improved performances particularly around the features that relies on Board.place item(). Up to 70 times faster.
- *Improvement*: It is now possible to specify the first frame index in Animation.
- *Improvement*: Formatted all the code with black.
- *Improvement*: PathFinder.add\_waypoint() now sets the destination if it wasn't set before.

# **17.3 1.0.1 (2020-05-17)**

- Fix a huge default save directory issue (see complete announcement) in hgl-editor.
- Fix lots of strings in hgl-editor.
- Fix a type issue in the Inventory class for the not\_enough\_space exception.
- Improve Board.display() performances by 15% (average).

# **17.4 1.0.0 (2020-03-20)**

- Add AdvancedActuators.PathFinder [@arnauddupuis](https://github.com/arnauddupuis)
- Add test cases for BoardItem [@grimmjow8](https://github.com/grimmjow8) [@Arekenaten](https://github.com/Arekenaten)
- Add test cases for Board [@grimmjow8](https://github.com/grimmjow8) [@Arekenaten](https://github.com/Arekenaten)
- Add support to load files from the directories in directories.json [@kaozdl](https://github.com/kaozdl)
- Add a new SimpleActuators.PatrolActuator [@kaozdl](https://github.com/kaozdl)
- Add Animation capabilities [@arnauddupuis](https://github.com/arnauddupuis)
- Improve navigation in hgl-editor by using arrow keys [@bwirtz](https://github.com/bwirtz)
- Improve selection of maps in hgl-editor [@gunjanraval](https://github.com/gunjanraval) [@kaozdl](https://github.com/kaozdl)
- Improve documentation for SimpleActuators.PathActuator [@achoudh5](https://github.com/achoudh5)
- Improve documentation for launching the test suite [@bwirtz](https://github.com/bwirtz)
- Migration from pip install to pipenv [@kaozdl](https://github.com/kaozdl)
- Fix board saving bug in hgl-editor [@gunjanraval](https://github.com/gunjanraval)
- Fix back menu issues in hgl-editor [@synackray](https://github.com/synackray)
- Fix README and setup.py [@fbidu](https://github.com/fbidu)
- Make the module compatible with Flake8: [@bwirtz](https://github.com/bwirtz) [@arnauddupuis](https://github.com/arnauddupuis) [@kaozdl](https://github.com/kaozdl) [@f-osorio](https://github.com/f-osorio) [@guilleijo](https://github.com/guilleijo) [@diego](https://github.com/diego-caceres)[caceres](https://github.com/diego-caceres) [@spassarop](https://github.com/spassarop)
- CircleCI integration [@caballerojavier13](https://github.com/caballerojavier13) [@bwirtz](https://github.com/bwirtz)

# **17.5 2019.5**

• Please see [the official website.](https://astro.hyrul.es/news/hac-game-lib-may-2019-update.html)

# **17.6 pre-2019.5**

• Please see the [Github](https://github.com/arnauddupuis/hac-game-lib/commits/master) for history.

# Forewords

This python3 module is a base for the programming lessons of the Hyrule Astronomy Club. It is not meant to be a comprehensive game building library.

It is however meant (and used) to teach core programming concept to kids from age 6 to 13.

# Introduction

First of all, his module is exclusively compatible with python 3.

The core concept is that it revolve around the *[Game](#page-20-0)* object, the *[Board](#page-4-0)* object and the derivatives of *[BoardItem](#page-8-0)*.

Here is an example of what the current version allow to build:

#### The base game makes use of:

- The main "game engine" (gamelib.Game.Game)
- Many different types of structures (from gamelib.Structures), like:
	- $-$  Wall (well the walls...),
	- Treasure (gems and money bag),
	- GenericStructure (trees),
	- GenericActionnableStructure (hearts and portals).
- Game()'s menu capabilities.
- Player and NPC (from gamelib.Characters)
- Inventory (from gamelib.Inventory)
- Player and Inventory stats
- Simple actuators (gamelib.SimpleActuators) like:
	- RandomActuator (NPCs in level 2),
	- PathActuator (NPCs in level 1).

Indices and tables

- genindex
- modindex
- search

# Python Module Index

#### g

gamelib.Actuators.Actuator, [207](#page-210-0) gamelib.Actuators.AdvancedActuators, [203](#page-206-0) gamelib.Actuators.SimpleActuators, [199](#page-202-0) gamelib.Animation, [209](#page-212-0) gamelib.Assets.Graphics, [49](#page-52-0) gamelib.Board, [1](#page-4-0) gamelib.BoardItem, [5](#page-8-0) gamelib.Characters, [9](#page-12-0) gamelib.Constants, [15](#page-18-0) gamelib.Game, [17](#page-20-0) gamelib.HacExceptions, [27](#page-30-0) gamelib.Immovable, [29](#page-32-0) gamelib.Inventory, [35](#page-38-0) gamelib.Movable, [39](#page-42-0) gamelib.Sprites, [173](#page-176-0) gamelib.Structures, [179](#page-182-0) gamelib.Utils, [195](#page-198-0)

# Index

# Symbols

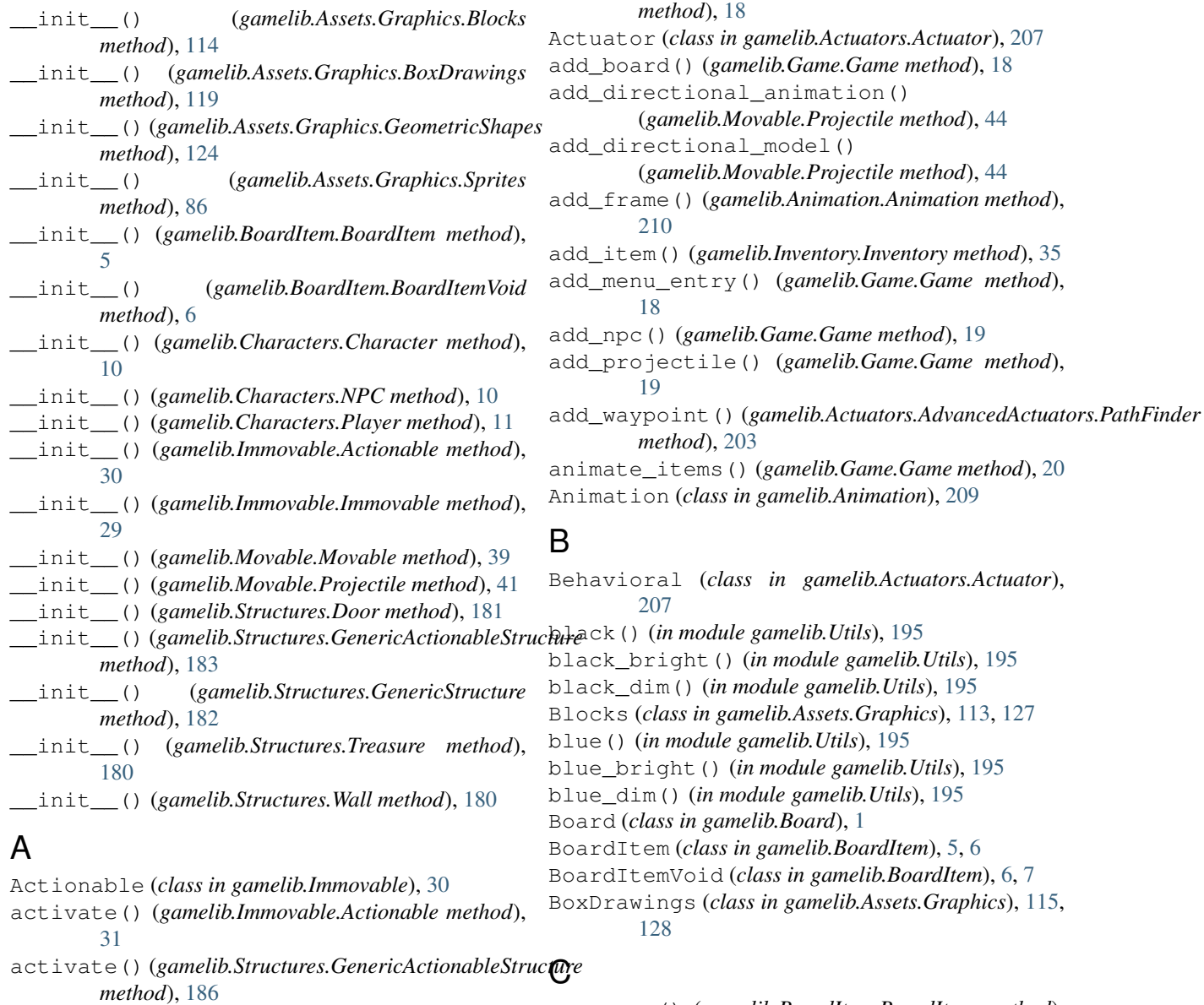

actuate\_npcs() (*gamelib.Game.Game method*), [18](#page-21-0)

actuate\_projectiles() (*gamelib.Game.Game*

can\_move() (*gamelib.BoardItem.BoardItem method*), [7](#page-10-0)

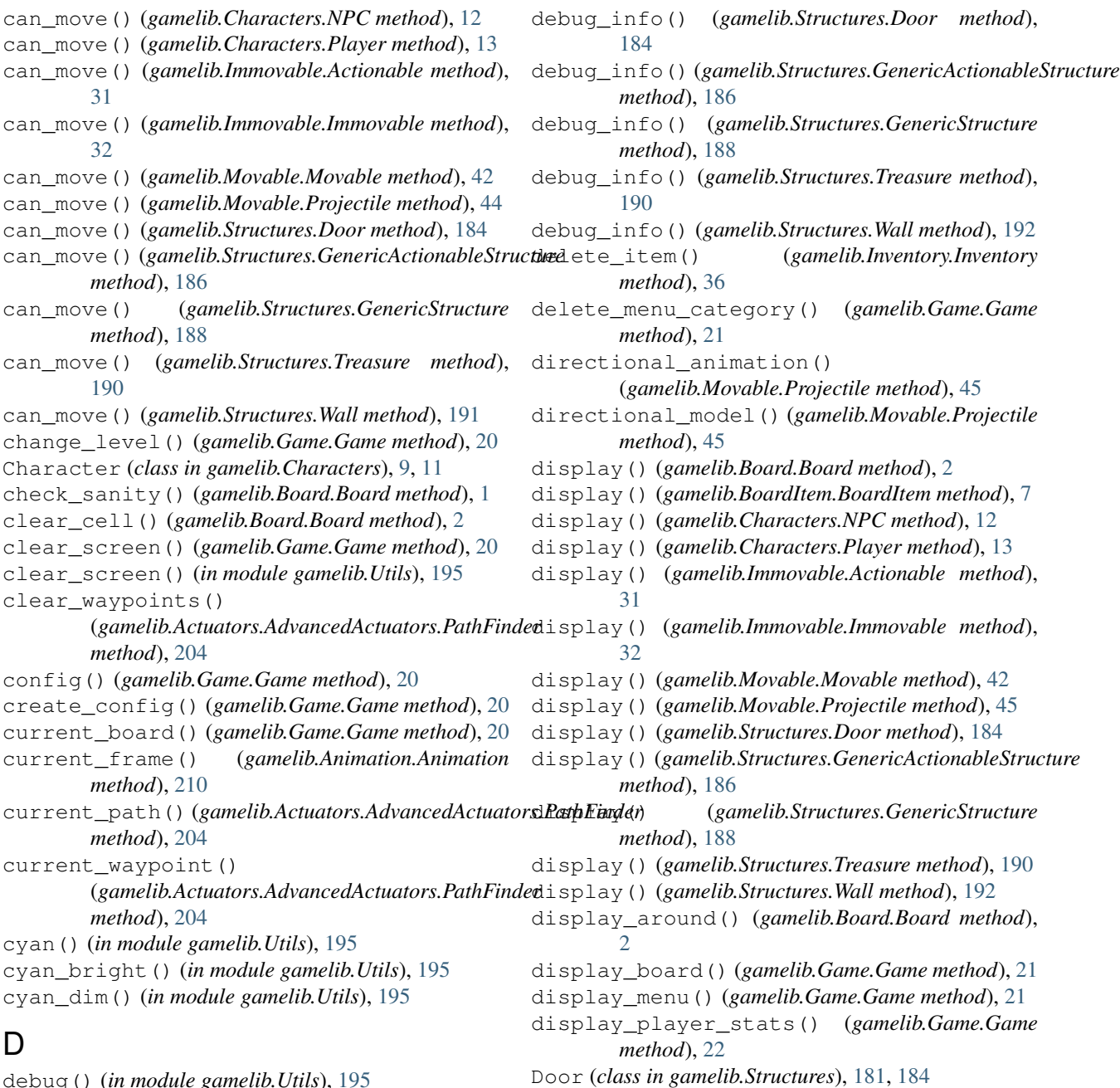

debug() (*in module gamelib.Utils*), [195](#page-198-1) debug\_info() (*gamelib.BoardItem.BoardItem method*), [7](#page-10-0) debug\_info() (*gamelib.Characters.NPC method*), [12](#page-15-0) debug\_info() (*gamelib.Characters.Player method*), [13](#page-16-0) debug\_info() (*gamelib.Immovable.Actionable method*), [31](#page-34-0) debug\_info() (*gamelib.Immovable.Immovable method*), [32](#page-35-0) debug\_info() (*gamelib.Movable.Movable method*), [42](#page-45-0) debug\_info() (*gamelib.Movable.Projectile method*), [45](#page-48-0)

#### E

empty() (*gamelib.Inventory.Inventory method*), [36](#page-39-0)

#### F

fatal() (*in module gamelib.Utils*), [196](#page-199-0) find\_path() (*gamelib.Actuators.AdvancedActuators.PathFinder method*), [204](#page-207-0)

#### G

Game (*class in gamelib.Game*), [17](#page-20-1) gamelib.Actuators.Actuator (*module*), [207](#page-210-1)

gamelib.Actuators.AdvancedActuators (*module*), [203](#page-206-1) gamelib.Actuators.SimpleActuators (*module*), [199](#page-202-1) gamelib.Animation (*module*), [209](#page-212-1) gamelib.Assets.Graphics (*module*), [49](#page-52-1) gamelib.Board (*module*), [1](#page-4-1) gamelib.BoardItem (*module*), [5](#page-8-1) gamelib.Characters (*module*), [9](#page-12-1) gamelib.Constants (*module*), [15](#page-18-1) gamelib.Game (*module*), [17](#page-20-1) gamelib.HacExceptions (*module*), [27](#page-30-1) gamelib.Immovable (*module*), [29](#page-32-1) gamelib.Inventory (*module*), [35](#page-38-1) gamelib.Movable (*module*), [39](#page-42-1) gamelib.Sprites (*module*), [173](#page-176-1) gamelib.Structures (*module*), [179](#page-182-1) gamelib.Utils (*module*), [195](#page-198-1) GenericActionableStructure (*class in gamelib.Structures*), [183,](#page-186-0) [186](#page-189-0) GenericStructure (*class in gamelib.Structures*), [182,](#page-185-0) [188](#page-191-0) GeometricShapes (*class in gamelib.Assets.Graphics*), [121,](#page-124-0) [132](#page-135-0) get\_board() (*gamelib.Game.Game method*), [22](#page-25-0) get\_immovables() (*gamelib.Board.Board method*),  $\mathcal{D}_{\mathcal{L}}$ get\_item() (*gamelib.Inventory.Inventory method*), [36](#page-39-0) get\_key() (*in module gamelib.Utils*), [196](#page-199-0) get\_menu\_entry() (*gamelib.Game.Game method*), [22](#page-25-0) get\_movables() (*gamelib.Board.Board method*), [3](#page-6-0) green() (*in module gamelib.Utils*), [196](#page-199-0) green\_bright() (*in module gamelib.Utils*), [196](#page-199-0) green\_dim() (*in module gamelib.Utils*), [196](#page-199-0)

# H

```
HacException, 27
HacInvalidLevelException, 27
HacInvalidTypeException, 27
HacInventoryException, 27
HacObjectIsNotMovableException, 27
HacOutOfBoardBoundException, 27
has_inventory() (gamelib.Characters.NPC
       method), 12
has_inventory() (gamelib.Characters.Player
       method), 14
has_inventory() (gamelib.Movable.Movable
       method), 42
has_inventory() (gamelib.Movable.Projectile
       method), 45
hit() (gamelib.Movable.Projectile method), 45
```
Immovable (*class in gamelib.Immovable*), [29,](#page-32-1) [32](#page-35-0) info() (*in module gamelib.Utils*), [196](#page-199-0) init\_board() (*gamelib.Board.Board method*), [3](#page-6-0) init\_cell() (*gamelib.Board.Board method*), [3](#page-6-0) init\_term\_colors() (*in module gamelib.Utils*), [196](#page-199-0) Inventory (*class in gamelib.Inventory*), [35](#page-38-1) item() (*gamelib.Board.Board method*), [3](#page-6-0) items\_name() (*gamelib.Inventory.Inventory method*), [37](#page-40-0)

# L

I

```
load_board() (gamelib.Game.Game method), 22
load_config() (gamelib.Game.Game method), 23
```
### M

magenta() (*in module gamelib.Utils*), [196](#page-199-0) magenta\_bright() (*in module gamelib.Utils*), [197](#page-200-0) magenta\_dim() (*in module gamelib.Utils*), [197](#page-200-0) Movable (*class in gamelib.Movable*), [39,](#page-42-1) [42](#page-45-0) move() (*gamelib.Board.Board method*), [3](#page-6-0) move\_player() (*gamelib.Game.Game method*), [23](#page-26-0)

### N

```
neighbors() (gamelib.Game.Game method), 23
next_action() (gamelib.Actuators.Actuator.Behavioral
        method), 207
next_action() (gamelib.Actuators.AdvancedActuators.PathFinder
        method), 205
next_frame() (gamelib.Animation.Animation
        method), 210
next_move() (gamelib.Actuators.Actuator.Actuator
        method), 207
next_move() (gamelib.Actuators.Actuator.Behavioral
        method), 207
next_move() (gamelib.Actuators.AdvancedActuators.PathFinder
        method), 205
next_move() (gamelib.Actuators.SimpleActuators.PathActuator
        method), 199
next_move() (gamelib.Actuators.SimpleActuators.PatrolActuator
        method), 200
next_move() (gamelib.Actuators.SimpleActuators.RandomActuator
        method), 201
next_move() (gamelib.Actuators.SimpleActuators.UnidirectionalActuator
        method), 202
next_waypoint() (gamelib.Actuators.AdvancedActuators.PathFinder
         method), 205
NPC (class in gamelib.Characters), 10, 11
O
```
overlappable() (*gamelib.BoardItem.BoardItem*

*method*), [7](#page-10-0)

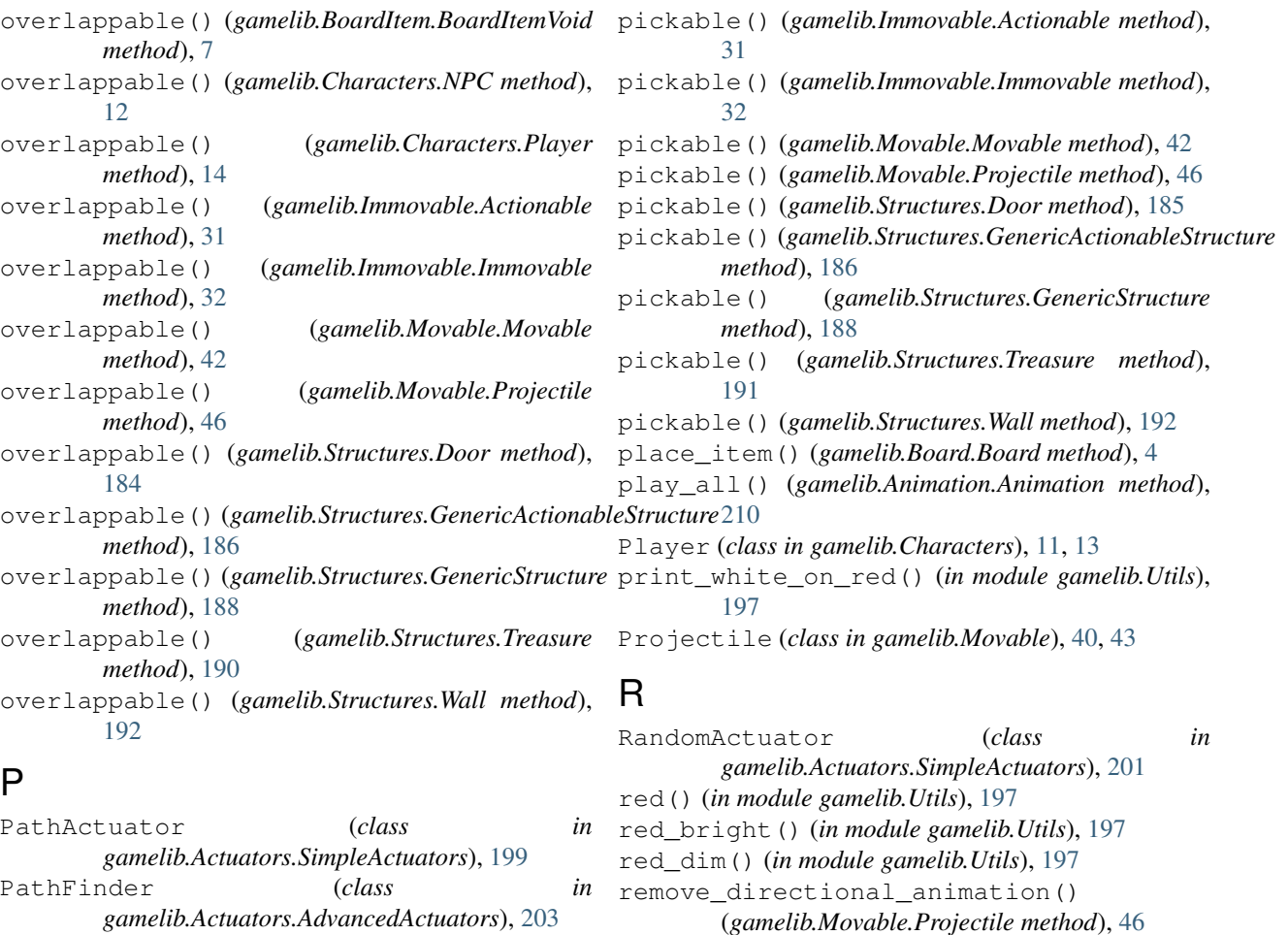

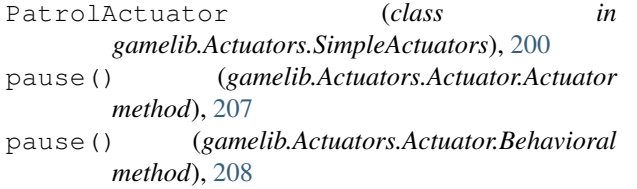

- pause() (*gamelib.Actuators.AdvancedActuators.PathFinder method*), [206](#page-209-0)
- pause() (*gamelib.Actuators.SimpleActuators.PathActuator* reset() (*gamelib.Animation.Animation method*), [211](#page-214-0) *method*), [199](#page-202-1) pause() (*gamelib.Actuators.SimpleActuators.PatrolActuator* restorable() (*gamelib.Immovable.Actionable method*), [31](#page-34-0)

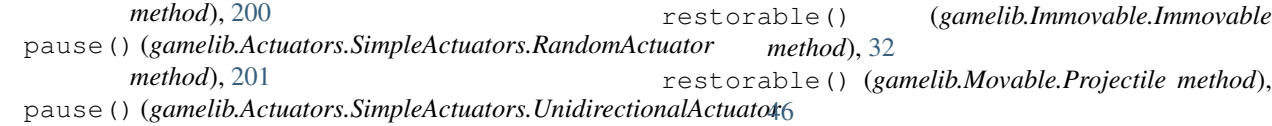

*method*), [202](#page-205-0) pause() (*gamelib.Animation.Animation method*), [210](#page-213-0) pause() (*gamelib.Game.Game method*), [24](#page-27-0) pickable() (*gamelib.BoardItem.BoardItem method*), restorable() (*gamelib.Structures.Door method*), [185](#page-188-0) restorable() (*gamelib.Structures.GenericActionableStructure method*), [187](#page-190-0)

pickable() (*gamelib.BoardItem.BoardItemVoid* restorable() (*gamelib.Structures.GenericStructure method*), [189](#page-192-0)

remove\_directional\_model()

*method*), [211](#page-214-0)

*method*), [206](#page-209-0)

remove\_waypoint()

(*gamelib.Movable.Projectile method*), [46](#page-49-0) remove\_frame() (*gamelib.Animation.Animation*

(*gamelib.Actuators.AdvancedActuators.PathFinder*

remove\_npc() (*gamelib.Game.Game method*), [24](#page-27-0)

- restorable() (*gamelib.Structures.Treasure method*), [191](#page-194-0)
- restorable() (*gamelib.Structures.Wall method*), [192](#page-195-0)

[7](#page-10-0)

*method*), [7](#page-10-0)

pickable() (*gamelib.Characters.NPC method*), [13](#page-16-0) pickable() (*gamelib.Characters.Player method*), [14](#page-17-0)

# $\sim$

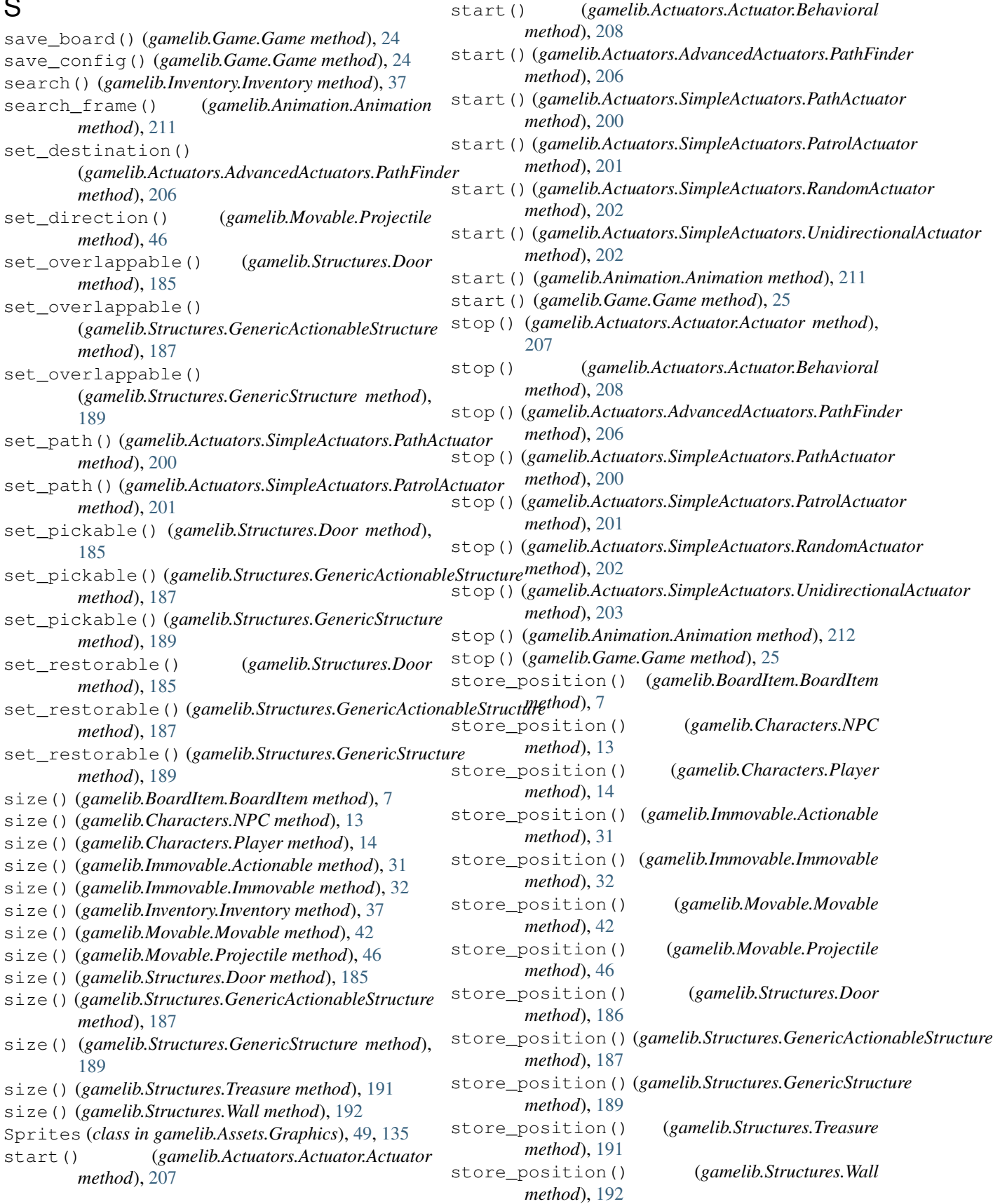

# T

Treasure (*class in gamelib.Structures*), [180,](#page-183-0) [190](#page-193-0)

# $\bigcup$

UnidirectionalActuator (*class in gamelib.Actuators.SimpleActuators*), [202](#page-205-0) update\_menu\_entry() (*gamelib.Game.Game method*), [25](#page-28-0)

# V

value() (*gamelib.Inventory.Inventory method*), [37](#page-40-0)

# W

Wall (*class in gamelib.Structures*), [179,](#page-182-1) [191](#page-194-0) warn() (*in module gamelib.Utils*), [197](#page-200-0) white() (*in module gamelib.Utils*), [197](#page-200-0) white\_bright() (*in module gamelib.Utils*), [197](#page-200-0) white\_dim() (*in module gamelib.Utils*), [197](#page-200-0)

# Y

yellow() (*in module gamelib.Utils*), [197](#page-200-0) yellow\_bright() (*in module gamelib.Utils*), [197](#page-200-0) yellow\_dim() (*in module gamelib.Utils*), [197](#page-200-0)